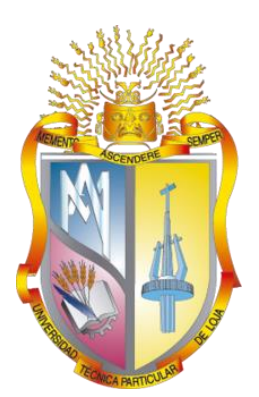

# UNIVERSIDAD TÉCNICA PARTICULAR DE LOJA

*La Universidad Católica de Loja*

# ÁREA TÉCNICA

## TÍTULO DE INGENIERO CIVIL

Generación de una herramienta informática en el software OpenSees que permita modelar el comportamiento del suelo sometido a cargas dinámicas

## TRABAJO DE TITULACIÓN

AUTORAS: Guamán Tandazo, Cindy Yazmín Pérez Cabrera, Ashly Guissella

DIRECTOR: Duque Yaguache, Edwin Patricio

LOJA – ECUADOR 2017

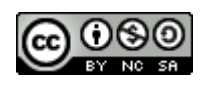

*Esta versión digital, ha sido acreditada bajo la licencia Creative Commons 4.0, CC BY-NY-SA: Reconocimiento-No comercial-Compartir igual; la cual permite copiar, distribuir y comunicar públicamente la obra, mientras se reconozca la autoría original, no se utilice con fines comerciales y se permiten obras derivadas, siempre que mantenga la misma licencia al ser divulgada.<http://creativecommons.org/licenses/by-nc-sa/4.0/deed.es>*

*2017*

## **APROBACIÓN DEL DIRECTOR DEL TRABAJO DE TIITULACIÓN**

<span id="page-2-0"></span>M<sub>Sc</sub>.

Edwin Patricio Duque Yaguache

## **DOCENTE DE LA TITULACIÓN**

De mi consideración:

El presente trabajo de titulación: Generación de una herramienta informática en el software OpenSees que permita modelar el comportamiento del suelo sometido a cargas dinámicas realizado por Guamán Tandazo Cindy Yazmín y Pérez Cabrera Ashly Guissella, ha sido orientado y revisado durante su ejecución, por cuanto se aprueba la presentación del mismo.

Loja, diciembre de 2017

f) …………………………

## **DECLARACIÓN DE AUTORÍA Y CESIÓN DE DERECHOS**

<span id="page-3-0"></span>Nosotras, Guamán Tandazo Cindy Yazmín y Pérez Cabrera Ashly Guissella declararamos ser autoras del presente trabajo de titulación; Generación de una herramienta informática en el software OpenSees que permita modelar el comportamiento del suelo bajo la acción de cargas dinámicas, de la Titulación Ingeniería Civil, siendo el MSc. Edwin Patricio Duque Yaguache director del presente trabajo; y eximimos expresamente a la Universidad Técnica Particular de Loja y a sus representantes legales de posibles reclamos o acciones legales. Además, certificmos que las ideas, conceptos, procedimientos y resultados vertidos en el presente trabajo investigativo, son de nuestra exclusiva responsabilidad.

Adicionalmente declaramos conocer y aceptar la disposición del Art. 88 del Estatuto Orgánico de la Universidad Técnica Particular de Loja que en su parte pertinente textualmente dice: "Forman parte del patrimonio de la Universidad la propiedad intelectual de investigaciones, trabajos científicos o técnicos y tesis de grado o trabajos de titulación que se realicen con el apoyo financiero, académico o institucional (operativo) de la Universidad".

f. ……………………………. f. …………………………….

Autor: Guamán Tandazo Cindy Yazmín **Autor: Pérez Cabrera Ashly Guissella** 

Cédula: 1106080383 Cédula: 1103734818

#### **DEDICATORIA**

<span id="page-4-0"></span>Dedico este trabajo a Dios primeramente, a mis padres y hermanos, y a mí persona; a Dios porque siempre me mantuvo en el camino correcto y por más difíciles que fueran los obstáculos no me permitió rendirme y siempre me dio una razón para levantarme todos los días y continuar, a mis padres y hermanos por enseñarme que a base de sacrificio todo se puede lograr y que siempre estuvieron a mi lado física o sentimentalmente para guiarme, y a mí persona porque este es mi sueño hecho realidad y la muestra de que podre sobrepasar los retos que vendrán por delante.

**Cindy Yazmín Guamán Tandazo**

#### **DEDICATORIA**

<span id="page-5-0"></span>Este trabajo está dedicado con todo mi amor a mis padres Carmen y Estiwar por el sacrificio y esfuerzo que han realizado para brindarme una buena educación moral y académica, gracias a su apoyo incondicional y a su amor hoy puedo cumplir esta meta en mi vida. A mi hermano Miguel Ángel por ser mi compañero, quien ha estado siempre apoyándome y cuidándome. A mi hermana Astrid por la confianza y motivación constante que me brinda; y a Dios por ser mi fortaleza y guía a lo largo de toda mi vida.

#### **Ashly Guissella Pérez Cabrera**

#### **AGRADECIMIENTO**

<span id="page-6-0"></span>Agradezco a Dios en primer lugar por darme la vida para alcanzar mis logros y conducirme por el camino que me encuentro actualmente.

Agradezco a mis padres, por su gran esfuerzo, sacrificio, consejo y cariño en todos estos años de mi vida, y por esa imponente creencia en mí y en mis capacidades; además de haberme dado la oportunidad de titularme en una carrera universitaria.

Agradezco, a mis hermanos Rosario y David, que aunque ahora se encuentren lejos siempre los llevo en mi corazón siempre han sido mi mejor ejemplo a seguir, gracias por su cariño, preocupación y apoyo incondicional.

Agradezco a mis primos Linder, Alexandra y María Fernanda que fueron como mis segundos hermanos al brindarme su compañía, cariño y confianza; de verdad se llevan mi más grande admiración por su increíble perseverancia.

Agradezco a mis abuelitos, tíos, y primos, que de alguna manera siempre me dieron una palabra de aliento para seguir adelante, su valioso consejo y cariño.

Agradezco a mis amigas incondicionales Vanessa, Mafer, Gaby, y especialmente a mi amiga Arleth quien me acompaño durante toda mi vida universitaria y siempre se mantuvo positiva ante las adversidades y fue quien nunca dejo que me rendiría.

Agradezco a mi compañera de tesis, Ashly que sin ella no hubiera sido posible la realización de este proyecto, por la comprensión y el trabajo mutuo para la culminación de esta tesis.

Agradezco a mi novio Ricardo, que me ha acompañado por tanto tiempo e incluso en mi paso por la universidad con su apoyo y amor; de alguna otra manera siempre estuvo ahí para animarme, consolarme o felicitarme durante este duro camino.

Agradezco a todas las personas que me apoyaron directa o indirectamente durante el proceso de esta investigación.

Finalmente agradezco a la Universidad Técnica Particular de Loja, y a los docentes de la titulación que supieron guiarme durante estos largos cinco años en mi proceso formativo y profesional.

#### **Cindy Yazmín Guamán Tandazo**

#### **AGRADECIMIENTO**

<span id="page-7-0"></span>Agradezco a Dios, por ser el guía de mi camino, mi apoyo en todo momento y por permitirme realizar este sueño.

Agradezco a mis padres, quienes me han formado en un hogar lleno de amor, y me han enseñado a ser perseverante, positiva, agradecida, a invertir mi esfuerzo y dedicación en los sueños planteados. Gracias papitos, hoy soy quien soy gracias a ustedes.

Agradezco a mis hermanos, por ser un ejemplo para mí, gracias por sus consejos, motivación, cuidado y por ser mis compañeros de vida.

Agradezco a mi sobrina Rafhaela, por ser una de mis mayores motivaciones, espero puedas ver un ejemplo en mi.

Agradezco a todos mis amigos quienes desinteresadamente han estado apoyándome a lo largo de este camino, especialmente a mis amigas Karina y Ximena, que han sido fundamentales en el transcurso de mi carrera universitaria, gracias por su paciencia, cariño, consejos, por las experiencias vividas y estar siempre que las necesito.

Agradezco a mi novio Diego, por su constante apoyo en el desarrollo de este trabajo, en mi vida universitaria y por su compañía en los buenos y malos momentos, gracias por tu amor, consuelo y motivación.

Agradezco a mis abuelitos, tíos, primos y a toda mi familia, por creer en mí, por su cariño y palabras de aliento.

Agradezco a mi compañera de tesis Cindy, por la constante lucha que hemos realizado juntas para el cumplimiento de este trabajo, gracias a su comprensión y perseverancia.

Finalmente, agradezco a la Universidad Técnica Particular de Loja, a nuestro tutor de tesis, quien nos ha apoyado y guiado en el desarrollo de este trabajo y a todos los docentes que han sabido formarnos y guiarnos a lo largo de la vida universitaria.

#### **Ashly Guissella Pérez Cabrera**

## **ÍNDICE DE CONTENIDOS**

<span id="page-8-0"></span>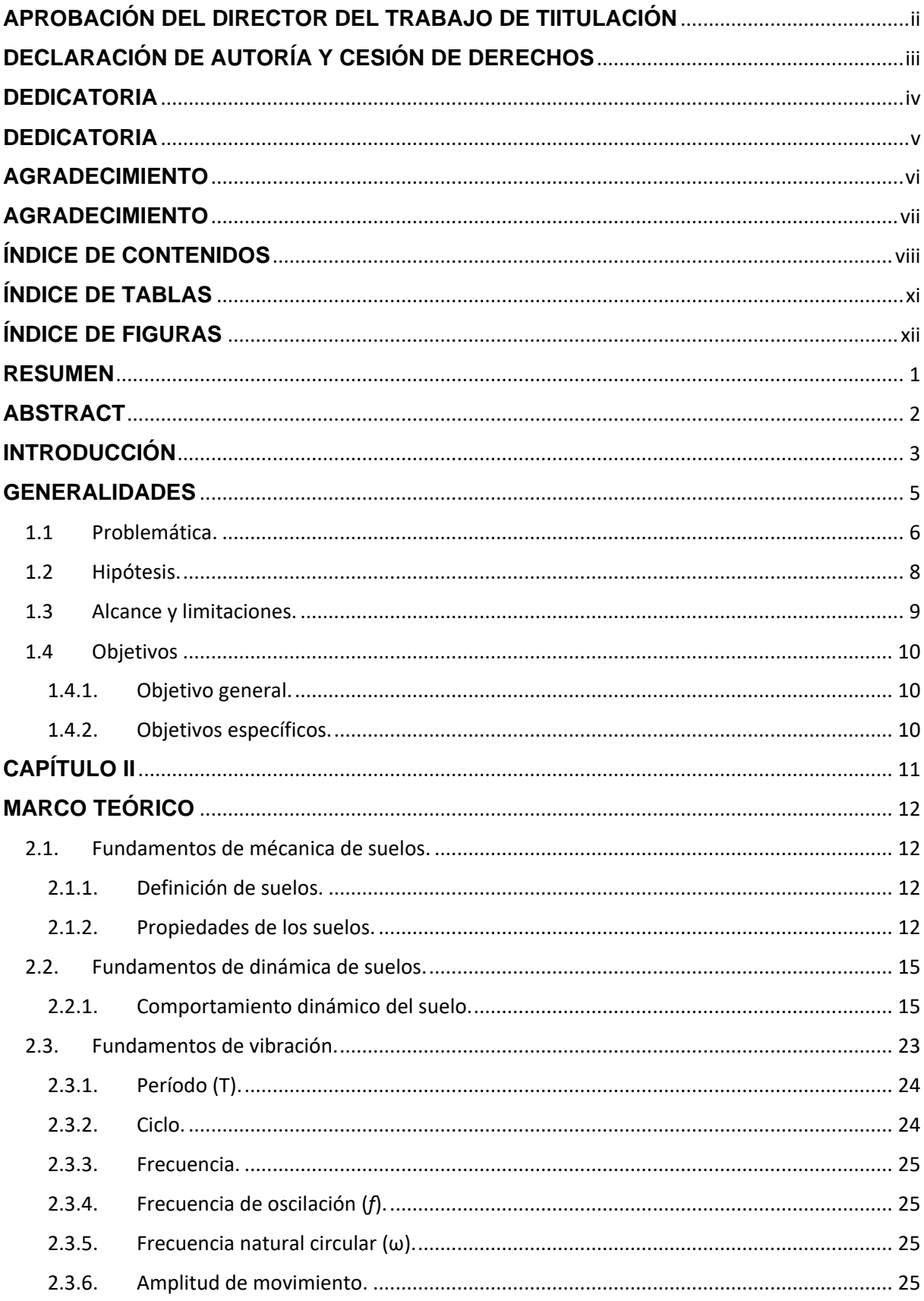

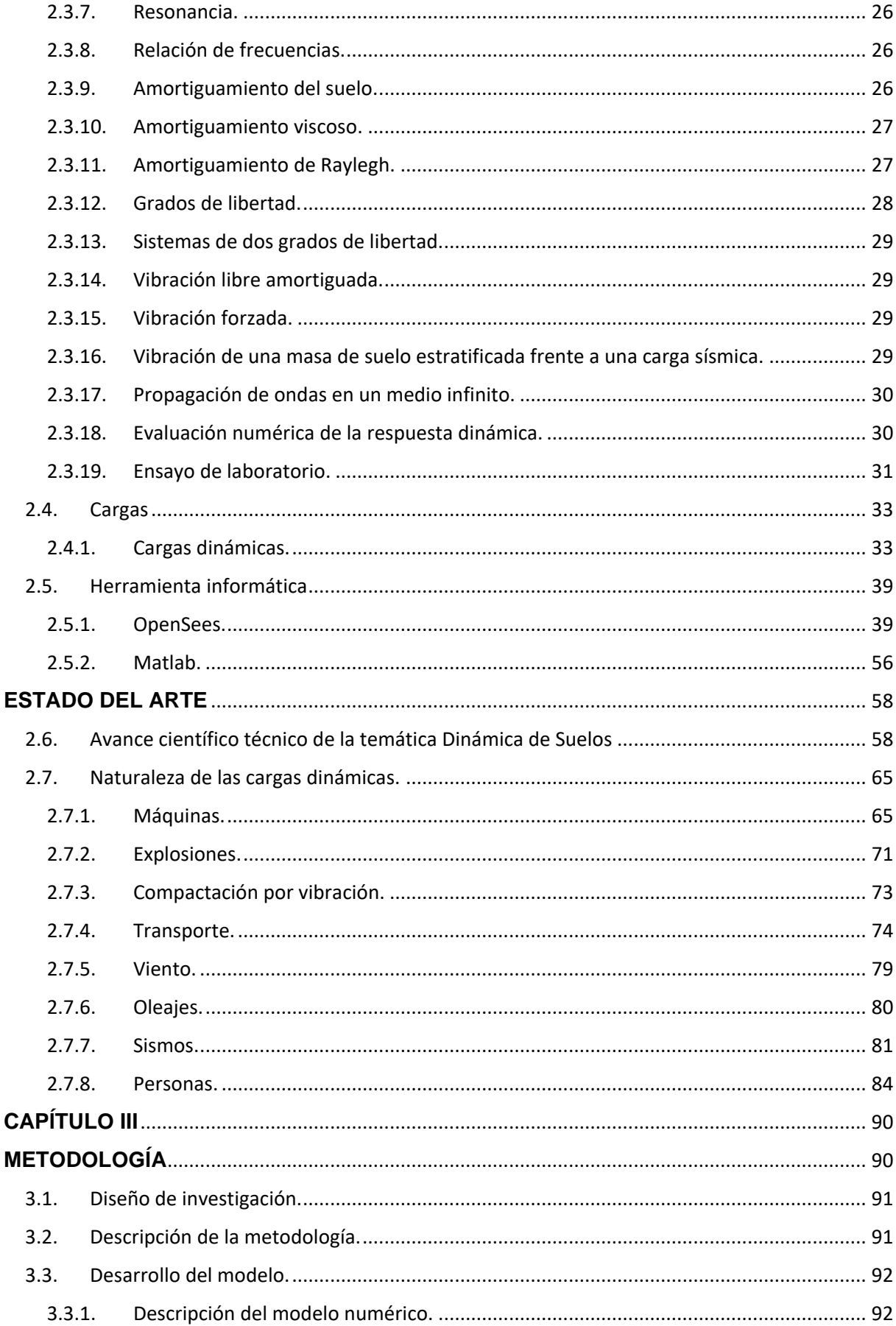

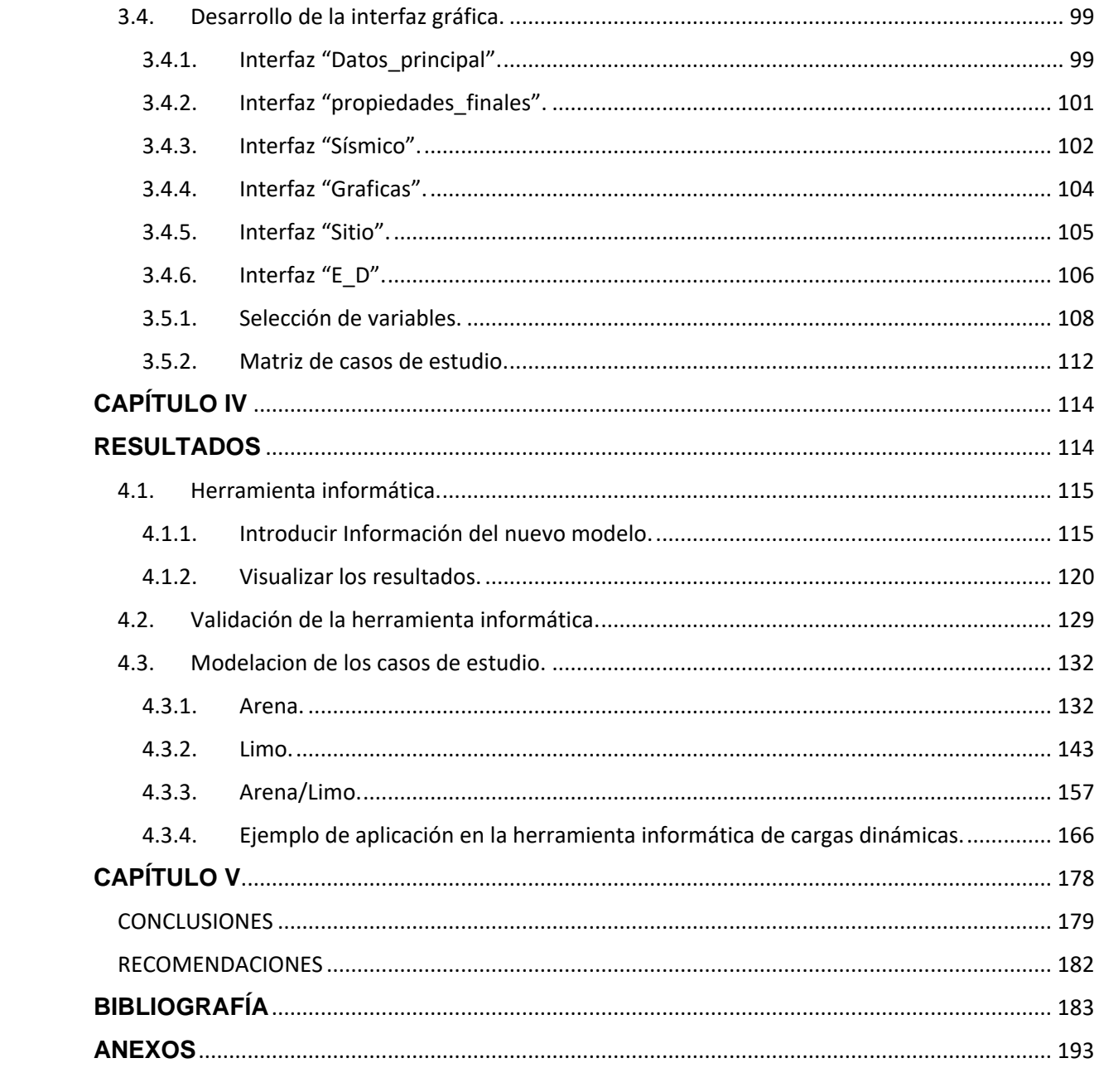

## **ÍNDICE DE TABLAS**

<span id="page-11-0"></span>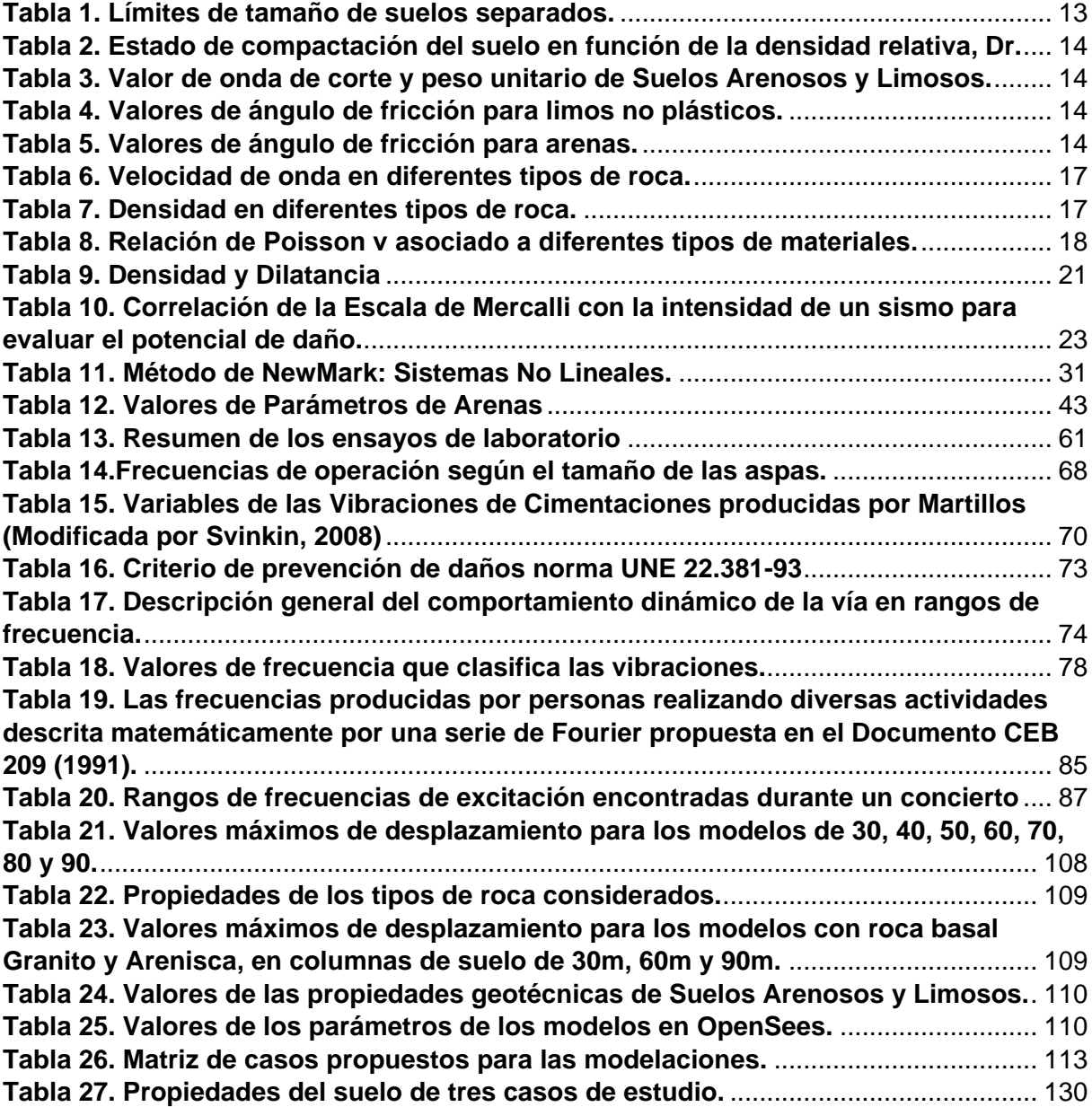

## **ÍNDICE DE FIGURAS**

<span id="page-12-0"></span>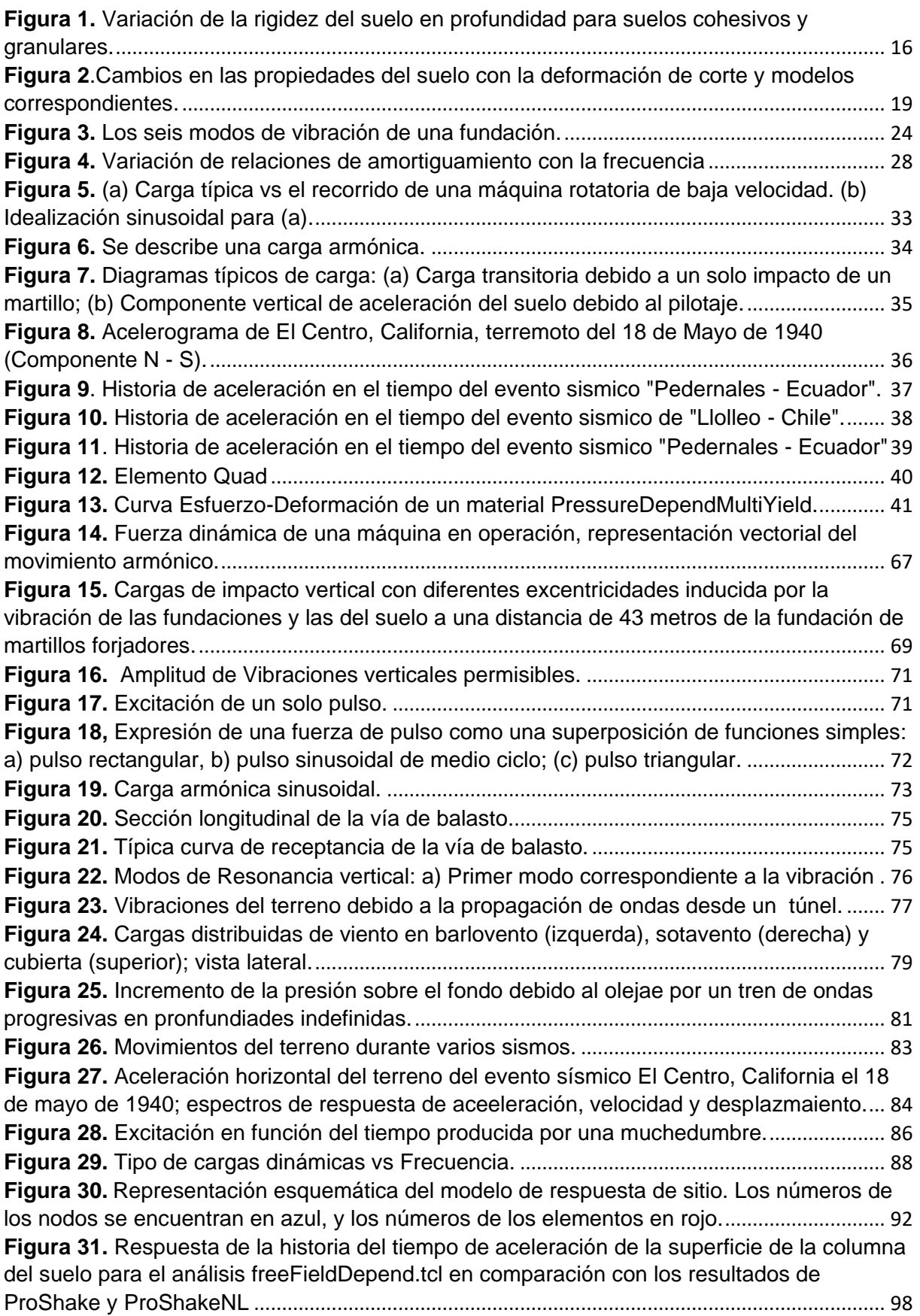

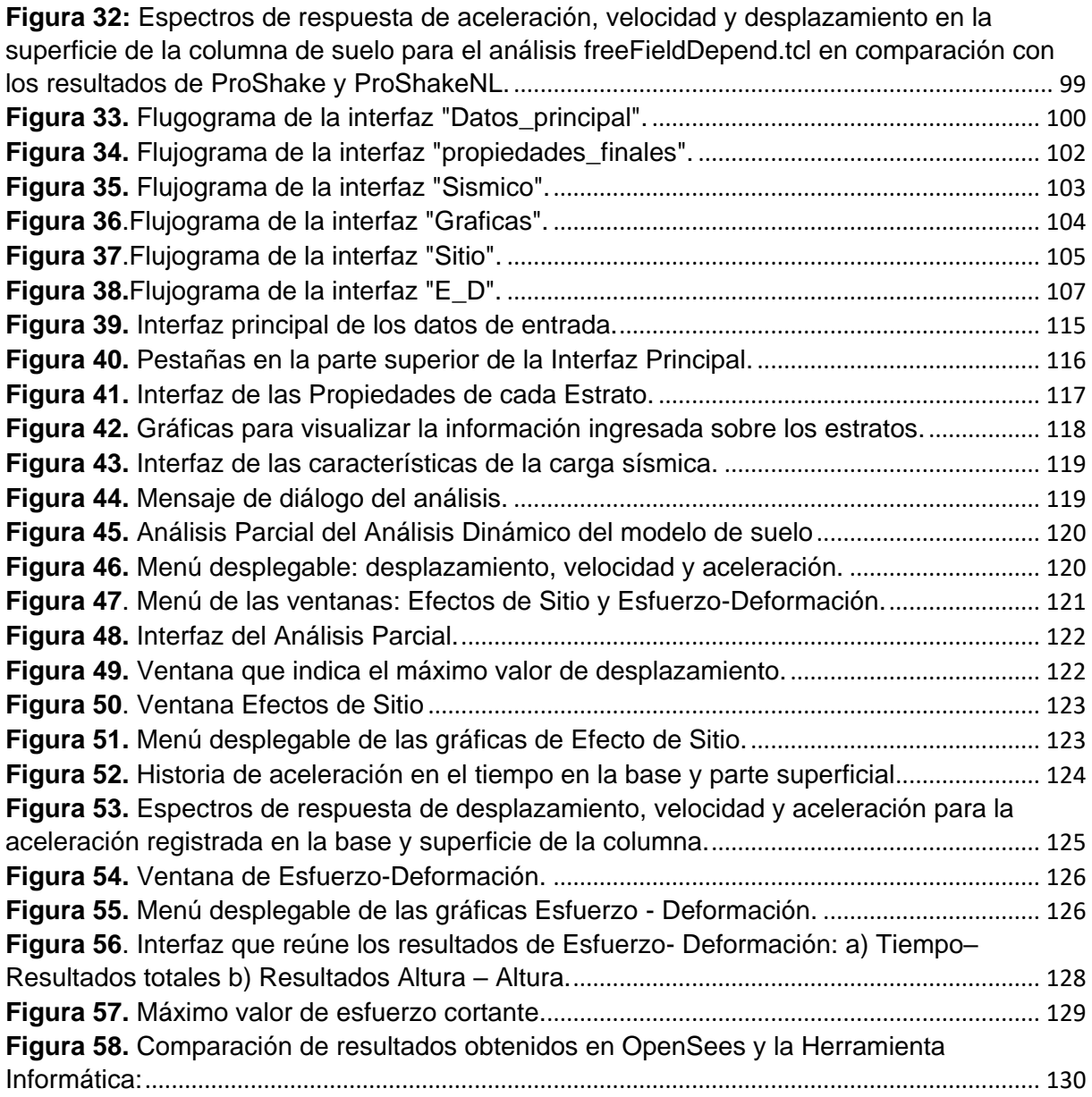

## **ÍNDICE DE GRÁFICAS**

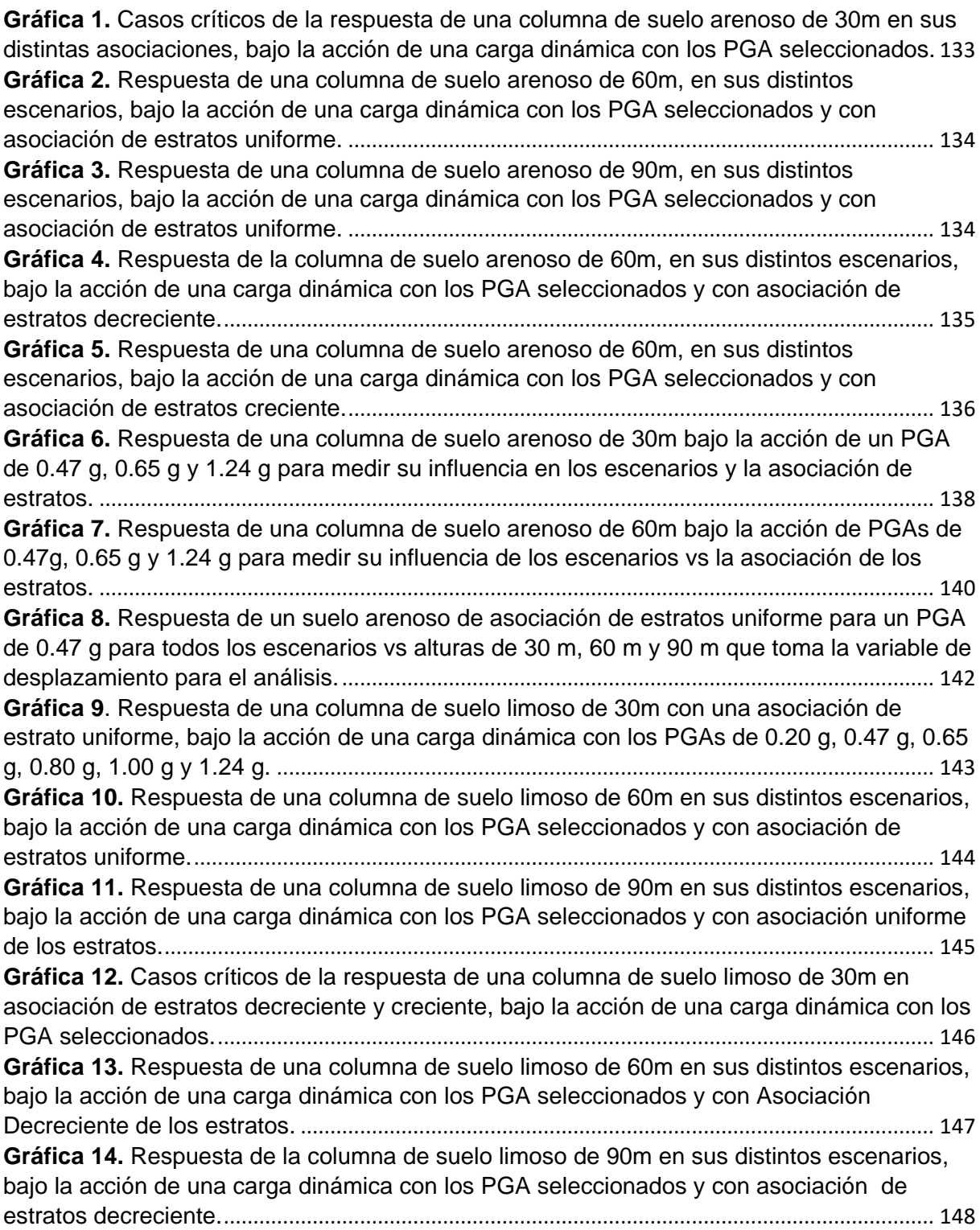

**Gráfica 15.** [Respuesta de la columna de suelo limoso de 60m en sus distintos escenarios,](#page-167-0)  [bajo la acción de una carga dinámica con los PGA seleccionados y con asociación de](#page-167-0)  estratos creciente. [............................................................................................................................](#page-167-0) 150 **Gráfica 16.** [Respuesta de una columna de suelo limoso de 90m en sus distintos escenarios,](#page-168-0)  [bajo la acción de una carga dinámica con los PGA seleccionados y con asociación de](#page-168-0)  estratos creciente. [............................................................................................................................](#page-168-0) 151 **Gráfica 17.** [Respuesta de una columna de suelo limoso de 30m bajo la acción de un PGA](#page-170-0)  [de 0.47 g, 0.65 g y 1.24 g para medir su influencia en los escenarios y la asociación de](#page-170-0)  estratos. [.............................................................................................................................................](#page-170-0) 153 **Gráfica 18.** [Respuesta de un suelo limoso de asociación de estratos uniforme para un PGA](#page-173-0)  [de 0.47 g para cuatro escenarios diferentes vs alturas de 30 m, 60 m y 90 m que toma la](#page-173-0)  variable de desplazamiento para el análisis. [...............................................................................](#page-173-0) 156 **Gráfica 19.** [Respuesta de la columna de suelo arena-limo de 30m en sus distintos](#page-175-0)  [escenarios, bajo la acción de una carga dinámica con los PGA seleccionados y con](#page-175-0)  asociación uniforme de los estratos. [.............................................................................................](#page-175-0) 158 **Gráfica 20.** [Casos críticos de la respuesta de la columna de suelo arena-limo de 60m en sus](#page-176-0)  [distintas asociaciones, bajo la acción de una carga dinámica con los PGA seleccionados.](#page-176-0) 159 **Gráfica 21.** [Respuesta de la columna de suelo arena-limo de 30m en sus distintos](#page-177-0)  [escenarios, bajo la acción de una carga dinámica con los PGA seleccionados y con](#page-177-0)  asociación decreciente de los estratos.[........................................................................................](#page-177-0) 160 **Gráfica 22.** [Respuesta de la columna de suelo arena-limo de 30m en sus distintos](#page-178-0)  [escenarios, bajo la acción de una carga dinámica con los PGA seleccionados y con](#page-178-0) asociación creciente de los estratos. [............................................................................................](#page-178-0) 161 **Gráfica 23.** [Respuesta de una columna de suelo arena-limoso de 30m bajo la acción de un](#page-180-0)  [PGA de 0.47 g, 0.65 g y 1.24 g para medir su influencia en los escenarios y la asociación de](#page-180-0)  estratos. [.............................................................................................................................................](#page-180-0) 163 **Gráfica 24.** [Respuesta de una columna de suelo arena-limoso de 60m bajo la acción de un](#page-182-0)  [PGA de 0.47 g, 0.65 g y 1.24 g para medir su influencia en los](#page-182-0) escenarios y la asociación de estratos. [.............................................................................................................................................](#page-182-0) 165 **Gráfica 25.** [Respuesta de aceleración del modelo al movimiento de terreno provocado por el](#page-185-0)  sismo en: a) Gilroy - California. b) Llolleo – [Chile y c\) Pedernales –](#page-185-0) Ecuador....................... 168 **Gráfica 26.** [Espectros de respuesta \(ξ = 0.02\) para el movimiento del terreno de "Gilroy -](#page-188-0) [California": Sa\) espectro de respuesta de aceleración; Sv\) espectro de respuesta de](#page-188-0)  [velocidad; Sd\) espectro de respuesta de desplazameinto para los eventos sismicos de: a\)](#page-188-0)  "Gilroy – California", b) "Llolleo – [Chile y c\) "Pedernales –](#page-188-0) Ecuador". ..................................... 171 **Gráfica 27.** [Respuesta de aceleración del modelo en asociación de estratos uniforme al](#page-190-0)  [movimiento de terreno de un suelo limoso provocado por el sismo en: a\) Gilroy -](#page-190-0) California. b) Llolleo – Chile y c) Pedernales – Ecuador.[..............................................................................](#page-190-0) 173 **Gráfica 28:** [Espectros de respuesta \(e = 0.02\) en asociación uniforme para el movimiento](#page-193-0)  [del terreno provocado por el sismo en: a\) Gilroy –](#page-193-0) California, b) Llolleo-Chile y c) [Pedernales-Ecuador. En dónde: Sa\) espectro de respuesta de aceleración; Sv\) espectro de](#page-193-0)  [respuesta de velocidad; Sd\) espectro de respuesta de desplazamiento.](#page-193-0) ............................... 176 **Gráfica 29.** [Respuesta de una columna de suelo arenoso de 30m en sus distintos](#page-211-0)  [escenarios, bajo la acción de una carga dinámica con los PGA seleccionados y con](#page-211-0)  Asociación de Estratos Uniforme.[..................................................................................................](#page-211-0) 194 **Gráfica 30.** [Respuesta de una columna de suelo arenoso de 30m en sus distintos](#page-211-1)  [escenarios, bajo la acción de una carga dinámica con los PGA seleccionados y con](#page-211-1)  Asociación de Estratos Decreciente.[.............................................................................................](#page-211-1) 194

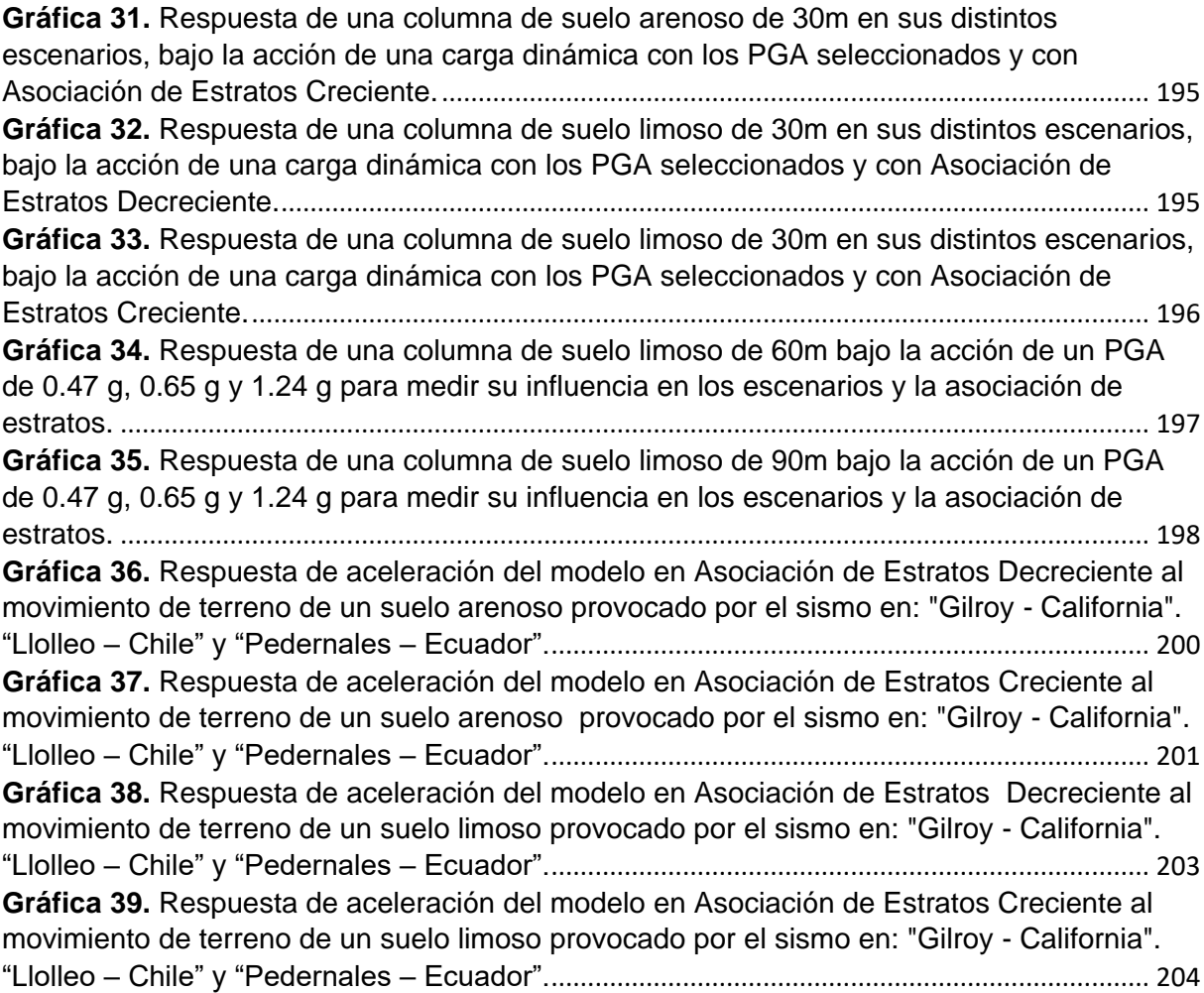

## ÍNDICE DE ECUACIONES

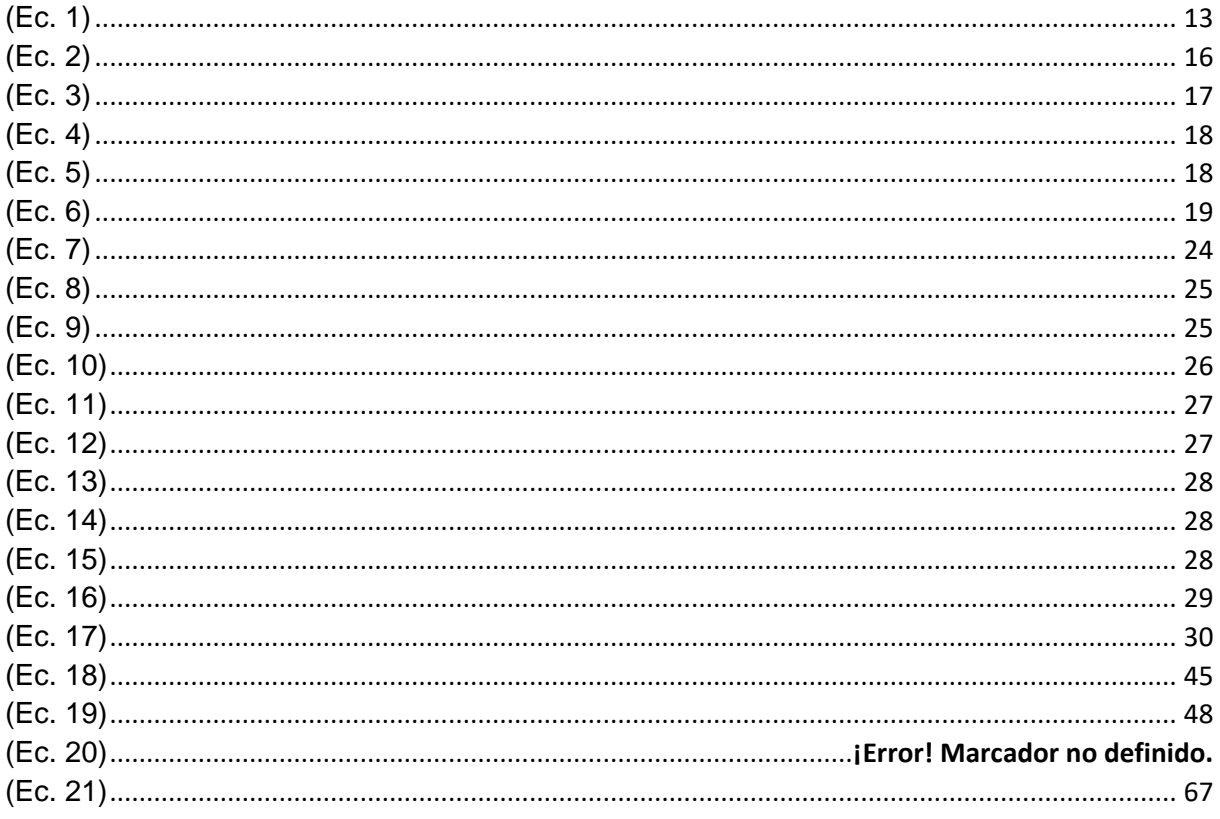

#### **RESUMEN**

<span id="page-18-0"></span>El presente trabajo de investigación desarrolla un análisis del avance científico técnico de la temática Dinámica de Suelos y la caracterización de las cargas dinámicas a las que puede estar sometido el suelo. Además se realiza la simulación del comportamiento de suelos granulares (arena y limo) sometidos a solicitaciones dinámicas de índole sismico, la modelación se desarrolló en la herramienta informática creada durante la investigación, que vincula los software OpenSees y Matlab. La herramienta informática generada fue concebida para realizar el pre-proceso y post-proceso de datos. En el pre-proceso se introducen los datos de entrada necesarios para realizar la simulación y en el post-proceso se visualizan los resultados obtenidos para facilitar su análisis. La modelación se realizó en base a una matriz de casos propuestos para evaluar la influencia del tipo de suelo, escenario, altura de la columna, asociación de estratos y PGA de la carga sísmica. Adicionalmente, se realiza un ejemplo de aplicación con tres eventos sísmicos específicos para ratificar la utilidad de la herramienta en la obtención de resultados de la historia de aceleración en el tiempo y los espectros de respuesta.

**PALABRAS CLAVE:** cargas dinámicas, comportamiento del suelo, OpenSees, herramienta informática.

#### **ABSTRACT**

<span id="page-19-0"></span>The present research work develops an analysis of the scientific and technical progress of the Soil Dynamics theme and the characterization of the dynamic loads that a soil may be subjected. In addition, the simulation of the behavior of granular soils (sand and silt) subjected to dynamic demands of a seismic nature. The modeling was developed in the computer tool created during the research linking the OpenSees and Matlab softwares. The computer tool generated was conceived to perform the pre-processing and post-processing of data. In the pre-process, the necessary input data are introduced to perform the simulation and in the postprocess the results obtained are visualized facilitating their analysis. The modeling was carried out based on a matrix of proposed cases, in order to evaluate the influence of soil type, scenario, height of the column, association of strata and PGA of the seismic load. Additionally, an application example is made with three specific seismic events to confirm the utility of the tool in obtaining results such as the history of acceleration over time and the response spectra.

**KEY WORDS:** dynamic loads, behavior of soil, OpenSees, computer tool.

#### **INTRODUCCIÓN**

<span id="page-20-0"></span>En la presente investigación se desarrolla el estado del arte del avance ciéntifico técnico de la ciencia Dinámica de Suelos y una base teórica que establece la caracterización de las cargas dinámicas a las que puede estar sometido el suelo. Además, simula la respuesta de suelos arenosos y limosos bajo la acción de cargas dinámicas de naturaleza sísmica, los registros de aceleración se han tomado de eventos sísmicos producidos en Chile – Llolleo el 27 de Febrero del 2010 (Mn 8.8), Ecuador – Pedernales el 16 de Abril del 2016 (Mn 7.8), y California - Gilroy corresponde al utilizado por el modelo "Análisis a la respuesta de ritio de una columna de suelo estratificada (Análisis de esfuerzos totales)". La simulación se desarrolla mediante una herramienta informática que vincula los software OpenSees y Matlab, el primero utiliza aplicaciones de elementos finitos para obtener la respuesta del suelo y el segundo desarrolla la interfaz gráfica; la herramienta informática realiza un pre-proceso donde se introduce los datos correspondientes a geometría de la columna, propiedades del suelo y carga dinámica; y un post-proceso que permite visualizar los resultados totales o en un tiempo y altura determinada. Las modelaciones se basan en una matriz de casos propuesta según la influencia de variables previamente seleccionadas. Finalmente, se desarrolla un ejemplo de aplicación con los regristros de los evento sísmicos mencionados para medir la funcionalidad de la herramienta informática al interactuar con cargas sísmicas de diferentes características.

A continuación, se describe la cronología de los capítulos que conforman la investigación:

En el primer capítulo se describe la problemática que identifica las dificultades de Dinámica de Suelos al no desarollarse un amplio conocimiento de la temática y su implementación con la tecnología, se plantea la hipótesis del proyecto y los objetivos generales y específicos para alcanzar el propósito de la investigación.

En el segundo capítulo se encuentra el marco teórico donde se defínen los conceptos y características más relevantes abordados en la investigación, especialmente las funciones manejadas en los software OpenSees y Matlab. Además, se presenta el estado del arte del avance científico técnico de la temática Dinámica de Suelos, la caracterización de las cargas dinámicas y las fuentes que permiten caracterizarlas.

En el tercer capítulo se explica la metodología aplicada, los pasos para el desarrollo de la investigación como: recopilación de información, investigación, desarrollo de la herramienta informática en base a un modelo numérico de OpenSees, selección de variables, matriz de casos propuesta y su respectiva validación.

En el cuarto capítulo se presentan los resultados obtenidos en las modelaciones, se ha seleccionado el desplazamiento como parámetro de análisis para evaluar la influencia de las variables e identificar el comportamiento de suelos arenosos y limosos sometidos a carga sísmica. Además, se muestra un ejemplo de aplicación de la herramienta informática para diferentes cargas sísmicas.

En el quinto capítulo se muestran las conclusiones y recomendaciones del proceso investigativo, se resalta la funcionalidad de la herramienta e identifica el comportamiento de suelos arenosos y limosos.

La investigación da un aporte a la Ingeniería Civil a través de una herramienta informática que modela el comportamiento del suelo sometido a cargas sísmicas, promueve el estudio de la temática Dinámica de Suelos y brinda una caracterización de diferentes cargas dinámicas. Las solicitaciones dinámicas provocan daños al suelo, a estructuras vecinas, cimentaciones, etc., y provocan problemas como: licuación de suelos, efectos de sitio, asentamientos y agrietamientos (J. E. Alva Hurtado, 2002).

Al finalizar la investigación se obtuvo el estado del arte de la temática Dinámica de Suelos, la caracterización de cargas dinámicas y una herramienta informática amigable al usuario que modela el comportamiento de suelos arenosos y limosos.

Los recursos utilizados para el cumplimiento de los objetivos iniciaron con la recopilación de información de fuentes bibliográficas para conocer los fundamentos de Dinámica de Suelos, se tomó clases de la temática, se desarrollaron ejemplos de programación para el desarrollo de la herramienta informática y se realizó una validación de la herramienta informática de modo que los resultados obtenidos sean confiables.

Las limitantes a lo largo de la investigación se resumen en la carencia de conocimientos informáticos de la temática y los software utilizados, lo que se ha ido superando en el transcurso del presente proyecto.

**CAPÍTULO I**

## <span id="page-22-0"></span>**GENERALIDADES**

#### <span id="page-23-0"></span>**1.1 Problemática.**

El ingeniero civil tiene diferentes encuentros con el suelo durante su práctica profesional, en primera instancia como material constructivo al efectuarse en rellenos, presas de tierra, etc., y como medio de construcción de cimentaciones de estructuras, terraplenes y maquinaria; estructuras de retención, soporte de estructuras como edificaciones, puentes, canales, torres, túneles, etc., y en la excavación para aberturas subterráneas.

Hace 50 años el diseño de estructuras comúnmente consideraba condiciones de equilibrio estático de forma que estas sean capaces de resistir las tensiones generadas por las cargas (J. E. Alva Hurtado, 2002). En las últimas décadas estas consideraciones han cambiado por la necesidad de enfrentar problemas provocados por fuerzas dinámicas aplicadas a los suelos o estructuras que difieren de aquellos problemas sucitados en la mecánica de suelos.

El estudio de las complicaciones de índole dinamico provocan el nacimiento de la rama Dinámica de Suelos, especializada en el estudio de los efectos sobre el suelo bajo la acción de cargas dinámicas. Esta temática tuvo sus inicios en Alemania en 1930, cuando los ingenieros de DEGEBO<sup>1</sup> iniciaron las primeras investigaciones de los problemas en cimentación de maquinarias en relación del comportamiento observado y la teoría fundamental para la Unión Soviética. En el mundo occidental ha recibido especial atención desde los terremotos de Chile en 1960, de Alaska y Niigata en 1964, al igual que en el diseño y construcción de centrales nucleares y estructuras Offshore, y los avances industriales (diseño de fundaciones para equipos de generación de energía y otras maquinarias) que han perpetuado el progreso de la dinámica de suelos (J. E. Alva Hurtado, 2002).

La importancia de Dínamica de Suelos radica en la naturaleza de sus problemas, presentes en la ingeniera sismoresistente (deslizamientos y presas), compactación por vibración, hincado de pilotes, explosiones, cimentacion de maquinaria, vibraciones del tráfico sobre el pavimento, acciones del viento y oleaje. Las complicaciones dinámicas inducen a daños superiores a los esperados como: roturas de taludes, caídas de rocas, efectos de sitio, fenómenos de licuefacción del suelo durante o después de la sacudida del movimiento.

El problema dinámico con los peores efectos ha sido atribuido a los eventos sísmicos, un gran número de países ha experimentado movimientos sísmicos de gran relevancia, entre ellos se encuentra Ecuador, las costas e islas de Rusia, Japón, Nueva Zelanda, etc., los cuales forman parte del Cinturón de Fuego del Pacífico donde se concentran algunas de las zonas de subducción más importantes del mundo y ocasiona un escenario de alta actividad sísmica.

**.** 

<sup>1</sup> Deutsche Forschungsgesellschaft fur Bodenmechanik

Los fuertes terremotos producidos en nuestro país se desencadenaron por la subducción de placas tectónicas, como el ocurrido el 31 de enero de 1906 con una magnitud de 8.8, el 12 de diciembre de 1979 con magnitud de 7.1 que evidenció la deficiencia en el diseño sismo resistente del país y el 16 de abril del 2016 con una magnitud 7.8 que provocó grandes pérdidas materiales y un significativo número de pérdidas humanas. Gracias a la vulnerabilidad de las construcciones en el país frente a eventos sísmicos se prestó especial atención a las normas de diseño sismoresistente aunque aún es necesario la incorporación de un control más exhaustivo en los procesos constructivos y el incremento de estudios en la temática para conocer el comportamiento del suelo y sus propiedades dinámicas.

Con la finalidad de medir los efectos en el suelo bajo la acción de cargas dinámicas se han desarrollado modelos matemáticos para idealizar el comportamiento del sistema geotécnico y la ejecución de ensayos de laboratorio. Hasta la fecha se han desarrollado varios procedimientos para medir las propiedades dinámicas del suelo, las deformaciones y características de cada aplicación. El ensaye puede realizarse en el laboratorio o campo, los cuales presentan ciertas deficiencias, por ejemplo en el laboratorio se presenta la alteración de la probeta, provocada por los procedimientos de muestreo, transporte, almacenamiento y ensaye, mientras que en campo se presenta la dificultad para controlar las condiciones de frontera y los bajos niveles de deformación que se pueden alcanzar (Díaz Rodríguez, 2001).

Al evienciar las deficiencias de los procedimientos de campo y laboratorio, se ha optado por otras herramientas de tipo informático. El método más difundido en la ingeniería geotécnica es el método de elementos finitos, el cual se ha convertido en una herramienta de diseño muy potente que a través de métodos numéricos obtiene resolución del sistema de ecuaciones generadas por suelos de geometrías complejas, cargas diferentes y múltiples variaciones en los parámetros de su material conformante.

De esa manera con el presente trabajo, se pretende promover la investigación de la temática Dinámica de Suelos y el desarrollo de nuevas tecnologías mediante una herramienta informática que aplica el método de elemento finitos para modelar la respuesta del suelo bajo acciones dinámicas que agilicen el análisis, para reducir costos, tiempo y evite errores por alteración de muestras.

## <span id="page-25-0"></span>**1.2 Hipótesis.**

"Con el desarrollo de la herramienta informática, se logrará conocer el comportamiento de arenas y limos bajo la acción de cargas sísmicas, mediante un modelo de suelo de elementos finitos en el software OpenSees."

#### <span id="page-26-0"></span>**1.3 Alcance y limitaciones.**

En la investigación se pretende desarrollar una herramienta informática que permita identificar el comportamiento de suelos sometidos a cargas dinámicas. La propuesta de desarrollo de la investigación está dada en dos partes fundamentales, la primera parte plantea la ampliación del conocimiento referente a la temática Dinámica de Suelos a través de un estado del arte que describa la situación actual, los adelantos científicos y muestre los resultados obtenidos de las diferentes investigaciones, y se enfocará en recopilar diferentes fuentes generadoras de cargas dinámicas con la finalidad de identificarlas y caracterizarlas.

En la segunda parte se desarrolla una herramienta informática con un modelo numérico para simular la respuesta del suelo frente a solicitaciones dinamicas, consta de un Pre-proceso (ingreso de datos y generación del modelo) y Post-proceso (análisis gravitatorio y dinámico, y muestra de resultados). Se propone modelos de suelos variando sus características geométricas: altura(30, 60 y 90 metros), espesor de estratos (10, 20 y 30 metros para los casos uniformes, y 75.00 %, 12.50 % y 12.50 % de la altura y viceversa para los casos decrececientes y crecientes), asociación de estratos (uniforme, estrato creciente y decreciente), características geotécnicas: velocidad de onda de corte, ángulo de fricción y densidad (correspondiente a arenas y limos de consistencia densa, media y suelta), y características de carga: evento sísmico Gilroy-California para las modelaciones y para el ejemplo de aplicación tres sismos (sismo de Pdernales-Ecuador, Llolleo-Chile y Gilroy-California), y PGA (0.47 g, 0.65 g y 1.24 g). Finalmente, para identificar el comportamiento de los suelos según la variación de sus características se toma el desplazamiento como variable de análisis.

Las limitaciones del proyecto se resumen a los casos de estudio de columnas con altura de 90 metros, donde la herramienta informática presenta problemas de convergencia para los modelos de arena y la combinación de arena y limo.

Fuera de ello la herramienta informática desarrollada en esta investigación puede expandirse a suelos de composición arcillosa, otro tipo de cargas dinámicas, otras variables de influencia, etc.

### <span id="page-27-0"></span>**1.4 Objetivos**

## <span id="page-27-1"></span>**1.4.1. Objetivo general.**

Comprender el comportamiento del suelo ante la acción de cargas dinámicas.

### <span id="page-27-2"></span>**1.4.2. Objetivos específicos.**

- Analizar el avance científico técnico de la temática dinámica de suelo.
- Identificar y caracterizar las cargas dinámicas a las que el suelo puede estar sometido.
- Identificar el comportamiento dinámico de arenas y limos, ante la aplicación de cargas dinámicas.
- Genera códigos fuente para implementar una herramienta informática que permita analizar el suelo sometido a cargas dinámicas.

<span id="page-28-0"></span>**CAPÍTULO II MARCO TEÓRICO Y ESTADO DEL ARTE**

## <span id="page-29-0"></span>**MARCO TEÓRICO**

### <span id="page-29-2"></span><span id="page-29-1"></span>**2.1. Fundamentos de mécanica de suelos.**

#### **2.1.1. Definición de suelos.**

Desde el punto de vista de la ingeniería la corteza terrestre se divide en dos materiales conformantes que son suelos y rocas.

- Los suelos se componen de rocas desintegradas junto con el líquido y el aire que existe en los espacios vacíos de las partículas sólidas, y conforman la carga que se asienta sobre el estrato rocoso.
- Las rocas son agregados naturales que se presentan en conglomerados de partículas minerales unidas por fuerzas cohesivas permanentes y fuertes, y resulta de algún proceso geológico.

Desde el punto de vista de la geología, el suelo es la parte superficial de la corteza terrestre donde se desarrolla la vegetación.

- Las rocas se definen como el material conformante de la corteza terrestre y no se considera la unión entre las partículas minerales.
- Los conceptos que diferencian al suelo y roca, son generalmente aceptados por parte de ingenieros o geólogos, aquellas diferencias establecidas no afectarán a la ejecución de los proyectos.

## <span id="page-29-3"></span>**2.1.2. Propiedades de los suelos.**

#### **2.1.2.1.** *Tamaño de las partículas de suelo.*

Los suelos están compuestos por diferentes tamaños de partículas de rocas, se puede separarlas mediante métodos mecánicos para establecer una clasificación de suelo, donde el tamaño de las partículas dependerá de la textura y las propiedades físicas.

El suelo según el tamaño predominante de sus partículas pueden clasificarse en grava, arena, limo o arcilla. Con la finalidad de establecer los diferentes tipos de suelo varias organizaciones definieron los límites de tamaños de suelo por separado, esto se muestran en la **[Tabla 1](#page-30-0)**.

#### <span id="page-30-0"></span>**Tabla 1. Límites de tamaño de suelos separados.**

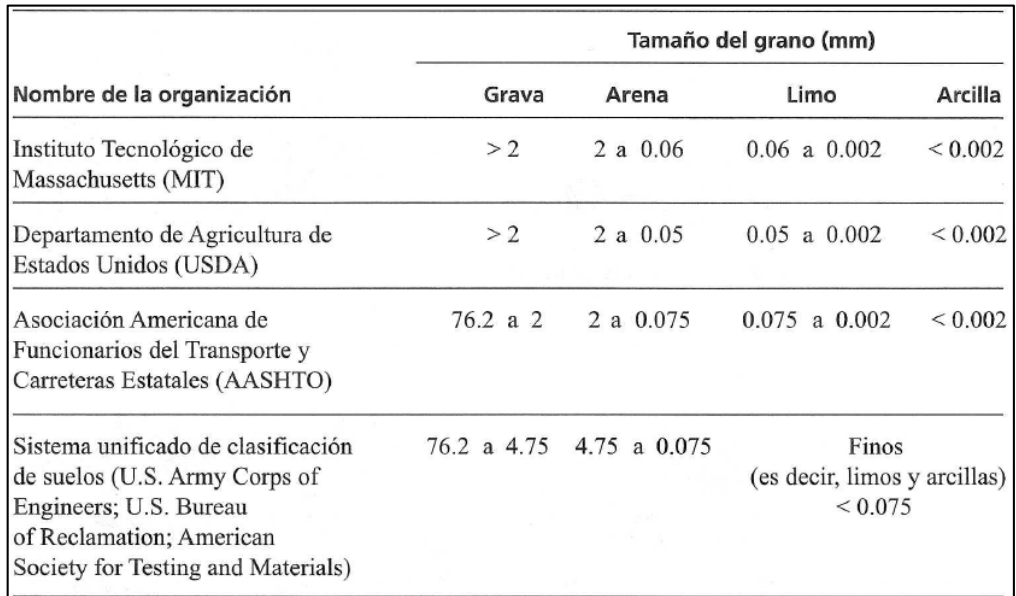

**Fuente:** Fundamentos de Ingeniería Geotécnica, Braja M. Das. **Elaboración:** Cuadro editado por las autoras.

Según la clasificación AASHTO aquellos tamaños de partículas comprendidos entre 2 a 0.002mm se denominan suelos arenosos y limosos.

### **2.1.2.2.** *Densidad relativa (Dr).*

Se denomina como la densidad real de un suelo. Los suelos granulares presentan valores de "*e"* diferentes con diferentes formas de empaquetado de partículas, es así que un grado máximo de compacidad el índice de huecos (e) toma un valor e<sub>max</sub> y en el caso contrario un grano mínimo de compacidad toma un valor e<sub>min</sub> (Alarcón Álvarez, 1989, pp. 312-313).

<span id="page-30-1"></span>
$$
D_r = \frac{e_{\text{max}} - e}{e_{\text{max}} - e_{\text{min}}}
$$
 (Ec. 1)

 $e =$  Índice de huecos

emax = Índice máximo de huecos

 $e_{min}$  = Índice minímo de huecos

Si Dr se acerca a 0, se trata de suelos flojos mientras que aquellos valores próximos a la unidad describen suelos densos.

| $Dr(\% )$    | -15        | $15 - 30$ | $30 - 50$ | $50 - 80$ | >80       |
|--------------|------------|-----------|-----------|-----------|-----------|
| Estado de    | Muy Suelta | Suelta    | Media     | Densa     | Muy Densa |
| compactación |            |           |           |           |           |

<span id="page-31-0"></span>**Tabla 2. Estado de compactación del suelo en función de la densidad relativa, Dr.**

**Fuente:** (Rodríguez Segurado, 2005) Caracterización de la Respuesta Sísmica de los Suelos. Aplicación a la ciudad de Barcelona.

**Elaboración**: Cuadro editada por las autoras.

#### **2.1.2.3.** *Parámetros geotécnicos del suelo.*

Los parámetros geotécnicos considerados para los perfiles de suelos arenosos y limosos se presentan en las siguientes tablas, los valores de velocidad de onda de corte y peso unitario se tomaron de la literatura técnica (Rajapakse, 2008; Das, 2006; Bowles, 1997) y resultados de laboratorio, que se muestran en la **[Tabla 3](#page-31-1)**; mientras que los valores del ángulo de fricción, para limos se muestran en la **[Tabla 4](#page-31-2)** dada por (Hough, 1957); y aquellos valores de ángulo de fricción para arenas se muestra en la **[Tabla 5](#page-31-3)** dada por (Mazzoni, McKenna, Scott, & Fenves, 2007) en el Manual de OpenSees.

**Tabla 3. Valor de onda de corte (Vs) y peso unitario de Suelos Arenosos y Limosos.**

<span id="page-31-1"></span>

| Tipo de material                   |               | <b>Peso Unitario</b><br>(KN/m <sup>3</sup> ) | <b>Densidad</b><br>(Mg/m <sup>3</sup> ) | Velocidad de<br>onda de corte<br>(m/s) |
|------------------------------------|---------------|----------------------------------------------|-----------------------------------------|----------------------------------------|
| Arcillas y limos<br>(Consistencia) | <b>Blanda</b> | $15.5 - 17.0$                                | $1.58 - 1.73$                           | $100 - 130$                            |
|                                    | Media         | $17.0 - 18.5$                                | $1.73 - 1.89$                           | $130 - 200$                            |
|                                    | Dura          | $18.5 - 21.0$                                | $1.89 - 2.14$                           | $200 - 300$                            |
| Arenas Limpias<br>(Consistencia)   | <b>Blanda</b> | $16.0 - 18.0$                                | $1.63 - 1.83$                           | $180 - 200$                            |
|                                    | Media         | $18.0 - 19.5$                                | $1.83 - 1.99$                           | $200 - 300$                            |
|                                    | Dura          | $19.5 - 21.5$                                | $1.99 - 2.19$                           | $300 - 350$                            |

<span id="page-31-2"></span>**Fuente:** Caracterización geotéccnica de la zona de estudio (2011) **Elaboración:** Cuadro editado por las autoras.

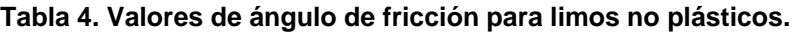

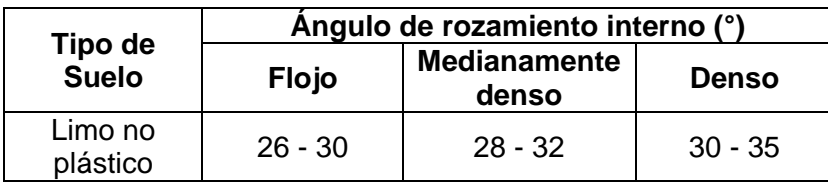

**Fuente:** (González de Vallejo, 2010) Ingeniería Geológica. **Elaboración:** Cuadro editado por las autoras.

<span id="page-31-3"></span>**Tabla 5. Valores de ángulo de fricción para arenas.**

| Tipo de      | Angulo de rozamiento interno (°) |       |              |  |
|--------------|----------------------------------|-------|--------------|--|
| <b>Suelo</b> | <b>Suelta</b>                    | Media | <b>Densa</b> |  |
| Arenas       | 29                               | 33    | 40           |  |

**Fuente:** (Mazzoni et al., 2007) OpenSees Command Language. **Elaboración:** Cuadro editado por las autoras.

#### <span id="page-32-0"></span>**2.2. Fundamentos de dinámica de suelos.**

La Dinámica de Suelos se define como la rama especializada de la Mecánica de Suelos que estudia la respuesta del suelo bajo la aplicación de solicitaciones dinámicas en un determinado tiempo. Los efectos provocados por cargas dinámicas difieren de aquellas estáticas, las estructuras pueden experimentar desde fallas mínimas hasta el posible colapso, además estas cargas son de fuentes variadas de origen natural y artificial (J. E. Alva Hurtado, 2002; Das & Ramana, 2011).

El estudio de esta temáatica busca determinar la relación existente entre las condiciones del suelo y los daños ocurridos por terremotos, aquellas cargas cíclicas producidas por el fenómeno influyen en la respuesta que tendrá el suelo, y a su vez las propiedades del suelo.

#### <span id="page-32-1"></span>**2.2.1. Comportamiento dinámico del suelo.**

Al aplicar carga cíclica a una masa de suelo se producen cambios en su estado de esfuerzos que conlleva al incremento en la deformación de la masa, ablandamiento y pérdida de resistencia del esfuerzo cortante que depende de las fuerzas de inercia generadas en el suelo donde se equilibran mediante un conjunto de tensiones tangenciales horizontales de origen dinámico. En terrenos arenosos, de consistencia blanda saturada se desarrollan sobrepresiones intersticiales y de baja densidad, y en estado seco empieza el proceso de densificación al producir asientos en la estructura (Gepp, 2004).

El efecto de este tipo de cargas se juzga en términos de desplazamiento o aceleración. Aquellos desplazamientos máximos son mayores a medida que aumenta el período del sistema, en cambio para periodos muy bajos se tienen desplazamientos máximos muy pequeños y aceleraciones moderadas (Hurtado Goméz, 2000).

#### **2.2.1.1.** *Propiedades dinámicas de los suelos.*

La amplificación ejercida por una excitación dinámica en un suelo viene dada por las propiedades dinámicas de suelo como: la rigidez del suelo y el amortiguamiento. Existen otras variables de menor influencia las cuales son la densidad y el índice de Poisson (Rodríguez Segurado, 2005).

#### **2.2.1.2.** *Rigidez del suelo.*

Para estimar la rigidez de un suelo se obtiene el módulo de corte (G) el cual se calcula en base a la velocidad de las ondas sísmicas. En la **[Figura 1](#page-33-0)** se muestra como varía la rigidez (E) de los suelos cohesivos y granulares con respecto a su profundidad (Z).

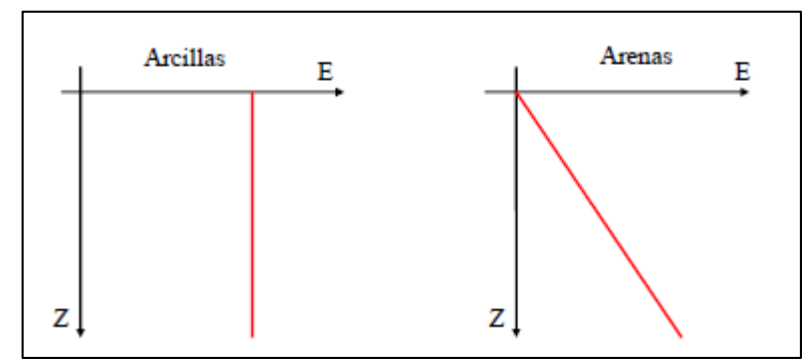

**Figura 1.** Variación de la rigidez del suelo en profundidad para suelos cohesivos y granulares. **Fuente:** (Leoni, 2014) Parametrización de los Suelos. **Elaboración:** Imagen editada por las autoras.

<span id="page-33-0"></span>El módulo de corte es una medida de la dureza del material y establece la relación entre la tensión y la deformación de corte para un comportamiento elástico puro (cuando las deformaciones son recuperables). Se utiliza en modelos elásticos para caracterizar el módulo de corte máximo (Gmax) este se calcula:

<span id="page-33-1"></span>
$$
G_{max} = \rho V s^2
$$
 (Ec. 2)

Gmax = Módulo de corte máximo (KPa)

 $p =$  Densidad natural (comprende las partículas sólidas y el agua) (Mg/m<sup>3</sup>)

Vs = Velocidad de onda de corte (m/s)

La velocidad de onda de corte (Vs) de los suelos permite determinar el módulo de rigidez al esfuerzo cortante (G), inferir la densidad del suelo en el terreno, estimar el estado de esfuerzos, estimar la cimentación natural o evaluar la alteración de una muestra (Stokoe, Rix, & Nazarian, 1989).

#### <span id="page-34-0"></span>**2.2.1.3.** *Velocidad de onda en diferentes rocas.*

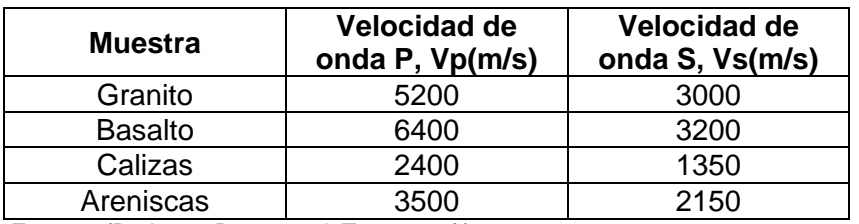

**Tabla 6. Velocidad de onda en diferentes tipos de roca.**

**Fuente:** (Barbosa, Baquero, & Torres, s. f.) **Elaboración:** Cuadro editado por las autoras.

En la **[Tabla 6](#page-34-0)**, Vp representa la velocidad de onda de compresión y Vs la velocidad de onda de corte.

#### <span id="page-34-1"></span>**2.2.1.4.** *Densidad en diferentes rocas.*

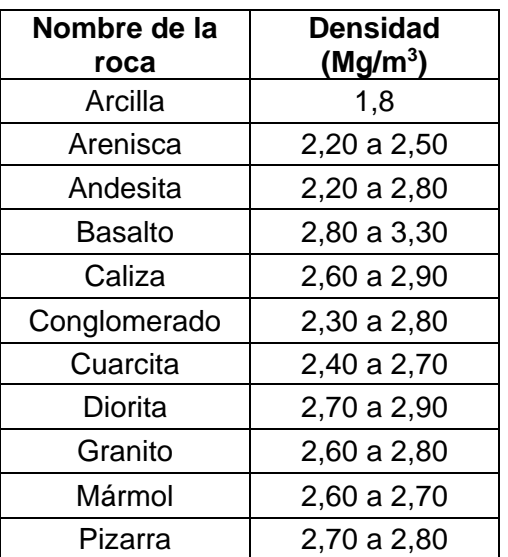

#### **Tabla 7. Densidad en diferentes tipos de roca.**

**Fuente:** ((como Empresa Independiente), 11:30:22 UTC) **Elaboración:** Cuadro editado por las autoras.

## **2.2.1.5.** *Módulo young (E).*

El módulo de Young (E) correlaciona el módulo deformación y de corte. Se estima con la siguiente ecuación:

<span id="page-34-2"></span>
$$
E = 2G(1+\nu) \tag{Ec. 3}
$$

E = Módulo de elasticidad (KPa)

G = Módulo de corte (KPa)

ν = Relación de poisson (Adimensional)

#### **2.2.1.6.** *Módulo de bulk (B).*

Se denomina al módulo de bulk (B) como la respuesta a un volumen de material ante la acción de los esfuerzos aplicados.

<span id="page-35-1"></span>
$$
B = \frac{E}{3(1-2\nu)}\tag{Ec. 4}
$$

#### **2.2.1.7.** *Relación de Poisson v(nu).*

La relación de poisson correlaciona los pesos volumétricos (volumen de huecos y sólidos) y las magnitudes de las ondas de compresión "Vp" y de corte "Vs", parámetro adimensional cuyo rango de valores está en 0 e infinito y se calcula con la siguiente fórmula:

<span id="page-35-2"></span>
$$
v\left(nu\right) = \frac{Vp}{Vs} \tag{Ec. 5}
$$

Vp = Velocidad de ondas de compresión (m/s)

Vs = Velocidad de ondas de corte (m/s)

<span id="page-35-0"></span>En la **[Tabla 8](#page-35-0)** se muestra los valores de Poisson dadas en Rodríguez Segurado, (2005) para algunos tipos de suelo que en condiciones drenadas el valor típico es 0.3 y en condiciones no drenadas toma el valor de 0.5.

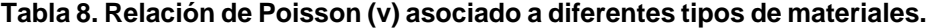

| <b>Tipo de Material</b> | Ratio de Poisson (v) |  |  |
|-------------------------|----------------------|--|--|
| Arena                   | $0.30 - 0.40$        |  |  |
| Roca                    | $0.15 - 0.25$        |  |  |

**Fuente:** (Rodríguez Segurado, 2005) Caracterización de la Respuesta Sísmica de los suelos: Los Suelos.

**Elaboración:** Cuadro editado por las autoras.
### **2.2.1.8.** *Deformación por cizallamiento (ᵞ).*

El suelo varía su comportamiento en función del rango de deformación de cizalla presente en el terreno (Ishihara, 1982), este parámetro se debe tomar en cuenta para un adecuado modelamiento que describe el comportamiento del suelo.

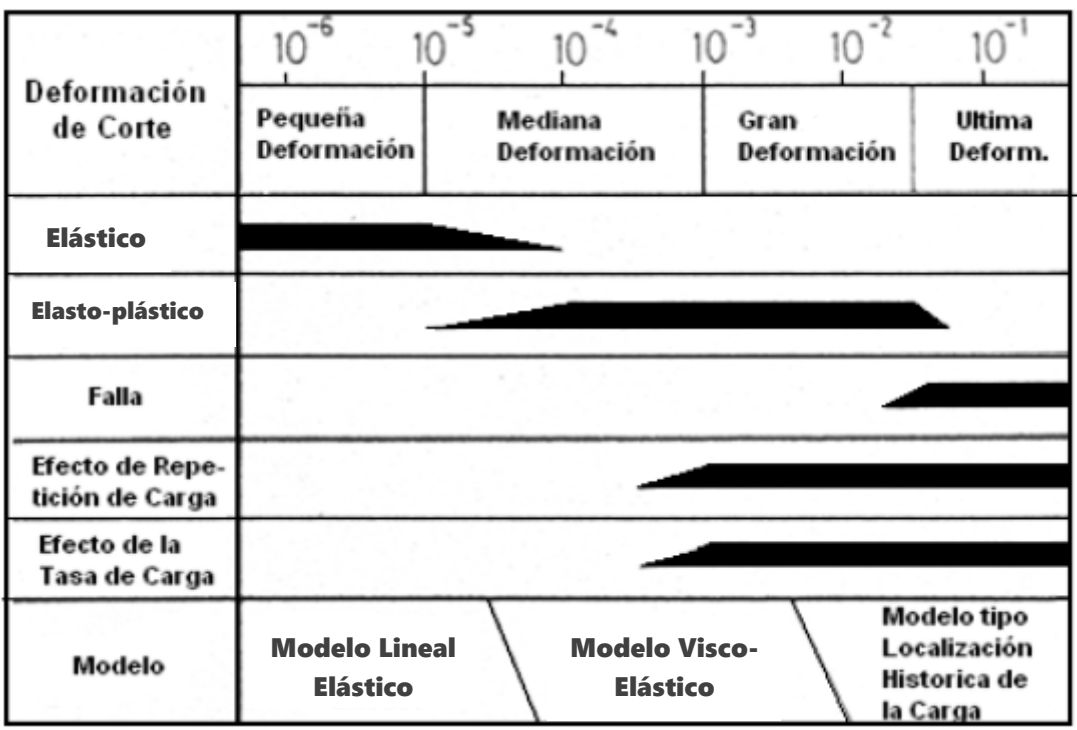

**Figura 2**.Cambios en las propiedades del suelo con la deformación de corte y modelos correspondientes.

**Fuente:** (Rodríguez Segurado, 2005) Caracterización de la Respuesta Sísmica de los Suelos. Aplicación a la ciudad de Barcelona

**Elaboración:** Imagen editada por las autoras.

Deformación de cizallamiento octaédrica, se define con la siguiente ecuación:

$$
\gamma = \frac{2}{3} \left[ \left( \varepsilon_{xx} - \varepsilon_{yy} \right)^2 + \left( \varepsilon_{yy} - \varepsilon_{zz} \right)^2 + (\varepsilon_{xx} - \varepsilon_{zz})^2 + 6\varepsilon_{xy}^2 + 6\varepsilon_{yz}^2 + 6\varepsilon_{xz}^2 \right]^{1/2}
$$
 (Ec. 6)

Ɛxx = Deformación en la dirección xx

Ɛyy = Deformación en la dirección yy

Ɛzz = Deformación en la dirección zz

### **2.2.1.9.** *Razón de amortiguamiento.*

La razón de amortiguamiento ( $\varepsilon$ ) es la capacidad que tiene el suelo para disipar energía.

# **2.2.1.10.** *Resistencia al corte.*

La resistencia al corte de los suelos estima la magnitud que tienen los diferentes tipos de suelo para contrarrestar los movimientos o disgregamientos de las partículas que lo componen, toma en cuenta dos parámetros fundamentales como la cohesión que representa el enlace entre las partículas del suelo por su atracción molecular, y el ángulo de rozamiento generado en las superficies de contacto de las fracciones de suelo.

Es un parámetro esencial cuando intervienen las cargas cíclicas, debido a que trasmiten sus ondas a través de la estructura sólida donde provocan deformaciones angulares, las cuales dependen de su magnitud y permanencia para que el sistema colapse o falle.

# **2.2.1.11.** *Comportamiento de los distintos tipos de suelo frente a una solicitación dinámica.*

Los suelos se comportan de distintas maneras frente a excitaciones dinámicas dependiendo del tipo de suelo que es afectado.

### **2.2.1.11.1.** *Arenas.*

Las arenas son de partículas gruesas o finas, cuyo comportamiento frente a una carga dinámica depende exclusivamente de su densidad, en una arena suelta esta es más débil y deformable cuyos daños son severos por asentamientos y por fallas de cimentaciones. Al estar sumergida puede producirse licuefacción y fallas de flujo (Herrera Valencia, 2011).

(Gepp, 2004) establece que los depósitos de arena caracterizados por un ángulo de rozamiento entre 30 a 38° frente a una aceleración horizontal de 0.3 g se produce una pérdida global de resistencia en el material.

En base a la densidad de un suelo, en este caso arena, puede ser de consistencia suelta, media o densa donde su comportamiento dinámico varía según su condición. A continuación, este se presenta en la **[Tabla 9](#page-38-0)**.

#### <span id="page-38-0"></span>**Tabla 9. Densidad y Dilatancia**

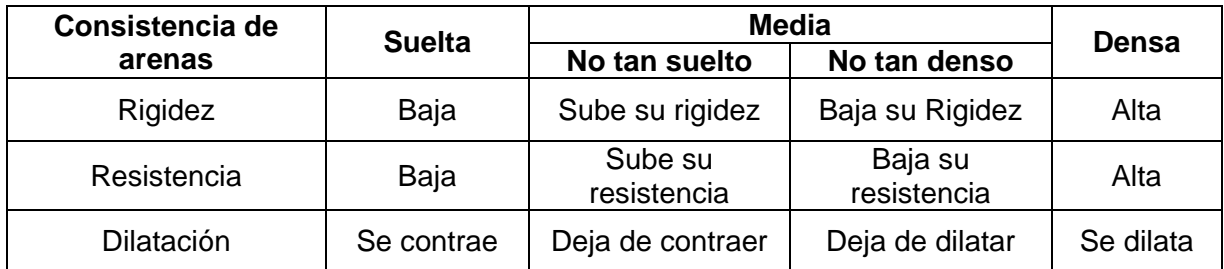

**Fuente:** (Sfriso, s. f.) Mecánica de Suelos y Geología: Resistencia al corte de arenas. **Elaboración:** Cuadro editado por las autoras.

#### **2.2.1.11.2.** *Limos.*

Los limos son suelos de partículas finas no cohesivas. El comportamiento dinámico es similar al de las arenas finas y presenta menor resistencia de roce interno y menor permeabilidad (Herrera Valencia, 2011).

# **2.2.1.12.** *Influencia de variables a la respuesta dinámica del suelo.*

Los efectos provocados por solicitaciones dinámicas en un sistema estructural o geotécnico dependen de algunas características de lugar, la carga sísmica y de la estructura. Es decir tipo de suelo, intensidad y duración así como la propagación del sismo y la geometría, tamaño y peso de la estructura influyen en la reacción y daños provocados. Las combinaciones diferentes de estas características pueden presentar fallas mínimas hasta un colapso total en la estructura geotécnica.

Las características que presentan influencia en la respuesta de suelos arenosos y limosos bajo solicitaciones dinámicas, se describe a continuación:

Altura

La altura es una variable imprescindible para definir la geometría de un depósito de suelo en cuanto a su tamaño, las masas de suelos por lo general son de alturas diferentes por la conformación de sus estratos y su respectivo espesor. La influencia frente a un movimiento de tierra radica en la rigidez del sistema geotécnico que para suelos granulares (arenas y limos) presenta un aumento de rigidez a medida que aumenta la altura como se observa en la **[Figura 1](#page-33-0)**.

# Asociación de estratos

La asociación de estratos de una masa de suelo se puede presentar de diferentes maneras en la naturaleza. Los estratos difícilmente son de asociación regular, estos se presentan generalmente disparejos y con pendientes diferentes («Estratificación», 2014). A continuación se presentan los más comunes:

- Uniforme
- Estrato creciente
- Estrato decreciente
- Aletoria
- Cíclica, al menos tres compuestos se repiten de manera secuencial.

*Espesor de estratos*, en base a la asociación de estratos se estima el espesor de cada estrato conformante de la masa de suelo. Su influencia se establece con la presencia de grandes espesores del suelo y condiciones de contorno de la roca basal donde las ondas se transforman al propagarse a través de la roca, y con ello se produce el aumento en las aceleraciones y desplazamientos en la superficie de la masa (Carrillo P., 2008).

Aceleración máxima del suelo (PGA)

La aceleración máxima del suelo (PGA) constituye una medida de la fuerza de la inercia que ofrece la estructura de suelo al movimiento y en consecuencia de su capacidad de daño (Benito & Cabañas, 1999).

Según (Das & Ramana, 2011) los niveles de aceleración sísmica inferiores a 1.0 g no presenta densificación vibratoria significativa en el suelo.

La escala que correlaciona la intensidad de un sismo según los daños que produce se denomina "Escala de Mercalli" la cual se muestra en la **[Tabla 10](#page-40-0)**.

| Escala de<br><b>Mercalli</b> | Aceleración<br>Sísmica (g) | <b>Velocidad</b><br><b>Sísmica</b> | Percepción del<br>temblor | Potencial de daño |
|------------------------------|----------------------------|------------------------------------|---------------------------|-------------------|
|                              | < 0.0017                   | < 0.1                              | No apreciable             | Ninguno           |
| $   -    $                   | $0.0017 - 0.014$           | $0.1 - 1.1$                        | Muy leve                  | Ninguno           |
| IV                           | $0.014 - 0.039$            | $1.1 - 3.4$                        | Leve                      | Ninguno           |
| V                            | $0.039 - 0.092$            | $3.4 - 8.1$                        | Moderado                  | Muy leve          |
| VI                           | $0.092 - 0.18$             | $8.1 - 16$                         | Fuerte                    | Leve              |
| VII                          | $0.18 - 0.34$              | $16 - 31$                          | Muy Fuerte                | Moderado          |
| VIII                         | $0.34 - 0.65$              | $31 - 60$                          | Severo                    | Moderado a fuerte |
| IX                           | $0.65 - 1.24$              | $60 - 116$                         | Violento                  | Fuerte            |
| X+                           | >1.24                      | >116                               | Extremo                   | Muy Fuerte        |

<span id="page-40-0"></span>**Tabla 10. Correlación de la Escala de Mercalli con la intensidad de un sismo para evaluar el potencial de daño.**

**Fuente:** («ShakeMap Scientific Background», s. f.), tomado de: https://earthquake.usgs.gov/data/shakemap/background.php#intmaps. **Elaboración:** Cuadro editado por las autoras.

En la **[Tabla 10](#page-40-0)** se indica la influencia del PGA de la carga sísmica aplicada a una masa de suelo en base al potencial de daño, desde un nivel imperceptible hasta el daño severo.

Velocidad de onda de corte de la roca basal

En (Rodríguez Segurado, 2005) se menciona que las características del sustrato rocoso como su comportamiento rígido o elástico, influyen en la respuesta de la masa de suelo bajo solicitaciones dinámicas, en sus aceleraciones experimenadas en la superficie pero esta disminuye en la frecuenica de movimiento.

### **2.3. Fundamentos de vibración.**

La Dinámica de Suelos estudia el comportamiento del suelo y la respuesta de masas durante la acción de cargas rápidas provocando vibraciones en la masa de suelo resultando en desplazamientos (Limaico Álvarez, 2015).

Según (Limaico Álvarez, 2015) se define a una vibración como el movimiento periódico de un cuerpo que se desplaza desde una posición de equilibrio, es un movimiento que genera grandes frecuencias y puede generar fatiga y falla de materiales.

Aquellos desplazamientos resultantes de una vibración pueden ser los siguientes:

- Desplazamiento cíclico es aquel desplazamiento asociado a la respuesta elástica en el sistema suelo fundación por una carga vibratoria.
- Desplazamiento permanente se debe a la compactación del suelo bajo la fundación (Das & Ramana, 2011, p. 7).

Una fundación puede vibrar en seis diferentes modos representados en la **[Figura 3](#page-41-0)** para efectos de cálculo se requiere separar cada uno de los modos y estudiarlos individualmente. Una manera de acortar el procedimiento es considerar el suelo como un material viscoelástico.

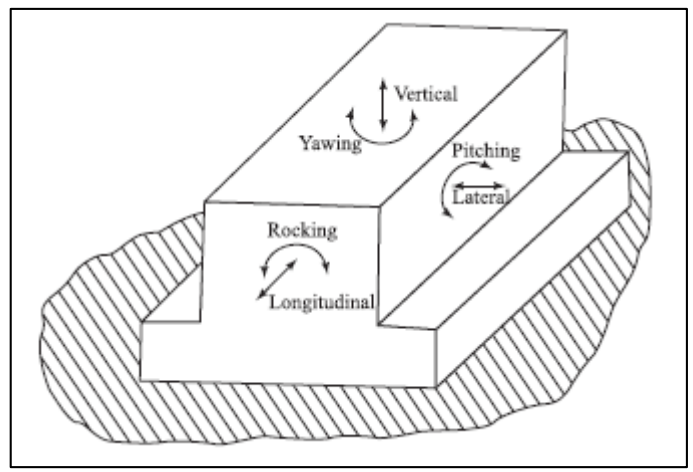

**Figura 3.** Los seis modos de vibración de una fundación. **Fuente:** (Das & Ramana, 2011) Principles of Soil Dynamics. **Elaboración:** Imagen editada por las autoras.

<span id="page-41-0"></span>Se debe conocer las siguientes definiciones básicas para el desarrollo de la teoría de vibración:

#### **2.3.1. Período (T).**

El período (T) es el tiempo requerido por la masa para completar un ciclo y retomar a su posición inicial (J. E. Alva Hurtado, 2002).

$$
T = 2\pi * \sqrt{\frac{m}{k}} \tag{Ec. 7}
$$

 $m = M$ asa (Kg)

k = Módulo de rigidez /KN/m)

**2.3.2. Ciclo.**

A un ciclo se conoce como el movimiento completo en un periodo determinado.

#### **2.3.3. Frecuencia.**

Limaico Álvarez, (2015) señala que la frecuencia "es una magnitud que mide el número de ciclos que se dan en un determinado tiempo de cualquier fenómeno o suceso periódico".

#### **2.3.4. Frecuencia de oscilación (***f***).**

(Das & Ramana, 2011) define a la frecuencia de oscilación como "el número de ciclos en unidad de tiempo" medida en Hz.

$$
f = \frac{1}{T} = \frac{\omega_n}{2\pi}
$$
 (Ec. 8)

T = Período (seg)

 $\omega_n$  = Frecuencia natural (Hz)

#### **2.3.5. Frecuencia natural circular (ω).**

Limaico Álvarez, (2015) define la frecuencia de un sistema oscilatorio bajo la acción de fuerzas inherentes al sistema, es un valor constante que depende del comportamiento propio del sistema. Su unidad es en radianes por unidad de tiempo.

$$
\omega = \frac{2\pi}{T} = 2\pi f = \sqrt{\frac{k}{m}}
$$
 (Ec. 9)

T = Período (seg)

f = Frecuencia de oscilación (Hz)

k = Módulo de rigidez (KN/m)

 $m = Masa (Kq)$ 

#### **2.3.6. Amplitud de movimiento.**

Hace varios años se conoce que los fenómenos de amplificación del movimiento sísmico son provocados por las características geológicas. Se ha observado que los daños generados por un sismo son en general mayores en las zonas de relleno o de depósitos sedimentarios que en la roca. Las ondas sísmicas básicamente se entrampan en la capa sedimentaria por el contraste de impedancia entre las capas superficiales y el substrato (Guéguen, 1997).

Guéguen, (1997) menciona que los fenómenos de resonancia presentan en general varios picos donde la frecuencia de estos últimos depende principalmente del espesor (H) y de la velocidad de las ondas de cizalladura (Vs) de la capa de sedimentos. La frecuencia natural (fn) para un depósito sedimentario en Hz, es:

$$
f_n = \frac{V_S}{4H} \tag{Ec. 10}
$$

 $V_s$  = velocidad de onda de corte (m/s)

 $H =$  espesor de la capa  $(m)$ 

El movimiento de suelo registrado durante un sismo será entonces tanto más amplificado para la frecuencia de resonancia cuanto mayor sea la amplificación. Este fenómeno es uno de los más importantes puesto que la mayoría de ciudades están construidas sobre rellenos aluviales.

#### **2.3.7. Resonancia.**

El fenómeno de resonancia (amplificación infinita) sucede cuando la frecuencia de operación de la carga dinámica actuante se iguala a la frecuencia del sistema. En el fenómeno de resonancia las amplitudes del movimiento son excesivas. La fuerza pequeña aplicada constantemente provoca que la amplitud del sistema oscilante vaya aumentando progresivamente. El fenómeno puede afectar la rigidez de algunos materiales (Limaico Álvarez, 2015).

### **2.3.8. Relación de frecuencias.**

Al establecer una relación de frecuencias entre la frecuencia de resonancia versus la frecuencia de operación de la carga actuante, el valor obtenido debe ser mayor a 2 para indicar que el sistema resiste la carga aplicada.

#### **2.3.9. Amortiguamiento del suelo.**

El amortiguamiento está definido como la resistencia de la estructura frente a vibraciones. Se relaciona directamente con la disipación de energía y la absorción de la respuesta frente a estos movimientos.

El amortiguamiento en el suelo está dado por el material que lo compone, este evita que las ondas superficiales se desarrollen y propaguen. El tipo de suelo permitirá la amplificación o desamplificación producto del movimiento (Rodríguez Segurado, 2005).

#### **2.3.10.Amortiguamiento viscoso.**

Se conoce como amortiguamiento viscoso cuando la fuerza de amortiguamiento es proporcional a la velocidad de vibración. En caso de que su fuerza es constante se conoce como amortiguamiento Coulomb (Limaico Álvarez, 2015).

#### **2.3.11.Amortiguamiento de Raylegh.**

Se puede utilizar el tipo de amortiguamiento viscoso definido por Railegh (Anibal K Chopra, 1995) para sistemas de múltiples grados de libertad. Se supone el amortiguamiento proporcional a la masa y rigidez del sistema, definido por la siguiente ecuación:

$$
C = \alpha x M + \beta x K \tag{Ec. 11}
$$

Donde:

C = Matriz de amortiguamiento clásico

M = Matriz de la masa

 $K =$  Matriz de rigidez

α,β = Coeficientes de Rayleigh

Los coeficientes α y β se determinan en base a dos frecuencias diferentes de vibración ωi y ωj con relaciones de amortiguamiento ξi y ξj, como se muestra a continuación:

$$
\xi_n = \frac{\alpha}{2 \, x \, \omega_n} + \frac{\beta x \omega_n}{2} \tag{Ec. 12}
$$

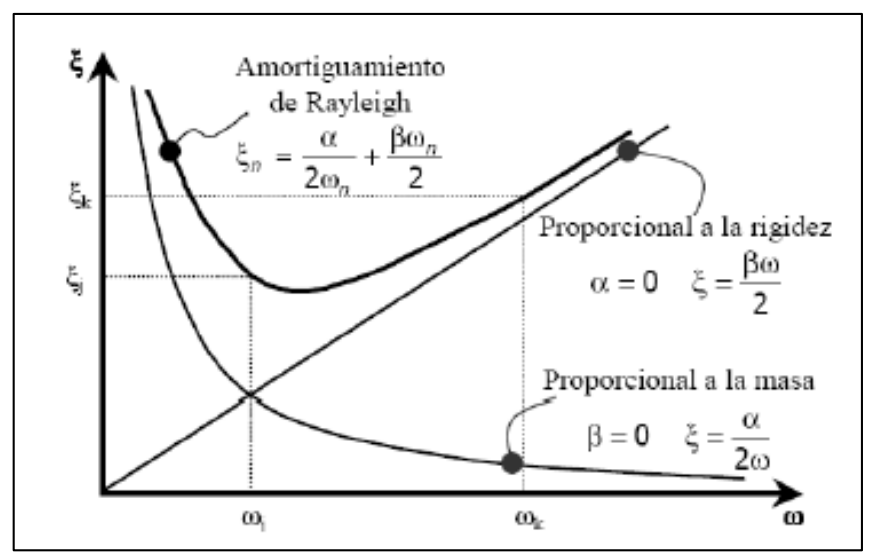

**Figura 4.** Variación de relaciones de amortiguamiento con la frecuencia natural de vibración: Amortiguamiento de Rayleigh. **Fuente:** (Chopra, 2014) Dinámica de Estructuras. **Elaboración:** Imagen editada por las autoras.

Para los modos especificados i y j, se tiene la siguiente matriz:

$$
\frac{1}{2} x \begin{bmatrix} 1/\omega_i & \omega_i \\ 1/\omega_j & \omega_j \end{bmatrix} x \begin{Bmatrix} \alpha \\ \beta \end{Bmatrix} = \begin{Bmatrix} \xi_i \\ \xi_j \end{Bmatrix}
$$
 (Ec. 13)

$$
\alpha = 2 x \left[ \frac{\xi_j \omega_i^2 \omega_j - \xi_i \omega_j^2 \omega_i}{(\omega_i^2 - \omega_j^2)} \right]
$$
 (Ec. 14)

$$
\beta = \frac{2 x \xi_i}{\omega_i} - \frac{2}{\omega_i^2} x \left[ \frac{\xi_j \omega_i^2 \omega_j - \xi_i \omega_j^2 \omega_i}{(\omega_i^2 - \omega_j^2)} \right]
$$
(Ec. 15)

Los valores recomendados por (Vucetic & Dobry, 1991) para un sistema geotécnico de relaciones de amortiguamiento es de ξ = 3% tomado de manera experimental.

#### **2.3.12.Grados de libertad.**

Según Das & Ramana, (2011) se denomina como "el número de coordenadas independientes requeridas para describir la solución de un sistema de vibración". El grado de libertad dependerá del número de masas concentradas y el movimiento que experimente cada una de las masas.

El máximo número de grados de libertad son seis de los cuales tres son traslacionales y tres rotacionales (Limaico Álvarez, 2015).

#### **2.3.13.Sistemas de dos grados de libertad.**

Los sistemas con dos grados de libertad se caracterizan por presentar dos frecuencias naturales y en consecuencia dos frecuencias de excitación diferentes en las que se genera el fenómeno de resonancia (Limaico Álvarez, 2015).

#### **2.3.14.Vibración libre amortiguada.**

Una vibración libre ocurre cuando no existen fuerzas externas actuando sobre el sistema. La vibración se debe al peso de la masa que comprime el resorte ocasionando una fuerza sobre él que además incluye un amortiguador, el cual se conoce como fuerzas restauradoras elásticas o gravitacionales.

### **2.3.15.Vibración forzada.**

Se conoce como la vibración de un sistema debido a la intervención de cargas externas. Además aquellas vibraciones resultantes de excitaciones regulares o irregulares también se denominan vibraciones forzadas (Das & Ramana, 2011).

#### **2.3.16.Vibración de una masa de suelo estratificada frente a una carga sísmica.**

Un suelo estratificado de propiedades variables se considera como un modelo lineal elástico (Idriss & Seed, 1968). Las masas están conectadas por resortes que resisten la deformación lateral. La ecuación de movimiento del sistema está dada por la siguiente expresión:

$$
[M]{\{ii\}} + [C]{\{i\}} + [K]{\{u\}} = {R(t)}\tag{Ec. 16}
$$

Donde M, representa la matriz de la masa. C es la matriz para el amortiguamiento viscoso. K es la matriz de rigidez y R es la fuerza aplicada. ϋ, ú y υ son el desplazamiento relativo,

velocidad relativa y aceleración relativa respectivamente. Las matrices M, C Y K son de orden N (capas de suelo) (Das & Ramana, 2011).

#### **2.3.17.Propagación de ondas en un medio infinito.**

Se conoce a un medio infinito como homogéneo e isótropo donde se puede presentar dos tipos de ondas. Las primeras son ondas primarias de comprensión y las segundas son secundarias de corte.

Las ondas tienen características especiales en sus propiedades de propagación como el medio donde se propagan y al estar estratificado presentan distintas longitudes de onda por lo tanto se desarrollan distintas velocidades de fase. Se reduce las propiedades a solo dos variables la longitud de onda y la frecuencia.

Longitud de onda (ʎ), se define como la distancia entre dos máximos o mínimos consecutivos de amplitud.

$$
\lambda = \frac{V_s}{\omega} \tag{Ec. 17}
$$

Vs = Velocidad de onda de corte (m/s)

ω = Frecuencia (Hz)

#### **2.3.18.Evaluación numérica de la respuesta dinámica.**

#### **2.3.18.1.** *Método Newmark.*

En los sistemas de ecuaciones de equilibrio no lineal con el método Newton-Raphson se ha desarrollado la iteración que controla el problema estático. En el análisis dinámico se permite determinar las cantidades ü (aceleración), ú (velocidad) y υ (desplazamiento) en el tiempo t + dt que satisfacen la ecuación (Ec. 17).

Los parámetros β y γ definen la variación de la aceleración durante un paso de tiempo y determinan las características de estabilidad y precisión del método. Los valores típicos corresponden a: γ es de 1/2, 1/6 ≤ β ≥ ¼ (Chopra, 2014, p. 174).

En la **[Tabla 11](#page-48-0)** se resume el algoritmo de NewMark que puede ser implementado por computadora.

<span id="page-48-0"></span>**Tabla 11. Método de NewMark: Sistemas No Lineales.**

Casos Especiales • Método de la aceleración promedio  $\gamma = \frac{1}{2}$  $\frac{1}{2}$ ,  $\beta = \frac{1}{4}$ 4 • Método de la aceleración lineal  $\gamma = \frac{1}{2}$  $\frac{1}{2}$ ,  $\beta = \frac{1}{6}$ 6 1. Cálculos Iniciales 1.1. Determinación del estado: (fs)0 y (KT)0.  $\ddot{u}_0 = \frac{p_0 - c\dot{u}_0 - (f_S)_0}{m}$  $1.2.$ <br> $1.3.$ Seleccione ∆  $a_1 = \frac{1}{\beta(\Delta t)^2}m + \frac{\gamma}{\beta \Delta t}c$ ;  $a_2 = \frac{1}{\beta \Delta t}m + \left(\frac{\gamma}{\beta} - 1\right)c$ ; y  $a_3 = \left(\frac{1}{2\beta}-1\right)m + \Delta t \left(\frac{\gamma}{2\beta}-1\right)c.$ 1.4. 2. Cálculos para cada instante de tiempo, i(t) = 0, 1, 2, … 2.1. Inicialice  $\hat{p}_{i+1} = p_{i+1} + a_1 u_i + a_2 u_i + a_3 u_i.$  $2.2<sub>2</sub>$ 3. Para cada iteración,  $j = 1, 2, 3...$  $\hat{R}_{i+1}^{(j)} = \hat{p}_{i+1} - (f_s)_{i+1}^{(j)} - a_1 u_{i+1}^{(j)}$ .  $3.1.3.2.$ Verifique la convergencia; si los criterios de aceptación no se cumplen, realice los pasos 3.3 a 3.7 de lo contrario, omita estos pasos y vaya al paso 4.  $(\hat{k}_T)^{(j)}_{i+1} = (k_T)^{(j)}_{i+1} + a_1$ 3.3.  $\Delta u^{(j)} = \hat{R}_{i+1}^{(j)} \div (\hat{k}_T)_{i+1}^{(j)}.$ 3.4.  $u_{i+1}^{(j+1)} = u_{i+1}^{(j)} + \Delta u^{(j)}$ . 3.5. 3.6. Determinación del estado:  $(f_S)_{i+1}^{(j+1)}$  y  $(k_T)_{i+1}^{(j+1)}$ . Reemplace j por j+1 y repita los pasos 3.1 a 3.6; indique el valor final como  $u_i + 1$ . 4. Cálculos de la velocidad y la aceleración.  $\dot{u}_{i+1} = \frac{\gamma}{\beta \Delta t} (u_{i+1} - u_i) + \left(1 - \frac{\gamma}{\beta}\right) \dot{u}_i + \Delta t \left(1 - \frac{\gamma}{2\beta}\right) \ddot{u}_i.$ 4.1.  $u_{i+1} = \frac{1}{\beta(\Delta t)^2} (u_{i+1} - u_i) - \frac{1}{\beta \Delta t} \dot{u}_i - \left(\frac{1}{2\beta} - 1\right) \dot{u}_i.$ 4.2. 5. Repetición para el siguiente paso. Reemplace i por i + 1 y aplique los pasos 2 y 4

para el siguiente paso de tiempo.

**Fuente:** (Chopra, 2014) Dinámica de Estructuras **Elaboración:** Imagen editada por las autoras.

### **2.3.19.Ensayo de laboratorio.**

Con la finalidad de medir el comportamiento de los suelos frente a cargas dinámicas se recurre a la investigación y experimentación. Se desarrolla conceptos, conocimientos, procedimientos y equipos para obtener las propiedades dinámicas de los suelos que lo describan.

### **2.3.19.1.** *Columna resonante.*

Consiste en una columna de suelo que es excitada para vibrar en uno de sus modos naturales. Al conocer la frecuencia de resonancia la onda de velocidad puede ser determinada, esta excitación puede ser longitudinal o torsional. La excitación dada a la columna de suelo proviene de una carga armónica a la cual se le puede controlar la amplitud y la frecuencia (Das & Ramana, 2011, p. 106).

Las condiciones idealizadas teóricas que cumple la probeta asumen un empotramiento rígido de la misma en uno de sus bordes (pasivos) mientras que otro borde se mantenga libre (activo) donde se encuentran actuando las solicitaciones cíclicas (Pastor Pérez, Blázquez Martínez, & Olalla Marañon, 1983, p. 425).

### **2.3.19.2.** *Resultados típicos obtenidos del ensayo columna resonante.*

En Das & Ramana, (2011) se menciona que la mayor parte de los resultados son para bajas amplitudes de vibración lo que significa que amplitudes de deformación deben ser del orden de 10-4% o menos. Las deformaciones generadas permiten obtener los módulos y el amortiguamiento de los suelos.

Se prepara la muestra y el espécimen se somete a una carga cíclica. La frecuencia inicial de carga usualmente es de valores bajos pero este incrementa continuamente hasta alcanzar una amplitud de deformación.

- 1. Los valores de Vc y Vs en suelos incrementa con el aumento de la presión media de confinamiento efectivo.
- 2. Los valores Vc y Vs para suelos saturados son ligeramente menores que aquellos para suelos secos. Esto puede explicarse por el aumento del peso unitario del suelo
- 3. Debido a la presencia de agua en los espacios vacíos.

### **2.3.19.3.** *Módulo de corte para largas amplitudes de deformación.*

Para especímenes cilíndricos sólidos excitados torsionalmente por dispositivos de una columna resonante, el módulo de deformación de corte varía desde cero en el centro al de máxima periferia y resulta difícil evaluar la deformación representativa.

### **2.4. Cargas**

Se define a una carga estructural como la fuerza que actúa de manera concentrada o distribuida sobre un elemento y produce estados tensionales sobre el mismo.

### **2.4.1. Cargas dinámicas.**

Según Das & Ramana, (2011) una carga dinámica varía en su magnitud, dirección o posición con el tiempo. Las cargas de este tipo se encuentran en movimiento durante el tiempo que actúa. En base a la dirección del movimiento se clasifica en:

# **2.4.1.1.** *Cargas deterministas.*

Estas cargas pueden ser especificadas como funciones definidas en el tiempo sin tomar en cuenta que la variación del tiempo sea regular o irregular. Las cargas pueden ser armónicas, periódicas o no periódicas, descritas a continuación:

### **2.4.1.1.1.** *Cargas periódicas.*

Se denomina carga periódica a aquella carga que varía su magnitud con respecto al tiempo pero que se repite en intervalos de tiempo regulares. Se debe mencionar que mediante series de Fourier cualquier excitación periódica puede llevarse a una suma de armónicas simples (Cassano, 2009). A continuación en la **[Figura 5](#page-50-0)** se muestra su comportamiento:

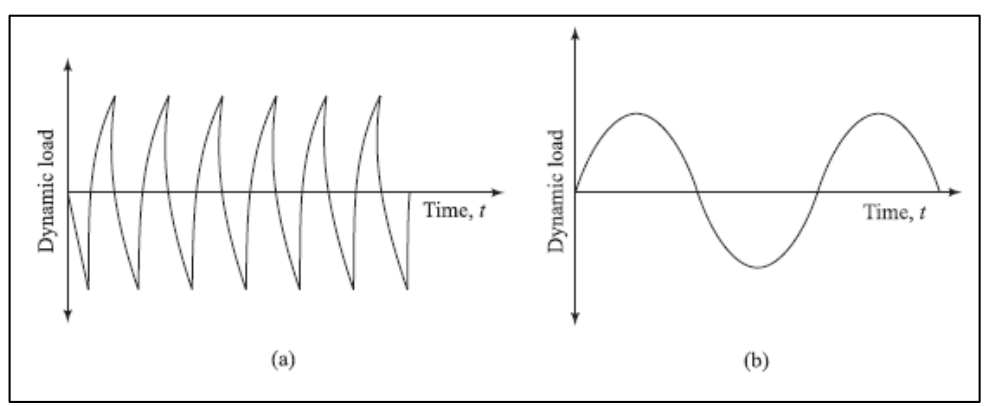

<span id="page-50-0"></span>**Figura 5.** (a) Carga típica vs el recorrido de una máquina rotatoria de baja velocidad. (b) Idealización sinusoidal para (a).

**Fuente:**(Das & Ramana, 2011) Principles of Soil Dynamics. **Elaboración:** Imagen editada por las autoras

En la **[Figura 5](#page-50-0)**.**a** se describe el patrón de carga dinámico de manera más o menos sinusoidal que se produce en una máquina rotatoria. En la **[Figura 5](#page-50-0).b** se la idealiza para que su forma sea del todo sinusoidal.

# **2.4.1.1.2.** *Cargas no periódicas.*

Se considera una carga que varía su magnitud en el tiempo que no muestran ninguna periodicidad. Un ejemplo de este tipo de carga corresponde a una carga de viento sobre una construcción.

# **2.4.1.1.3.** *Cargas armónicas.*

Una carga armónica se le denomina a la señal de entrada con características de senos y cosenos. Se definen con las ecuaciones de ondas seno-coseno con o sin ascenso/descenso exponencial. En la **[Figura 6](#page-51-0)** se muestra el comportamiento de una carga armónica.

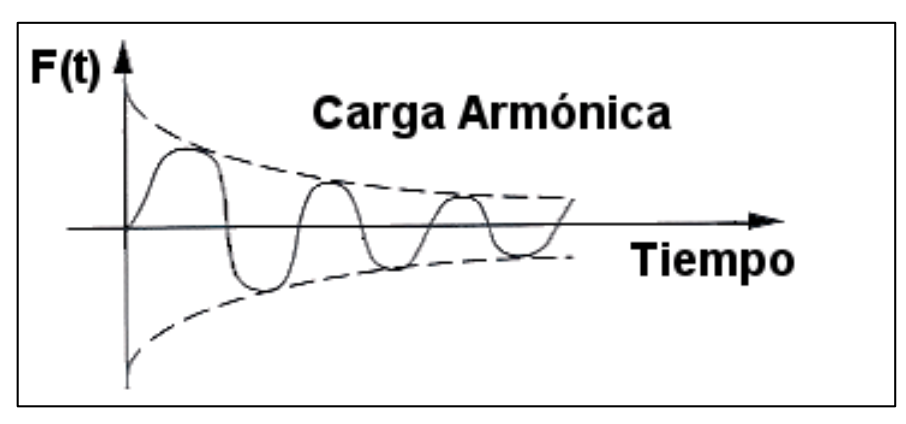

<span id="page-51-0"></span>**Figura 6.** Se describe una carga armónica. **Fuente:** (Molero Hidalgo, 2010) Respuesta Transitoria Modal Lineal de una tubería (SEMTRAN SOL112) **Elaboración:** Imagen editada por las autoras

### **2.4.1.1.4.** *Cargas de impacto.*

Una carga de impacto se produce cuando la dirección del movimiento coincide con la de la carga. El tiempo de aplicación es instantáneo lo que quiere decir que la carga dinámica se incrementa con el máximo valor de tiempo alcanzable y desciende a cero después de eso, esto se muestra en la **[Figura 7](#page-52-0).a.**

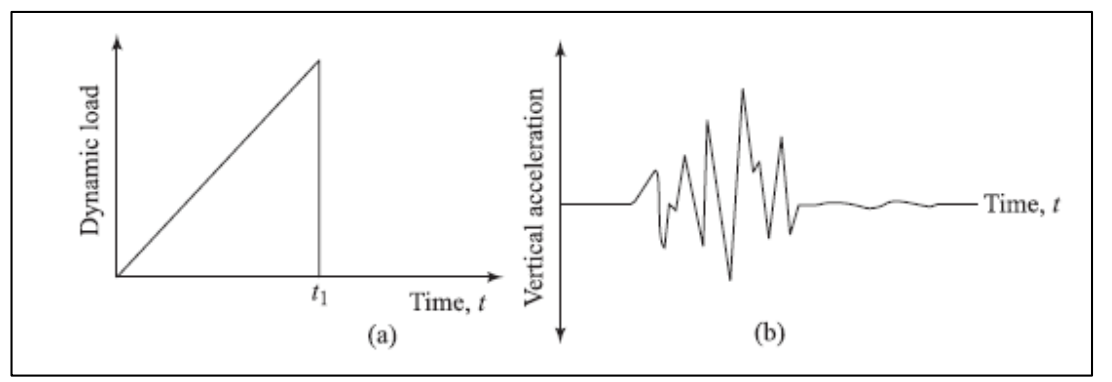

<span id="page-52-0"></span>**Figura 7.** Diagramas típicos de carga: (a) Carga transitoria debido a un solo impacto de un martillo; (b) Componente vertical de aceleración del suelo debido al pilotaje. **Fuente:** (Das & Ramana, 2011) Principles of Soil Dynamics. **Elaboración:** Imagen editada por las autoras.

En la **[Figura 7](#page-52-0).b** se describe la aceleración vertical (patrón de carga típica debido al pilotaje).

### **2.4.1.2.** *Cargas No Deterministas.*

Las cargas no deterministas no se pueden definir como funciones específicas en el tiempo. La carga presenta incertidumbre inherente en su magnitud y la forma de variación con el tiempo, por ejemplo las cargas sísmicas (Humar, 2001).

#### **2.4.1.2.1.** *Cargas Sísmicas.*

Son cargas de naturaleza aleatoria, las cuales varían su magnitud en gran cantidad con respecto al tiempo. Además no son constantes y se presentan solo en lapsos breves.

Las cargas sísmicas se producen al suceder un sismo (fenómeno natural impredecible e incontrolable). Un sismo se concentra en lugares específicos denominados placas tectónicas. Al suceder un choque o rozamiento entre dos de estas se libera la presión entre ellas desencadenando grandes movimientos de tierra (vibraciones) que pueden conducir a asentamientos permanentes.

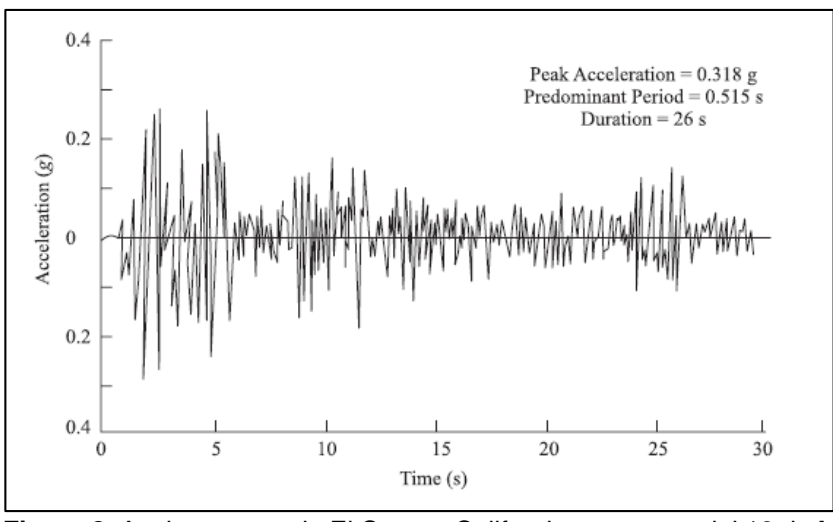

**Figura 8.** Acelerograma de El Centro, California, terremoto del 18 de Mayo de 1940 (Componente N - S). **Fuente:**(Das & Ramana, 2011) Principles of Soil Dynamics. **Elaboración:** Imagen editada por las autoras.

Los eventos sísmicos producidos en Ecuador han dejado grandes pérdidas humanas como materiales. Es necesario llevar a cabo el estudio de estos movimientos sísmicos producidos en diferentes locaciones y con características de suelo y carga diferente. A continuación, se detallan algunos sismos de gran importancia.

### **2.4.1.2.1.1.** *Sismo de Pedernales – Ecuador.*

El 16 de Abril del 2016 se produjo un fuerte terremoto de magnitud 7.8 (Mw magnitud de momento) en la ciudad de Pedernales en Manabí, presentó una profundidad de 20 Km con una aceleración pico de 1.407 g producto del desplazamiento de dos placas tectónicas. La placa de Nazca (Placa oceánica) que se encuentra bajo la placa Sudamericana (Placa continental) (Singaucho, Laurendeau, Viracucha, & Ruiz, 2016).

El registro de aceleraciones del evento sísmico fue proporcionado por el  $IG<sup>2</sup>$  de varias estaciones de aceleración ubicadas en todo el país perteneciente al RENAC<sup>3</sup> del IG (http://www.igepn.edu.ec/red-nacional-de-acelerografos). El registro se tomó de la estación APED (Estación de Pedernales), esta presenta las mayores aceleraciones, en la dirección "este" (dirección X) con una frecuencia de 100 Hz y un incremento de tiempo de 0.01 seg.

1

<sup>2</sup> Instituto Geofísico - Escuela Politécnica Nacional

<sup>3</sup> Red Nacional de Acelerógrafos

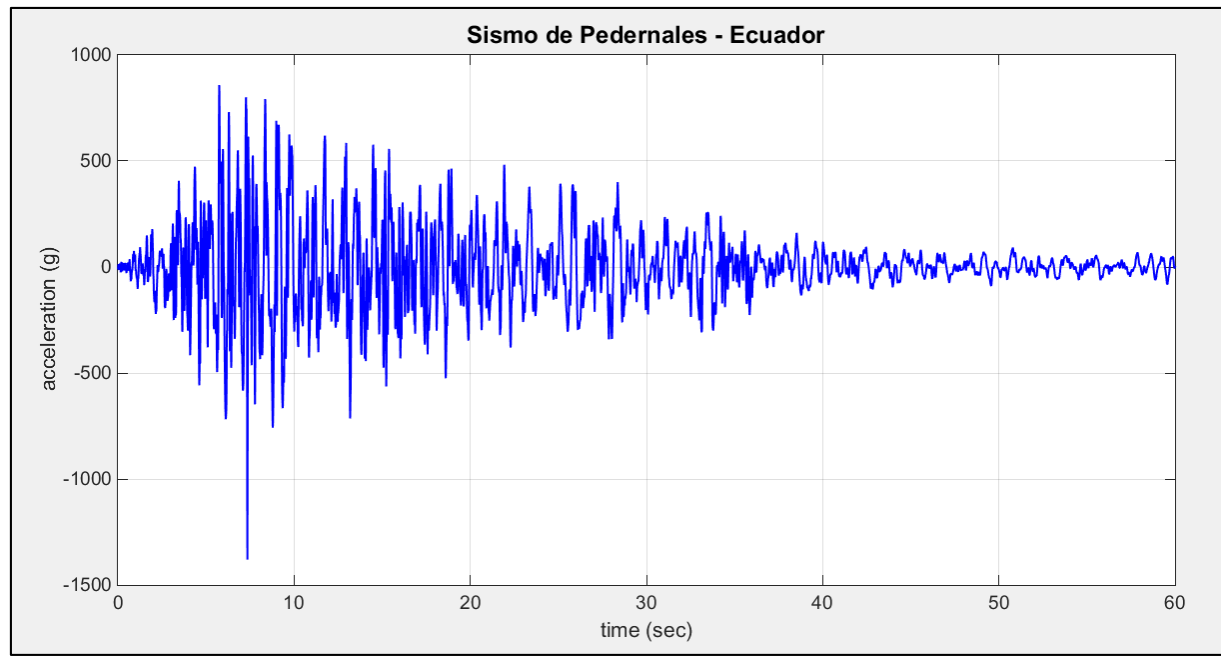

**Figura 9**. Historia de aceleración en el tiempo del evento sismico "Pedernales - Ecuador". **Fuente:** Matlab **Elaboración**: Las Autoras

**2.4.1.2.1.2.** Sismo de Llolleo – Chile.

El 27 de Febrero del 2010 en la hora local de 3:34:08 AM se produjo un terremoto con magnitud de 8.8 Mw en la zona central de Chile a una profundidad estimada de 30 Km, originada por el desplazamiento súbito, aproximado de 12 – 14 m, de la placa Nazca bajo la placa Sudamericana en su borde convergente la cual cubre una superficie 450 km de longitud en dirección prácticamente norte-sur por un ancho de unos 150 Km, presenta una aceleración máxima de 0.712 g (Barrientos, 2010).

El registro de aceleraciones del evento sísmico en Chile se presenta en unidades de cm/s<sup>2</sup> con un incremento de tiempo de 0.005 seg, el registro fue proporcionado por el director de la tesis.

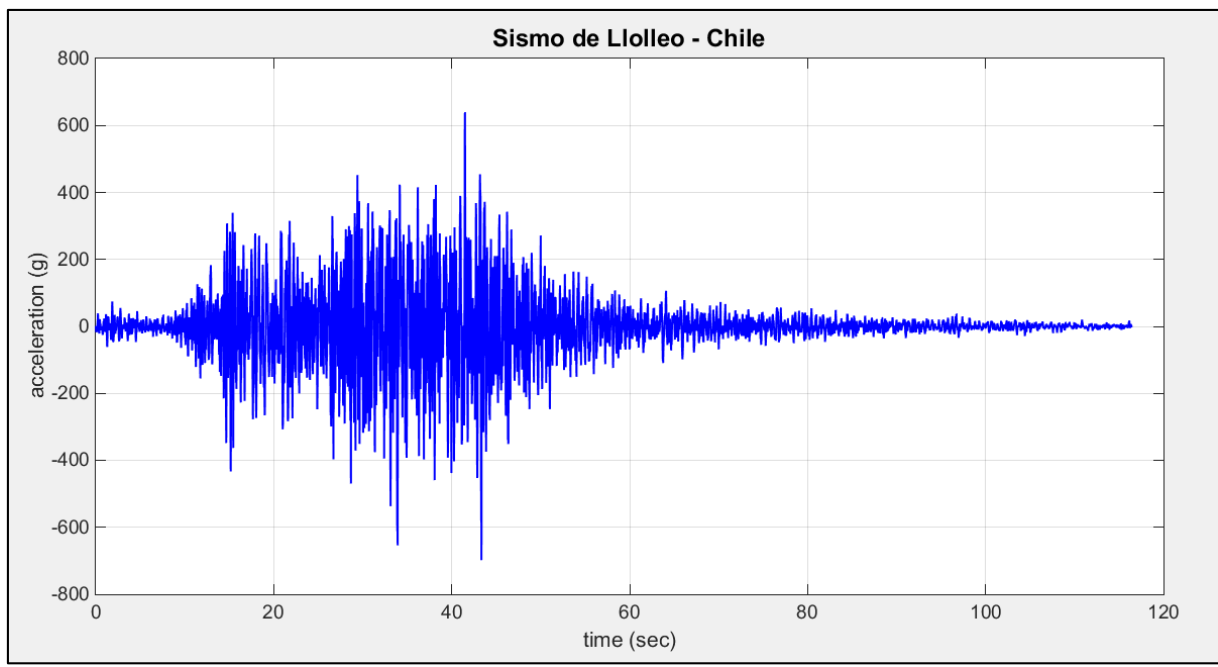

**Figura 10.** Historia de aceleración en el tiempo del evento sismico de "Llolleo - Chile". **Fuente:** Matlab **Elaboración**: Las Autoras

Otro evento sísmico de gran relevancia se ha utilizado en el modelo numérico base disponible en la página oficial de OpenSees:

**2.4.1.2.1.3.** Sismo de Gilroy – California.

La excitación dinámica del modelo base es aplicada en forma de una historia de fuerza en el tiempo en la base de la columna con una aceleración pico de 0.4731 g.

El archivo que contiene el registro de aceleraciones del evento sísmico se denomina GilroyNo1EW.out, por su locación Gilroy – California, tomado de la "Base de Datos de Movimientos Fuertes Peer NGA" (http://ngawest2.berkeley.edu/). El registro presenta un incremento del tiempo de 0.005 segundos, en unidades de g (McGann & Arduino, 2011).

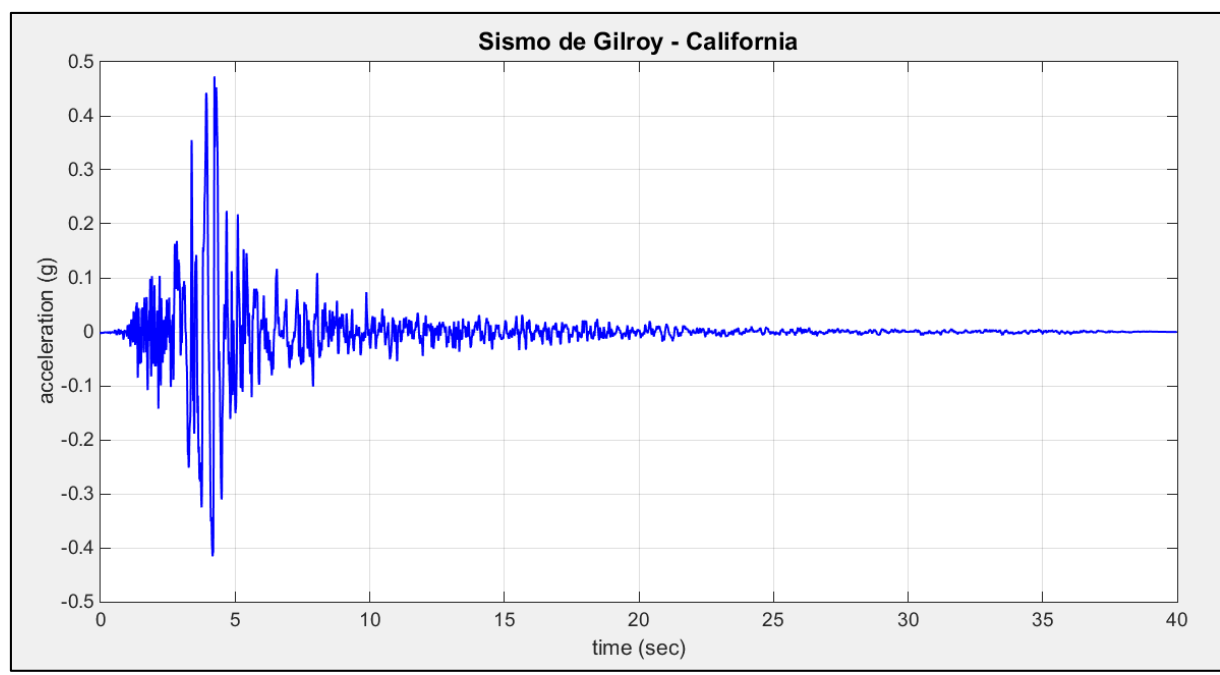

**Figura 11**. Historia de aceleración en el tiempo del evento sismico "Pedernales - Ecuador" **Fuente:** Matlab **Elaboración**: Las Autoras

### **2.5. Herramienta informática**

### **2.5.1. OpenSees.**

OpenSees es un software para desarrollar aplicaciones que simulen el desempeño de sistemas estructurales y geotécnicos sometidos a terremotos. El objetivo del desarrollo de OpenSees es mejorar el modelado y la simulación computacional en la ingeniería de terremotos a través del desarrollo de código abierto y con aplicaciones de elementos finitos («Open System for Earthquake Engineering Simulation», 2006).

OpenSees es el programa principal para el desarrollo de la herramienta. Permite la simulación de la masa de suelo variando sus propiedades. Al aplicar diferentes cargas dinámicas en diferentes puntos de interés, se analiza las condiciones en las que se encuentra dicha masa. Los resultados que se obtiene son: los desplazamientos, velocidades y aceleraciones en cada nodo especificado y los esfuerzos y deformaciones en cada elemento.

# **2.5.1.1.** *Método de Elementos Finitos.*

El método de elementos finitos es un método numérico que da soluciones a ecuaciones diferenciales de sistemas físicos con geometrías complicadas. Reproduce el comportamiento de materiales tales como suelos, rocas, hormigones, metales, etc., para conocer los procesos

de deformación de sólidos en los que se presentan deformaciones irreversibles. Las modelaciones que buscan resolver problemas de ingeniería en el campo computacional llegan a experimentar los siguientes inconvenientes como el bloqueo de la malla en situaciones de flujo plástico isocórico<sup>4</sup>, modos de energía nula en los elementos, problemas de convergencia en situaciones altamente no lineales, detección y tratamiento adecuado de contactos, grandes deformaciones (elevada distorsión de los elementos o al considerar grandes rotaciones), etc., (Gabaldón Castillo, 1999).

# **2.5.1.2.** *Lenguaje de comandos Tcl.*

El lenguaje Tcl proporciona herramientas de programación útiles como la manipulación de variables, evaluación de la expresión matemática, estructuras de control, procedimientos y manipulación de archivos. Este se ha implementado en el software OpenSees, de modo que los comandos permitan definir la geometría del problema, la carga, el planteamiento y la solución. Los comandos se escriben en una línea y desempeñan tareas específicas (Mazzoni et al., 2007, p. 24). Aquellos comandos utilizados para definir la estructura del suelo y la carga aplicada se describen posteriormente.

### **2.5.1.3.** *Elemento Quad.*

1

Generalmente aquellas estructuras de interés práctico en la ingeniería utilizan la hipótesis de la elasticidad bidimensional (Oñate Ibáñez de Navarra, 1992). El elemento Quad genera un elemento isoparamétrico<sup>5</sup> de cuatro nodos con la formulación bilineal asociado a dos desplazamientos (Mazzoni et al., 2007, p. 229).

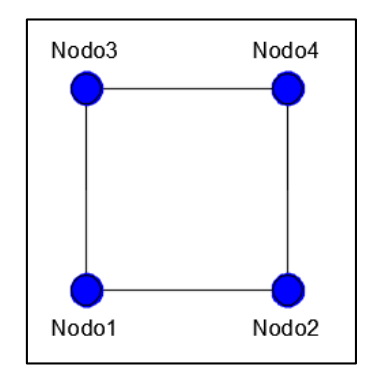

**Figura 12.** Elemento Quad **Fuente:** Las Autoras **Elaboración:** Imagen elaborada por las autoras.

<sup>4</sup> Metal que presenta una deformación plástica prácticamente desviadora. (Romero)

<sup>&</sup>lt;sup>5</sup> Se obtiene al interpolar la geometría del elemento con las mismas funciones de forma que interpolan los desplazamientos.

Línea de Código: *element quad \$eleTag \$iNode \$jNode \$kNode \$lNode \$thick \$type \$matTag <\$pressure \$rho \$b1 \$b2>*

Donde:

*eleTag:* Número de identificación del Elemento

*iNode jNode kNode lNode:* Nodos que definen la posición del elemento.

*thick***:** Espesor del elemento (Constante)

*type:* Carácter que representa el comportamiento del material ("PlaneStrain" o "PlaneStress") *matTag:* Número de identificación del material, el cual será asignado.

*pressure:* presión en la superficie del elemento.

*rho***:** Densidad de masa saturada

*b1 b2:* Peso específico del material [kN/m3].

# **2.5.1.4.** *Material PressureDependMultiYield.*

El material "PressureDependMultiYield" describe un material elasto-plástico que simula el comportamiento de un suelo sensible a la acción de cargas. Toma en cuenta parámetros como la dilatación del volumen inducida por el cillazamiento o las variables de licuefacción no fluida, acciones generalmente producidas por suelos arenosos o limosos durante la acción de cargas cíclicas. Al usarse con un Elemento Quad (FourNodeQuad) el suelo se supone drenado y con baja permeabilidad. El material actúa de forma elástica lineal al aplicarle la carga por gravedad mientras que al aplicar una carga dinámica el material es elásto-plástica (Mazzoni et al., 2007, p. 171).

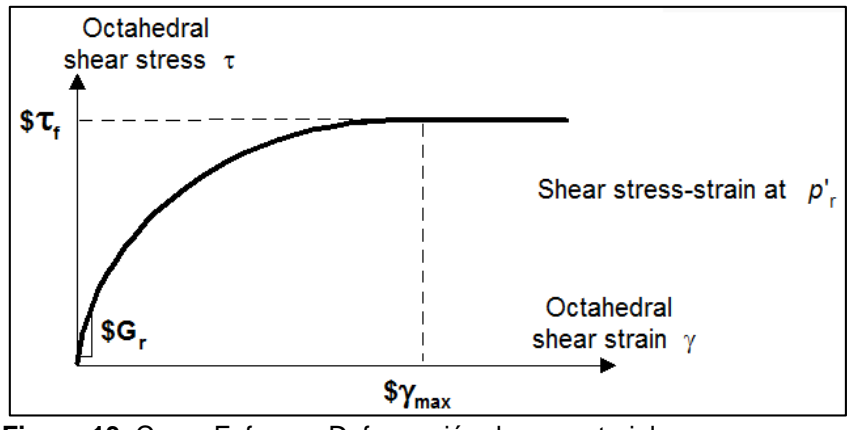

**Figura 13.** Curva Esfuerzo-Deformación de un material PressureDependMultiYield. **Fuente:** (Mazzoni et al., 2007) OpenSees Command Language Manual

**Elaboración**: Imagen editada por las autoras.

Línea de Código: *NDMaterial PressureDependMultiYield \$ tag \$ nd \$ rho \$ refShearModul \$ refBulkModul \$ frictionAng \$ peakShearStra \$ refPress \$ pressDependCoe \$ PTAng \$ contrac \$ dilat1 \$ dilat2 \$ liquefac1 \$ liquefac2 \$ liquefac3 <\$ noYieldSurf = 20 <\$ r1 \$ Gs1 ...> \$ e = 0.6 \$ Cs1 = 0.9 \$ cs2 = 0.02 \$ cs3 = 0.7 \$ pa = 101 <\$ c = 0.3 >>*

Donde:

**\$tag:** Número que identifica el material entre los materiales

**\$nd:** Número de dimensiones, 2 (deformación plana) y 3(análisis 3D)

**\$rho:** Densidad de masa saturada del suelo

**\$refShearModul (Gr):** Módulo de corte de baja tensión, especificada a una presión de confinamiento efectiva media de referencia **refPress.**

**\$refBulkModul (Br):** Módulo de Bulk, especificada a una presión de confinamiento efectiva media de referencia **refPress.**

**\$frictionAng (f):** Ángulo de fricción a la resistencia máxima de cizallamiento, en grados.

**\$peakShearStra (ᵞmax):** Deformación de cizallamiento octaédrica a la que se alcanza la máxima resistencia a al cizalla, especificada a una presión de confinamiento efectiva media de referencia **refPress.**

**\$RefPress (p'r)**: Presión de confinamiento efectiva a la que Gr. Br. and Ymax se definen.

**\$pressDependCoe (d):** Constante positiva que define las variaciones de G y B en función del confinamiento efectivo instantanéo.

**\$PTAng (фPT):** Ángulo de transformación de fase, en grados.

**\$contrac:** Constante no negativa que define la velocidad de disminución de volumen (contracción) inducida por cizallamiento o acumulación de presión porosa.

**\$dilat1**, **\$dilat2:** Constantes no negativas que definen la velocidad de aumento de volumen inducido por cizallamiento (dilatación).

**\$liquefac1**, **\$liquefac2**, **\$liquefac3:** Parametros que controlan el mecanismo de acumulación de deformación por cizallamiento perfectamente plastificada inducida por licuefacción, liquefac1 = 0 para desactivar completamente este mecanismo, define la presión efectiva de confinamiento (como 10 KPa o 1.45 psi) dar valores más pequeños para arenas densas, liquefac2 define la cantidad máxima de esfuerzo de cizalladura perfectamente plástico desarrollado en cero confinamiento efectivo durante cada fase de carga, dar valores más pequeños a las arenas más densas y liquefac3 define la cantidad máxima de deformación de corte de plástico perfectamente inclinada γb acumulada en cada fase de carga bajo condiciones de carga de cizallamiento polarizadas, como γb = liquefac2 x liquefac3. Normalmente, liquefac3 toma un valor entre 0,0 y 3,0 se debe asignar valores más pequeños a las arenas más densas.

# **2.5.1.4.1.1.** *Valores de parámetros sugeridos.*

OpenSees provee valores de referencia al usuario referente a un suelo arenoso. La **[Tabla 12](#page-60-0)** se debe usar con moderación y si se requiere información adicional, esta se puede agregar.

| <b>Parameters</b>                                              | Loose sand<br>$(15% - 35%)$ | Medium sand<br>$(35% - 65%)$ | Medium-dense<br>sand (65% -<br>85%) | <b>Dense sand</b><br>$(85% - 100%)$ |
|----------------------------------------------------------------|-----------------------------|------------------------------|-------------------------------------|-------------------------------------|
| <b>Rho</b>                                                     | 1.7                         | 1.9                          | 2.0                                 | 2.1                                 |
| <b>refShearModul</b><br>(at $\rho$ 'r = 80 KPa<br>or 11.6 psi) | $5.5 \times 10^{4}$         | $2.0 \times 10^{4}$          | $1.0 \times 10^{5}$                 | $1.3 \times 10^{5}$                 |
| refBulkModu (at<br>$p'r = 80$ Kpa or<br>11.6 psi)              | $1.5 \times 10^{5}$         | $2.0 \times 10^{5}$          | $3.0 \times 10^{5}$                 | $3.9 \times 10^{5}$                 |
| frictionAng                                                    | 29                          | 33                           | 37                                  | 40                                  |
| peakShearStra(at<br>$p'r = 80$ Kpa or<br>11.6 psi)             | 0.1                         | 0.1                          | 0.1                                 | 0.1                                 |
| refPress (ρ'r)                                                 | 80                          | 80                           | 80                                  | 80                                  |
| pressDependCoe                                                 | 0.5                         | 0.5                          | 0.5                                 | 0.5                                 |
| <b>PTAng</b>                                                   | 29                          | 27                           | 27                                  | 27                                  |
| contrac                                                        | 0.21                        | 0.07                         | 0.05                                | 0.03                                |
| dilat1                                                         | 0                           | 0.4                          | 0.6                                 | 0.8                                 |
| dilat 2                                                        | 0                           | $\overline{2}$               | 3                                   | 5                                   |
| liquefac 1 (KPa)                                               | 10                          | 10                           | 5                                   | $\overline{0}$                      |
| liquefac 2                                                     | 0.02                        | 0.01                         | 0.003                               | $\overline{0}$                      |
| liquefac 3                                                     | 1                           | 1                            | 1                                   | $\overline{0}$                      |
| e                                                              | 0.85                        | 0.7                          | 0.55                                | 0.45                                |

<span id="page-60-0"></span>**Tabla 12. Valores de parámetros de arenas**

**Fuente:** (Mazzoni, McKenna, Scott, & Fenves, 2007) OpenSees Command Language Manual **Elaboración:** Imagen editada por las autoras.

# **2.5.1.5.** *Modelo Basic Builder.*

El comando permite definir la dimensión espacial del modelo y los grados de libertad en los nodos (Mazzoni et al., 2007, p. 387).

# Línea de Código: **Modelo BasicBuilder -ndm \$ ndm <-ndf \$ ndf>**

Donde:

**Ndm:** la dimensión espacial puede ser 1, 2 ó 3.

**\$Ndf:** Número de grados de libertad en el nodo opcional.

 $Ndm = 1 - ndf = 1$  $Ndm = 2 - ndf = 3$  $Ndm = 3 - ndf = 6$ 

# **2.5.1.6.** *EqualDOF.*

El comando permite construir una restricción multipuntos entre nodos (Mazzoni et al., 2007, p. 41) para especificar la deformación de corte simple en los elementos del suelo y aplicar estás a los puntos de amortiguamiento en sus nodos en la base de la columna.

Línea de Código: **equalDOF \$rNodeTag \$cNodeTag \$dof1 \$dof2 ...**

Donde:

**\$RNodeTag:** Etiqueta en número el nodo retenido o maestro (rNode).

**\$NodeTag:** Etiqueta en número el nodo restringido o dependiente (cNode).

**\$Dof1 \$dof2:** Grados de libertad nodales restringidos en el cNode para que sean los mismos en los rNode, el rango válido es de 1 a ndf, el número de grados de libertad nodales.

# **2.5.1.7.** *UniaxialMaterial.*

El comando "UniaxialMaterial" representa relaciones uniaxiales en el campo de esfuerzosdeformaciones (Mazzoni et al., 2007, p. 43).

Línea de Código:*UniaxialMaterial matType? MatTag? Arg1? ...*

*Donde:*

*matType: define el tipo de material creado y los otros parámetros se definen con el material.*

# **2.5.1.8.** *Material viscoso.*

El material permite construir un objeto de material uniaxial viscoso (elástico no lineal) donde la relación esfuerzo-deformación está dada por la siguiente ecuación:

Este material solo puede ser asignado a elementos "Truss" y "ZeroLength". No puede ser combinado en paralelo o en serie con otros materiales cuando se define en paralelo con otros materiales se lo ignora (Mazzoni et al., 2007, p. 161).

Línea de Código: **uniaxialMaterial Viscous \$matTag \$C \$alpha**

Donde:

**\$matTag:** etiqueta del material

**\$C:** Coeficiente de amortiguamiento

**\$alpha:** factor de potencia (= 1 amortiguamiento lineal)

# **2.5.1.9.** *Elemento "ZeroLength".*

El elemento "ZeroLength" permite definir dos nodos en una misma ubicación. Los nodos están conectados por múltiples objetos de material uniaxial con el fin de presentar la relación entre esfuerzos-deformaciones para el elemento (Mazzoni et al., 2007, p. 224).

Al no especificarse la dirección de los vectores opcionales, los ejes del elemento local coinciden con los ejes globales, de otra manera el eje z local se define por el producto cruzado entre los vectores x, y yp especificados en la línea de comandos.

Línea de Código: **element zeroLength \$eleTag \$iNode \$jNode -mat \$matTag1 \$matTag2 ... -dir \$dir1 \$dir2 ...<-doRayleigh \$rFlag> <-orient \$x1 \$x2 \$x3 \$yp1 \$yp2 \$yp3>**

Donde:

**\$eleTag**: Etiqueta del Elemento

**\$iNode \$jNode:** Nodos finales

**\$matTag1 \$matTag2 ...:** Etiquetas asociadas con el material uniaxial

**\$dir1 \$dir2 ...:** Dirección del material

1,2,3 a lo largo de los ejes x, y, z (Coordenadas Locales)

4,5,6 rotación alrededor de los ejes x,y,z (Coordenadas Locales)

**\$x1 \$x2 \$x3:** componentes vectoriales en coordenadas globales que definen el eje x local (opcional).

**\$yp1 \$yp2 \$yp3:** componentes vectoriales en coordenadas globales que definen el vector yp que se encuentra en el plano xy local para el elemento (opcional).

**\$rFlag:** Parámetro opcional, predeterminado = 0

RFlag = 0, no hay amortiguamiento de Rayleigh (valor predeterminado)

RFlag = 1, incluye amortiguamiento de Rayleigh.

### **2.5.1.10.** *Grabadores (Recorder).*

El comando "Recorder" se utiliza para generar un registro de los resultados obtenidos durante el análisis y generar salida para el usuario (Mazzoni et al., 2007, p. 303). Existen diferentes tipos de grabadores dependiendo del tipo de material.

*Línea de Código: recorder recorderType? arg1? ...*

*>0, es la etiqueta para el grabador de eliminación. -1 el grabador falla si el integrador retorna a -1.*

#### **2.5.1.10.1.1.** *Grabador de nodos.*

En los nodos se registra la respuesta de un número de nodos en cada paso convergente (Mazzoni et al., 2007, p. 303).

Línea de Código: **recorder Node <-file \$fileName> <-xml \$fileName> <-binary \$fileName> <-tcp \$inetAddress \$port> <-precision \$nSD> <-timeSeries \$tsTag> <-time> <-dT \$deltaT> <-closeOnWrite> <-node \$node1 \$node2 ...> <-nodeRange \$startNode \$endNode> <-region \$regionTag> -dof (\$dof1 \$dof2 ...) \$respType'**

Donde:

**\$fileName:** nombre del archivo de salida puede estar en formato xml, textual o binario.

**inetAddr:** Dirección IP a donde se envían los datos.

**\$port:** Puerto en la máquina que aguarda tcp.

**\$nSD:** Número de decimales significativos (opcional, el valor predeterminado es 6)

**-time:** (Opcional) Coloca el tiempo en el dominio en la primera entrada de cada línea de datos.

**-closeOnWrite:** (Opcional) Esta opción instruirá al grabador para provocar un cierre en el controlador de datos después de cada paso de tiempo.

**\$deltaT:** Intervalo de tiempo para la grabación, registra el siguiente paso \$deltaT sea mayor que el último paso de la grabadora. (Opcional, predeterminado: registros en cada paso de tiempo).

**\$tsTag:** La etiqueta de un TimeSeries anteriormente construido, los resultados del nodo en cada paso del tiempo se añanden al factor de carga de la serie.

**\$node1 \$node2:** Etiquetas de nodo cuya respuesta será registrada (opcional, predeterminado: omitido).

**\$startNode \$endNode:** Se escribe los nodos de inicio y de fin cuya respuesta será registrada (opcional, omitida)

**\$regionTag:** Etiqueta de región para especificar los nodos dentro de la región. (Opcional).

**\$dof1 dof2:** El grado de libertad que se solicita en la respuesta.

**\$respType:** Cadena que indica la respuesta requerida. Los tipos de respuesta se indican a continuación:

- disp: desplazamiento
- vel: velocidad
- accel: aceleración
- incrDisp: desplazamiento incremental
- "eigen i": eigenvector para modo i
- reaction: Reacción Nodal
- rayleighForces: Fuerzas de Amortiguamiento

### **2.5.1.10.1.2.** *Grabador de elementos.*

En los elementos se registra la respuesta de un número de elementos en cada paso convergente. La respuesta depende del número de elementos y los argumentos del método del elemento.

Línea de Código:

**recorder Element <-file \$fileName> <-xml \$fileName> <-binary \$fileName> <-precision \$nSD> <-time> <-closeOnWrite> <-dT \$deltaT> <-ele (\$ele1 \$ele2 ...)> <-eleRange \$startEle \$endEle> <-region \$regTag> \$arg1 \$arg2 ...**

**\$fileName:** Nombre del archivo de salida puede estar en formato xml, textual o binario.

**\$nSD, -time, -closeOnWrite, \$deltaT, \$tsTag :** parámetros descritos previamente

**\$ele1 \$ele2:** Etiquetas de elementos cuya respuesta va a registrarse de los elementos seleccionados en el dominio (opcional: predeterminado: omitido).

**\$ StartEle \$ endEle:** Elementos de inicio y fin cuya respuesta se está registrando – rango de elementos seleccionados en el dominio (opcional, predeterminado: omitido).

**\$regTag:** Establecer la región de los elementos cuya respuesta está siendo registrada.

**\$arg1 \$arg2:** Argumentos para el método de respuestas a elementos.

**2.5.1.10.1.2.1.** *Tipos de respuesta.*

El material "PressureDependMultiYield" ofrece los siguientes resultados para un modelo en dos dimensiones (2D) como esfuerzos y deformaciones, los esfuerzos dados son σxx, σyy, σzz, σxy y ƞr (ratio entre el esfuerzo de corte y la resistencia al corte pico en el confinamiento actual y las deformaciones dan εxx, εγγ γ <sup>γ</sup>xy (distorsión). (Mazzoni et al., 2007, p. 171).

#### **2.5.1.11.** *Series de tiempo (Time series).*

El objeto de "Time Series" representa la relación entre el tiempo en el dominio (t) y el factor de carga aplicada a las cargas (λ), en el patrón de carga con el cual está asociado a este objeto (Mazzoni et al., 2007, p. 288) con la siguiente ecuación:

$$
\lambda = F(t) \tag{Ec. 19}
$$

*Línea de Código: timeSeries seriesType? arg1? ...*

*Donde:*

*seriesType?: Se define como al tipo de serie de tiempo creado y los demás parámetros dependen de este.*

# **2.5.1.11.1.** *Path TimeSeries.*

El comando "Path Time Series" establece la relación entre el factor de carga y el tiempo. Las cuales se han introducido por el usuario como una serie de puntos discretos en espacio 2D (factor de carga, tiempo). Los puntos de entrada pueden provenir de un archivo o una lista de script, cualquier serie de tiempo utilizada en un análisis transitorio debe empezar desde cero (primer punto de datos en el Time Series = 0.0) (Mazzoni et al., 2007, p. 292).

# **Rutas de los valores referentes a la carga, dígase factores y tiempo:**

Es la ruta donde los factores de la carga se especifican en una lista tcl en un dominio de tiempo constante entre puntos.

Línea de Código: **TimeSeries Path \$ tag -dt \$ dt -values {lista\_de\_valores} <-factor \$ cFactor> <-useLast> <-prependZero> <-startTime \$ tStart>**

Es la ruta donde los factores de la carga se especifican en un archivo con un dominio de tiempo constante entre puntos.

# Línea de Código: **TimeSeries Path \$ tag -dt \$ dt -filePath \$ filePath <-factor \$ cFactor> < useLast> <-prependZero> <-startTime \$ tStart>**

Es la ruta donde los valores de la carga se especifican en intervalos de tiempo no constantes.

# Línea de Código: **TimeSeries Path \$ tag -time {list of times} -values {list of values} <factor \$ cFactor> <-useLast>**

Es la ruta donde los valores y el tiempo de la carga se especifican en una lista incluida en el comando.

Línea de Código: TimeSeries Path \$ tag -fileTime \$ fileTime -filePath \$ filePath <-factor \$ **cFactor> <-useLast>**

Donde:

**\$tag:** Etiqueta que identifica TimeSeries

**\$filePath:** Archivo que contiene los valores de los factores de carga

**\$fileTime:** Archivo que contiene los valores del tiempo para los factores de carga .

**\$dT:** Intervalo de tiempo entre puntos especificados.

**(list\_of\_times):** Valores de tiempo en una lista tcl.

**(list\_of\_values):** Valores de factor de carga en una lista tcl.

**\$cFactor:** (Opcional) Factor para multiplicar los factores de carga (predeterminado = 1.0)

**-useLast:** (Opcional) El último valor después del final de la serie (predeterminado = 0.0)

**-prependZero:** (Opcional) Permite añadir un valor cero a la serie de factores de carga (predeterminado: falso)

**\$tStart:** (Opcional) Permite proporcionar un tiempo de inicio para los factores de carga (predeterminado = 0.0)

### **2.5.1.11.2.** *Pattern (Patrón).*

El comando permite construir un patrón de carga y añadirlo al dominio. Cada LoadPattern en OpenSees tiene un TimeSeries asociado a él (Mazzoni et al., 2007, p. 294).

Línea de Código: **Patrón patternType? Arg1? ...**

**Donde:**

**\$patternType?:** se describe el tipo de patrón requerido y el resto de argumentos depende de él.

**2.5.1.11.2.1.** *Plain pattern (Patrón plano).*

El objeto permite construir un "LoadPattern" del tipo establecido con varios objetos como NoadLoads, ElementLoads y sp\_Constraint (Mazzoni et al., 2007, p. 294).

Línea de Código: **pattern Plain \$patternTag \$tsTag < -fact \$cFactor> {**

**load…**

**eleLoad…**

**sp…**

**]**

Donde:

**\$patternTag:** Etiqueta para los patrones de carga.

**\$tsTag:** Etiqueta de la serie temporal usada en el patrón de carga.

**\$cFactor:** Factor constante (Opcional: predeterminado = 1.0)

**load:** carga aplicada nodalmente.

**EleLoad:** permite generar una carga elemental.

**Sp:** Permite imponer una restricción como desplazamiento en un punto único.

**2.5.1.11.2.1.1.** *Node load (Carga nodal).*

El comando da un valor de carga de referencia. En TimeSeries se proporciona el factor de carga que se multiplica por la referencia dada (Mazzoni et al., 2007, p. 295).

Línea de Código: **load \$nodeTag (ndf \$LoadValues)**

Donde:

**\$nodeTag:** Etiqueta del nodo donde se aplica la carga

**\$loadvalues:** Valores de carga de referencia ndf.

# **2.5.1.12.** *Análisis.*

El comando permite desarrollar el análisis dinámico de los diferentes modelos. El análisis mueve el modelo a lo largo del estado en el tiempo (t) y pasa a un estado en el tiempo (t + dt). El análisis puede ser lineal estático simple y no lineal transitorio, OpenSees comprende algunos componentes que definen el tipo de análisis para resolver los problemas de equilibrio de ecuaciones (Mazzoni et al., 2007, p. 313). Los comandos que definen el análisis se muestra a continuación:

### **2.5.1.12.1.** *Constraints (Restricciones).*

El comando determina como se aplican las ecuaciones de restricción en el análisis y el manejo de las condiciones de contorno o desplazamientos impuestos donde se impone un valor para un DOF (grados de libetad), o una relación entre DOFs

Línea de Código: **ConstraintType? Arg1?**

Donde:

**\$constraintType?:** depende del tipo de restricción.

**2.5.1.12.1.1.** *Transformation Method (Método de Transformación).*

El complemento permite construir un controlador de restricción de transformación donde los desplazamientos de prueba se establecen directamente en los nodos al inicio de cada paso de análisis.

### **2.5.1.12.2.** *Numberer (Numerador).*

El objeto determina la correlación entre números de ecuaciones y grados de libertad y la numeración de los grados de libertad.

Línea de Código: **Numberer numbererType? Arg1? ...**

Donde:

**numbererType?:** depende del tipo de numerador seleccionado.

**2.5.1.12.2.1.** *RCM Numberer (Numerador RCM).*

El numerador RCM utiliza el esquema inverso de Cuthill-McKee para ordenar las ecuaciones matriciales (Mazzoni et al., 2007).

### **2.5.1.12.3.** *System (Sitema).*

El comando permite almacenar y resolver las diferentes ecuaciones planteadas en el análisis con objetos LinearSOE y LinearSolver.

Línea de Código: **Sistema systemType? Arg1?**

Donde:

**\$ systemType?:** depende del tipo de sistema.

**2.5.1.12.3.1.** *ProfileSPD SOE (Perfil simétrico positivo definido).*

El comando permite construir un sistema lineal con el objeto de ProfileSPD SOE cuando un sistema simétrico de perfil definido positivo de las ecuaciones objeto que será factorizado y resuelto durante el análisis usando un solver de perfil.

# **2.5.1.13.** *Test (Prueba).*

El comando permite construir un objeto de convergencia que determina un algoritmo de solución para determinar si la convergencia se ha logrado al final de un paso de iteración.

Línea de Código: **test testType? arg1? ...**

Donde:

**testType?:** Depende del tipo de prueba a aplicar.

# **2.5.1.13.1.1.** *Norm displacement increment test (Prueba de incremento de desplazamiento de normas).*

El objeto permite construir una prueba de convergencia donde se utiliza la norma del vector de solución del lado izquierdo de la ecuación matricial para determinar si se ha alcanzado la convergencia. El vector de solución depende del integrador y el controlador de restricciones elegido.

Línea de Código: **Prueba NormDispIncr \$ tol \$ iter <\$ pFlag> <\$ nType>**

**Donde:**

**\$tol:** Criterios de tolerancia para comprobar la convergencia.

**\$iter:** Máximo de iteraciones a verificar antes de devolver la condición de fallo.

**\$pFlag:** Permite la impresión de las iteraciones (Predeterminado: 0)

0 no imprime

1 imprimir información sobre las normas que resulta del "Test".

2 imprimir información sobre las normas y el número de iteraciones al final de la prueba.

**\$nType:** (Opcional el tipo de norma) (0 = norma máxima, 1 = 1-norma, 2 = 2-norma).

### **2.5.1.14.** *Algorithm (Algoritmo).*

El algoritmo usado determina la secuencia tomada para resolver las ecuaciones no lineales.

Línea de Código: **algorithm algorithmType? arg1? ...**

### **algorithmType?: Depende del tipo de algoritmo seleccionado**

#### **2.5.1.14.1.1.** *Newton Algorithm (Algoritmo Newton).*

El comando permite construir el algoritmo de Newton Raphson para resolver la ecuación residual no lineal. El método permite resolver ecuaciones algebraicas no lineales.

Línea de Código: **Algoritmo Newton <-initial> <-initialThenCurrent>**

#### **2.5.1.15.** *Integrator (Integrador).*

El objeto integrador permite determinar el paso predictivo para el tiempo (t + dt) y el paso correctivo basado en el incremento de desplazamiento dU, y especificar la matriz tangente y el vector residual en cualquier iteración.

En el comando de integrador se define si el análisis es estático o dinámico.

#### **2.5.1.15.1.** *Newmark Method (Método de NewMark).*

Línea de Código: **Integrador Newmark \$ gamma \$ beta**

**\$ gamma:** factor **Y** 

**\$ beta:** factor  $\beta$ 

#### **2.5.1.16.** *Rayleigh damping (Amortiguamiento de Rayleigh).*

El complemento permite asignar amortiguación a todos los elementos y nodos previamente definidos. Al utilizar el amortiguamiento de Rayleigh se genera una matriz para un elemento
o nodo donde "D" es la combinación de matrices de amortiguación de rigidez y proporcional a la masa.

Línea de Código: **Rayleigh \$ alphaM \$ betaK \$ betaKinit \$ betaKcomm**

**Donde:**

**\$ AlphaM:** Factor aplicado a elementos o nodos matriz de masa

**\$ Betak:** Factor aplicado a la matriz de rigidez de corriente de los elementos.

**\$ BetaKinit:** Factor aplicado a la matriz inicial de rigidez de los elementos.

**\$ BetaKcomm:** Factor aplicado a elementos comprometidos matriz de rigidez.

# **2.5.1.17.** *Analysis (Análisis).*

Línea de Código: **analysis analysisType?**

Donde:

**\$AnalysisType:** Desarrolla tres tipos de análisis:

- **•** Estático
- **•** Transitorio
- VariableTransitoria (paso variable de tiempo)

# **2.5.1.18.** *Analyze (Analizar).*

Línea de Código: **analyze \$numIncr <\$dt> <\$dtMin \$dtMax \$Jd>**

**\$numIncr:** Número de pasos de análisis a realizar

**\$dt:** Incremento del paso de tiempo, en el caso que en análisis sea transitorio o variable transitorio.

**\$dtMin \$dtMax \$Jd:** Mínimo y máximo paso de tiempo especificado en un análisis transitorio o variable transitorio.

**\$Jd:** Número de iteraciones que se requiere en cada paso.

# **2.5.2. Matlab.**

MATLAB (Matrix Laboratory) es un programa computacional interactivo, simple y versátil. Permite desarrollar aplicaciones numéricas, simbólicas y gráficas a través de innumerables funciones predefinidas para aplicaciones en ciencias e ingeniería (Rodríguez Ojeda, 2011).

# *Características de MATLAB*

- Cálculo numérico rápido y con alta precisión
- Capacidad para manejo matemático simbólico
- Funciones para traficación y visualización avanzada
- Programación mediante un lenguaje de alto nivel
- Soporte para programación estructurada y orientada a objetos
- Facilidades básicas para diseño e interfaz gráfica
- Extensa biblioteca de funciones
- Paquetes especializados para algunas ramas de ciencias e ingeniería

En la investigación el Software MATLAB permite la creación de la interfaz gráfica amigable con el usuario, para permitir los siguientes procesos:

- Entrada de datos de los modelos
- Desarrolla internamente el análisis ejecutado en el software de OpenSees
- Grafica de los resultados.

# **2.5.2.1.** *GUI (Graphical user interface).*

La GUI es una herramienta donde el usuario interactúa con el programa o el sistema operativo de una computadora. Está contiene diferentes elementos gráficos como: botones, campos de texto, menús, gráficos, etc., a los cuales se puede definir sus características y acciones a realizar («Capítulo 3: Usando GUIDE», 2000).

Al usar GUIDE se desarrollan dos tipos de archivo:

- Archivo FIG, se describe los componentes de la interfaz.
- Archivo M, tiene las funciones y los controles de la GUI así como el callback<sup>6</sup>.

**<sup>.</sup>**  $6$  Acción desarrollada por el elemento gráfico cuando el usuario lo active. (Anónimo, 2004)

# **2.5.2.1.1.** *Partes de GUIDE.*

- Activar Figura, luego de diseñar el botón se presiona el mismo para activarlo
- Inspector de propiedades, muestra las propiedades de los elementos gráficos donde se puede cambiar el color, el nombre, el tag, el valor, el callback, etc.
- **ENCORDED**<br>Push Button, crea un botón.
- Radio Button, crea un botón circular.
- EDIT Edit Text, texto que se puede editar.
- TXT Static Text, texto estático.
- Axes, crea un área para gráficas.
- $\mathbb{T}_{\overline{\oplus}\mathbb{T}}$ Panel, panel que puede contener otros controles
- $\overline{\omega}$ Pop-up Menu, menú desplegable con diferentes opciones
- $\overline{\mathbf{r}_5}$ Button Group, panel que agrupa "Radio Button" con una sola selección posible.
- 囯 Table, permite definir columnas y filas con sus respectivas características.

# **2.5.2.2.** *Código OpenSees.*

El código aplicado en MATLAB que desarrolla el análisis en el software de OpenSees, se ejecuta con dos condiciones: el software debe estar instalado en el sistema y mantener la aplicación de OpenSees.exe en la carpeta donde se encuentra la interfaz.

Línea de Código**: !OpenSees.exe tesis.tcl**

*Donde:*

*!OpenSees.exe: Aplicación del software*

*tesis.tcl: Archivo .tcl donde se encuentra el código master*

# **ESTADO DEL ARTE**

## **2.6. Avance científico técnico de la temática Dinámica de Suelos**

Dinámica de Suelos es una parte especializada de la Mecánica de Suelos que trata sobre el comportamiento del suelo y la respuesta de masas de suelo durante la aplicación rápida de carga. En algunos casos se usa las vibraciones para mejorar las propiedades ingenieriles del suelo y se usa la transmisión de ondas para evaluar las propiedades del terreno (Alva Hurtado, 2006).

Al evidenciarse la influencia que tiene el comportamiento dinámico del suelo en las pérdidas materiales y humanas que se presentan después de un evento sísmico o de exposiciones a solicitaciones dinámicas. Se reconoce la importancia del estudio de Dinámica de Suelos en Ingeniería Civil y su continuo desarrollo mendiante investigaciones que permiten ampliar el conocimiento de la temática.

# **Orígenes de la temática Dinámica de Suelos.**

Según (Bran Sanchez, Cruz Gonzalez, & Ortiz Landaverde, 2009) se tiene:

Los orígenes de la temática Dinámica de suelos se remontan a Japón, cuando Mononobe y Matsuo (1929) publicaron su trabajo de PRESIÓN LATERAL SÍSMICA II. Saita y Suzui (1934) señalaron la relación entre el daño estructural y las condiciones locales del sitio.

En la década de los años 30, en Alemania y en la ex Unión Soviética surgen esfuerzos por desarrollar procedimientos con el diseño de cimentación de maquinaria. En Alemania surgieron métodos utilizados hasta los años 50, los cuales estaban basados en la suposición de que una masa de suelo inmediatamente debajo de la cimentación se movía como cuerpo rígido y en fase con la cimentación.

A partir de 1950 los Estados Unidos se enfocan al estudio del FENÓMENO DE LA PROPAGACIÓN DE ONDAS EN EL TERRENO II asociada con explosiones nucleares y el diseño de la cimentación para antenas de radar.

Se inicia también la medición de las propiedades dinámicas conjuntamente con el diseño de equipo de laboratorio y de los procedimientos de ensaye correspondientes. A partir de 1964 cuando la investigación se intensificó a raíz de los daños provocados por los sismos de Anchorage, Alaska y Niigata, Japón, lo que obligó a entender el comportamiento de las masas de suelo durante la ocurrencia de sismos.

La temática Dinámica de Suelos ha evolucionado ante la creciente necesidad de describir, explicar y predecir el comportamiento dinámico de los suelos expuestos a esfuerzos que varían con el tiempo y de las estructuras cimentadas sobre ellos.

# **Métodos de ensayo para la determinación de las principales propiedades Dinámicas de los Suelos.**

Actualmente, existen varios métodos para la obtención de las propiedades dinámicas de los suelos en laboratorio y campo. La investigación realizada por Bran Sanchez et al., (2009), presenta varias técnicas válidas que permiten conocer algunas propiedades dinámicas mediante métodos de laboratorio como: el Ensayo triaxial Cíclico (ASTM D 3999-91), Ensayo Triaxial Cíclico con carga controlada (ASTM D 5311-92), y Ensayo de Corte Simple Cíclico, y entre los métodos de campo en cambio; Ensayo de Pozo Cross-Hole (ASTM D 4428-00) y Ensayo de Refracción Sísmica (ASTM D 5777-95).

### **Métodos de laboratorio**

La prueba triaxial cíclica consiste en someter un espécimen cilíndrico de suelo a un esfuerzo desviador axial cíclico cualquiera, de magnitud fija (control de la carga) o a una deformación axial cíclica (control de la deformación) sometido a una presión de confinamiento dentro de una cámara triaxial. Los resultados de la deformación y el esfuerzo axial son medidos y utilizados para calcular la dependencia de la razón de amortiguamiento (ξ) y el módulo de elasticidad dinámico (Ed) con los esfuerzos o deformaciones.

El método de prueba para la determinación de la fuerza triaxial cíclica con carga controlada del suelo sr usa comúnmente para determinar la resistencia cíclica de un suelo (potencial de licuefacción de un suelo). La resistencia cíclica o potencial de licuefacción depende de muchos factores como: densidad, presión de confinamiento, esfuerzo cortante cíclico aplicado, historia de esfuerzos, estructura de los granos de suelo, edad del depósito de suelo, del procedimiento de preparación del espécimen y de la frecuencia, uniformidad, y del tipo/forma de la onda cíclica.

La prueba de corte simple cíclico, permite la determinación directa de esfuerzos y deformaciones cortantes en condiciones drenadas y no drenadas en los suelos y determina parámetros dinámicos como la razón de amortiguamiento (ξ) y el módulo dinámico al esfuerzo cortante (G) (Bran Sanchez et al., 2009).

#### **Métodos de campo**

En el Ensayo de Pozo Cross-Hole se realizan dos o más perforaciones, en una de las cuales se produce generación de ondas P (ondas sísmicas de compresión) y S (ondas de corte) a una profundidad determinada. En la(s) otra(s) se mide el tiempo de arribo de dichas ondas a la misma profundidad mediante un equipo de registro. El método cross-hole provee de un diseño con información referente a las velocidades de ondas sísmicas de los materiales en estudio. Estos datos pueden ser utilizados como datos de entrada en análisis estático– dinámico o bien como un medio para la obtención de propiedades dinámicas como el módulo de rigidez al esfuerzo cortante (G), módulo de elasticidad dinámico (Ed), y relación de Poisson (υ).

El Ensayo de Refracción Sísmica consiste en generar ondas sísmicas desde un punto de disparo por medio de un martillo de trineo o mediante explosivos. Las ondas son detectadas por los geófonos colocados a distancias conocidas a lo largo de una línea de inspección o línea de refracción. Los geófonos envían las señales a un sismógrafo al que están conectados por medio de un cable y se registra la señal de las ondas. Los tiempos del recorrido y la distancia entre la fuente y el geófono(s) se utiliza para determinar la profundidad de la capa(s) que refracta.

La información recabada del método tiene diferentes usos. Según el nivel de detalle requerido en la prospección, destaca: la identificación de materiales en profundidad, determinación de espesores de estratos, nivel freático, facilidad de excavación de los materiales en el interior, ejecución de estudios de estabilidad y riesgos geológicos (determinación de fallas y cavidades subterráneas). Además, la medición de parámetros dinámicos del suelo in situ como: las velocidades de las ondas, módulo de elasticidad dinámico Ed, Relación de poisson (ν), módulo dinámico al esfuerzo cortante (G).

Así mismo el trabajo realizado por Cepeda Gomez & Arenas Lopez, (2010) proporciona una tabla resumen con las ventajas y desventajas de los métodos utilizados para la determinación de las propiedades dinámicas del suelo.

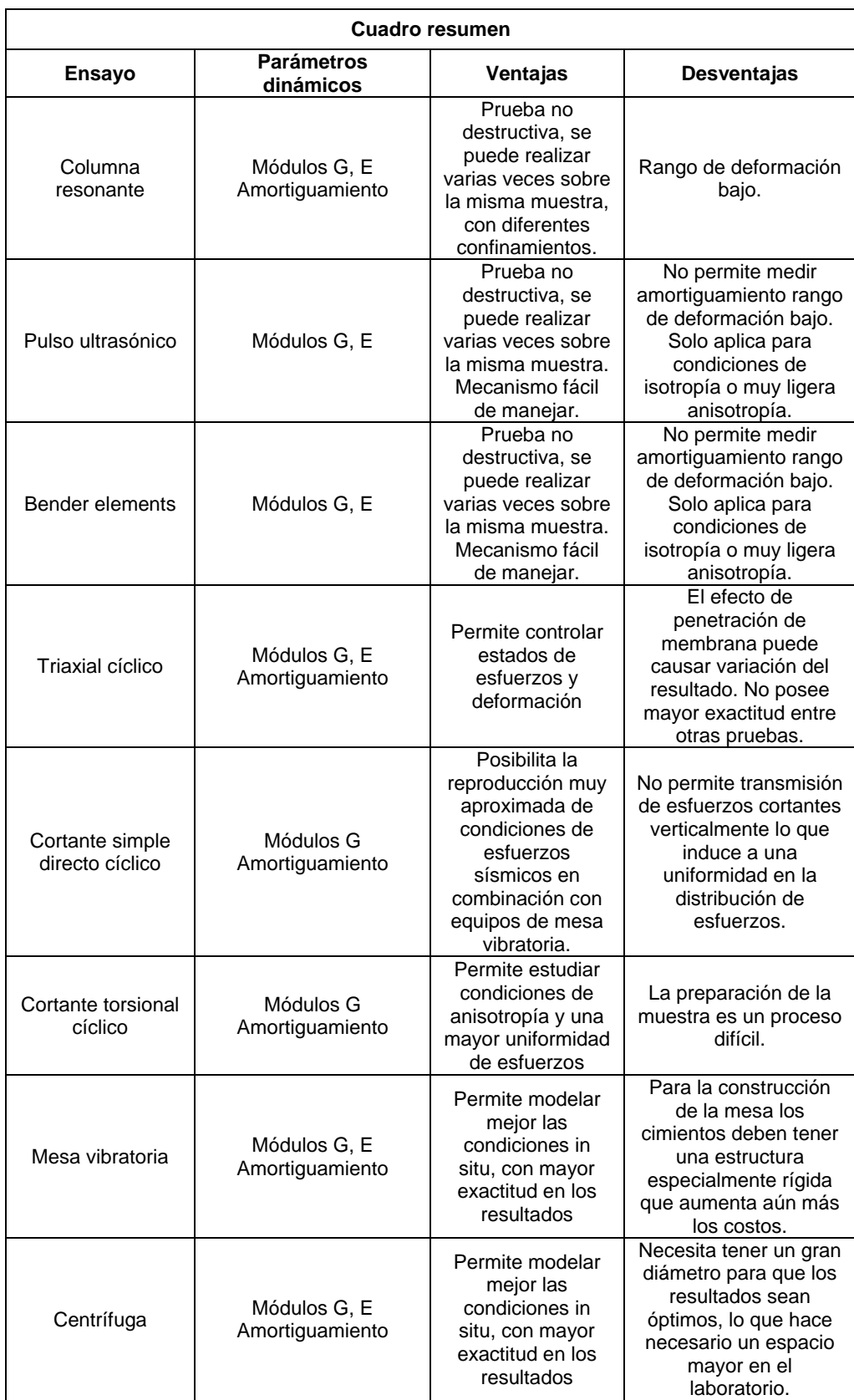

# **Tabla 13. Resumen de los ensayos de laboratorio**

**Fuente:** (Cepeda Gomez & Arenas Lopez, 2010). **Elaboración:** Cuadro editado por las autoras.

# **Métodos para conocer el comportamiento del suelo frente a solicitaciones dinámicas**

La investigación desarrollada por Gordillo Gordillo, (2011) describe las ventajas y desventajas de los métodos utilizados para la determinación de las propiedades dinámicas del suelo. Realiza una evaluación del comportamiento dinámico de las estructuras a través de modelos bidimensionales de diferencias finitas y elemento finito para simular el comportamiento global de tres sistemas durante un sismo, un edificio construido en suelos blandos, la estabilidad de un talud y la estabilidad de un muro de contención ante solicitaciones dinámicas. Se emplea métodos analíticos pseudoestáticos para el análisis de estructuras como los muros de contención, el autor determina que sin importar el método empleado como: métodos analíticos, elemento finito, diferencias finitas, etc., con el empleo de herramientas de computo no debe implicar diferencias significativas en sus resultados al simular los modelos con las mismas condiciones la respuesta estimada debe de ser prácticamente la misma (Gordillo Gordillo, 2011).

La investigación desarrollada por Gepp, (2004), se proporciona un código numérico basado en el método de los elementos finitos para resolver las ecuaciones de equilibrio de un sistema sometido a una solicitación dinámica. Utiliza para ello la ecuación constitutiva desarrollada en su trabajo y demuestra ser una herramienta válida para la interpretación de los resultados de los ensayos dinámicos realizados a escala reducida en la mesa vibratoria en las condiciones de campo libre.

"La utilización posterior del código numérico permite extrapolar de manera racional los resultados de los ensayos obtenidos en modelo físico al análisis de casos reales con sus correspondientes dimensiones".(Gepp, 2004)

El comportamiento del sistema suelo-fundación sometido a cargas dinámicas se puede conocer por el modelo constitutivo Hardening Soil Small Strain que según la investigación de Herrera Valencia, (2011) es el método que mejor representa el comportamiento dinámico del suelo. Cuando no es posible usar el modelo HSSS por efectos de tiempo o disponibilidad de software compatible recomienda usar el modelo elasto-plástico perfecto considerando los parámetros Rayleigh de amortiguamiento del suelo. Adicionalmente, recomienda hacer un estudio más acabado de la elección de los parámetros de amortiguamiento interno del suelo de Rayleigh que depende directamente de la frecuencia de excitación, lo que no es real en suelos.

En las obras ingenieriles es común el uso de equipos dinámicos para la compactación del suelo. Su análisis se debe a las vibraciones producidas por estos equipos deido a que los

esfuerzos producidos podrían ser semejantes a los de sismos de baja intensidad en las capas superiores y podrían activar el movimiento de ladera al ejecutarse en zonas de deslizamiento superficial o en deslizamientos preexistentes en equilibrio. Existe una investigación que "Realiza una primera aproximación del comportamiento en profundidad de las vibraciones, modelizando la distribución de esfuerzos y vibraciones en el terreno mediante una ley de tipo logarítmico, llegándose a la conclusión de que este fenómeno con su correspondiente factor de seguridad puede alcanzar una profundidad de hasta seis metros"(Jiménez Guijarro, Rubio García, Hernández Garvayo, & Hernández del Pozo, s. f.-a).

### **Fenómeno de licuefacción de suelos**

El fenómeno de la licuación a través del tiempo ha generado grandes catástrofes que incluyen pérdidas humanas y materiales. Entre los terremotos más catastróficos con presencia de licuación se reportan: terremoto de Niigata (Japón en 1964), terremoto de Loma Prieta, de (San Francisco (USA) en 1989), terremoto de Golcuk (Turquía 1999), el terremoto de Japón (2011) y el sismo de Murindó (Colombia 1992).

Los métodos tradicionales para la caracterización del suelo generlamente son de costos elevados y constantemente se buscan nuevos métodos que soliciten menos espacios, sean más económicos y brinden más información. La investigación de Carabali Viafara, (2014), verifica la aplicabilidad de la metodología de Nakamura para la determinación del potencial de licuación en Santiago de Cali.

El método de Nakamura:

Consiste en obtener mediciones de vibraciones ambientales en las dos componentes de movimiento horizontal N-S, E-W y la componente vertical. A partir de estas mediciones se calculan los espectros de Fourier y la función de transferencia H/V, para obtener el valor Kg (valor propuesto por Nakamura para cuantificar los daños de las capas superficiales de suelo sometidos a la acción de un sismo) y se obtiene un valor cuantitativo de licuación en cada punto donde se realizaron las mediciones (Carabali Viafara, 2014).

Carabalí realiza una comparación entre los resultados obtenidos mediante está técnica de Nakamura y datos resultantes del ensayo triaxial cíclico. Finalmente logra concluir que "el uso de vibraciones ambientales constituye un método eficaz y económico para la determinación de potencial de licuación, útil en los países en desarrollo, donde el dinero para extensas y costosas investigaciones de laboratorio es escaso"(Carabali Viafara, 2014).

Existe la posibilidad de aprovechar las ventajas de la tecnología como Santibáñez Rodríguez, (2006) que en su investigación desarrolla un programa basado en el procedimiento simplificado en lenguaje Visual Basic. En este programa se ingresan los datos del problema, como: cargas verticales y tipo de suelo. Además de los datos obtenidos con el ensayo de penetración estándar (SPT), se obtiene un factor de seguridad que representa el potencial de licuefacción de un suelo. En general si el factor de seguridad es menor que 1.3 se produce licuefacción, es decir a mayor factor de seguridad mayor es la resistencia del suelo a la licuefacción (Santibáñez Rodríguez, 2006).

### **Peligro sísmico**

Los daños evidenciados después de los eventos sísmicos impulsan la investigación de efectos de sitio. Después del evento sísmico ocurrido el 16 de abril del 2016 en Ecuador, el Instituto Geofísico de la Escuela Politécnica Nacional desarrolla una investigación con diferentes tipos de medidas, como la medida del nivel de ruido del ambiente en diferentes lugares de las ciudades más afectadas (Manabí y Esmeraldas) para extraer las frecuencias de resonancia y su variabilidad espacial(Parra, Espín, & Hernández, 2016).

Perú es una de las regiones con mayor índice de sismicidad. En este país se ha realizado un análisis de peligro sísmico aplicando la metodología desarrollada por Cornell (1968) en términos probabilísticos, metodología que fue modificada e implementada en el programa de cómputo RISK por McGuire (1976). Esta metodología integra información sismotectónica, parámetros sismológicos y leyes de atenuación regionales para los diferentes mecanismos de ruptura. El resultado es una curva de peligro sísmico, donde se relaciona la aceleración y su probabilidad anual de excedencia (Castillo Aedo & Alva Hurtado, 1993).

En el intento por entender el comportamiento dinámico del subsuelo ante los fenómenos naturales se realizan también zonificaciones sísmicas que aporten al conocimiento previo de las características dinámicas del subsuelo para aumentar la seguridad de expansiones futuras. Los mapas generados con estos trabajos podrían ser utilizados para una construcción apropiada de las estructuras según el tipo de suelo.

La conformación de esta primera parte del estado del arte se ha realizado en base a investigaciones encaminadas al avance científico técnico de la temática Dinámica de Suelos, en las cuales se promueve la inclusión de las ventajas que brindan los nuevos métodos, como el de elementos finitos y la aplicación de la tecnología, para el desarrollo de los procesos

investigativos que permiten conocer las propiedades dinámicas del suelo. A través de estas investigaciones se busca agilizar los procesos, facilitar el acceso a los mismos, facilitar la interpretación y análisis de los resultados generados, nuevos métodos que soliciten menos espacio, sean más económicos y brinden mayor información, este es el caso del presente proyecto de fin te titulación, que incluirá la tecnología y método de elementos finitos para la generación de una herramienta informática que permita modelar el comportamiento del suelo bajo solicitaciones dinámicas, y brinde un aporte al avance de la temática Dinámica de Suelos

## **2.7. Naturaleza de las cargas dinámicas.**

Son de gran relevancia aquellas cargas dinámicas que muestren importantes efectos dinámicos al producir aceleraciones sobre sistemas estructurales o geotécnicos («Cargas dinámicas», 2016). El efecto vibracional de estás solicitaciones influye apreciablemente en las estructuras y el terreno, al presentarse fenómenos complejos como asentamientos, licuefacción en suelos granulares o una disminución importante de la cohesión sin drenaje en suelos arcillosos blandos (Mazo, 1982). Es necesario conocer el comportamiento del suelo bajo acciones vibratorias para establecer un análisis adecuado del suelo o estructura.

Según (Das & Ramana, 2011, p. 1) el tipo de carga dinámica en un suelo o cimentación de una estructura depende de la naturaleza de la fuente que lo produce. (Bodker, 1998) menciona las siguientes fuentes de cargas dinámicas:

- Máquinas (Vibratorias e Industrial)
- Explosiones
- Compactación por Vibración
- Transporte
- Viento
- Oleaje
- **•** Terremotos
- Personas

## **2.7.1. Máquinas.**

En máquinas vibratorias y equipo industrial, las vibraciones son transmitidas a las cimentaciones que son las primeras en ser afectadas para luego pasar a la superficie libre o a estructuras cercanas afectando su estabilidad.

#### **2.7.1.1.** *Máquinas vibratorias.*

**Máquinas Giratorias**, son equipos dinámicos como: turbinas, ventiladores, molinos, etc. Estas requieren cimentaciones que atenúen y absorban sus vibraciones del sistema suelo estructura. En la investigación presentada por García Ramírez & Villegas Jiménez, (2010) se toma el caso de un ventilador con un peso de 24.70 Tn, un motor de 5.35 Tn (el conjunto tiene un peso de 30.05 Tn), la masa del rotor de 9.99 Tn y con una frecuencia de 14.7 Hz (880 rpm). La carga dinámica del rotor aplicada al equipo se caracteriza de tipo armónica (veáse **[Figura](#page-84-0)  [14](#page-84-0)**) para el análisis de respuesta forzada con la finalidad de obtener su magnitud mediante dos condiciones que se describen a continuación:

> Velocidades normales de operación, la fuerza se puede estimar con la ecuación 3.3 del ACI-351 (Bounds et al., 2004).

$$
F_{01} = m_r(e_m w_0) w_0 \frac{S_f}{1000} = 1.183 \text{ T} n \tag{Ec. 20}
$$

 $F_{01}$  = Amplitud de la fuerza dinámica (de cero a pico) (Tn)

 $m_r$  = Masa del rotor (Kg)

 $e<sub>m</sub>$  = Grado de balanceo del equipo (6.3 mm/s)

 $w_0$  = Frecuencia de operación (Hz)

 $S_f$  = Factor de servicio (2.0) (Adimensional)

 Condición de falla del equipo, esta fuerza dinámica se estima de forma directa dada por el proveedor del equipo con un valor de 8.96 Tn.

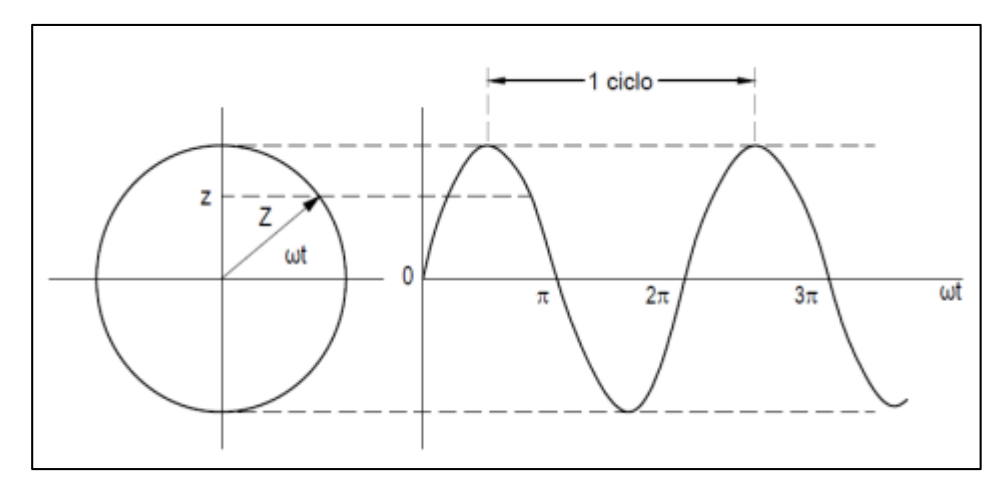

<span id="page-84-0"></span>**Figura 14.** Fuerza dinámica de una máquina en operación, representación vectorial del movimiento armónico. **Fuente:** (Barrera, 2014) Diseño Dinámico de una Cimentación para un Compresor Reprocicante en la Refinería "CEPSA-LA RABIDA" en Huelva España. **Elaboración:**Imagen editada por las autoras.

Otro tipo de máquinas giratorias han sido abordadas en la investigación de Zaradnik, Raichman, & Mirasso, (2007) que toma como objeto de estudio las frecuencias de vibración de palas de turbinas eólicas para medir la incidencia de los esfuerzos membranales, originadas por las fuerzas centrifugas y las fuerzas por el viento. Los componentes estructurales como: palas de rotores, de ventiladores y aspas de generadores eólicos se encuentran bajo la aplicación de cargas dinámicas de forma armónica. Las aspas reciben estas cargas mientras giran y se detienen, al detener el rotor de un aspa se presenta una frecuencia de operación constante de 1.08 Hz (65 rpm) (McKittrick et al., 2001) pero al girar las aspas se puede estimar la frecuencia máxima de operación en función del tamaño del aspa R en metros con la siguiente fórmula:

Frecuencia máxima de operación en rpm (ωmax)

$$
\omega_{max} = 359.98 R^{-0.82}
$$
 (Ec. 21)

R = Tamaño del aspa (m)

En la **[Tabla 14](#page-85-0)** se muestra las frecuencias máximas de rotación según el tamaño de las aspas R obtenidas en base a análisis desarrollado por el autor en sus investigación.

| Tamaño R del | Frecuencia límite de |
|--------------|----------------------|
| aspa (m)     | operación (rpm)      |
| 7.5          | 69                   |
| 15           | 39                   |
| 33.2         | 20                   |
| 45           | 16                   |
| ഩ            | 13                   |

<span id="page-85-0"></span>**Tabla 14.Frecuencias de operación según el tamaño de las aspas.**

**Fuente:** (García Ramírez & Villegas Jiménez, 2010). Análisis en la práctica de cimientos para máquinas giratorias.

**Elaboración:** Cuadro editado por las autoras

En Herrera Valencia, (2011) se menciona que las máquinas producen vibraciones inducidas por solicitaciones dinámicas y la forma de la carga dependerá de la máquina vibratoria, según su movimiento estás se clasifican en:

**Máquinas de impacto**, generan cargas de impacto con una frecuencia de operación de 1 a 2.5 Hz (60 a 150 rpm) y alcanzan sus puntos picos en tiempor cortos. Al generarse el impacto ocurre una transformación de la energía cinética de pre-impacto y post-impacto. Cuando este desciende se considera como una masa dinámica oscilando por sí sola por lo tanto debe presentar el amortigumaiento adecuado. Generlamente el peso de estos equipos es de 156 KN con una velocidad de impacto en un rango de 7.6 m/s (Manami Villca, Murillo Lafuente, De la Cruz Huanquiri, & Velasquez Aliaga, 2011).

**Máquinas de movimiento alternativo**, son generalmente aquellos motores alternativos que generan una fuerza desbalanceada asociada con la aceleración de subida y bajada del pistón. Se puede tomar como varias cargas sinusoidales con frecuencias de operación menores a 10 Hz (600 rpm).

**Máquinas de rotación**, se puede mencionar a un turbogenerador o compresores de rotación que alcanzan frecuencias de operación de 50 y 167 Hz (3000 y 10000 rpm) y la carga dinámisa se puede caracterizar como un par de cargas sinusoidales.

## **2.7.1.2.** *Máquinas industriales.*

En la producción en plantas y en edificios industriales, comúnmente se utilizan máquinas que generan cargas de impacto o choque como martillos forjadores y de caída. Se instalan sobre cimentaciones de hormigón para mitigar las vibraciones antes y después de la construcción de las mismas.

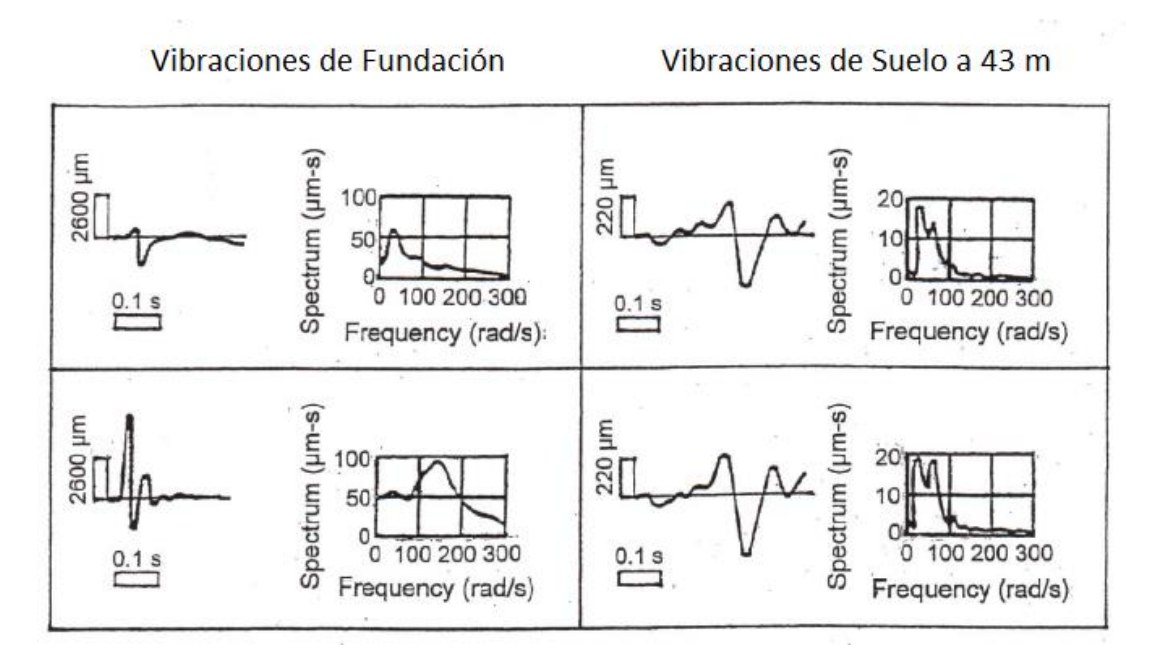

<span id="page-86-0"></span>**Figura 15.** Cargas de impacto vertical con diferentes excentricidades inducida por la vibración de las fundaciones y las del suelo a una distancia de 43 metros de la fundación de martillos forjadores.

**Fuente:** (M. R. Svinkin, 2002) Predicting soil and structure vibrations from impact machines. **Elaboración:** Imagen editada por las autoras

En el estudio de Mark R. Svinkin, (2008) se comenta que las cimentaciones de este tipo de máquinas generalmente reciben vibraciones verticales desde del suelo y en pocos casos vibraciones de balanceo. En la **[Figura](#page-86-0) 15** se aprecia un estudio experimental que las oscilaciones de balanceo en la fundación no afectan las vibraciones del suelo registradas a una distancia desde la máquina de fundación. En la **[Tabla 15](#page-87-0)** se describen las variables de las vibraciones de tres grupos de cimentaciones producidas por martillos en base a la publicación de (Rausch, 1950; Barkan, 1962; Shcheglov, 1960; Klattso, 1965; Glazyrin & Martynshkin, 1971) y los estudios desarrollados por (Mark R. Svinkin, 2008).

<span id="page-87-0"></span>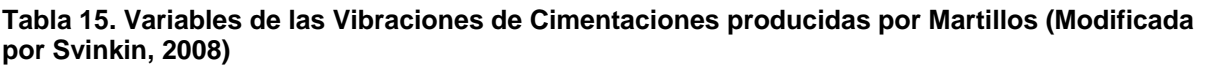

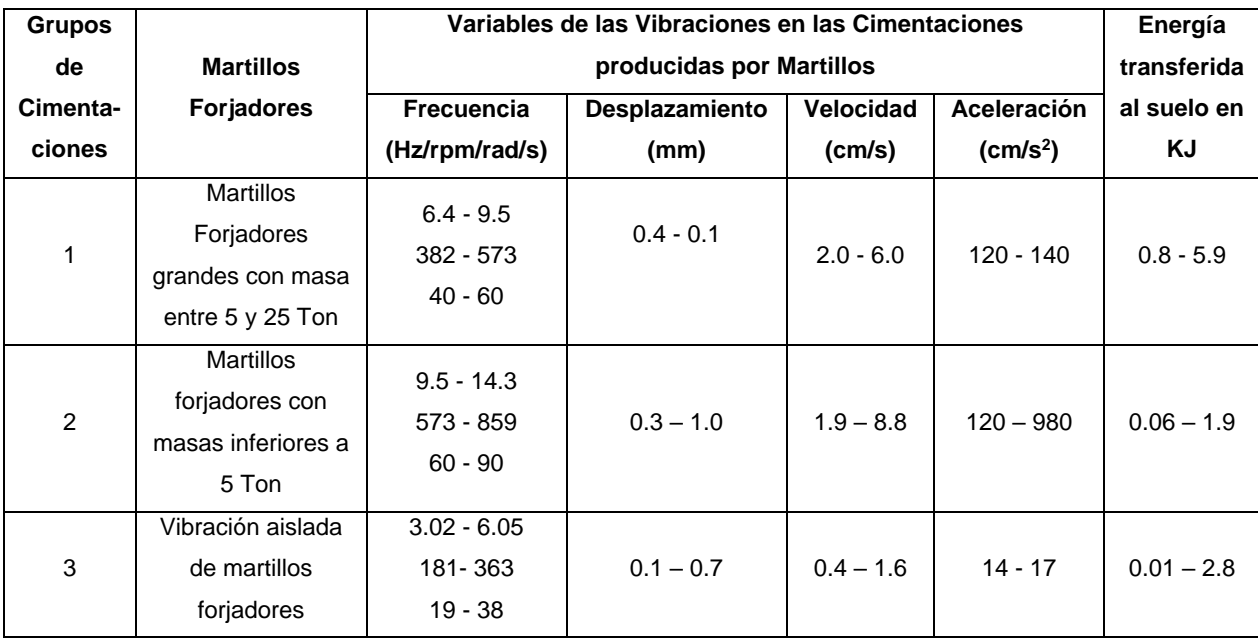

**Fuente:** (Mark R. Svinkin, 2008). Dynamic effects of impact machine foundations. **Elaboración:** Cuadro editado por las autoras

Las frecuencias de las vibraciones verticales libres en la cimentación están en un rango de 3  $-8$  Hz.

En el estudio dinámico de cimentaciones que soporta equipo petrolero e industrial, desarrollado por Limaico Álvarez,(2015) describe **máquinas reciprocantes** como: máquinas de combustión interna, máquinas de vapor, compresoras de pistón, etc. La carga dinámica carcaterizada se basa en el procedimiento de la expansión violenta de un gas por la combinación de émbolos, bielas y manivelas, donde en el émbolo se describe un movimiento de tipo armónico y se contempla la forma de la carga como sinusoidal por influencia de la biela su movimiento es radial en la manivela. Estás máquinas presentan frecuencias no mayores a 10 Hz (600 rpm).

Una vez abordado el tema de las máquinas vibratorias e industriales en Das & Ramana, (2011) se menciona que generalmente al diseñar equipo dinámico se especifica las amplitudes permisibles en sus cimentaciones en base al tipo de equipo y el efecto de sus vibraciones a estructuras cercanas. Con el fin de reducir el problema de la vibración Richart, (1962) propuso la **[Figura 16](#page-88-0)** para dar valores para diseños preliminares.

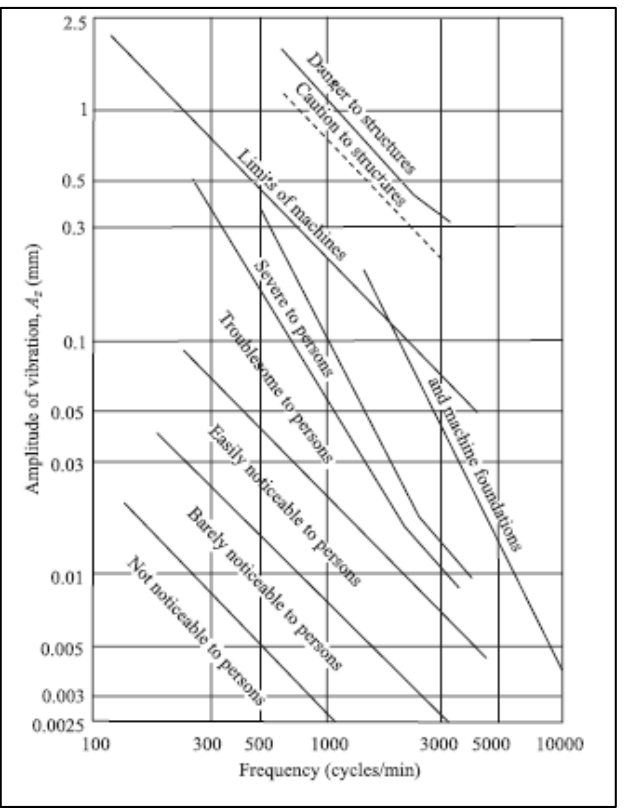

**Figura 16.** Amplitud de Vibraciones verticales permisibles. **Fuente:** (Richart, 1962) Foundation Vibrations. **Elaboración:** Imagen editada por las autoras.

<span id="page-88-0"></span>En el estudio Manami Villca et al., (2011) se explica que la **[Figura 16](#page-88-0)** indica el límite de seguridad del equipo dinámico más no el valor de funcionamiento satisfactorio del equipo dinámico.

# **2.7.2. Explosiones.**

En Anil K Chopra,( 2014) se establece que la excitación producida en estallidos o explosiones consiste esencialmente en un solo pulso (véase en la **[Figura](#page-88-1) 17**) en cuanto a las presiones de aire generadas en la estructura. Se muestra en la **[Figura 18](#page-89-0)** la excitación de un solo pulso idealizada en formas simples.

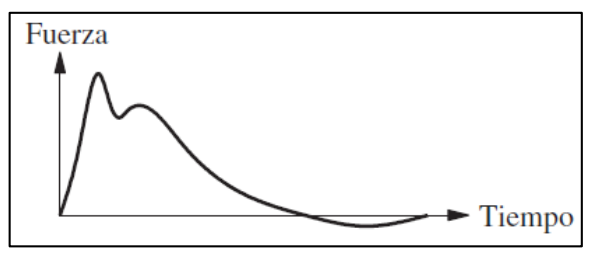

<span id="page-88-1"></span>**Figura 17.** Excitación de un solo pulso. **Fuente:** (Anil K Chopra, 2014) Dinámica de estructuras. **Elaboración:** Imagen editada por las autoras

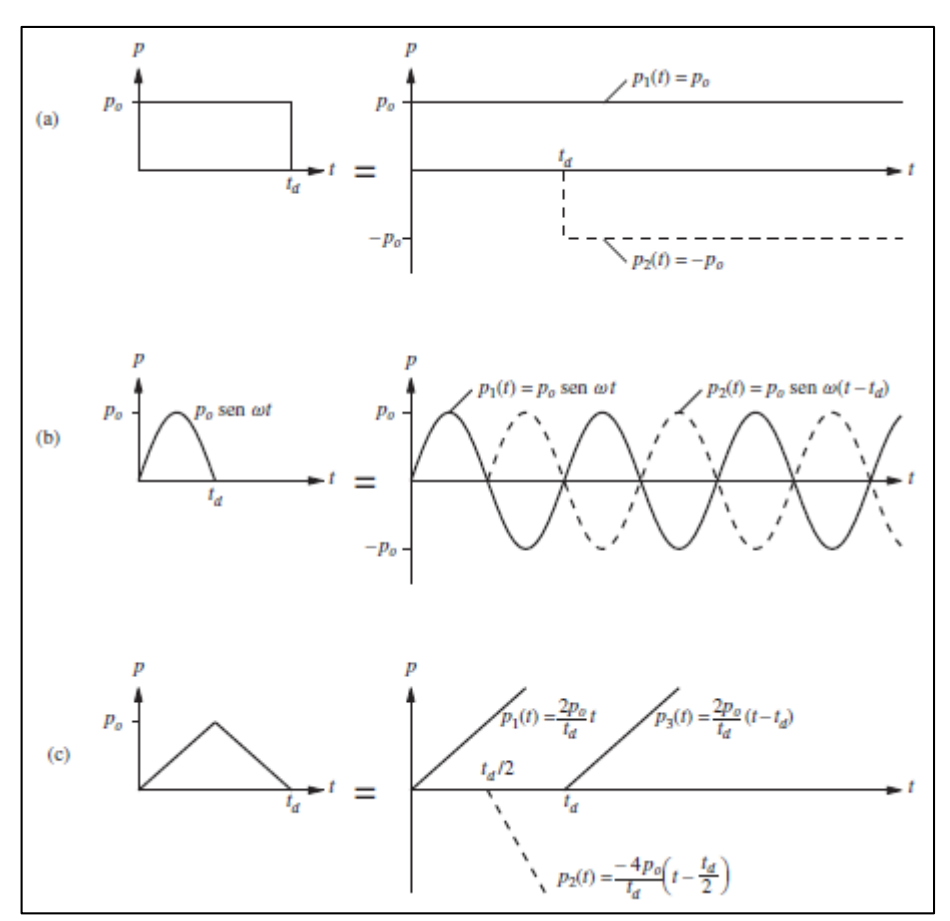

**Figura 18,** Expresión de una fuerza de pulso como una superposición de funciones simples: a) pulso rectangular, b) pulso sinusoidal de medio ciclo; (c) pulso triangular. **Fuente:** (Anil K Chopra, 2014) Dinámica de estructuras. **Elaboración:** Imagen editada por las autoras.

<span id="page-89-0"></span>Se muestran tres fuerzas de pulso en la **[Figura 18](#page-89-0)**, la primera corresponde a una fuerza de pulso rectangular correspondiente a la suma de las respuestas de dos funciones escalonadas a tiempos diferentes. La segunda describe un pulso sinusoidal de medio ciclo al sumar dos funciones sinusoidales de la misma frecuencia y amplitud pero en tiempos diferentes (estado transitorio más estable). Finalmente la tercera es el pulso trinagular simétrico correspondiente a la suma de las respuestas a las tres funciones de crecimiento.

En el estudio de explosiones de túneles realizada por Campo Hernández, (2010) establece que las vibraciones en el interior del túnel se puede representar como una serie de movimientos armónicos individuales. Las vibraciones llegan a las estructuras de los edificios por los cimientos y en función de la frecuencia e intensidad la estructura responderá con otra vibración mayor o menor. En la **[Tabla 16](#page-90-0)** se muestra que en función de la frecuencia se define una velocidad de vibración pico máxima en (mm/s) para la protección de las estructuras circundantes propuesta en la norma UNE 22.381.93 "Control de Vibraciones Producidas por Voladuras".

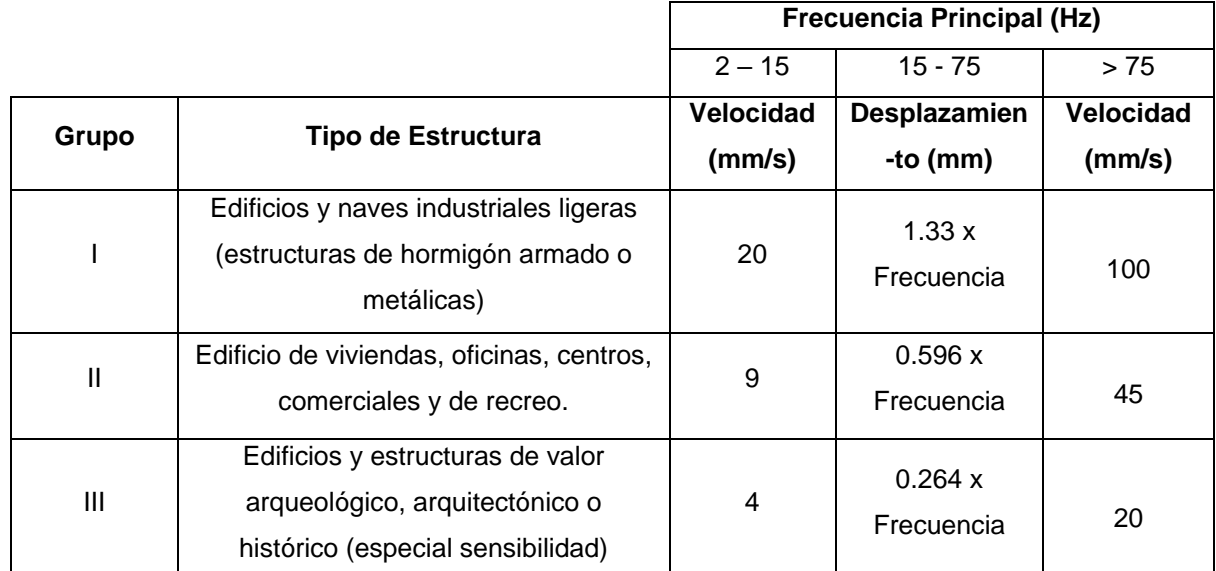

#### <span id="page-90-0"></span>**Tabla 16. Criterio de prevención de daños norma UNE 22.381-93**

**Fuente:** Normativa UNE 22.381.93 "Control de Vibraciones Producidas por Voladuras". **Elaboración:** Cuadro editado por las autoras.

## **2.7.3. Compactación por vibración.**

En Jiménez Guijarro, Rubio García, Hernández Garvayo, & Hernández del Pozo, (s. f.) se aborda el tema de la compactación de terraplenes con equipos de tipo dinámico como es el caso de un **rodillo vibratorio**. Este transmite una serie de esfuerzos al terreno que se asemejan a un sismo de baja intensidad donde se produce movimientos vibratorios cuya amplitud es menor a medida que el punto está alejado del rodillo. La intensidad varía cíclicamente de modo que la carga es armónica y de forma sinusoidal al despreciarse el pico de aceleración (D'Appolonia, Whitman, & D'Appolonia, 1969). La fuerza dinámica actuando en el terreno es proporcional a la frecuencia de operación del rodillo que es aproximadamente de 30 Hz (1800 rpm).

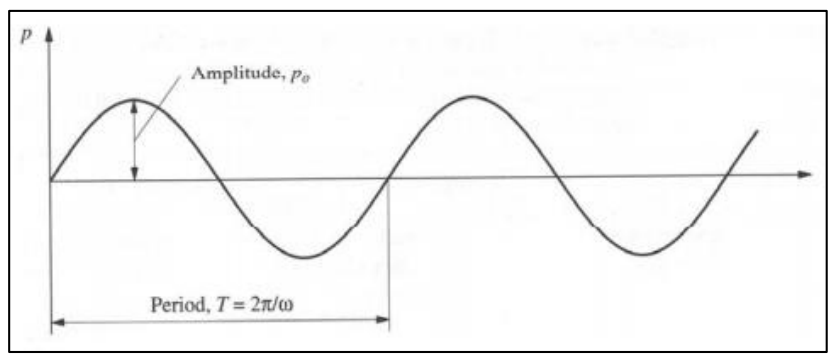

**Figura 19.** Carga armónica sinusoidal. **Fuente:** («Respuesta frente a cargas armónicas y periódicas», 2012) **Elaboración:** Imagen editada por las autoras.

## **2.7.4. Transporte.**

## **2.7.4.1.** *Autobús, metro y tren.*

Los medios de transporte como autobuses, metros y trenes presentan vibraciones de baja frecuencia en el rango de (1 – 20 Hz) (Ideara, 2014).

# **2.7.4.2.** *Ferrocarril.*

Khanh, (2013) en su investigación presenta un ferrocarril, línea de transporte de alta velocidad que experimenta altos costos de mantenimiento debido al deterioro de la calidad de la geometría de la vía producido por el paso repetido de los trenes que resulta en asentamientos de la sub-estructura. Los asentamientos se incrementan por la aplicación de cargas dinámicas y por su relación con la velocidad de circulación. En la **[Tabla 17](#page-91-0)** se detalla el comportamiento dinámico de las partes que componen la vía y sus posibles daños en un rango de frecuencias (KL Knothe & Grassie, 1993; K. Knothe & Wu, 1998; Popp, Kruse, & Kaiser, 1999; De Man, 2002).

| Rango de frecuencia     | Baja                               | Media                             | Alta                   |  |  |
|-------------------------|------------------------------------|-----------------------------------|------------------------|--|--|
| <b>Intervalo</b>        | $0 - 40$ Hz                        | $40 - 400$ Hz                     | $400 - 1500$ Hz        |  |  |
| Parte de la vía         | Sub-estructura                     | Superestructura<br>excepto carril | Carril                 |  |  |
| <b>Daño Estructural</b> |                                    |                                   |                        |  |  |
| Vía                     | Daño de sub-                       | Daño de                           | Daño del carril,       |  |  |
|                         | estructura                         | superestructura                   | distorsión de sujeción |  |  |
| <b>Vehículo</b>         | Daño de bogies <sup>7</sup> , ejes | Daño de ruedas                    | Daño de ruedas         |  |  |
|                         | y ruedas                           |                                   |                        |  |  |

<span id="page-91-0"></span>**Tabla 17. Descripción general del comportamiento dinámico de la vía en rangos de frecuencia.**

**Fuente:** (Khanh, 2013) Efectos dinámicos debidos al tráfico de ferrocarril sobre la infraestructura de vía y las estructuras. **Elaboración:** Cuadro editado por las autoras.

1

La **[Tabla 17](#page-91-0)** reúne la respuesta dinámica de las partes de la vía que componen el ferrocarril. La superestructura conformada por la parte superior de la vía, consiste en carriles, sistemas de fijación y traviesas y la sub-estructura consiste en la parte baja de la vía, referida a la capa de balasto y la plataforma, estos elementos se observan en **[Figura 20](#page-92-0)**. La vibración de la vía

 $^7$  Dispositivo giratorio que puede poseer dos o más ejes, cada uno con dos ruedas, donde se apoya un vehículo ferroviario.

y el vehículo frente a altas tensiones dinámicas presentan daño significativo en su propia estructura o en otras.

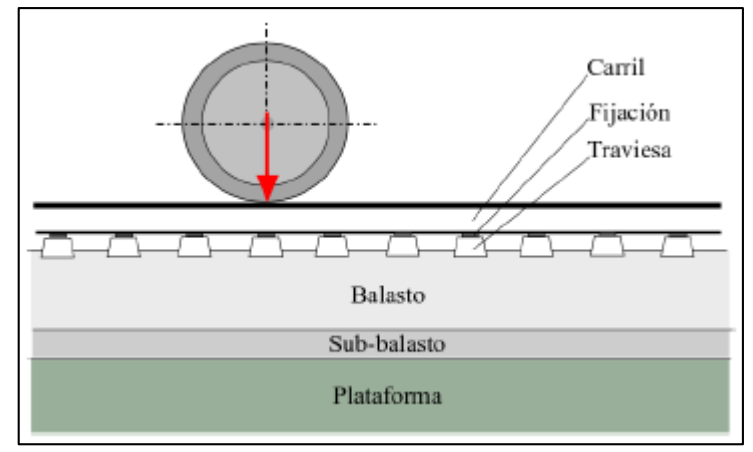

**Figura 20.** Sección longitudinal de la vía de balasto. **Fuente:** (Esveld, 2001) Modern Railway Track. **Elaboración:** Imagen editada por las autoras.

<span id="page-92-0"></span>La función de respuesta en frecuencia (FRF) esta dada por la receptancia de la vía<sup>8</sup>, la cual interpreta la flexibilidad dinámica de la vía y por ende la prescencia de alguna desviación del diseño. En la **[Figura](#page-92-1) 21** se presenta la curva de receptacia de la vía de balasto, donde la receptacia y la rigidez depende exclusivamente de la frecuencia de la excitación de la carga.

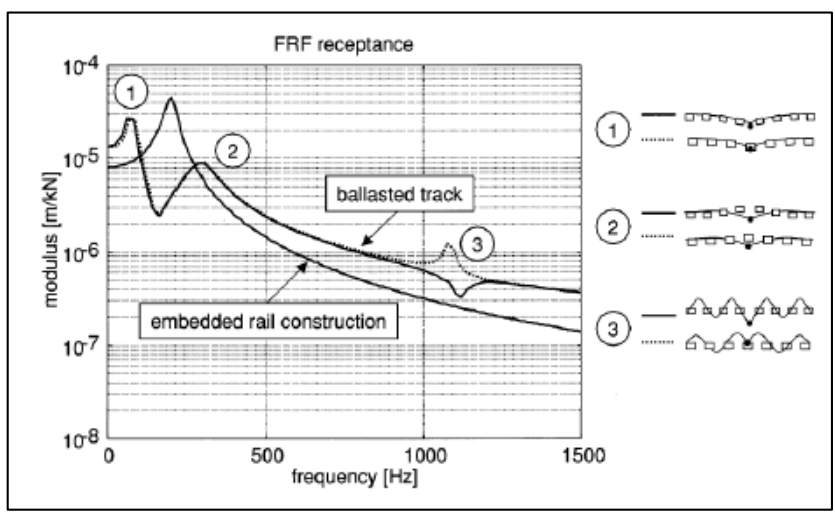

**Figura 21.** Típica curva de receptancia de la vía de balasto. **Fuente:** (Oostermeijer & Kok, 2000) Dynamic behaviour of railway superstructures. **Elaboración:** Imagen editada por las autoras.

<span id="page-92-1"></span>Como se muestra en la **[Figura](#page-92-1) 21** se presentan tres modos de resonancia. El primero se observa en la **[Figura](#page-93-0) 22.a** este corresponde a la vibración de la super-estructura (carriles y traviesas) sobre la capa de balasto con un rango de frecuencias de 100 – 400 Hz según (De

**.** 

<sup>8</sup> Se define como el cociente de desplazamiento de la vía y la fuerza aplicada (Khanh, 2013).

Man, 2002; Grassie, Gregory, Harrison, & Johnson, 1982). El segundo esta asociado a las vibraciones de carriles sobre las traviesas, el cual depende de la rigidez y amortiguamiento de las almohadillas de carril, propiedades mecánicas del carril y de la masa de las traviesas, con frecuencias en un rango de 200 – 600 Hz según (Dahlberg, 2006) (véase en la **[Figura](#page-93-0)  [22.](#page-93-0)b**). Finalmente el tercero ocurre cuando la longitud de onda de vibración de flexión del carril es doble del espacio entre las traviesas (véase en la **[Figura](#page-93-0) 22.c**), está depende de las propiedades mecánicas del carril y de la distancia entre las traviesas con un rango de frecuencias alta de 600 – 1100 Hz según (De Man, 2002).

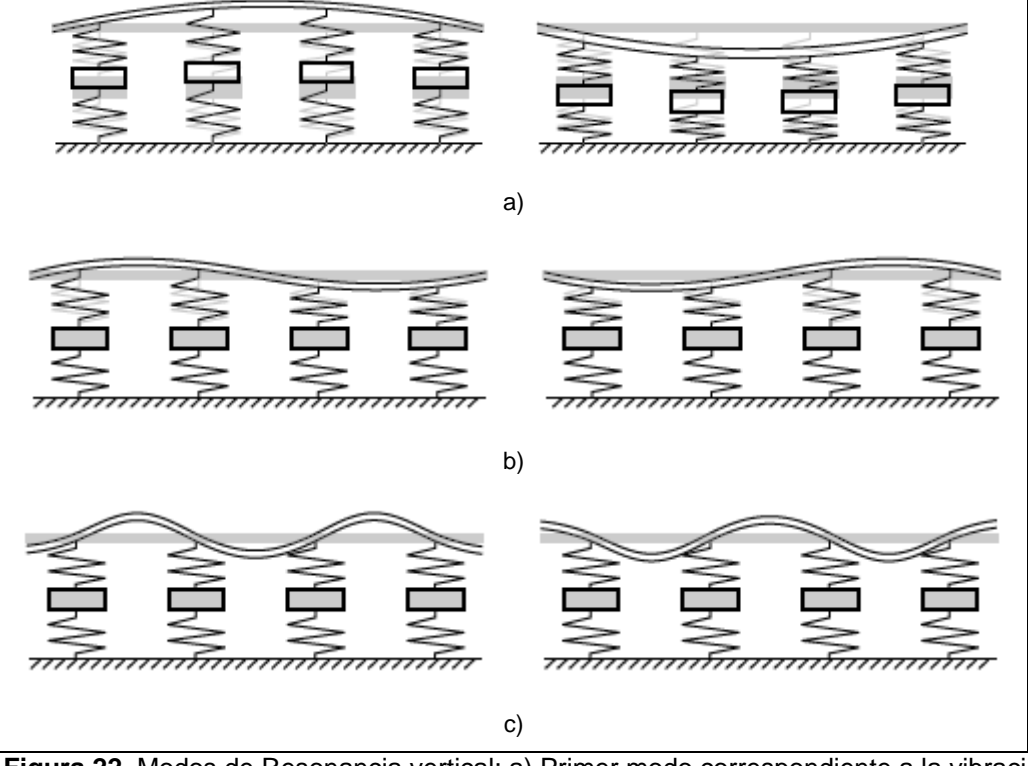

<span id="page-93-0"></span>**Figura 22.** Modos de Resonancia vertical: a) Primer modo correspondiente a la vibración del carriil y traviesas sobre la capa de balasto, b) Segundo modo correspondiente a la vibración del carril y las traviesas, y c) Tercer modo correspondientemodo pin-pin asociado con la flexión del carril entre las traviesas

**Fuente:** (De Man, 2002) Dynatrack: A survey of dynamic railway track properties and their quality **Elaboración:** Imagen editada por las autoras.

# **2.7.4.2.1.** *Dinámica de la interacción entre vehículo y vía.*

Las cargas dinámicas actuantes en el sistema ferroviario provienen de muchas fuentes y se pueden clasificar en tres grupos principales:

 Irregularidades de longitud de onda corta, se localizan en las cabezas de carril pueden encontrarse desde las vías de pasajeros hasta las vías de mercancías con una carga dinámica periódica de forma sinusoidal asociada a cierta longitud de onda de 0.03 m a 2.0 m. En el trabajo de Grassie et al., (1982) cuando se presenta una corrugación de carril la fuerza de contacto crece con la frecuencia de excitación la cual se acerca a 1500 Hz (90000 rpm).

- Irregularidades de longitud de onda larga, cuando presenta longitudes de onda mayor a 0.3 m, donde las cargas pueden ser periódicas como no periódicas debido a las irregularidades.
- Impactos, estas cargas se derivan de defectos aislados en ruedas (frenado), carril y vía (desnivel); al momento de frenado la rueda da una vuelta por lo que en el plano se provocara un golpe (carga de impacto) y se generan vibraciones de alta frecuencia en la vía inclusive con una velocidad de 70 Km/h, mientras que en las juntas de carril con la prescencia de desnivel en alata velocidad la carga dinámica incrementa.

## **2.7.4.3.** *Trenes subterráneos.*

Una investigación realizada por Montalvo & Suárez, (2002) a un medio de transporte masivo como es un tren subterráneo del proyecto "Tren Urbano" de San Juan en Puerto Rico. Se explica que sus vibraciones son causadas por cargas dinámicas en la zona de contacto entre las ruedas y rieles debido a sus irregularidades en su superficie o por la variación de su punto de aplicación desde ese punto se dirige a la superficie libre, como se muestra en la **[Figura 23](#page-94-0)**.

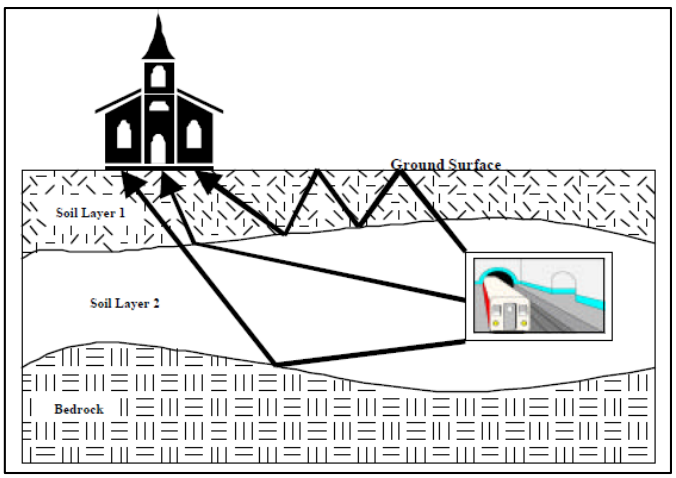

**Figura 23.** Vibraciones del terreno debido a la propagación de ondas desde un túnel.

**Fuente**: (Montalvo & Suárez, 2002) Evaluación de las vibrciones del suelo causado por trenes subterráneosusando elemento finitos. **Elaboración:** Imagen editada por las autoras.

<span id="page-94-0"></span>Para caracterizar la carga dinámica aplicada al tren en el estudio se toma una muestra de 240 pasajeros por vehículo, un largo y peso de vagón de 23 m y 378 KN respectivamente, y la velocidad de diseño de 66 Km/h. Luego se presume que en un punto fijo sobre las vías, se coloca una celda de carga imaginaria que cuando el tren se aproxima el sensor comenzará a medir una fuerza P(t) la cual aumenta con el tiempo. A alcanzar la rueda un valor máximo sobre el punto de medición donde se describe la forma de la carga como sinusoidal y presenta una frecuencia de 0.8 Hz (48 rpm o 5 rad/seg).

La condición de carga máxima presenta un peso total del vehículo (Wt) de 540 KN (55.06 Tn) pero este se disminuye para los dos rieles, se calcula la amplitud de la fuerza en base a la siguiente ecuación:

$$
P_0 = \frac{W_t}{2} = 270 \, KN \tag{Ec. 22}
$$

Po = Carga máxima para cada riel (KN)

Wt = Peso total del vehículo (KN)

Luego de haber presentado una caracterización de diferentes máquinas y otros sistemas dinámicos (Ideara, 2014). En la **[Tabla 18](#page-95-0)** se presenta los valores de frecuencia que permite la clasificación de las vibraciones que provienen de diferentes fuentes.

| <b>Frecuencia</b>                 | <b>Observación</b>                | <b>Clasificación</b>           |
|-----------------------------------|-----------------------------------|--------------------------------|
| Muy baja                          |                                   | <b>Trenes</b>                  |
| frecuencia $<$ 1                  | Movimiento oscilatorio o balanceo | <b>Barcos</b>                  |
| Hz                                |                                   | <b>Plataformas Flotantes</b>   |
|                                   |                                   | Aviones                        |
|                                   |                                   | Carretillas Elevadoras         |
|                                   |                                   | Maquinaria y vehículos de      |
| Baja frecuencia                   |                                   | obras públicas                 |
| $1 - 20$ Hz                       |                                   | <b>Tractores</b>               |
|                                   |                                   | Cosechadoras                   |
|                                   |                                   | Otras máquinas agrícolas       |
| Alta frecuencia<br>$20 - 1000$ Hz |                                   | Martillos picadores neumáticos |
|                                   | Máquinas neumáticas y rotatorias  | Moledoras                      |
|                                   |                                   | Pulidoras                      |
|                                   |                                   | Motosierras                    |
|                                   |                                   | Cortadoras                     |

<span id="page-95-0"></span>**Tabla 18. Valores de frecuencia que clasifica las vibraciones.**

**Fuente:** (Ideara, 2014) Vibraciones mecánicas. Factores relacionados con la fuente y medidas de control. España **Elaboración:** Cuadro editado por las autoras.

### **2.7.5. Viento.**

En la guía de "Recomendaciones para Obras Marítimas. Acciones Climáticas II: Viento" desarrollado por el (Ministerio de obras Públicas, Transportes y Medio Ambiente, 1995) se estudia las acciones climáticas específicamente del viento. Los vientos fuertes presentan frecuencias en un rango de 0.003 y 0.5 Hz (0.18 y 30 rpm)<sup>9</sup>. Aquellos picos máximos de energía producen generalmente frecuencias entre  $0.02$  y  $0.1$  Hz  $(1.2$  y 6 rpm)<sup>10</sup> llevándo a frecuencias mayores a medida que aumenta la severidad de las condiciones metereológicas y la altura. En la caracterización de la carga dinámica se debe tomar en cuenta las irregularidades del viento y sus ondulaciones para el cálculo de la carga de viento se asume que esta uniformemente distribuida sobre el área expuesta al viento. Se considera simultanemamente las presiones sobre los lados de sotavento $11$  y barlovento $12$  en la dirección del viento supuesta. La velocidad viene a ser el factor más influyente y depende de la ubicación geográfica, altura y forma de la construcción (Sánchez, 2010).

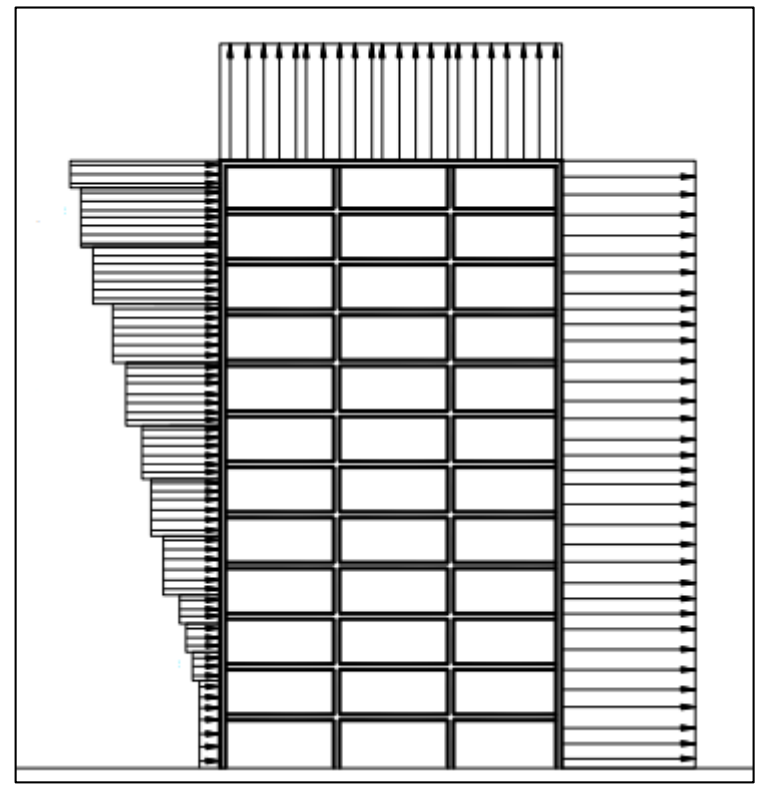

**Figura 24.** Cargas distribuidas de viento en barlovento (izquerda), sotavento (derecha) y cubierta (superior); vista lateral.

**Fuente**: (Pacheco Erazo & Tohala Parrales, 2015) Comparación de métodos para el cálculo de la carga de viento usada en la construcción de edificios en el Ecuador **Elaboración:** Imagen editada por las autoras.

**.** 

<sup>&</sup>lt;sup>9</sup> Para períodos entre 2s y 5 min.

<sup>10</sup> Para períodos entre 10 y 50 s.

<sup>11</sup> Sección opuesta a aquella de donde viene el viento con respecto a un punto o lugar determinado («RAE Real Academia Española», s. f.)

<sup>12</sup> Sección de la edificación que se encuentra como obstáculo de forma preperndicular a la dirección de donde proviene el viento («RAE Real Academia Española», s. f.)

El parámetro de mayor influencia es la velocidad en el cálculo de la carga de viento la NEC, (2014) recomienda que la velocidad instantánea máxima del viento (diseño) será la velocidad máxima a al zona de ubicación de la edificación no menor a 21 m/s (75 Km/h) para alturas de hasta 10 metros. Luego la velociad se corrige por medio del producto con un coeficiente que depende de la altura, características topográficas, tipo de edificación o entorno.

Además para definir la carga, es necesario determinar la presión del viento sobre los elementos de fachada para estimar la resistencia del elemento frente al empuje del viento. En base a la ecuación Ec.3 se necesita coeficientes importantes como el de entorno/altura, y de forma (correspondiente a Barlovento y Sotavento) dados en (NEC, 2014)..

$$
P = \frac{1}{2}\rho V_b^2 c_e c_f \tag{Ec. 23}
$$

- P = Presión de cálculo expresada en Pa (N/m²)
- Ρ = Densidad del aire expresada en Kg/m3 (En general, se puede adoptar 1.25 Kg/m3)
- Vb = Velocidad corregida del viento (m/s)
- Cc = Coeficiente de entorno/altura
- Cf = Coeficiente de forma

#### **2.7.6. Oleajes.**

Una de las fuentes más importantes de carga dinámica es el oleaje. La carga es ciclica y de movimiento armónico e involucra miles de ciclos. Además es lenta y alcanza frecuencias de  $0.05 - 0.1$  Hz. Los esfuerzos que se transmiten son controlados con deformaciones de 10<sup>2</sup> (Gazetas, 1997).

En el programa "Recomendaciones para Obras Maritimas: Recomendaciones Geotécncias para Obras Marítimas y Portuarias" desarrollado por (Ministerio de Obras Públicas, 2005) se decribe la acción dinámica del oleaje y otras oscilaciones del nivel del mar generadas en el suelo o en rellenos. Estas provocan modificaciones en las presiones totales e instersticiales por ello se busca una solución analítica del incremento de las presiones intersticiales en el fondo marino que se indica en la **[Figura 25](#page-98-0)** y se estima con la siguiente ecuación:

 $H =$  altura de ola  $(m)$ 

$$
\Delta u = \frac{1}{2} \gamma_w H \frac{1}{\cosh\left(\frac{2\pi h}{L}\right)} \cos(Kx - \omega_t)
$$
 (Ec. 24)

L = longitud de onda (Fondo impermeable)

 $T =$  período de la ola (seg)

h = profundidad de el emplazamiento (m)

K = número de onda (2π/L)

- ω = frecuencia angular (2π/T) (rad/s)
- γw = peso específico del agua (KN/m<sup>3</sup> )

x = abscisa del punto en cuestión, medio desde la vertical de un cresta de la ola (m)

 $t =$  tiempo (seg)

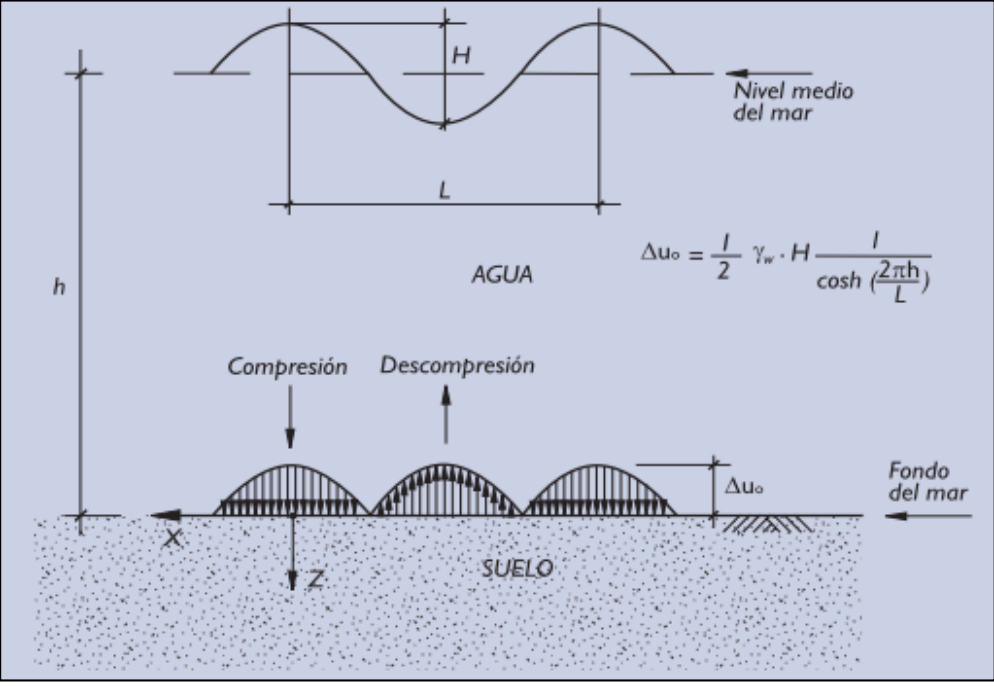

<span id="page-98-0"></span>**Figura 25.** Incremento de la presión sobre el fondo debido al olejae por un tren de ondas progresivas en pronfundiades indefinidas.

**Fuente:** (Ministerio de Obras Públicas, 2005) Recomendaciones para Obras Maritimas: Recomendaciones Geotécncias para Obras Marítimas y Portuarias **Elaboración:** Imagen editada por las autoras.

**2.7.7. Sismos.**

Otra fuente natural importante de cargas dinámicas son los terremotos, la carga es rápida y sus vibraciones son simultaneas en forma vertical y horizontal (más intensas). Se describen fuerzas sísmicas donde se involucra entre 10 y 30 reversiones significativas de esfuerzo, aquellos esfuerzos producidos dependen fundamentalmente de la rigidez del suelo y se puede producir largas deformaciones de  $10^{-2}$  a  $10^{-1}$  y con un amplio espectro de frecuencias que alcanzan magnitudes de 0.5 – 10 Hz (Gazetas, 1997).

Con la finalidad de registrar los tres componentes del movimiento del terreno producidos por un evento sísmico fuerte se utiliza el instrumento denominado acelerógrafo, el cual se activa con la llegada de las primeras ondas de la excitación sísmica. Se genera un registro de las funciones de aceleración-tiempo, donde la aceleración se define mediante valores numéricos en instantes de tiempo con intervalos de 1/100 y 1/50 con ordenadas entre 1500 y 3000 para describir el movimiento del terreno. En la **[Figura](#page-100-0) 26** se muestra registros representativos de la aceleración versus el tiempo en su componente horizontal (Anil K Chopra, 2014).

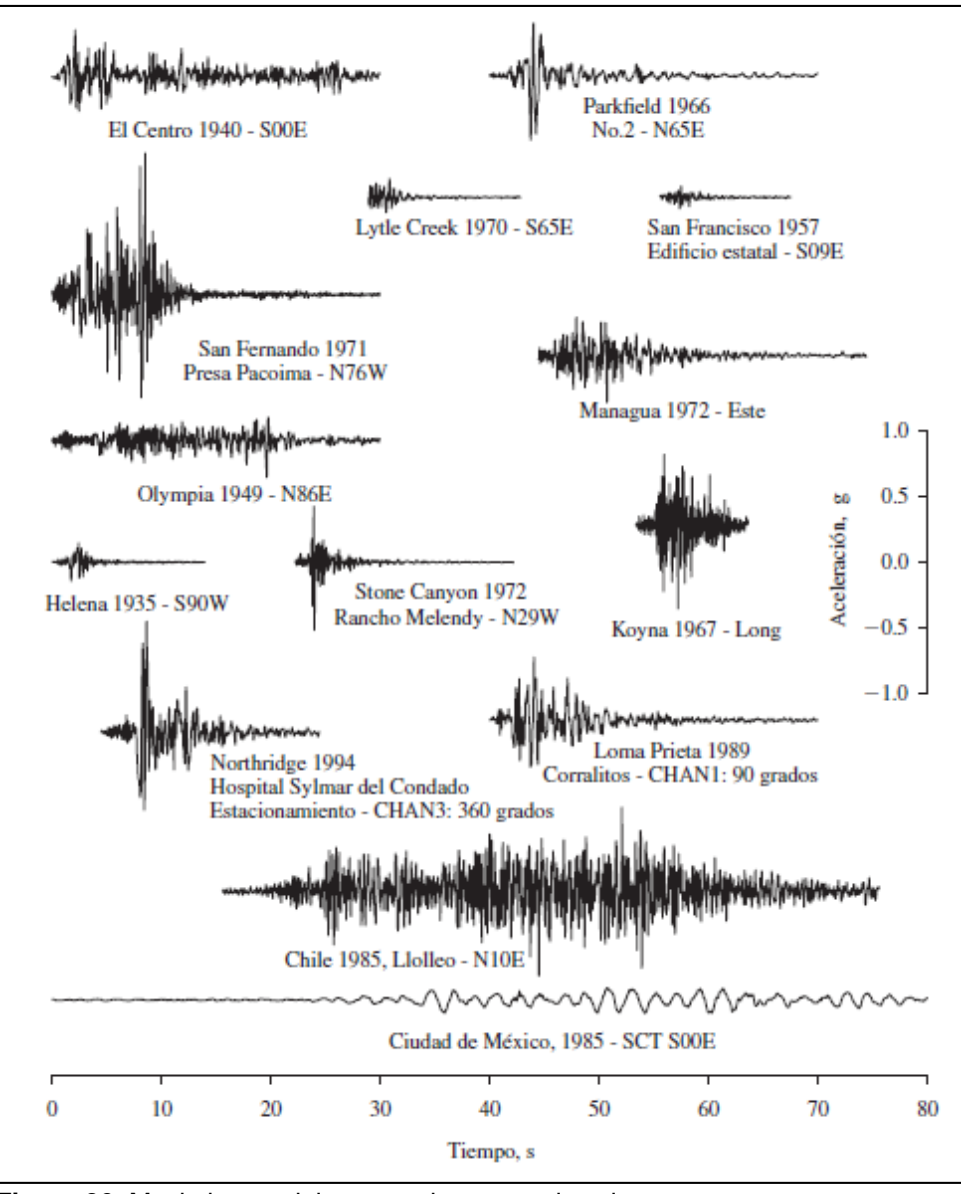

<span id="page-100-0"></span>**Figura 26.** Movimientos del terreno durante varios sismos. **Fuente:** (Anil K Chopra, 2014) Dinámica de estructuras. [Basado en parte en (Hudson, 1979)] **Elaboración:** Imagen editada por las autoras.

En base a la historia de aceleración en el tiempo se estima el espectro de respuesta. Este permite caracterizar los movimientos del terreno y sus efectos sobre la estructura, y dar la respuesta máxima a un componente particular del movimiento del terreno en función del período de vibración natural del sistema para una fracción de amortiguamiento. El espectro de respuesta de aceleración mediante procesos de integración de la función aceleracióntiempo, se obtiene de la velocidad máxima del terreno y al integrar esta se obtiene el desplazamiento máximo del terreno (Anil K Chopra, 2014). Los espectros de respuesta del sismo "El Centro" se puede observar en la **[Figura](#page-101-0) 27**.

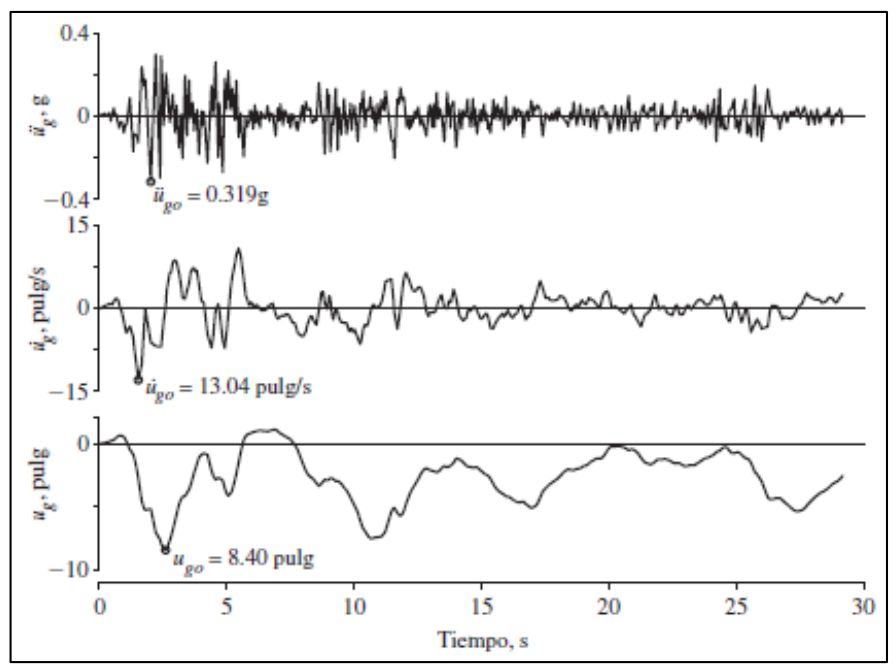

<span id="page-101-0"></span>**Figura 27.** Aceleración horizontal del terreno del evento sísmico El Centro, California el 18 de mayo de 1940; espectros de respuesta de aceeleración, velocidad y desplazmaiento.

**Fuente:** (Anil K Chopra, 2014) Dinámica de estructuras. **Elaboración:** Imagen editada por las autoras.

### **2.7.8. Personas.**

Como se ha descrito previamente las diferentes fuentes de cargas dinámicas tienen que ver con equipos dinámicos de peso considerable de altas frecuencias, medios de transporte y fenómenos naturales pero existe una fuente que considera la asistencia masiva de personas en coliseos, estadios, teatros etc,. Se han desarrollado estudios para comprender la complejidad de la excitación a las que son sometidos este tipo de estructuras.

Barrios D'Ambra, Iturrioz, & Doz, (s. f.) estudia el cambio en la naturaleza e intensidad de las cargas dinámicas con respecto al comportamiento producidas por un gran número de personas en movimiento en un estadio de fútbol localizado en la provincia de Corrientes, Argentina.

Las cargas dinámicas generadas por personas en diferentes actividades se han descrito por (*Vibration Problems in Structures*, 1991) en la *[Tabla 19](#page-102-0)*.

<span id="page-102-0"></span>**Tabla 19. Las frecuencias producidas por personas realizando diversas actividades descrita matemáticamente por una serie de Fourier propuesta en el Documento CEB 209 (1991).**

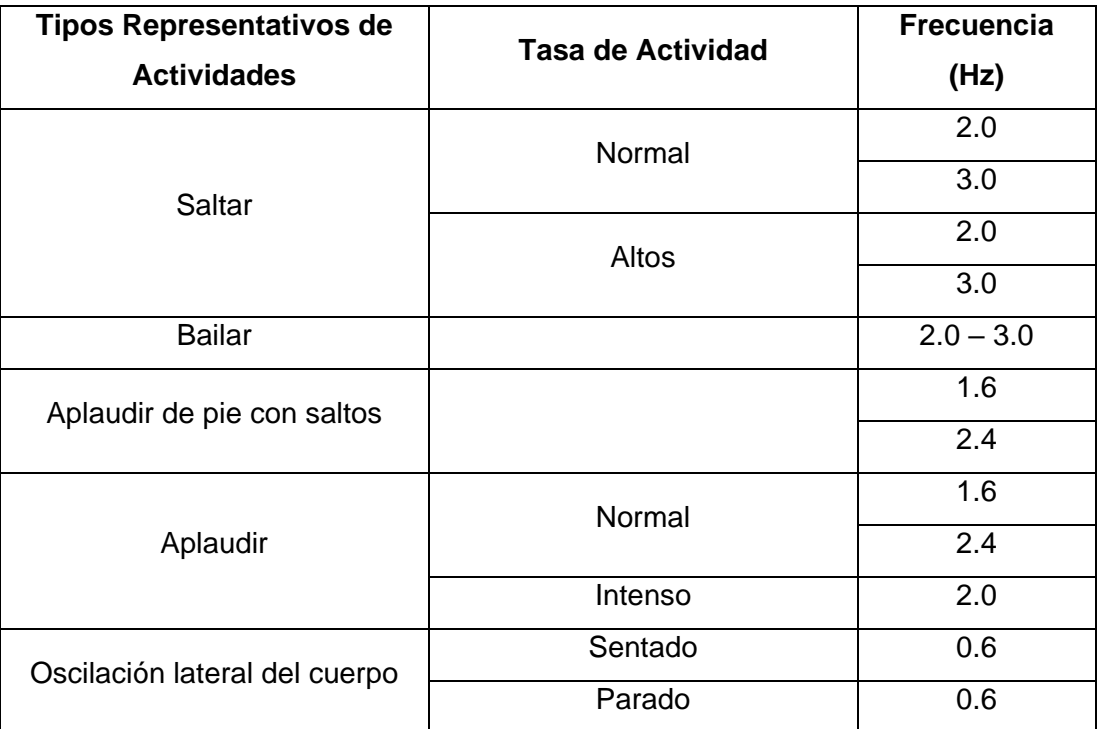

**Fuente:** (Barrios D'Ambra et al., s. f.) Estudio de las características dinámicas de estadios de fútbol. **Elaboración:** Cuadro editado por las autoras.

Las cargas verticales típicas para escenarios o auditorios son producidas por actividades como aplaudir y aplaudir de pie con saltos alcanzando frecuencias promedio de 1.5 a 3.0 Hz, aquellas cargas dinámicas horizontales describen actividades como oscilación lateral del cuerpo con un promedio de frecuencias 0.4 y 0.7 Hz.

La carga dinámica que produce una muchedumbre con actividades como: bailar, saltar o caminar son de tipo armónica que se puede representar por una combinación de fuerzas sinusoidales como se observa en la **[Figura 28](#page-103-0)** (Prato & Larson, 1992).

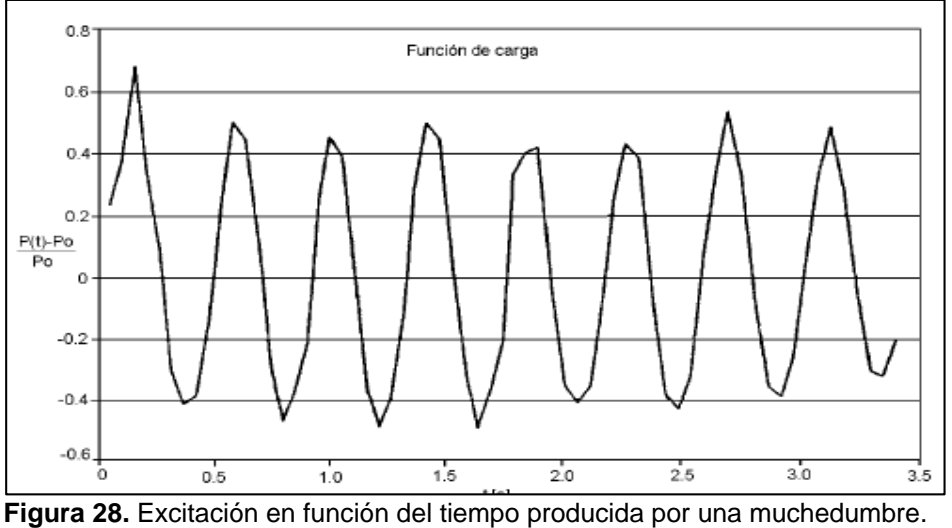

<span id="page-103-0"></span>**Fuente:** (Prato & Larson, 1992) Estudio Experimental del efecto dinámico de la sobrecarga de muchedumbre en un estadio **Elaboración:**Imagen editada por las autoras.

Otra investigación desarrollada por (A. R. Ortiz, Gómez, & Thomson, 2009) toma el caso de estudio del Estadio Olímpico en Cali, Colombia donde caracteriza el efecto de la interacción Humano – Estructura. En el estudio se muestra que la carga producida por un conjunto de personas al saltar en la misma posición produce simultaneidad en las vibraciones ejercidas en la tribuna del estadio que se dan de forma sinusoidal. Las frecuencias de excitación que se pueden alcanzar para los géneros musicales en varios conciertos es presentado por (A. Ortiz, Marulanda, & Thomson, 2007) en la **[Tabla 20](#page-104-0)**.

|              |                  | Rango de Frecuencia |  |
|--------------|------------------|---------------------|--|
| Género       | <b>Sitio</b>     | (Hz)                |  |
| <b>Salsa</b> | Voladizos        | $1.05 - 1.15$       |  |
|              |                  | $1.45 - 1.75$       |  |
|              | Cubiertas        | $3.15 - 3.45$       |  |
|              |                  | $1.45 - 1.55$       |  |
| Merengue     | Voladizos        | $1.05 - 1.25$       |  |
|              |                  | $2.55 - 2.65$       |  |
|              |                  | $1.05 - 1.25$       |  |
|              | <b>Cubiertas</b> | $2.45 - 2.75$       |  |
|              |                  | Mayores a 4         |  |
| Vallenato    | Voladizos        | $1.15 - 1.25$       |  |
|              |                  | $1.35 - 1.55$       |  |
|              |                  | $1.85 - 1.95$       |  |
|              |                  | $3.45 - 3.65$       |  |
|              |                  | $1.15 - 1.25$       |  |
|              |                  | $1.35 - 1.45$       |  |
|              | Cubiertas        | $1.85 - 2.05$       |  |
|              |                  | $3.45 - 3.65$       |  |
|              |                  | Mayores 4           |  |
| Reggaetón    | Voladizos        | $\overline{1}$ a 2  |  |
|              |                  | Mayores a 3         |  |
|              | Cubiertas        | 1a2                 |  |
|              |                  | Mayores a 3         |  |

<span id="page-104-0"></span>**Tabla 20. Rangos de frecuencias de excitación encontradas durante un concierto para géneros musicales.**

**Fuente:** (A. Ortiz et al., 2007)Caracterización del efecto de la interacción Humano-Estructura en el Estadio Olímpico en Cali, Colombia.

**Elaboración:** Cuadro editado por las autoras.

Previamente se han descrito las múltiples fuentes generadoras de cargas dinámicas y sus diversas maneras de presentarse en los suelos o estructuras. A continuación, se presenta una gráfica resumen que toma las cargas dinámicas descritas y las relaciona en función de su frecuencia.

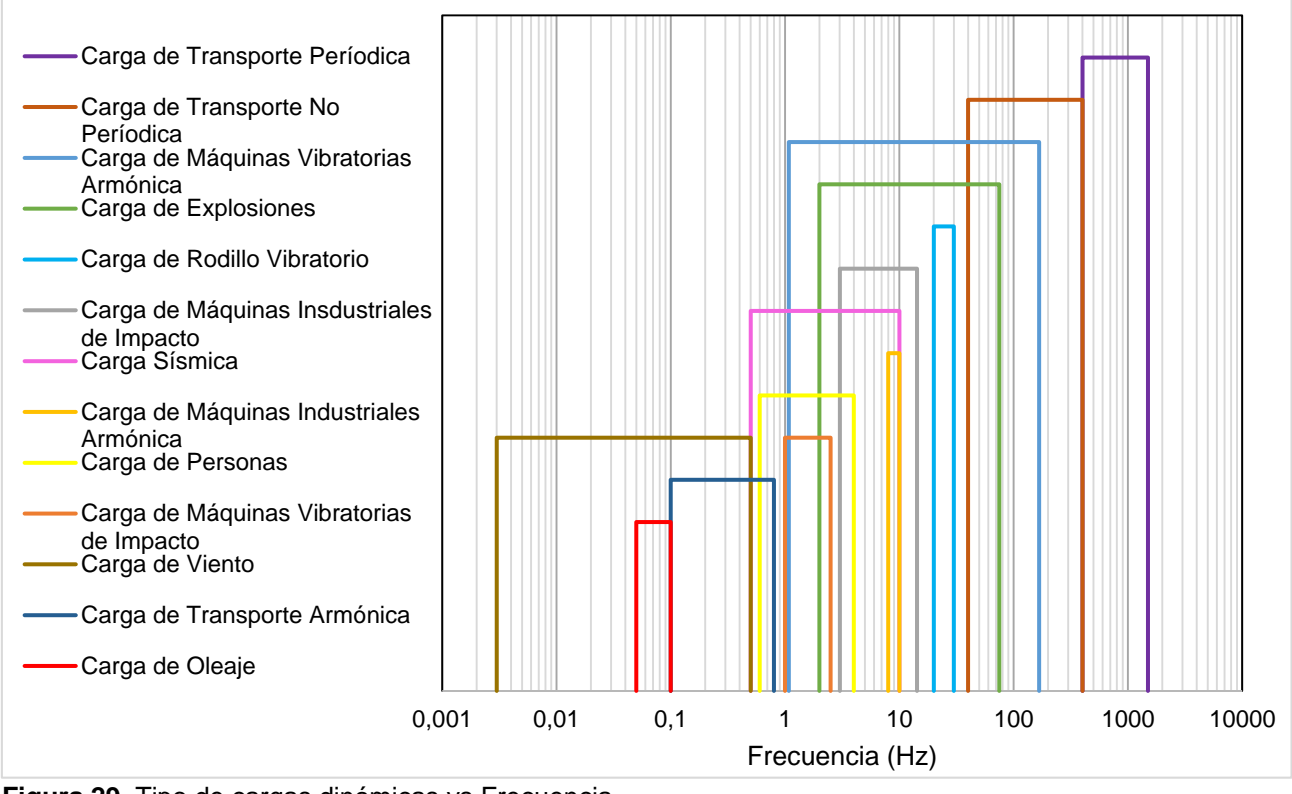

<span id="page-105-0"></span>**Figura 29.** Tipo de cargas dinámicas vs Frecuencia. **Fuente:** Las autoras **Elaboración**: Las autoras.

La **[Figura 29](#page-105-0)** en su eje "y" presenta una escala logarít.ima debido a que los valores de frecuencia presentan rangos desde 0.003 a 1500 Hz. La gráfica es de barras con el objetivo de reunir el rango de frecuencias asigando a cada carga y esta ordenado de tal manera que va de frecuencia más baja hasta la frecuencia más alta. En el primer nivel se sitúa la carga de oleaje con un rango de frecuencias de 0.05 – 0.1 Hz con una carga armónica. La carga de trasnporte de tipo armónica corresponde a un tren subterraneo con frecuencias aproximadamente de 0.8 Hz. La carga de viento se representa como una carga distribuida en la zona de acción de una estructura con frecuencias en un rango de 0.003 – 0.5 Hz. La carga de máquinas vibratorias de Impacto corresponde a maquinaria de impacto con frecuencias entre 1.0 – 2.5 Hz con una carga de impacto. La carga de personas corresponde a frecuencias 0.6 – 4.0 Hz de personas al realizar diferentes actividades y se identifica su carga como armónica. La carga de máquinas insdustriales armónica corresponde a la mas máquinas reciprocantes con frecuencias no menores a 10 Hz. La carga sísmica genera frecuencias desde 0.1 – 10 Hz. La carga de máquinas industriales de impacto corresponde a los martillos forjadores con frecuencias en un rango de 3.02 – 14.3 Hz dependiendo de su peso y efectúan cargas de impacto. La carga de rodillo vibratorio caracteriza una carga de tipo armónico sinusoidal con frecuencia de operación del roldillo aproximadamente de 30 Hz. La carga de explosiones presenta frecuencias de 2 – 75 Hz y genera movimientos armónicos individuales.

La carga de máquinas vibratorias armónica corresponde a maquinas giratorias y de movimiento alterno las frecuencias de la primera presentan un rango de 1.08 – 167 Hz y la segunda presenta frecuencias no menores a 10 Hz. La carga de transporte no periódica corresponde a un ferrocarril en su superestructura provocada por las irregularidades de sus componentes con frecuencias de 40 - 400 Hz. El último nivel contiene la carga de transporte periódica correpondiente al ferrocarril en sus carriles alcanzado frecuencias máximas de 400  $-1500$  Hz.

**CAPÍTULO III**

**METODOLOGÍA**
# **METODOLOGÍA**

#### **3.1. Diseño de investigación.**

La metodología aplicada es de tipo cuantitativa. Presenta variables independientes y dependientes.

- **Variable independiente:** tipo de suelo, propiedades geotécnicas del suelo y cargas sísmicas.
- **Variable dependiente:** desplazamiento lateral del suelo.

El diseño definido según las variables es de tipo experimental debido al cambio de las condiciones del suelo y de tipo no experimental al tomar registros de cargas sísmicas sin manipulación.

El diseño experimental es de orden longitudinal por los resultados del análisis dinámico del suelo que varían en función del tiempo.

## **3.2. Descripción de la metodología.**

Se desarrollará una amplia investigación del avance científico técnico del comportamiento del suelo frente a solicitaciones dinámicas y su respectiva caracterización en el campo de la Ingeniería Civil (Capítulo II). Además de la creación de una herramienta informática que permitirá la modelación del comportamiento del suelo sometido a solicitaciones dinámicas.

La herramienta informática presentará como motor de análisis el desarrollado en OpenSees y una interfaz gráfica creada en el software Matlab. Constará de un pre y post proceso para la visualización de los datos de entrada y salida. La herramienta permitirá la modelación del comportamiento del suelo con características geotécnicas de limo y arena. Se realizará la validación mediante la comparación entre los resultados obtenidos de la aplicación informática y aquellos generados en el modelo numérico en OpenSees.

Se modelará el comportamiento del suelo arenoso, limoso y su combinación (arena-limo) con la creación previa de una matriz de casos de estudio que considere las variables de mayor influencia, altura de columna de suelo, estratificación, tipo de suelo con su densidad relativa, escenarios que presenten distintas combinaciones entre los suelos y cargas sísmicas. Con el objetivo de conocer su influencia en la respuesta de la columna de suelo.

## **3.3. Desarrollo del modelo.**

#### **3.3.1. Descripción del modelo numérico.**

El modelo numérico implementado en OpenSees describirá un análisis de respuesta de sitio de una columna conformada por suelos arenosos y limosos situada por encima de un semiespacio elástico que simule la rigidez finita de la roca basal. Se idealizará como una columna drenada y se utilizará el análisis de esfuerzos totales. La columna de suelo se modelará en dos dimensiones y dos grados de libertad con la formulación de deformación plana del elemento Quad que genera un elemento isoparamétrico de cuatro nodos, cada estrato conformante de la columna estará subdividido en 8 elementos con 16 nodos. La columna estará sujeta a un movimiento de tierra sísmico.

Se considerará la rigidez finita de la roca basal mediante el uso de un amortiguador viscoso en la base de la columna del suelo. La **[Figura 30](#page-109-0)** muestra el esquema del modelo a generarse.

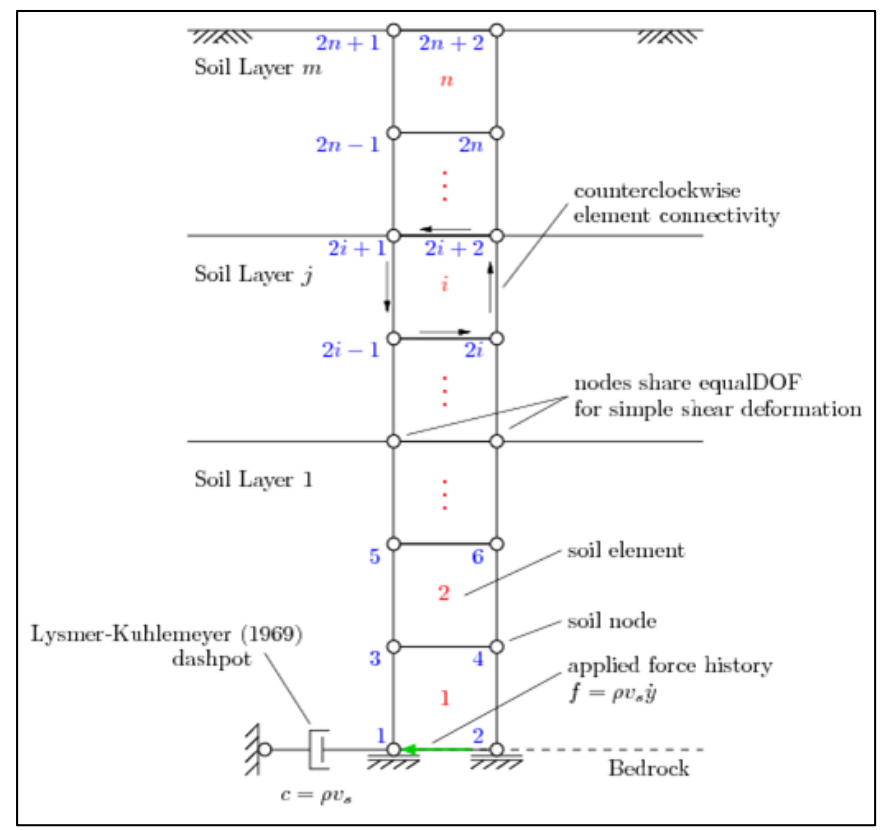

<span id="page-109-0"></span>**Figura 30.** Representación esquemática del modelo de respuesta de sitio. Los números de los nodos se encuentran en azul, y los números de los elementos en rojo. **Fuente:** (McGann & Arduino, 2011) Site Response Analysis of a Layered Soil Column (Total Stress Analysis)

**Elaboración**: Imagen editada por las autoras.

A continuación, se describen las secciones conformantes del modelo en el orden que se las presenta.

# **3.3.1.1.** *Definición de parámetros para el análisis.*

Esta sección será programada para recibir la información necesaria en el análisis como: geometría de columna, propiedades de roca basal, parámetros de longitud de onda, parámetros de amortiguamiento, propiedades de los estratos y parámetros de movimiento de tierra, además se calculará la longitud de onda y para cada estrato el módulo de corte (kPa), módulo de elasticidad (kPa) y módulo de masa del suelo (KPa), las frecuencias menor y superior, y los coeficientes de amortiguamiento. Finalmente se definirán los parámetros del Método de Newmark que determinará las cantidades de aceleración, velocidad y desplazamiento.

La recopilación de los datos ingresados se realizará por medio de archivos de entrada, "datos.txt", "matriz.txt" y "motion.txt" que se generarán con la interfaz gráfica de la herramienta informática.

El archivo "datos.txt", almacenará y permitirá el uso de la siguiente información:

- Altura de la columna (m): el modelo numérico permitirá la modelación de una columna con cualquier altura.
- Número de estratos conformantes de la columna de suelo: se permitirá el ingreso de n estratos.
- Velocidad de onda de corte de la roca (m/s)
- Densidad de la roca (Mg/m<sup>3</sup>)
- Frecuencia máxima deseada (Hz)
- Número de elementos por longitud de onda
- Coeficiente de amortiguamiento

Así mismo, "matriz.txt" recogerá las propiedades de cada estrato:

- Nombre
- Altura (m)
- Densidad de masa (Mg/m3)
- Relación de Poisson
- Ángulo de fricción (°)
- Deformación pico de corte
- Presión de referencia
- Ángulo de transformación de fase
- Contracción
- Dilatación 1
- Dilatación 2
- Licuefacción 1
- Licuefacción 2
- Licuefacción 3
- Velocidad de onda de corte (m/s)
- Velocidad de onda de corte mínima de los estratos (m/s)

Finalmente, se recogerán los parámetros de movimiento de tierra a partir del archivo de entrada "motion.txt" que reunirá los datos de:

- $\bullet$  Incremento del tiempo del registro del movimiento.
- Número de pasos en el registro del movimiento.

# **3.3.1.2.** *Definición de la geometría de malla.*

En esta sección se definirá el tamaño vertical y horizontal de los elementos conformantes de cada estrato dados por la relación entre la longitud de onda y el número de elementos. Además se establecerá el número total de elementos verticales en la columna de suelo y se fijarán ocho elementos con 16 nodos por cada estrato.

# **3.3.1.3.** *Definición de nodos para los elementos del suelo.*

A continuación, se crearán los nodos del suelo a través del Modelo Basic Builder que permite definir las dos dimensiones del modelo y los grados de libertad.

# **3.3.1.4.** *Definición de los nodos de amortiguamiento.*

En esta sección se considerará la rigidez finita de la roca basal. Se definirá los nodos de amortiguamiento viscoso en dos nodos ubicados en la base de la columna realizada mediante la función zerolenght que permite establecer la relación entre esfuerzos-deformaciones para nodos de una misma ubicación.

El amortiguamiento viscoso considerado será amortiguamiento de Raylegh. Empleado para diferentes grados de libertad y mediante el cual se conseguirá un amortiguamiento proporcional a la masa y la rigidez del sistema.

# **3.3.1.5.** *Definición de condiciones de contorno.*

En el esquema del modelo numérico existe la dirección horizontal y vertical. La dirección horizontal es el primer grado de libertad y la vertical es el segundo. Los esquemas de numeración de nodos (va de izquierda a derecha). Los elementos y capas del suelo comienzan en la parte inferior.

En la definición de condiciones de contorno se fijan los nodos base y de amortiguamiento. Se establece la deformación previa en dirección horizontal en los puntos de amortiguamiento.

## **3.3.1.6.** *Definición del material del suelo.*

El modelo numérico se creará para trabajar con modelaciones de columnas de suelo arenoso y limoso y se utilizará el material "PressureDependMultiYield", el cual representa de forma adecuada este tipo de material.

## **3.3.1.7.** *Definición de los elementos del suelo.*

Con el objeto de crear los elementos del suelo se utilizará el comando Elemento Quad que establece la deformación plana y elementos isoparamétricos de cuatro nodos.

## **3.3.1.8.** *Definición del material y elementos para el amortiguador viscoso.*

Se utilizará el objeto "uniaxialMaterial Viscous" para idealizar el material del amortiguador viscoso.

## **3.3.1.9.** *Creación de grabadores de Gravedad.*

En este apartado se especificará la información a recopilar luego del análisis. La grabación de los resultados nodales se puede especificar en ambas direcciones correspondientes a desplazamiento, velocidad y aceleración para cada paso de tiempo mediante los grabadores de nodos (recorders). El esfuerzo y deformación en cada punto de los elementos del suelo se grabarán mediante grabadores de elementos (recorder).

# **3.3.1.10.** *Aplicación de la carga de gravedad.*

Para el análisis de gravedad se utilizarán los comandos descritos a continuación:

- Constraints (Restricciones) con el Método de Transformación se establece las condiciones de contorno indicadas previamente.
- Test (Prueba) utilizará el objeto NormDispIncr (Prueba de Incremento de Desplazamiento de Normas) que evalúa la convergencia del modelo para el desarrollo de un análisis correcto.
- Newton Algorithm (Algoritmo Newton) utiliza el algoritmo de Newton Raphson para resolver las ecuaciones no lineales presentes en el modelo numérico.
- RCM Numberer (Numerador RCM) ordena las ecuaciones matriciales según los grados de libertad.
- Un Sistema (System) lineal con el objeto de ProfileSPD SOE (Perfil Simétrico Positivo Definido) permite almacenar y resolver las diferentes ecuaciones lineales planteadas.
- Integrator (Integrador) se utiliza con el objetivo de definir el análisis que puede ser de tipo dinámico o estático. A través de Newmark Method (Método de NewMark) se resuelve el problema estático y en un análisis dinámico determina los resultados de desplazamiento, aceleración y velocidad.
- Analysis (Análisis) puede desarrollar tres tipos de análisis estático, transitorio y variable transitoria. En este caso se ha tomado el de tipo Transitorio,
- Analyze (Analizar) estable el número de interacciones y el paso del incremento entre ellas para el desarrollo del análisis.

## **3.3.1.11.** *Creación de grabadores de post-gravedad.*

Al término del análisis de gravedad el tiempo se reiniciará mediante el comando wipeAnalysis con el fin de descartar la información del análisis anterior.

Luego se definirán los resultados a obtener en el análisis dinámico. Los grabadores almacenarán la información de los nodos correspondiente al desplazamiento, velocidad y aceleración en dirección "x" y "y". A nivel de elemento, se grabarán los resultados de esfuerzo y deformación en cada uno de sus puntos.

## **3.3.1.12.** *Análisis dinámico.*

Inicialmente se obtiene la carga dinámica en medida al historial de fuerza a través del producto entre el factor de velocidad y la historia de velocidad en el tiempo denominada velocityHistory.out. El factor de velocidad se define a través del producto entre la velocidad de onda de corte de la roca basal (m/s), la densidad (Mg/m<sup>3</sup>) y el área de la columna (m<sup>2</sup>).

La carga dinámica está diseñada para generar la irradiación de la energía en la roca basal. El historial de fuerza se aplica al modelo como un objeto PathTimeSeries para establecer una relación entre la carga y el tiempo.

Para el análisis dinámico se utiliza los siguientes comandos:

- Constraints (Restricciones) con el Método de Transformación se establece el respeto de las condiciones de contorno indicadas previamente.
- Test (Prueba) con NormDispIncr (Prueba de Incremento de Desplazamiento de Normas) evalúa la convergencia del modelo para el desarrollo de un análisis correcto.
- Newton Algorithm (Algoritmo Newton) utiliza el algoritmo de Newton Raphson para resolver las ecuaciones no lineales presentes en el modelo numérico.
- RCM Numberer (Numerador RCM) ordena las ecuaciones matriciales según los grados de libertad.
- Un Sistema (System) lineal con el objeto de ProfileSPD SOE (Perfil Simétrico Positivo Definido) permite almacenar y resolver las diferentes ecuaciones lineales planteadas.
- Integrator (Integrador) se utiliza con el objetivo de definir el tipo de análisis dinámico o estático. A través de Newmark Method (Método de NewMark) se resuelve el

problema estático y en un análisis dinámico determina los resultados de desplazamiento, aceleración y velocidad.

- Rayleigh asigna amortiguamiento en todos los elementos y nodos previamente definidos.
- Analysis (Análisis) puede desarrollar tres tipos de análisis estático, transitorio y variable transitoria. En este caso se ha tomado el de tipo Transitorio,
- Analyze (Analizar) establece el número de interacciones y el paso de incremento entre ellas para el desarrollo del análisis.

La creación de este modelo numérico se utilizará como referencia al modelo "Análisis de respuesta de sitio de una columna de suelo estratificada (Análisis de esfuerzos totales)" disponible en la página oficial de OpenSees.

El modelo de análisis de respuesta de sitio ha sido validado a través de un estudio de comparación mediante el programa de análisis de respuesta de sitio lineal equivalente unidimensional ProShake y el programa de análisis de respuesta de sitio no lineal ProShakeNL unidimensional. A continuación, se muestran los resultados:

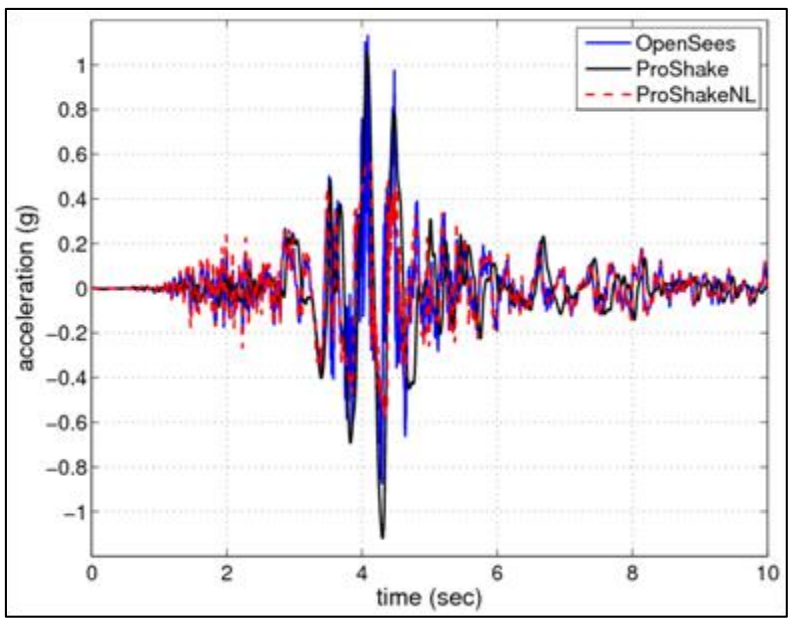

**Figura 31.** Respuesta de la historia del tiempo de aceleración de la superficie de la columna del suelo para el análisis freeFieldDepend.tcl en comparación con los resultados de ProShake y ProShakeNL

**Fuente:** *(McGann & Arduino, 2011)* Site Response Analysis of a Layered Soil Column (Total Stress Analysis)

**Elaboración**: Imagen editada por las autoras.

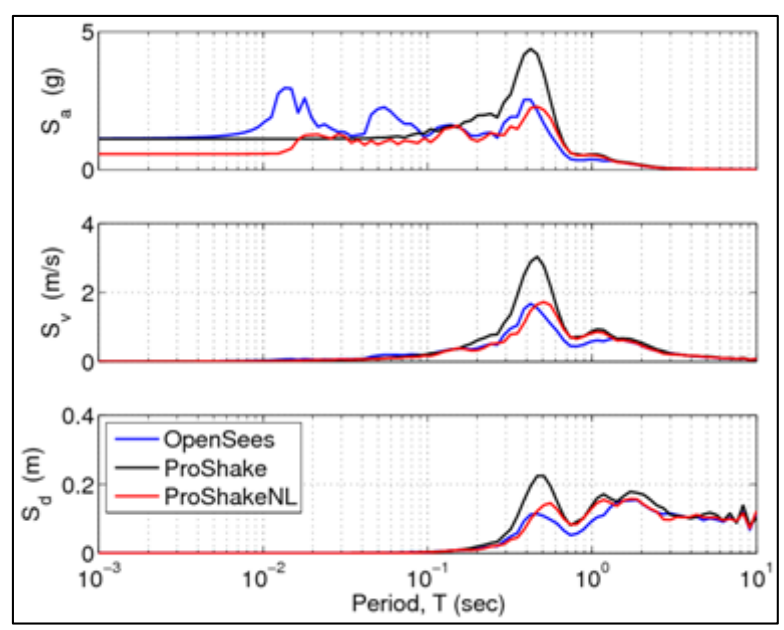

**Figura 32:** Espectros de respuesta de aceleración, velocidad y desplazamiento en la superficie de la columna de suelo para el análisis freeFieldDepend.tcl en comparación con los resultados de ProShake y ProShakeNL. **Fuente:** *(McGann & Arduino, 2011)* Site Response Analysis of a Layered Soil Column (Total Stress Analysis)

**Elaboración**: Imagen editada por las autoras.

#### **3.4. Desarrollo de la interfaz gráfica.**

La interfaz gráfica de la herramienta informática se realizará mediante el software Matlab. Mediante el entorno de programación visual GUIDE conformada por varias GUI. La GUI principal será denominada "Datos\_principal". Las GUIs complementarias del pre-proceso son: propiedades\_finales, Sismico y Dinamica. Aquellas del post-proceso son: Graficas, Sitio y E\_D.

## **3.4.1. Interfaz "Datos\_principal".**

La interfaz "Datos principal" se programará para el ingreso de los datos iniciales de: geometría de columna, propiedades de roca basal, parámetros de longitud de onda y parámetros de amortiguamiento y la selección de carga sísmica a aplicar en la columna de suelo. Al ser la GUI principal se enlazará todas las GUIs conformantes de la futura herramienta.

Además, existirá la opción de cargar un ejemplo tipo con datos tomados del modelo "Análisis de respuesta de sitio de una columna de suelo estratificada (Análisis de Esfuerzos Totales)". El proceso de "Datos\_principal" se indica en el flujograma a continuación:

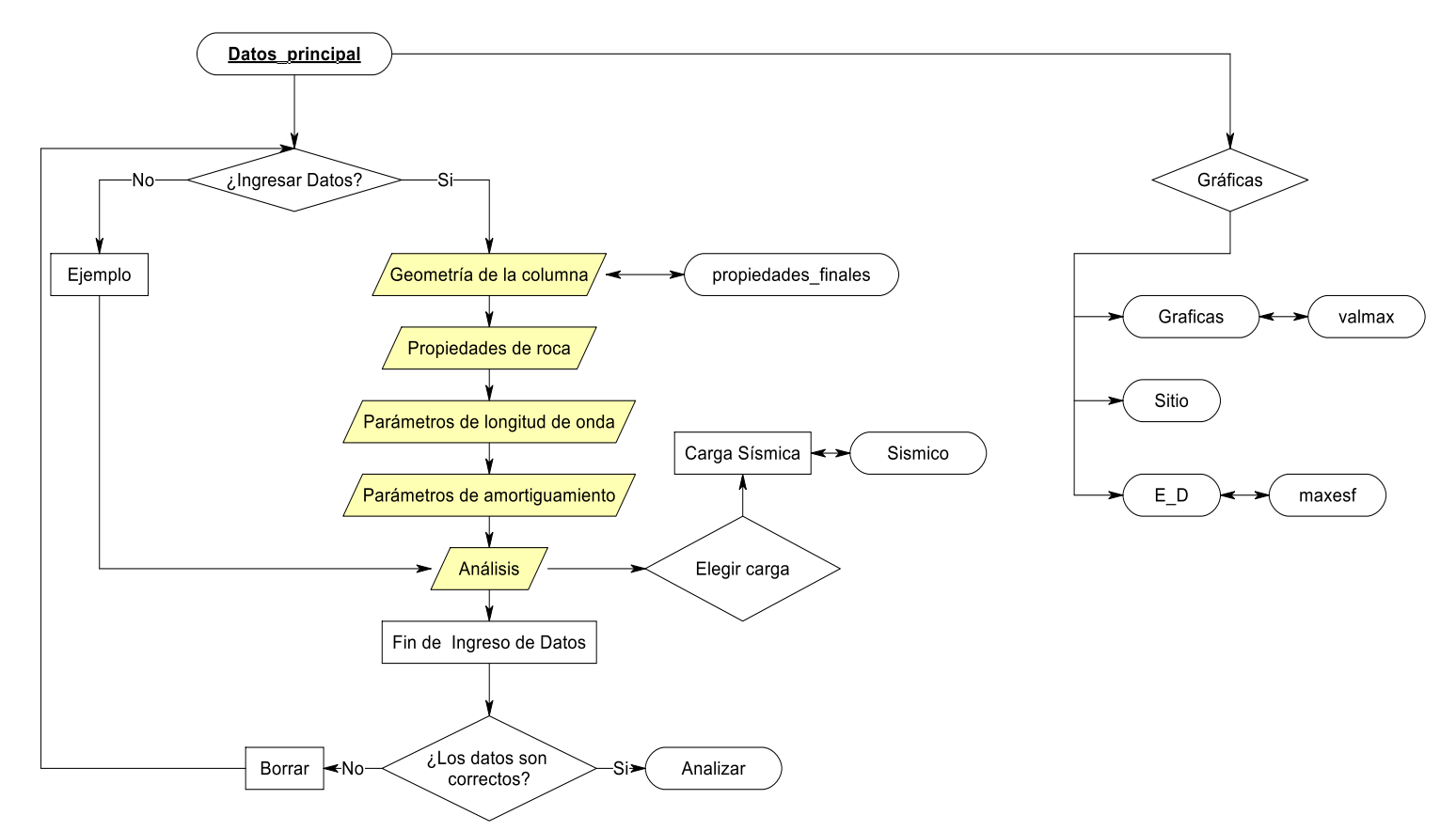

**Figura 33.** Flugograma de la interfaz "Datos\_principal". **Fuente:** RFFlow **Elaboración:** Las autoras

> En "Datos\_principal" se deberá ingresar individualmente los datos o se podrá cargar el ejemplo de aplicación según sean las necesidades del usuario. En aquellos datos de la geometría de columna se deberá especificar el número de estratos para habilitar automáticamente la interfaz "propiedades finales" la cual permitirá el ingreso de las propiedades de cada estrato.

> Existirá una sección "Análisis" para elegir la aplicación de una carga sísmica. Al concluir el ingreso de datos se podrá borrar todos los datos ingresados en esta interfaz o se dará inicio al análisis.

> En el análisis se programará la ejecución de los siguientes procesos: crear un archivo de texto demoninado "datos.txt" en el que se imprimirá la información colocada en la interfaz principal y efectúar el análisis con el modelo numérico de OpenSees "tesis.tcl" e iniciar el tratamiento de resultados.

> El análisis comprende análisis dinámico y estático. Se realizará el tratamiento de resultados provenientes del análisis con los archivos de registro de desplazamiento, coordenadas, velocidad y aceleración que incluirán el registro del tiempo. Estos se generarán con la ejecución del modelo numérico, la información del tiempo inmerso en cada registro se apartará

para formar una matriz de tiempo y matrices de información exclusiva de desplazamiento, coordenadas, velocidad y aceleración.

Luego del análisis en OpenSees, también se crearán archivos de esfuerzo y deformación para los cuatro nodos conformantes de los elementos de la columna. En los dos tipos de análisis los archivos de esfuerzo llevarán información en dirección "xx", "yy","zz" y ""xy" y los de deformación incluirán datos en dirección "xx" y "yy", y distorsión "xy". Las matrices de resultados serán separados del registro de tiempo y se promediarán entre sí para obtener un esfuerzo y deformación central en cada dirección. Los resultados de los esfuerzos serán nuevamente promediados en sus tres direcciones "xx", "yy" y "zz" para conseguir el esfuerzo elemental. Adicionalmente, los datos de esfuerzo de corte en "xy" en cada nodo del elemento serán promediados de igual manera.

En el procesamiento de datos, se construirá el espectro de respuesta en base a la historia de aceleración en el tiempo mediante las funciones descritas en los archivos "respSpectra.m" y respSpectra1.m" para la parte superficial e inferior de la columna respectivamente.

La manipulación de los procesos descritos previamente se realizarán con la finalidad de facilitar la representación del comportamiento del suelo en las GUIs de post-proceso (resultados).

Al finalizar el análisis se permitirá enlazar las interfaces de post proceso (resultados) como: "Graficas","Sitio" y "E\_D".

## **3.4.2. Interfaz "propiedades\_finales".**

La interfaz "propiedades\_finales" se programará para el ingreso y almacenamiento de la información geotécnica de los estratos conformantes de la columna de suelo. Se generará una tabla con el número de estratos indicados previamente en la interfaz "Datos principal". Se permitirá el ingreso de la información de cada estrato. Además, contará con una tabla de apoyo que incluirá información de arena suelta, media y densa.

A continuación, se presenta un flujograma de la interfaz:

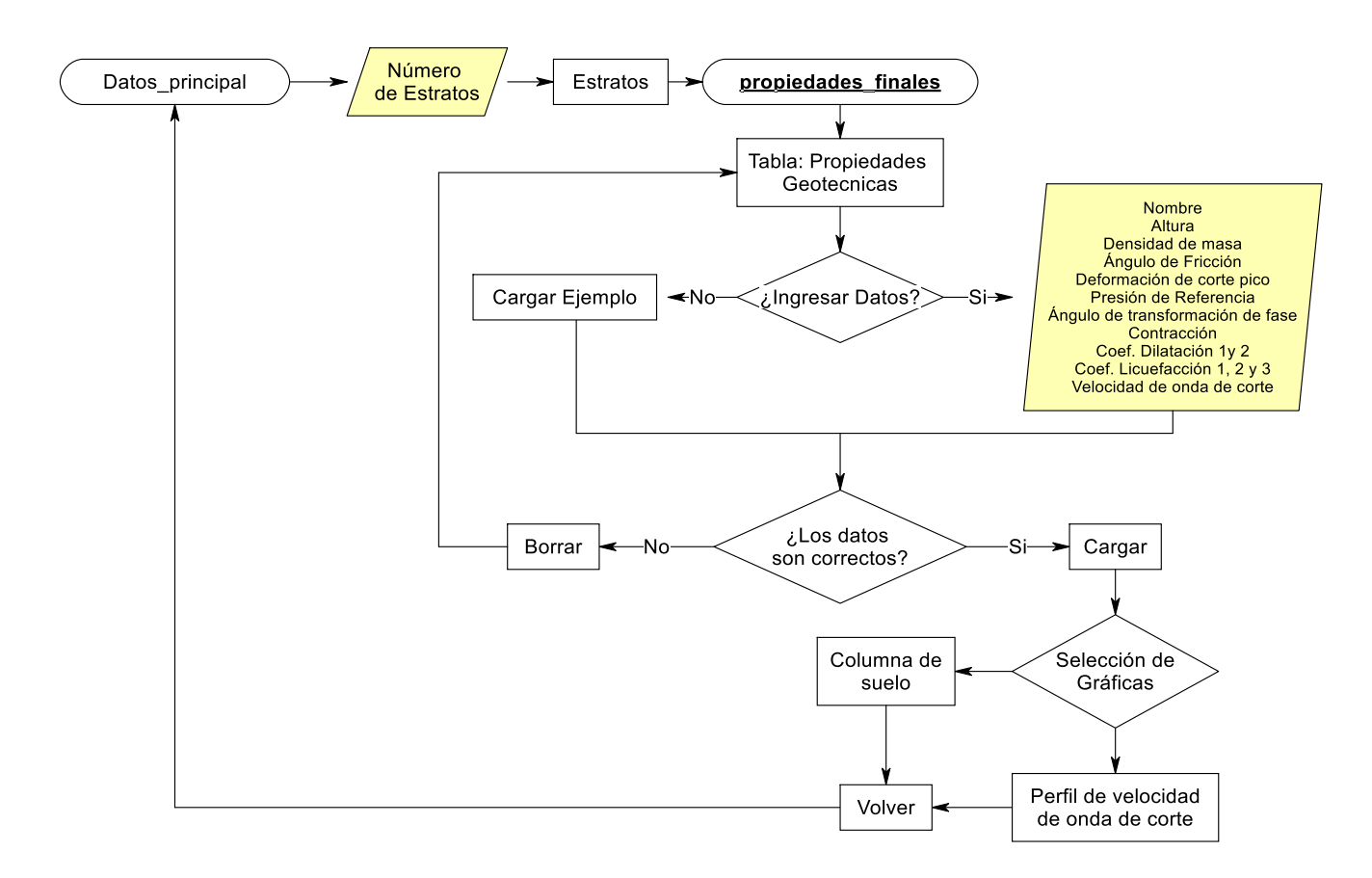

Figura 34. Flujograma de la interfaz "propiedades finales". **Fuente:** RFFlow **Elaboración**: Las autoras

La interfaz permitirá visualizar el perfil de velocidad de onda de corte y la estratificación de la columna según los datos ingresados. Se podrá cargar la información del ejemplo obtenido del modelo "Análisis de respuesta de sitio de una columna de suelo estratificada (Análisis de esfuerzos totales)".

Se permitirá borrar toda la información ingresada o almacenarla en un archivo texto "matriz.txt" y se estimará la mínima velociad de onda de corte presente en los diferentes estratos. Se ha programado el enlace a la interfaz "Datos\_principal".

## **3.4.3. Interfaz "Sísmico".**

La Interfaz "Sismico" está enlazada a la interfaz principal, al elegir el análisis de una "Carga Sísmica" para ser aplicada en la columna de suelo. La interfaz permitirá el ingreso y almacenamiento del registro sísmico.

El proceso en esta interfaz, se detalla en el siguiente flujograma;

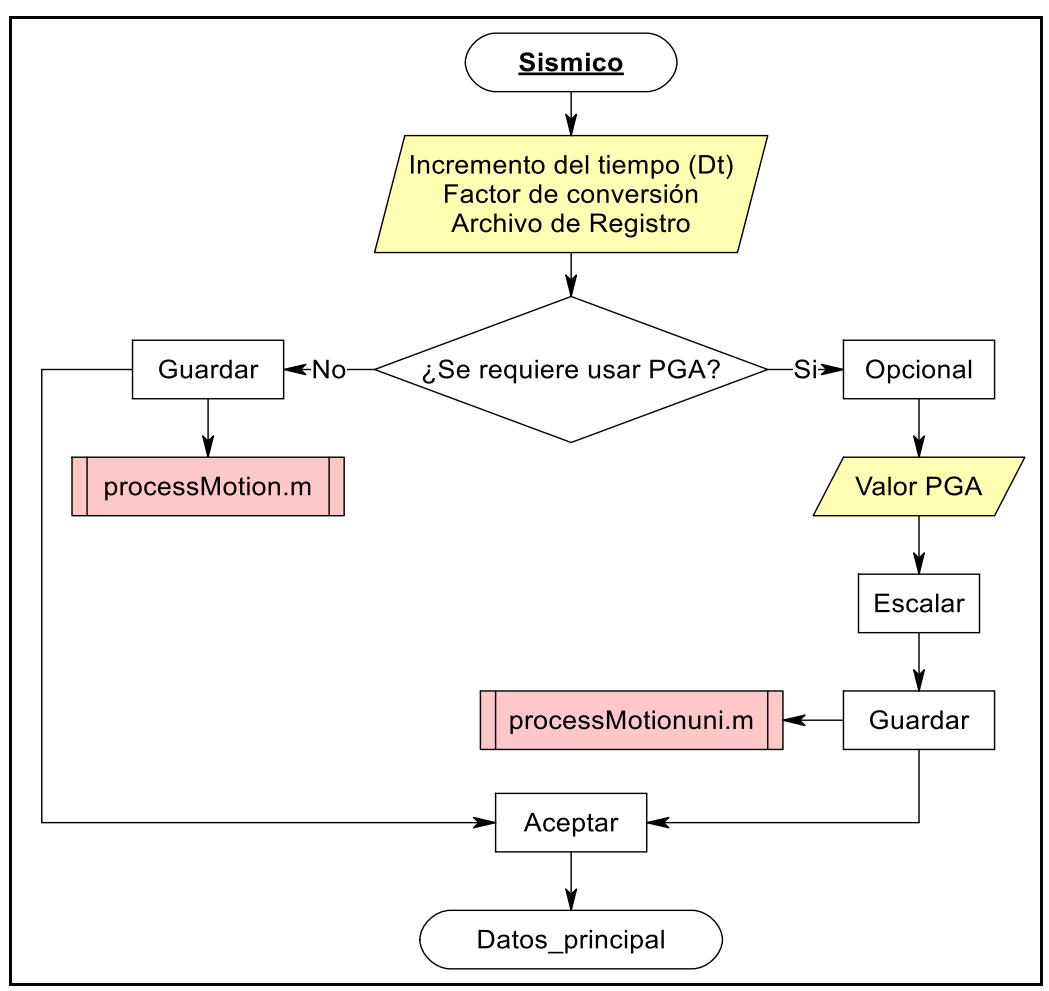

**Figura 35.** Flujograma de la interfaz "Sismico". **Fuente:** RFFlow  **Elaboración:** Las autoras

La interfaz se programará para receptar la información correspondiente al incremento de tiempo (Dt) en segundos, factor de escala y archivo de registro. Los valores serán almacenados en un archivo de texto "motion.txt" y el registro sísmico se ejecutará en processMotion.m, función diseñada para transformar el registro de aceleración a registro de velocidad. La interfaz también permitirá la entrada de una nueva aceleración máxima del suelo (PGA) en caso de ser solicitada por el usuario, escalará el registro al dividirlo para su valor máximo de aceleración y generará un nuevo registro llamado "sismo\_uni", luego se almacenará la información en "motion.txt" y el registro sísmico unificado se ejecutará en processMotionuni.m cuya función realizará los procesos de processMotion.m y modificará la intensidad de la carga sísmica por medio del producto entre el registo unificado y el PGA. Finalmente se permitirá el regreso a la interfaz principal.

#### **3.4.4. Interfaz "Graficas".**

La Interfaz "Graficas" será una de las interfaces de post proceso y se desplegará con la selección de "Análisis Parcial" disponible en el apartado de "Gráficas" del menú de la interfaz principal. Esta será creada para dar a conocer los resultados de desplazamiento, velocidad y aceleración en el tiempo y altura deseada, o los resultados totales.

A continuación, se presenta un flujograma de la interfaz:

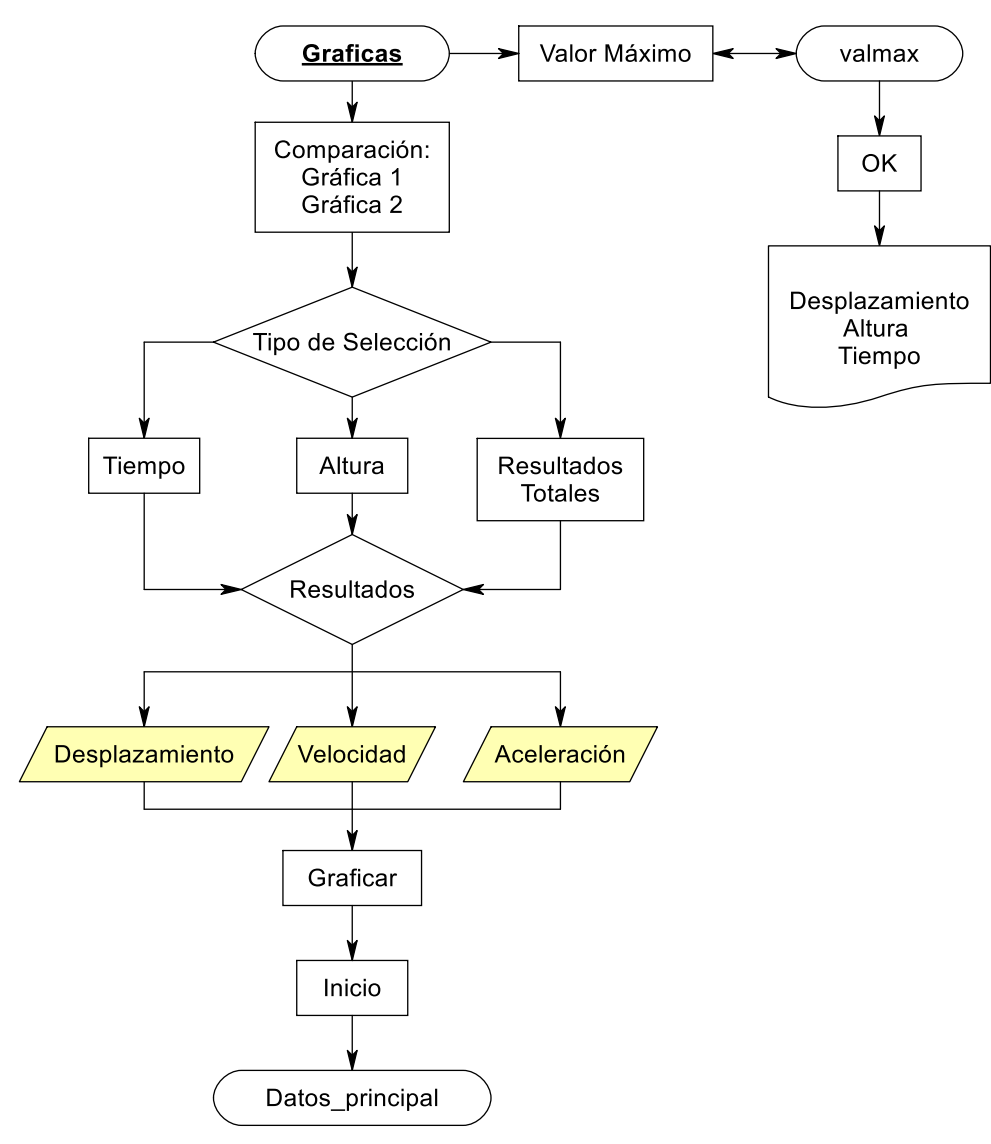

**Figura 36**.Flujograma de la interfaz "Graficas". **Fuente:** RFFlow **Elaboración**: Las autoras

La interfaz contará con dos gráficas para la visualización de los resultados que permitirá la comparación entre ellos de ser necesario. Internamente tomará el incremento del tiempo, número de pasos, profundidad de columna y la matriz de desplazamiento, velocidad o aceleración que por medio de ecuaciones presentarán la información según el tiempo o altura seleccionada, o para mostrar los resultados totales en todos los nodos de ambos lados de la columna.

Adicionalmente, será posible visualizar el máximo desplazamiento generado en el modelo, su ubicación en la columna y el tiempo en el que ocurre.

#### **3.4.5. Interfaz "Sitio".**

La interfaz "Sitio" será una de las interfaces de post proceso y se desplegará con la selección de "Efectos de Sitio" disponible en el apartado de "Gráficas" en la interfaz principal. La interfaz será desarrollada para mostrar la historia de aceleración en el tiempo y los espectros de respuesta de la superficie y de la roca basal, el siguiente flujograma presenta el proceso de la interfaz:

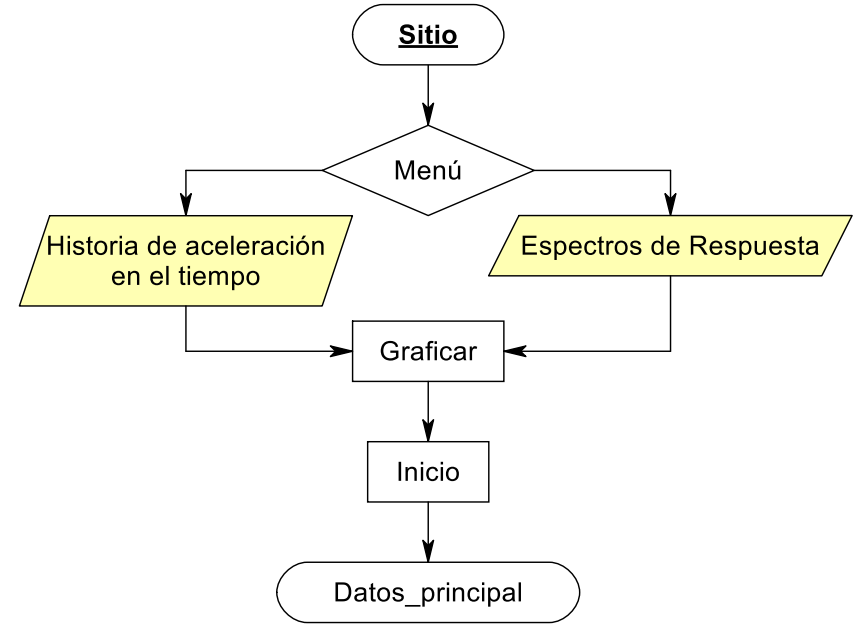

**Figura 37**.Flujograma de la interfaz "Sitio". **Fuente:** RFFlow **Elaboración**: Las autoras

#### **3.4.6. Interfaz "E\_D".**

La interfaz "E\_D" será la última interfaz del post proceso y se desplegará con la selección de "Esfuerzo-Deformación" disponible en el apartado de "Gráficas" presentes en la interfaz principal. Esta será creada para graficar aquellos resultados correspondientes a Esfuerzo Promedio Normal "xx", "yy", "zz", Esfuerzo Tangencial "xy", Esfuerzo Elemental, Deformación "xx", "yy" y Distorsión "xy" en un tiempo, altura seleccionada o resultados totales y las respectivas curvas de esfuerzo-deformación, el Esfuerzo Promedio Normal "xx" vs Deformación "xx", Esfuerzo Promedio Normal "yy" vs Deformación "yy", Esfuerzo Tangencial "xy" vs Distorsión "xy" en un tiempo o altura indicada luego del análisis.

El siguiente flujograma describe la interfaz:

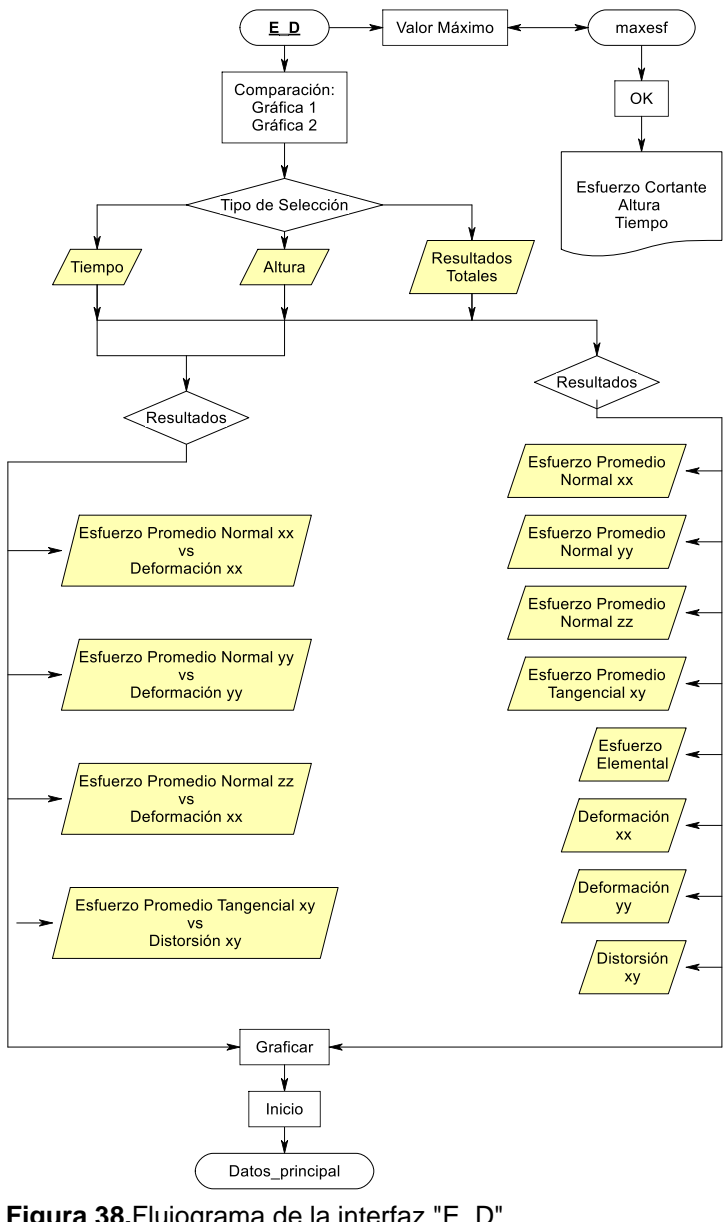

**Figura 38.**Flujograma de la interfaz "E\_D". **Fuente:** RFFlow **Elaboración**: Las autoras.

La interfaz "E\_D" presentará dos gráficas que permitirán visualizar los resultados en función del tiempo, altura y resultados totales. En base al Tiempo y Altura se necesitará el ingreso de un valor para la ejecución de una ecuación que relaciona el incremento del tiempo, número de pasos, profundidad de columna y tiempo total de análisis para establecer la búsqueda en las matrices de resultados correspondientes a esfuerzo y deformación en sus cuatro puntos, y de igual manera graficar las curvas esfuerzo-deformación. En base a resultados totales se permitirá graficar la matriz completa de resultados de esfuerzo y deformación como se explica en el flujograma. Adicionalmente, en la interfaz "E\_D" se visualizará el máximo esfuerzo de corte al tiempo y altura que se producir. Finalmente, se programará su enlace con la interfaz principal.

#### **3.5. Matriz de casos de estudio**

#### **3.5.1. Selección de variables.**

En este apartado se describe las variables consideradas en las modelaciones. Las variables han sido seleccionadas según la influencia que presentan en el comportamiento del suelo bajo la acción de solicitaciones dinámicas con el objetivo de identificar el comportamiento de la columna de suelo. La influencia de cada variable se ha descrito en el marco teórico de esta investigación.

1. Altura de la columna, su influencia está dada por el aumento de rigidez a medida que la altura aumenta. En las modelaciones se ha considerado alturas de 30m, 60m y 90m. Se realizó modelaciones previas con alturas de columna entre 30m y 90m con un incremento de 10 metros. Los resultados se muestran en la **[Tabla](#page-125-0)** *21*, la variación significativa en valor del desplazamiento permitió establecer las alturas de columna con una separación de 30 metros entre sí.

|                       |            |               | Desplazamiento (m) |                      |            |
|-----------------------|------------|---------------|--------------------|----------------------|------------|
| <b>Variable</b>       | Altura (m) | <b>Cambio</b> | Valor              | <b>Tiempo</b><br>(s) | Altura (m) |
| Espesor<br>estrato    | 30         | Altura        | 0.09               | 3.00                 | 0.00       |
| Espesor<br>estrato    | 40         | Altura        | 0.10               | 3.00                 | 0.00       |
| Espesor<br>estrato    | 50         | Altura        | 0.11               | 3.00                 | 0.00       |
| Espesor<br>estrato    | 60         | Altura        | 0.12               | 3.00                 | 0.00       |
| Espesor<br>estrato    | 70         | Altura        | 0.12               | 3.00                 | 0.00       |
| Espesor<br>estrato    | 80         | Altura        | 0.10               | 3.00                 | 0.00       |
| Espesor<br>de Estrato | 90         | Altura        | 0.14               | 3.00                 | 0.00       |

<span id="page-125-0"></span>**Tabla 21. Valores máximos de desplazamiento para los modelos de 30, 40, 50, 60, 70, 80 y 90.**

**Fuente:** Las autoras.

**Elaboración:** Las autoras.

- **2.** Propiedades de roca basal, las modelaciones mantienen datos fijos de 762.00 m/s y 2.396 Mg/ $m^3$  como velocidad de onda de corte y densidad de la roca basal respectivamente. La baja influencia que presentó la variación de estos parámetros en las modelaciones desarrolladas previamente con Arenisca y Granito. Las propiedades están descritas en la
- **3. [Tabla 22](#page-126-0)** (la información se ha recopilado de la **[Tabla 6](#page-34-0)** y **[Tabla 7](#page-34-1)** Capítulo II) y los resultados de las modelaciones en la **[Tabla 23](#page-126-1)***.*

| Propiedades de Roca |                                     |                               |  |  |  |  |  |
|---------------------|-------------------------------------|-------------------------------|--|--|--|--|--|
| Roca                | Velocidad de onda<br>de corte (m/s) | Densidad (Mg/m <sup>3</sup> ) |  |  |  |  |  |
| Arenisca            | 2150                                | $2.20 - 2.50$                 |  |  |  |  |  |
| Granito             | 3000                                | 2.60-2.80                     |  |  |  |  |  |

<span id="page-126-0"></span>**Tabla 22. Propiedades de los tipos de roca considerados.**

**Fuente:** (Barbosa et al., s. f.; (como Empresa Independiente), 11:30:22 UTC) **Elaboración:** Tabla editada por las autoras.

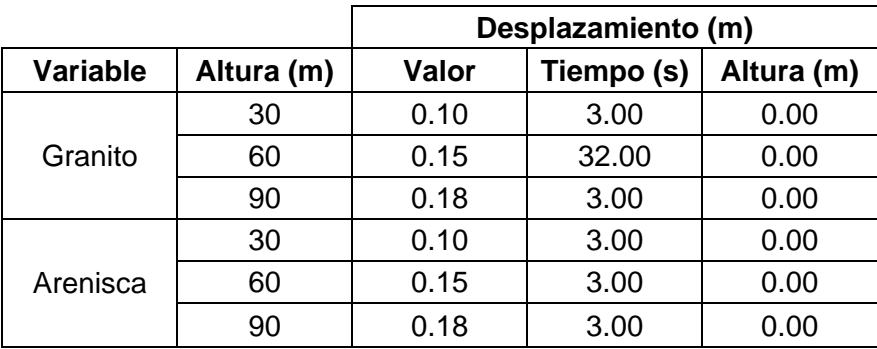

#### <span id="page-126-1"></span>**Tabla 23. Valores máximos de desplazamiento para los modelos con roca basal Granito y Arenisca, en columnas de suelo de 30m, 60m y 90m.**

**Fuente:** Las autoras.

**Elaboración:** Las autoras.

- 4. Número de estratos, se considerarán tres estratos en todas las modelaciones. El valor se seleccionó aleatoriamente.
- 5. Asociación de estratos, se tomará una asociación de estratos uniforme; creciente y decreciente debido al efecto que producen las grandes potencias de suelo en su propagación de ondas. El espesor de cada estrato se considerará en porcentajes de la altura de la columna, en el caso uniforme los tres estratos tendrán un 33.33%, en las otras asociaciones existirá un estrato de 75.00%, y dos estratos de 12.50 % de forma creciente y decreciente.

6. Tipo de suelo, en la investigación se abordará propiedades mecánicas de suelos arenosos y limosos de consistencia suelta, media y densa que se muestra en la **[Tabla](#page-127-0)  [24](#page-127-0)**. La densidad (ᵞ) y ángulo de fricción del arena se tomará de la tabla para arenas en el manual de OpenSees (**[Tabla](#page-60-0)** *12* de este documento). Las propiedades de suelos limosos (ángulo de fricción, densidad y velocidad de onda de corte de arena - limo) se han tomado de la literatura técnica (**[Tabla 3](#page-31-0)** y **[Tabla 4](#page-31-1)** de este documento) (Capítulo II). *Nota:* se tomará los mayores valores de densidad del rango dado. En cuanto a los valores de velocidad de onda de corte se tomará la media entre el menor y mayor valor dado.

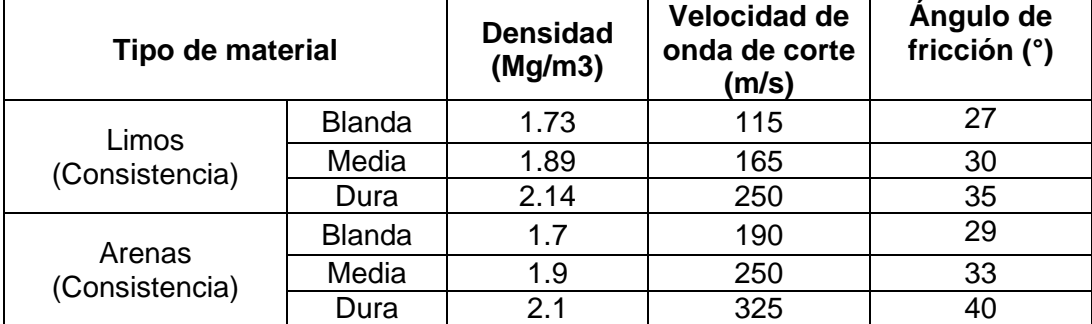

<span id="page-127-0"></span>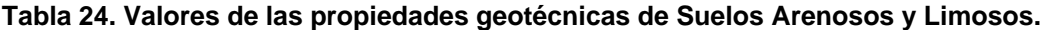

**Fuente:** Caracterización geotéccnica de la zona de estudio (2011) **Elaboración:** Cuadro editado por las autoras.

7. Otros Parámetros que requieren los modelos, las características del suelo restantes se tomarán en base a las consideraciones necesarias para un adecuado modelo de suelo y serán permanentes en todas las simulaciones a efectuar.

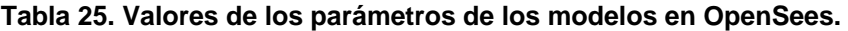

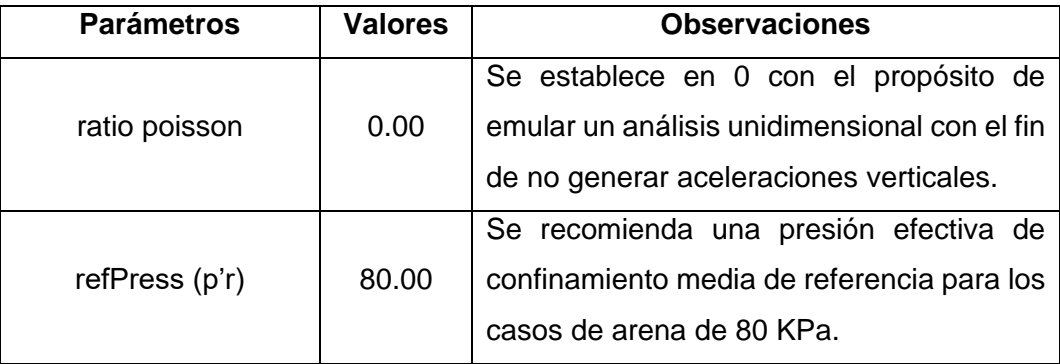

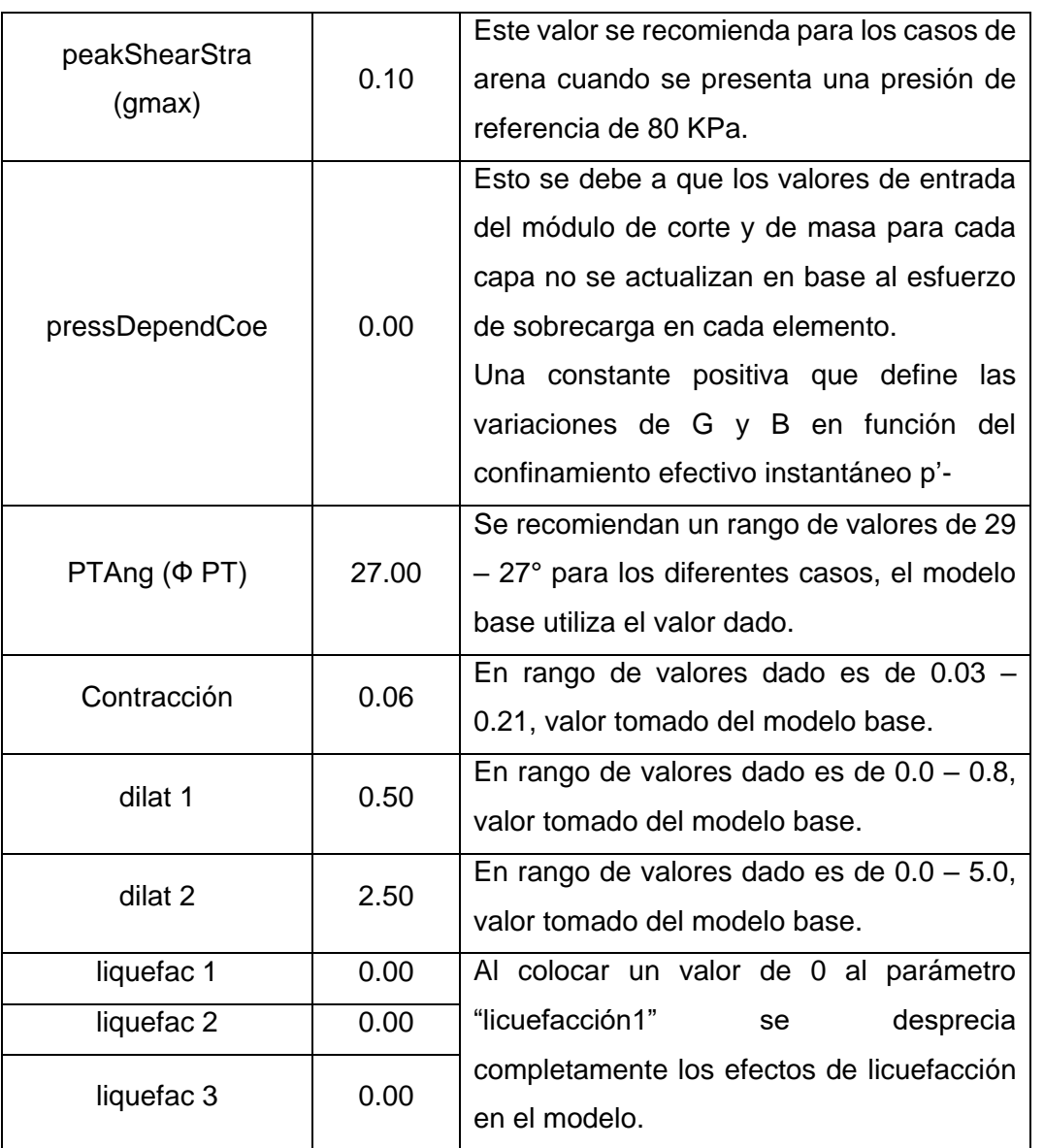

**Fuente:** (McGann & Arduino, 2011) Análisis a la respuesta de sitio de una columna de suelo estratificado (Análisis de Esfuerzos Totales).

**Elaboración:** Cuadro editado por las autoras.

- 8. Escenarios, para modelar el comportamiento de los suelos se plantearán combinaciones de suelo con la finalidad de evidenciar la rígidez de suelos arenosos y limosos en consistencia suelta, media y densa. La selección de escenarios fue de manera aleatoria y por aquellos que se forman comúnmente en la naturaleza. En los suelos arenosos y limosos se propusieron cuatro escenarios y para la combinación de arena – limo, dos escenarios. A continuación, se describen los escenarios:
	- Escenario 1, corresponde a la composición típica de un suelo suelto a denso.
	- Escenario 2, corresponde a la composición atípica de un suelo que va de denso a suelto.
- Escenario 3, se plantea una columna de suelo con dos estratos extremos sueltos y un estrato medio de suelo denso, cuya combinación teóricamente es la menos rígida de los escenarios.
- Escenario 4, se propone un escenario con dos estratos extremos densos y un estrato medio suelto, combinación de suelo teóricamente rígida.

#### Arena - Limo

- Escenario 5, la arena en estado suelto es deformable pero un limo se presenta más frágil por lo tanto se toman dos estratos extremos de arena suelta y un estrato medio de limo denso.
- Escenario 6, se toma dos estratos extremos de arena suelta y un estrato medio de suelo limoso suelto.
- 9. Carga sísmica, los eventos sísmicos deberán presentarse en diferentes localizaciones para que la historia de aceleración en el tiempo presente distintas tendencias de comportamiento. El sismo suscitado en GIlroy-California empleado en el modelo numérco base será el utilizado en las modelaciones. Con la finalidad de validar la herramienta informática se desarrrollará un ejemplo de aplicación en donde se utilizarán los sismos correspondientes a Pedernales - Ecuador (2016), el sismo de Llolleo - Chile (2010) y Gilroy - California (caracterizados en el marco teórico).
- 10. Aceleración máxima del suelo (PGA), de la Escala de Mercallí (presente en la **[Tabla](#page-40-0)  [10](#page-40-0)** Capítulo II) se tomará los diferentes PGAs según el potencial de daño. Los considerados son: Moderado a Fuerte (0.47 g), Fuerte (0.65 g) y Muy Fuerte (1.24 g).

## **3.5.2. Matriz de casos de estudio.**

La matriz de casos de estudio se compone de 282 modelaciones que reúnen las variables y su valores expuestos en el apartado anterior. Los casos permitirán simular la respuesta del suelo frente a solictaciones dinámicas. La matriz se muestra en la siguiente tabla:

**Tabla 26. Matriz de casos propuestos para las modelaciones.**

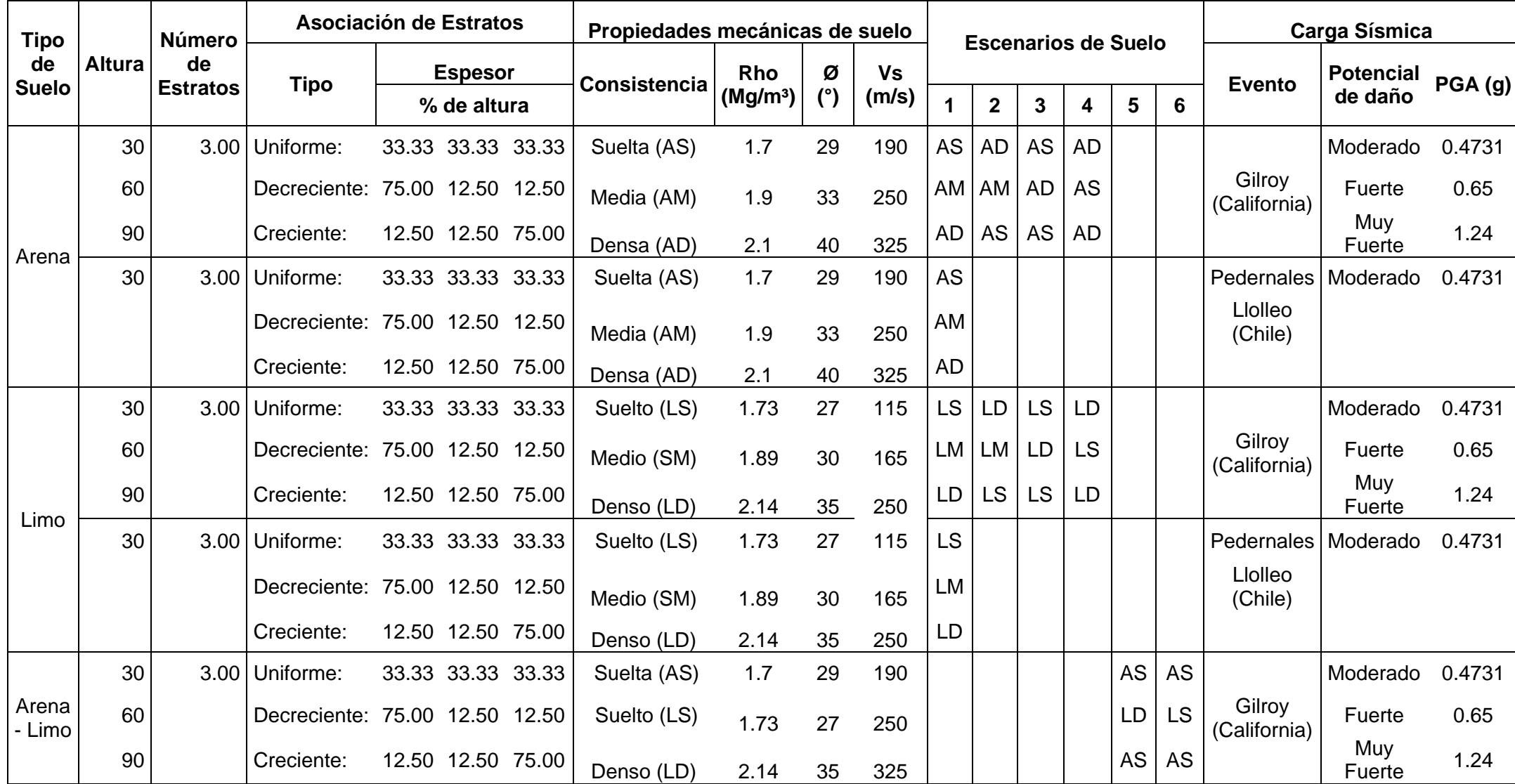

**Fuente:** Las Autoras

**Elaboración**: Las Autoras

**CAPÍTULO IV**

**RESULTADOS**

#### **4.1. Herramienta informática.**

La herramienta informática permite el desarrollo de un pre y postproceso de un modelo de suelos arenosos y limosos sometido a cargas sísmicas. En el presente apartado se muestra sus características y funcionalidad.

# **4.1.1. Introducir Información del nuevo modelo.**

Al dar inicio a la aplicación se presenta la ventana "Datos\_principal" (véase en la **[Figura 39](#page-132-0)**). La ventana empieza el pre-proceso de la herramienta al reunir los datos de entrada de un nuevo modelo de suelo.

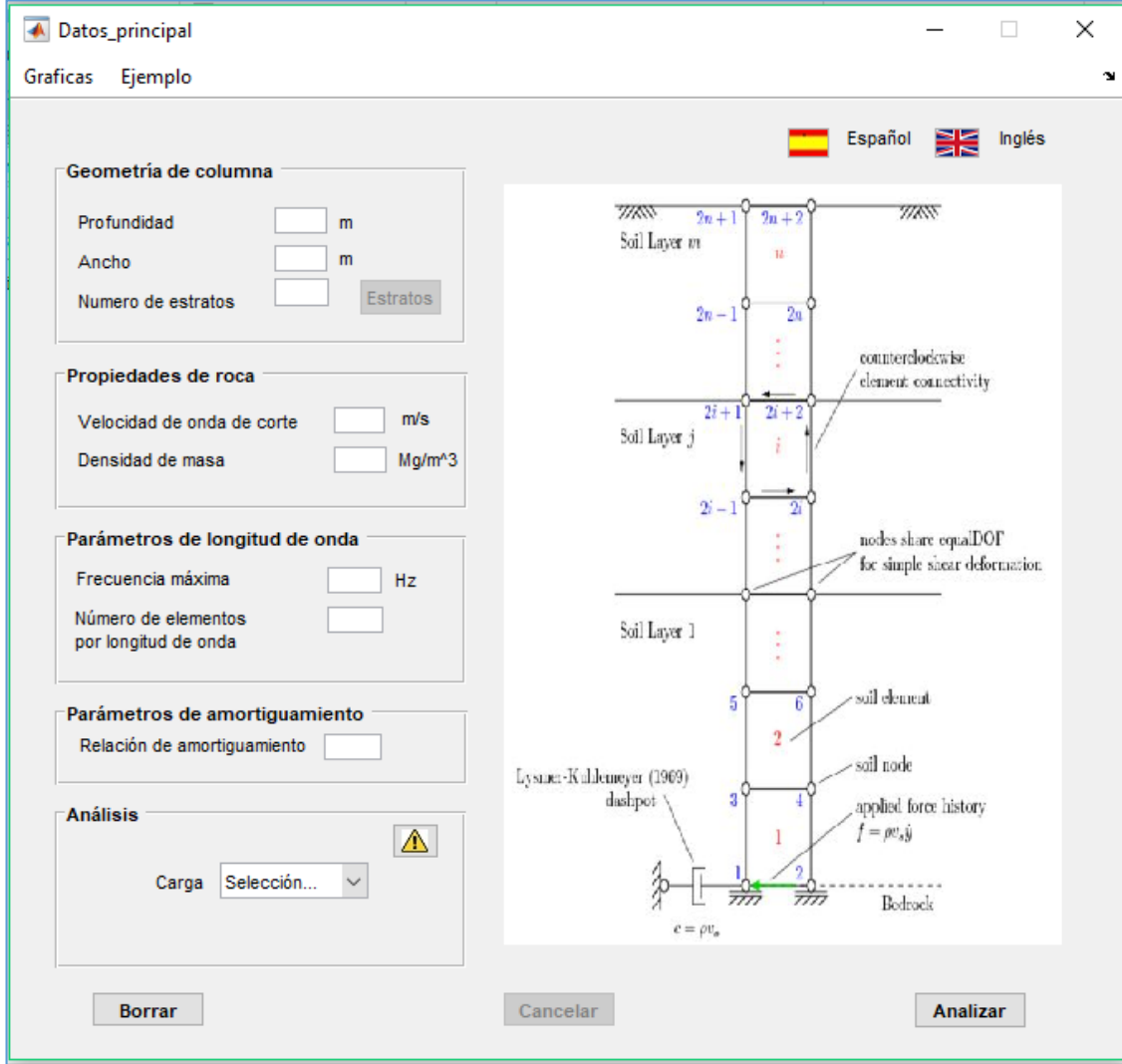

<span id="page-132-0"></span>**Figura 39.** Interfaz principal de los datos de entrada. **Fuente:** Herramienta Informática **Elaboración**: Imagen editada por las autoras.

En la **[Figura 40](#page-133-0)** se indica la parte superior de la ventana "Datos\_principal" que presenta en su parte izquierda la opción "Gráficas" con un submenú de las ventanas Análisis Parcial, Efectos de Sitio y Esfuerzo-Deformación correspondientes a los resultados del análisis dinámico. La opción "Ejemplo" carga un ejemplo tipo en aquellos casilleros donde se requiere el ingreso de datos. En la parte derecha, se presenta la opción del cambio de idioma de español (por defecto) a inglés, al seleccionar uno de los iconos.

| Datos_principal                             |   |                             |                  |        |  |
|---------------------------------------------|---|-----------------------------|------------------|--------|--|
| Graficas<br>Ejemplo<br>$\mathbf{v}$         |   |                             |                  |        |  |
| Análisis Parcial<br><b>Efectos de Sitio</b> |   |                             | 噐<br>Español     | Inglés |  |
| Esfuerzo-Deformación<br>Profundidad         | m | 77755<br>$2n +$<br>$2n + 2$ | $\mathcal{U}$ W/ |        |  |

<span id="page-133-0"></span>**Figura 40.** Pestañas en la parte superior de la Interfaz Principal. **Fuente.** Herramienta Informática. **Elaboración:** Imagen editada por las autoras.

En la misma ventana de "Datos\_principal" (véase en la **[Figura 39](#page-132-0)**) a la izquierda se muestra al usuario los datos que debe ingresar, estos son: la geometría de la columna, propiedades de la roca, parámetros de longitud de onda y amortiguamiento, y el análisis respecto a una carga sísmica. Además, en cada uno de los campos se específica la unidad de medición. A su lado derecho, se muestra un esquema de la representación del modelo numérico del suelo con sus respectivas características en la herramienta informática.

En los parámetros mencionados anteriormente, dos de ellos dan inicio a otras ventanas como "propiedades finales" y "Sismico" que permiten el ingreso de las propiedades de los estratos y de la carga sísmica respectivamente. Se las describe en los siguientes apartados:

## **4.1.1.1.** *Información de los estratos.*

En la ventana principal, al ingresar los datos correspondientes a la geometría de la columna, específicamente en el campo *número de estratos*, el valor de entrada debe ser mayor a cero para que se habilite el botón **Estratos**, el cual permite el acceso a la ventana "propiedades\_finales" mostrada en la **[Figura 41](#page-134-0)**. En esta ventana se ingresan las propiedades geotécnicas de los estratos o se puede seleccionar el botón **Cargar Ejemplo** para el ejemplo tipo. Además para ayuda del usuario el botón **Propiedades** presenta una tabla de valores sugeridos por OpenSees para arenas (se refiere a la **[Tabla 12](#page-60-0)** de este documento) y al finalizar se selecciona el botón **Cargar**.

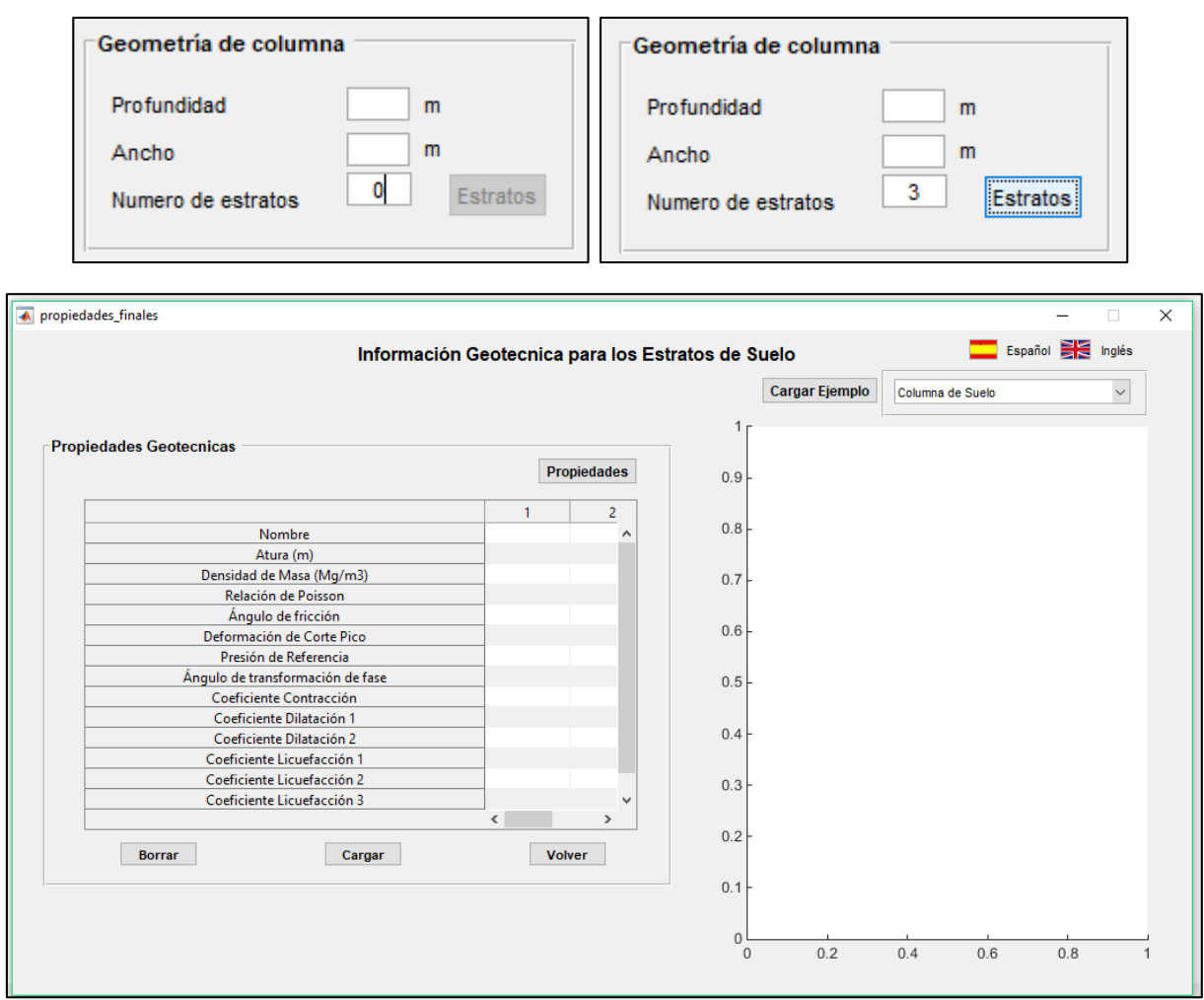

<span id="page-134-0"></span>**Figura 41.** Interfaz de las Propiedades de cada Estrato. **Fuente:** Herramienta Informática. **Elaboración:** Imagen editada por las autoras.

Luego el usuario tiene la facilidad de visualizar en la gráfica, la columna de suelo del modelo con los estratos considerados y el perfil de velocidad de onda de corte en toda su profundidad, así como se muestra en la **[Figura 42](#page-135-0)**.

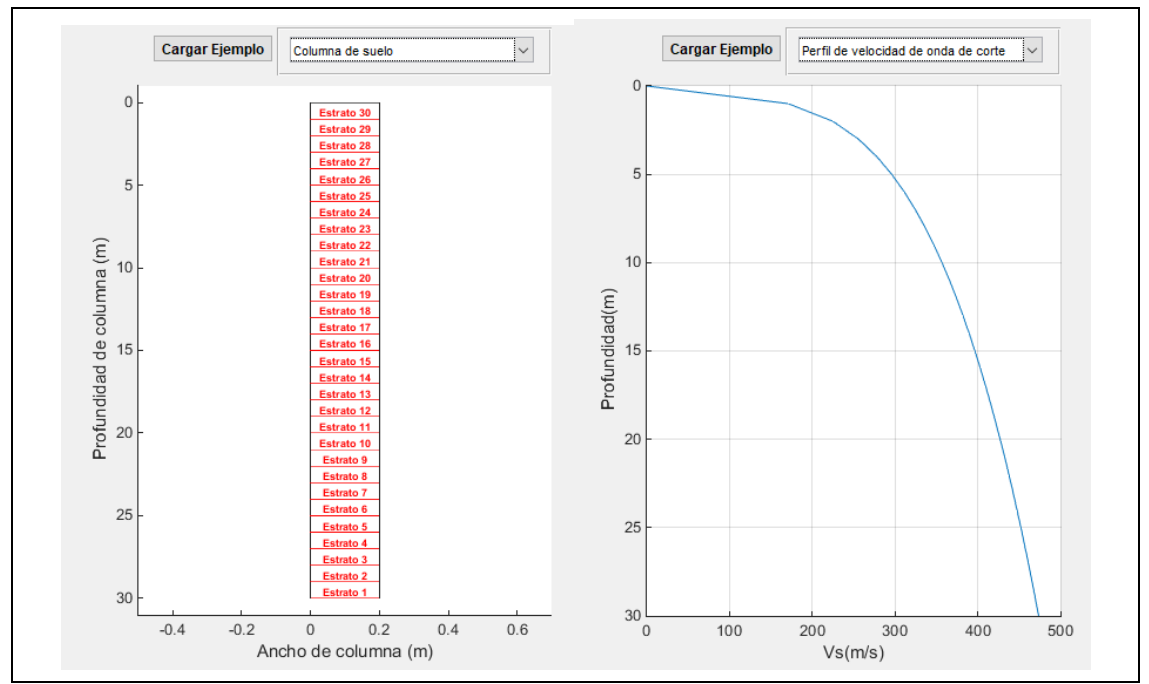

<span id="page-135-0"></span>**Figura 42.** Gráficas para visualizar la información ingresada sobre los estratos. **Fuente:** Herramienta Informática. **Elaboración:** Imagen editada por las autoras.

Una vez concluidas las acciones en la ventana "propiedades\_finales", se puede **Volver** a la ventana "Datos\_principal" o **Borrar** la información para efectuar cambios.

#### **4.1.1.2.** *Información de la carga dinámica.*

En la ventana principal en el campo de análisis se puede elegir la carga sísmica a aplicar en el modelo de suelo. Esta se presenta en un menú desplegable mostrado en la **[Figura 43](#page-136-0)** en la parte izquierda, lo que da inicio a la ventana "Sismico" mostrada en la parte derecha de la **[Figura 43](#page-136-0)**. Los datos de entrada comprenden el incremento de tiempo de las mediciones de aceleración, el factor de escala con la finalidad de que la unidad de medida del registro de aceleraciones sea en "m/s<sup>2</sup>", y el archivo de registro del evento sísmico que debe estar en formato.txt.

Además esta ventana contiene un campo adicional que se habilita al seleccionar la opción **PGA,** para dar su valor y escalar el registro de aceleraciones con la respectiva selección de sus botones **Escalar** y **Guardar**. Al finalizar las acciones en la ventana se selecciona **Aceptar**.

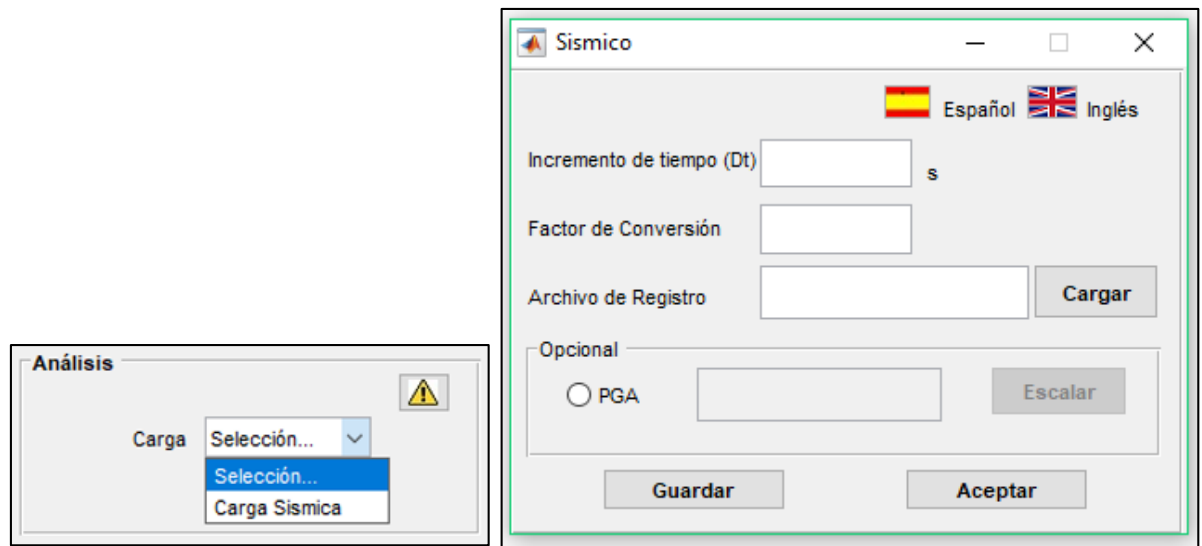

<span id="page-136-0"></span>**Figura 43.** Interfaz de las características de la carga sísmica. **Fuente:** Herramienta Informática. **Elaboración:** Imagen editada por las autoras.

Al término del ingreso de los datos requeridos para la ejecución del análisis dinámico del modelo de suelo definido se selecciona el botón **Analizar,** e inmediatamente se presenta un mensaje de diálogo que se mantiene abierto hasta el fin del análisis. En el caso de que exista alguna irregularidad en el ingreso de datos el proceso se puede **Cancelar** y al finalizar se puede utilizar **Borrar** para definir un nuevo modelo.

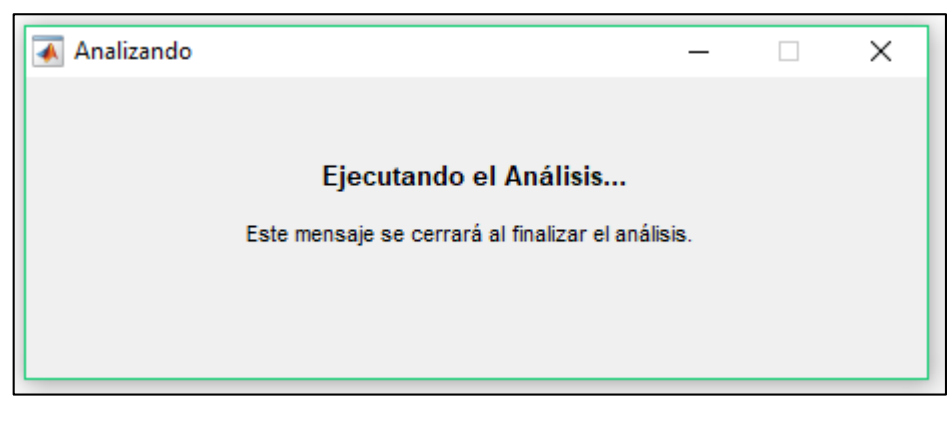

**Figura 44.** Mensaje de diálogo del análisis. **Fuente:** Herramienta Informática. **Elaboración:** Imagen editada por las autoras.

## **4.1.2. Visualizar los resultados.**

## **4.1.2.1.** *Ventana "Análisis Parcial".*

En la ventana principal se puede acceder a los resultados en el menú "Gráficas", con la selección de *Análisis Parcial* se da inicio a la ventana "Graficas" mostrada en la **[Figura 45](#page-137-0)**. La ventana reúne los resultados correspondientes a desplazamiento, velocidad y aceleración en la dirección X como se muestra en un menú desplegable en la **[Figura](#page-137-1) 46**, y los grafica considerando un solo lado de la columna (puesto que para ambos lados los resultados a observar son los mismos).

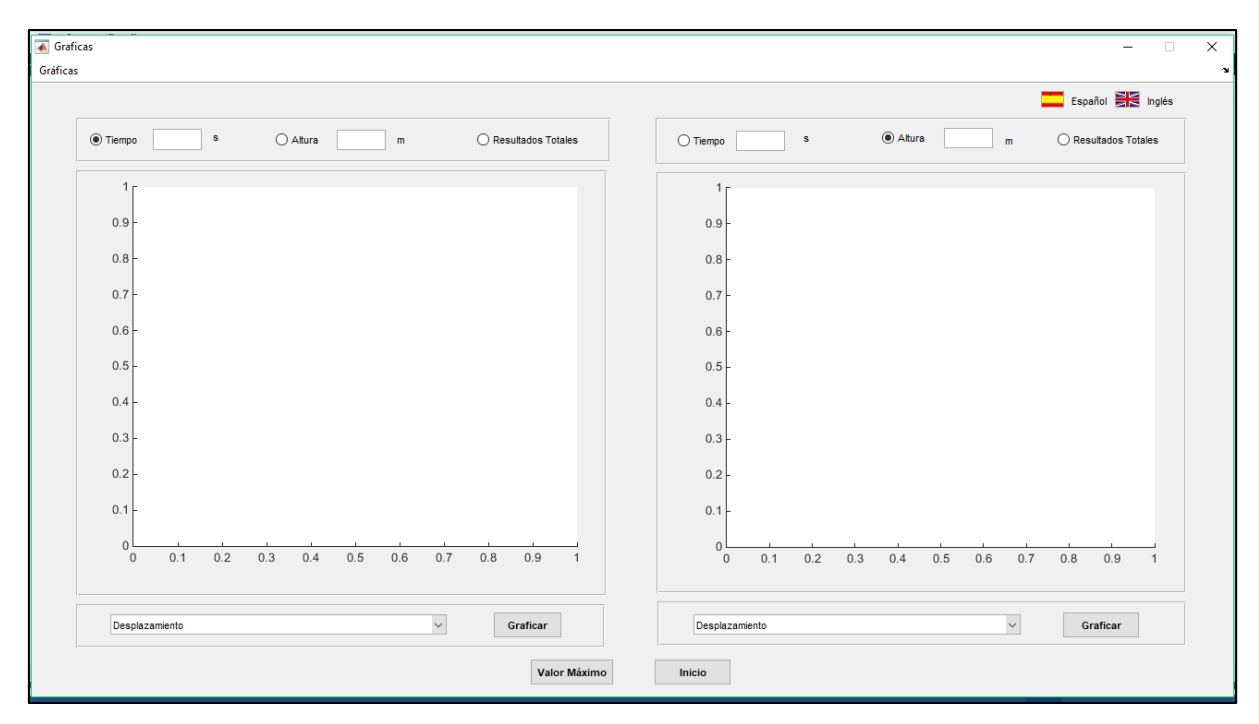

<span id="page-137-0"></span>**Figura 45.** Análisis Parcial del Análisis Dinámico del modelo de suelo **Fuente:** Herramienta Informática.

**Elaboración:** Imagen editada por las autoras.

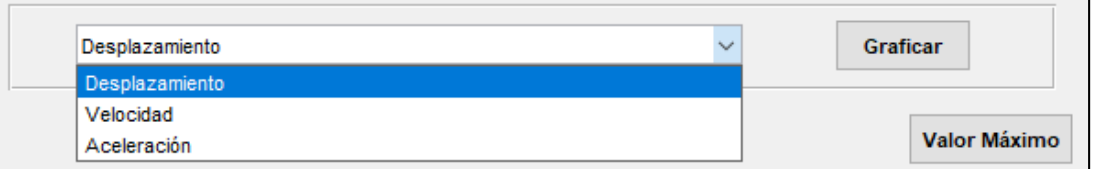

<span id="page-137-1"></span>**Figura 46.** Menú desplegable: desplazamiento, velocidad y aceleración. **Fuente:** Herramienta Informática. **Elaboración:** Imagen editada por las autoras.

En la parte superior de la ventana "Graficas" en su izquierda se presenta un menú que da la opción de trasladarse a las otras ventanas de resultados como: Efectos de Sitio y EsfuerzoDeformación. Además en esta ventana se identifican otro tipo de opciones que permite observar los resultados con respecto al Tiempo (s), Altura (m) y Resultados Totales, los cuales se muestran en la **[Figura 47](#page-138-0)**.

A continuación se indica cómo operan las opciones mencionadas previamente:

- El **Tiempo** se puede ingresar en un rango comprendido entre 0 segundos hasta el tiempo final del análisis. Se visualiza que para un tiempo determinado se gráfica la profundidad (m) con respecto al desplazamiento (m), velocidad (m/s) o aceleración  $(m/s<sup>2</sup>)$ .
- La **Altura** se toma en un rango de 0 metros hasta la profundidad total del modelo, para esta opción en una determinada altura se gráfica el desplazamiento, velocidad o aceleración con respecto al tiempo total de análisis.
- Los **Resultados totales**, grafican el desplazamiento, velocidad o aceleración de todo el modelo de suelo con respecto al tiempo total de análisis.

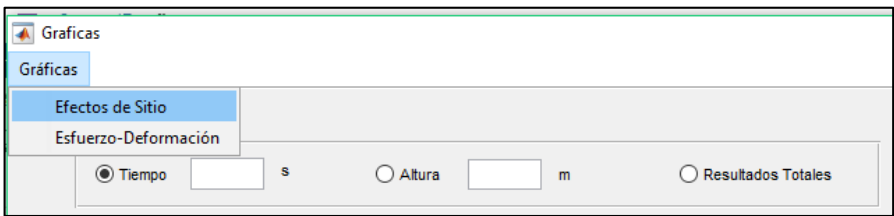

**Figura 47**. Menú de las ventanas: Efectos de Sitio y Esfuerzo-Deformación. **Fuente:** Herramienta Informática. **Elaboración:** Imagen editada por las autoras.

<span id="page-138-0"></span>Como se observa en la ventana "Graficas" (véase **[Figura 45](#page-137-0)**) se presenta dos cuadros para establecer comparaciones entre resultados. El usuario debe seleccionar una de las tres opciones e ingresar el valor requerido si ese es el caso, luego en el menú desplegable de la parte inferior se selecciona una de las variables de análisis y se procede a **Graficar**. En la **[Figura 48](#page-139-0)** se observa el procedimiento descrito previamente en ambos cuadros con las opciones de Tiempo y Altura, y las variables de desplazamiento y aceleración.

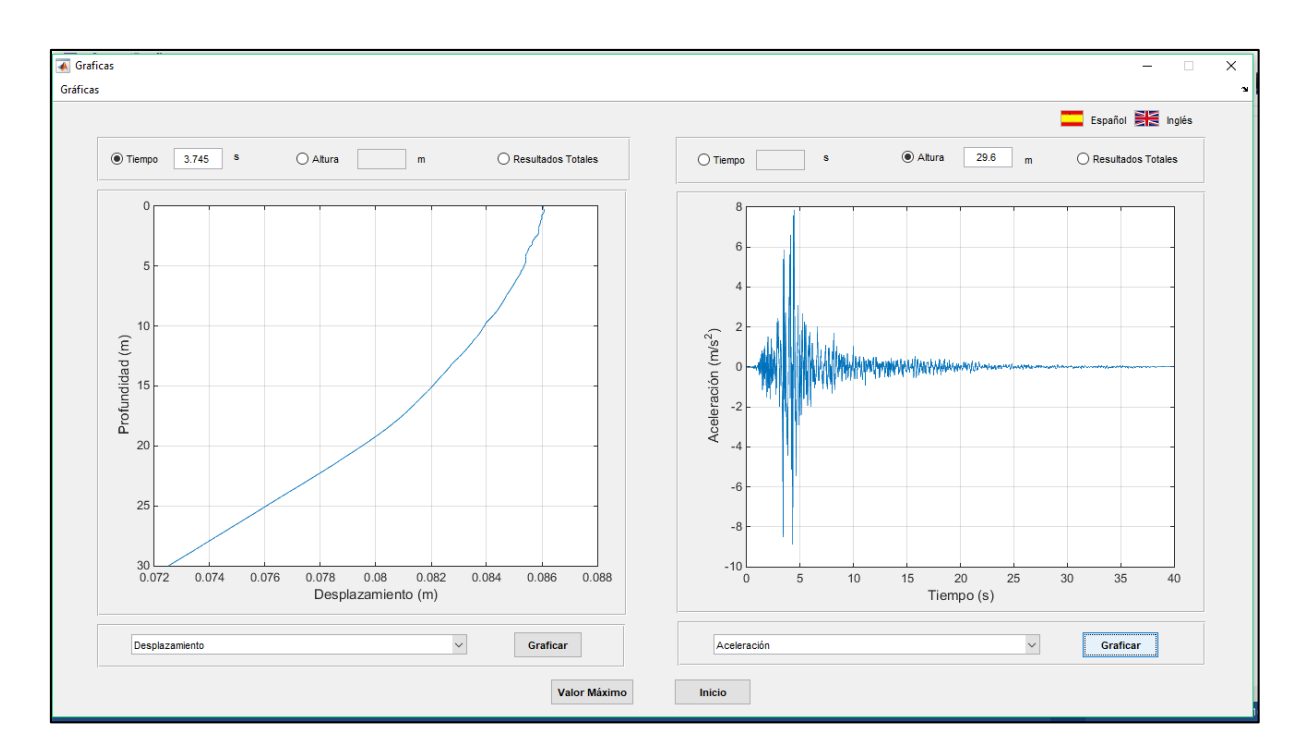

<span id="page-139-0"></span>**Figura 48.** Interfaz del Análisis Parcial. **Fuente:** Herramienta Informática. **Elaboración:** Imagen editada por las autoras.

Adicionalmente, el botón **Valor Máximo** permite acceder a la ventana "valmax" donde se indica el máximo valor de desplazamiento del modelo de suelo, así como su altura y tiempo de ocurrencia mostrado en la **[Figura](#page-139-1) 49**. Al término de las acciones se puede regresar al **Inicio**.

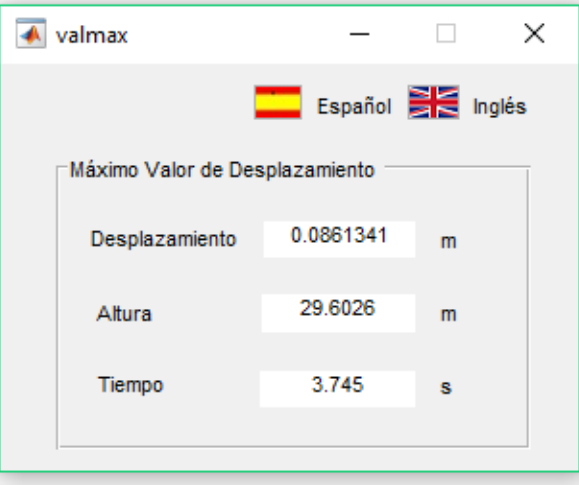

<span id="page-139-1"></span>**Figura 49.** Ventana que indica el máximo valor de desplazamiento. **Fuente:** Herramienta Informática.

# **4.1.2.2.** *Ventana "Efectos de Sitio".*

En la ventana principal en su menú Gráficas al seleccionar *Efectos de Sitio*, se da inicio a la ventana "Sitio" la cual se muestra en la **[Figura 50](#page-140-0)**. La ventana reúne la respuesta del suelo en términos de aceleración y los espectros de desplazamiento, velocidad y aceleración.

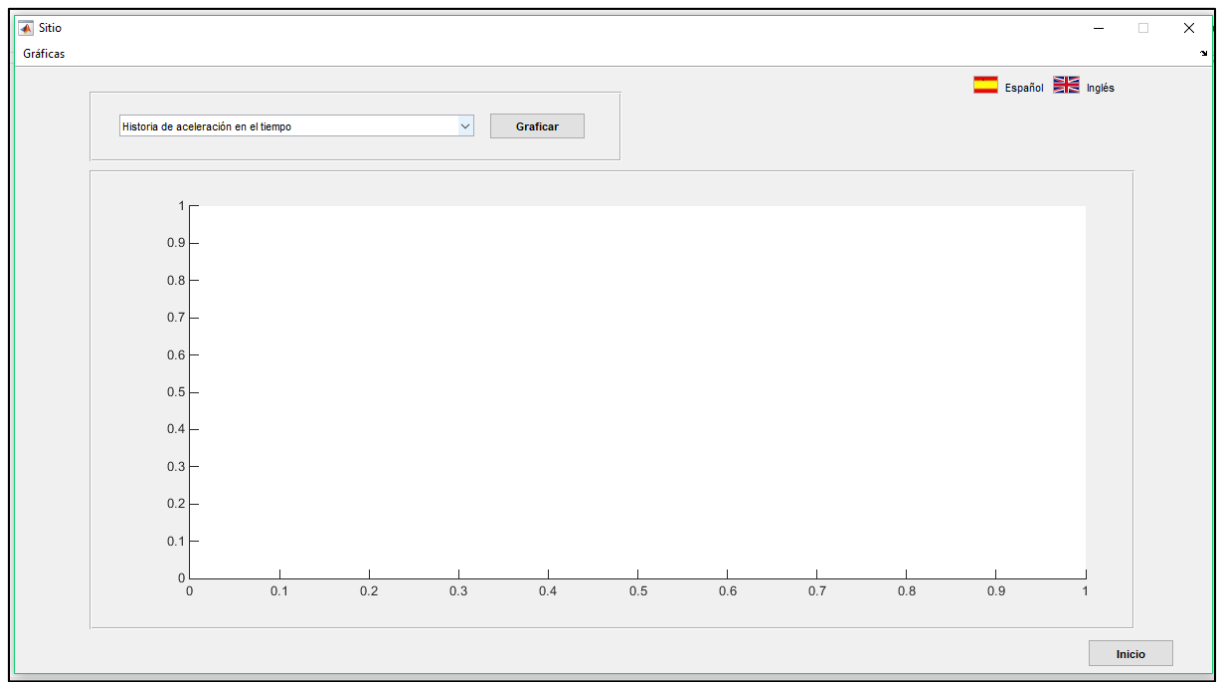

<span id="page-140-0"></span>**Figura 50**. Ventana Efectos de Sitio **Fuente:** Herramienta Informática. **Elaboración:** Imagen editada por las autoras.

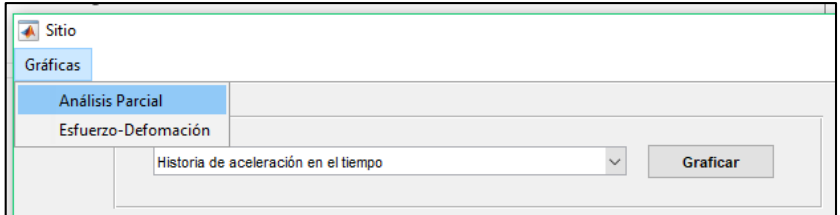

**Figura 51.** Menú desplegable de las gráficas de Efecto de Sitio. **Fuente:** Herramienta Informática. **Elaboración:** Imagen editada por las autoras.

<span id="page-140-1"></span>En la parte superior de la ventana "Sitio" se accede a un menú que se muestra en la **[Figura](#page-140-1)  [51](#page-140-1)** para trasladarse a las ventanas de resultados: Análisis Parcial y Esfuerzo-Deformación. A través de un menú desplegable, se tiene:

- **Historia de aceleración en el tiempo**: se grafica la historia de aceleración en unidades de "g", de la parte superior (línea azul) y la parte inferior (línea roja) de la columna de suelo con respecto al tiempo total de análisis, como se muestra en la **[Figura 52](#page-141-0)**.
- **Espectros de respuesta**: se grafica la máxima respuesta de desplazamiento, velocidad y aceleración de la parte superior (línea azul) y la parte inferior (línea roja) con respecto al período en segundos, tal y como se muestra en la **[Figura 53](#page-142-0)**.

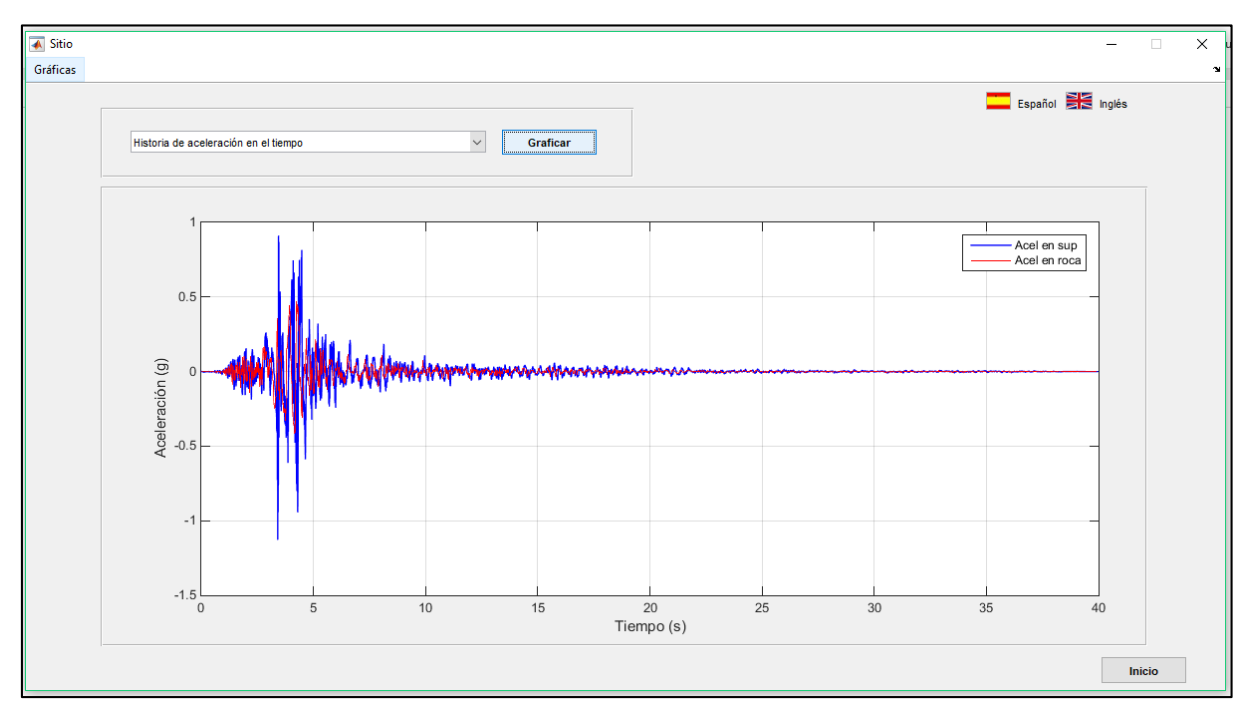

Al seleccionar una de las opciones se procede a **Graficar**.

<span id="page-141-0"></span>**Figura 52.** Historia de aceleración en el tiempo en la base y parte superficial de la columna. **Fuente:** Herramienta Informática.

**Elaboración:** Imagen editada por las autoras.

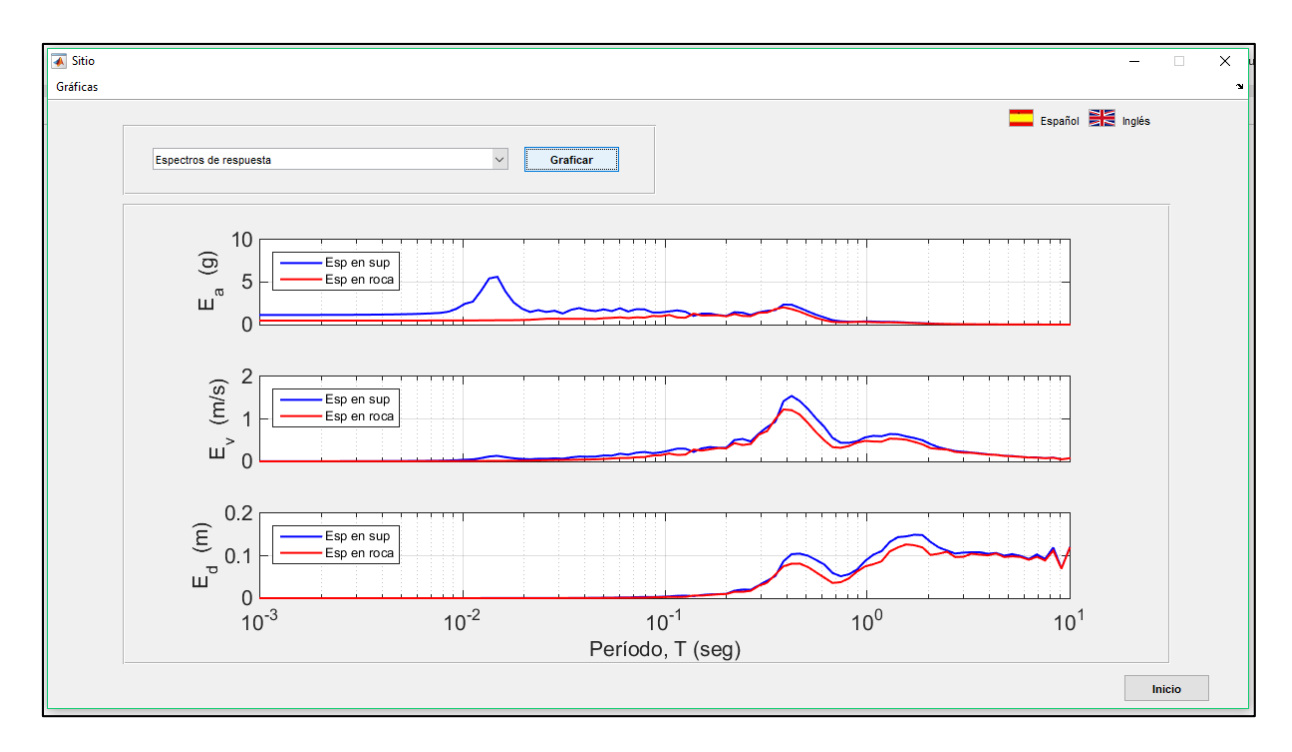

<span id="page-142-0"></span>**Figura 53.** Espectros de respuesta de desplazamiento, velocidad y aceleración para la aceleración registrada en la base y superficie de la columna. **Fuente:** Herramienta Informática. **Elaboración:** Imagen editada por las autoras.

Al término de las acciones en la ventana, la herramienta da la facilidad de regresar a **Inicio.**

## **4.1.2.3.** *Ventana "Esfuerzo-Deformación".*

En la ventana principal en su menú Gráficas, al seleccionar la opción *Esfuerzo-Deformación*  se da inicio a la ventana "E\_D" (véase la **[Figura 54](#page-143-0)**). La ventana permite visualizar los resultados correspondientes al Esfuerzo Promedio Normal en la dirección "XX", "YY" y "ZZ", Esfuerzo Promedio de Corte, Esfuerzo Elemental, Deformación en la dirección "XX" y "YY", Distorsión y la curva de Esfuerzo-Deformación.

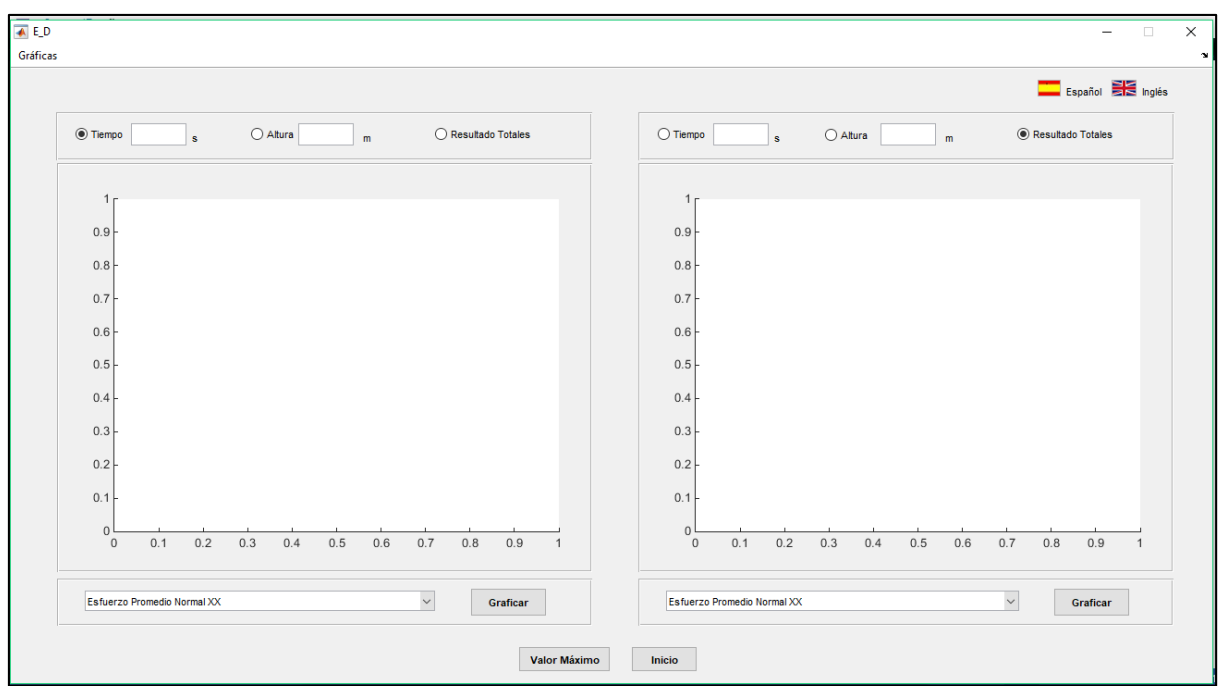

<span id="page-143-0"></span>**Figura 54.** Ventana de Esfuerzo-Deformación. **Fuente:** Herramienta Informática. **Elaboración:** Imagen editada por las autoras.

En la parte superior de la ventana "E\_D" en su menú "Gráficas" permite que el usuario se traslade a las ventanas de Análisis Parcial y Efectos de Sitio. La ventana muestra tres opciones de selección (Tiempo, Altura y Resultados Totales) con dos gráficas para establecer comparaciones y en la parte inferior un menú desplegable con las diferentes variables de análisis como se muestra en la **[Figura 55](#page-143-1)**.

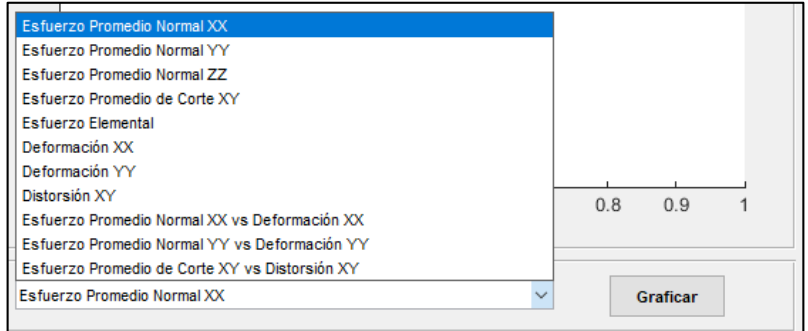

**Figura 55.** Menú desplegable de las gráficas Esfuerzo - Deformación. **Fuente:** Herramienta Informática. **Elaboración:** Imagen editada por las autoras.

<span id="page-143-1"></span>Para **Graficar** se debe asignar una de las opciones referentes a Tiempo, Altura y Resultados Totales y la elección de una variable de análisis. A continuación se detalla el resultado de los gráficos en base a sus opciones.
Tiempo (s):

 Para un tiempo determinado se grafica la profundidad total de la columna con respecto al esfuerzo promedio normal en todas las direcciones, de corte y elemental; las deformaciones en ambas direcciones y distorsión, tal y como se muestra en la **[Figura](#page-145-0)  [56](#page-145-0).a** cuya variable de análisis corresponde al esfuerzo promedio de corte. Con respecto a las curvas de esfuerzo-deformación se establece una relación entre el esfuerzo promedio normal vs la deformación y el esfuerzo promedio de corte vs la distorsión.

### Altura (m):

 Para una altura determinada se grafica el esfuerzo promedio normal en todas las direcciones, de corte y elemental, deformaciones en ambas direcciones y distorsión con respecto al tiempo total de análisis. Mientras que las curvas de esfuerzodeformación resultan de la relación del esfuerzo promedio normal vs las deformación, y el esfuerzo promedio de corte vs distorsión. En la **[Figura 56](#page-145-0)**.**b** se observa que para un valor de altura se pueden obtener diferentes análisis, el primero está dado en la gráfica uno con la curva de esfuerzo promedio de corte-distorsión mientras que en la gráfica dos se toma la variable de esfuerzo promedio de corte.

Resultados Totales:

 En estas graficas se trazan los resultados de ambos lados de la columna de suelo al establecer una relación entre el esfuerzo promedio normal en todas las direcciones, de corte y elemental, deformaciones en ambas direcciones y distorsión con respecto al tiempo total de análisis. Esta aplicación se observa en la **[Figura 56](#page-145-0).a** en la gráfica dos con la variable de deformación "YY".

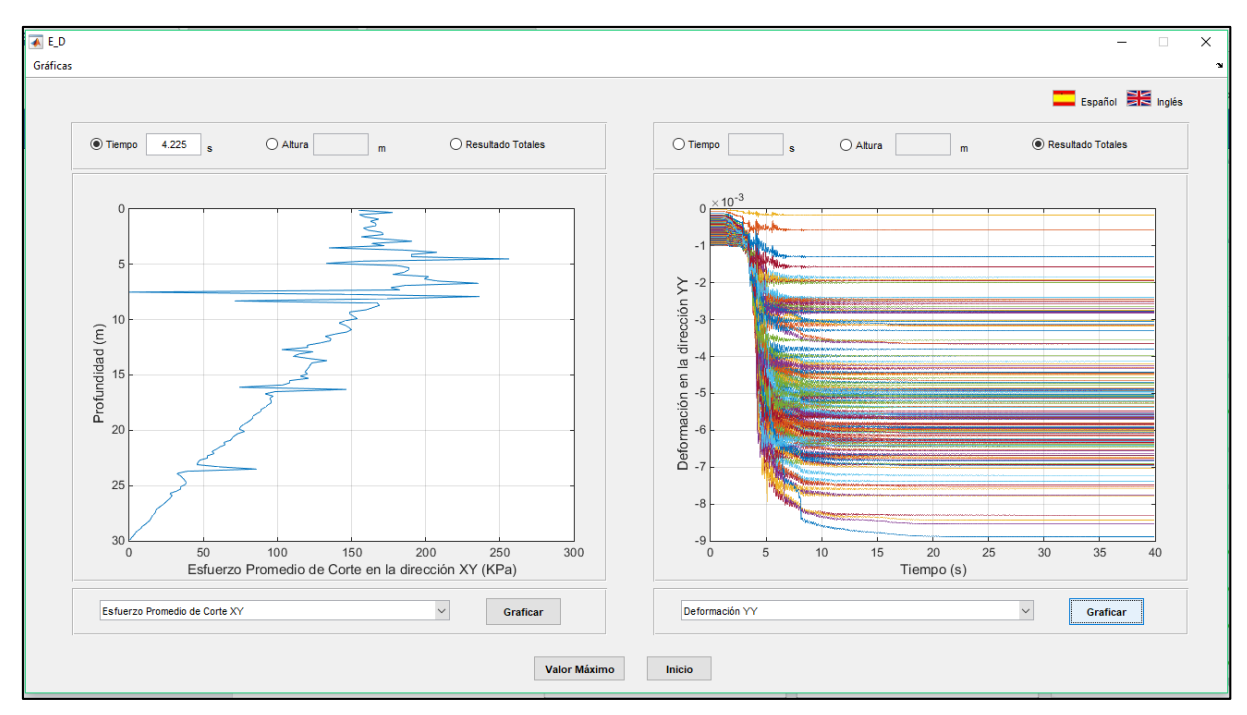

a) Resultados con la opción de Tiempo y Resultado totales

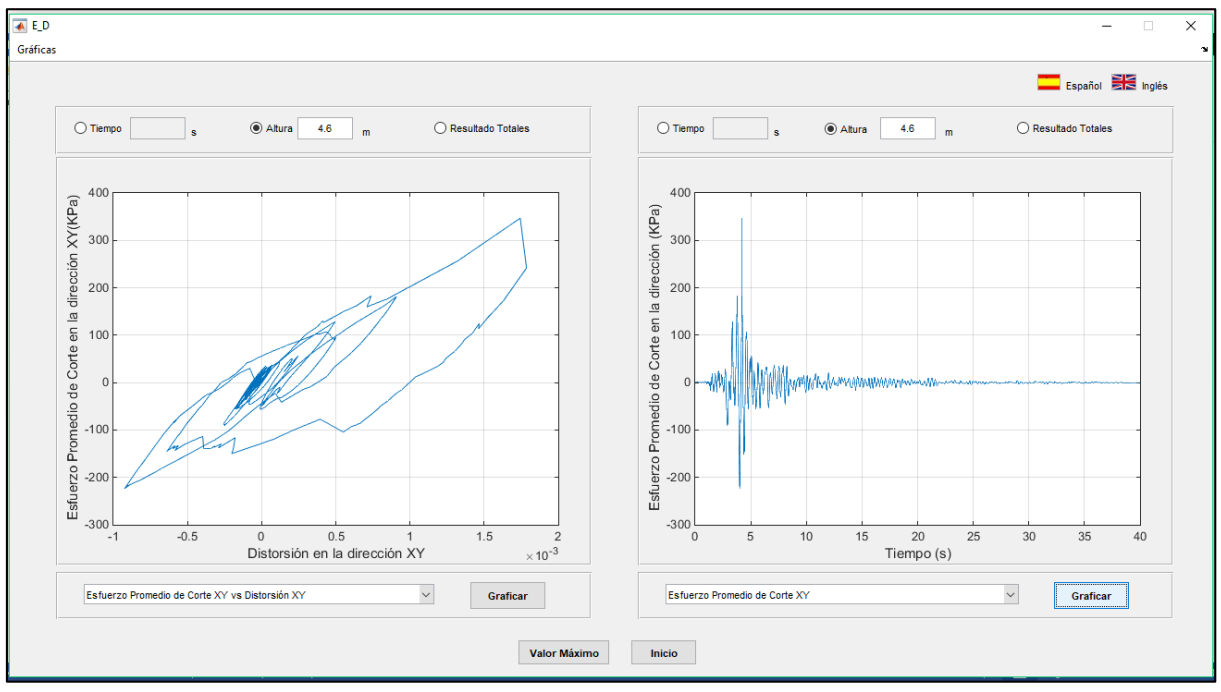

b) Resultados con las opciones Altura - Altura

<span id="page-145-0"></span>**Figura 56**. Interfaz que reúne los resultados de Esfuerzo- Deformación: a) Tiempo– Resultados totales b) Resultados Altura – Altura.

**Fuente:** Herramienta Informática.

**Elaboración:** Imagen editada por las autoras.

### **4.1.2.4.** *Máximo valor.*

Adicionalmente la ventana "E\_D" permite observar el valor máximo de Esfuerzo Cortante en la ventana "maxesf" al seleccionar el botón **Valor Máximo** como se muestra en la **[Figura 57](#page-146-0)** donde adicionalmente se muestra la altura y tiempo de ocurrencia del valor máximo.

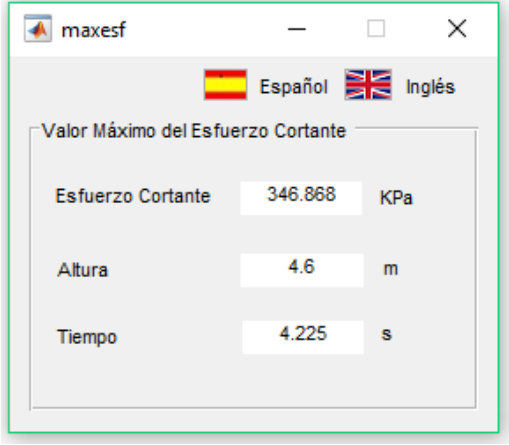

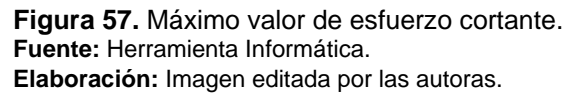

<span id="page-146-0"></span>Al finalizar las acciones en la ventana se puede regresar a la ventana principal ("Datos\_principal") al seleccionar el botón **Inicio**.

## **4.2. Validación de la herramienta informática.**

Como se mencionó previamente el código fuente tomado de OpenSees se ha validado en los programas ProShake y ProShake NL. La aplicación desarrollada al reunir todas y cada una de las características descritas en el modelo debe presentar simetría entre los resultados obtenidos con en el software OpenSees y la herramienta informática.

La validación de una herramienta es necesaria para asegurar el buen funcionamiento de la aplicación. Se desarrolló al establecer una comparación entre los resultados de la herramienta informática y el software OpenSees, las modelaciones utilizadas para la validación se presentan en la **[Tabla 27](#page-147-0)**.

| Tipo de<br><b>Suelo</b> | <b>Altura</b> | <b>Núme</b><br>ro de<br><b>Estrat</b><br><b>OS</b> | Asociación de<br><b>Estratos</b> |                    | Propiedades mecánicas de suelo |                                    |          |                    |                    |                           | Carga Sísmica          |         |
|-------------------------|---------------|----------------------------------------------------|----------------------------------|--------------------|--------------------------------|------------------------------------|----------|--------------------|--------------------|---------------------------|------------------------|---------|
|                         |               |                                                    |                                  | <b>Espes</b><br>or | <b>Consis</b><br>tencia        | <b>Rho</b><br>(Mg/m <sup>3</sup> ) | Ø<br>(°) | $Vs_{30}$<br>(m/s) | $Vs_{60}$<br>(m/s) | Vs <sub>90</sub><br>(m/s) | Evento                 | PGA (g) |
|                         |               |                                                    | Tipo                             | % de<br>altura     |                                |                                    |          |                    |                    |                           |                        |         |
| Arena                   | 30            | 3.00                                               | Unifor<br>me:                    | 33.33              | Densa<br>(AD)                  | 2.1                                | 35       | 170.9              | 170.9              | 170.9                     |                        |         |
|                         | 60            |                                                    |                                  | 33.33              |                                |                                    |          | 224.9              | 296.0              | 389.6                     | Gilroy<br>(California) | 0.4731  |
|                         | 90            |                                                    |                                  | 33.33              |                                |                                    |          | 255.6              | 324.5              | 473.7                     |                        |         |

<span id="page-147-0"></span>**Tabla 27. Propiedades del suelo de tres casos de estudio.**

**Fuente:** Las autoras.

**Elaboración:** Cuadro editado por las autoras.

La comparación se presenta en gráficas desarrolladas en el software Matlab. La forma de exposición de los datos fue elegida por la factible representación de los resultados en su totalidad mientras que en una comparación numérica la gran extensión de datos para una sola variable de análisis exige tomar una muestra representativa para la comparación.

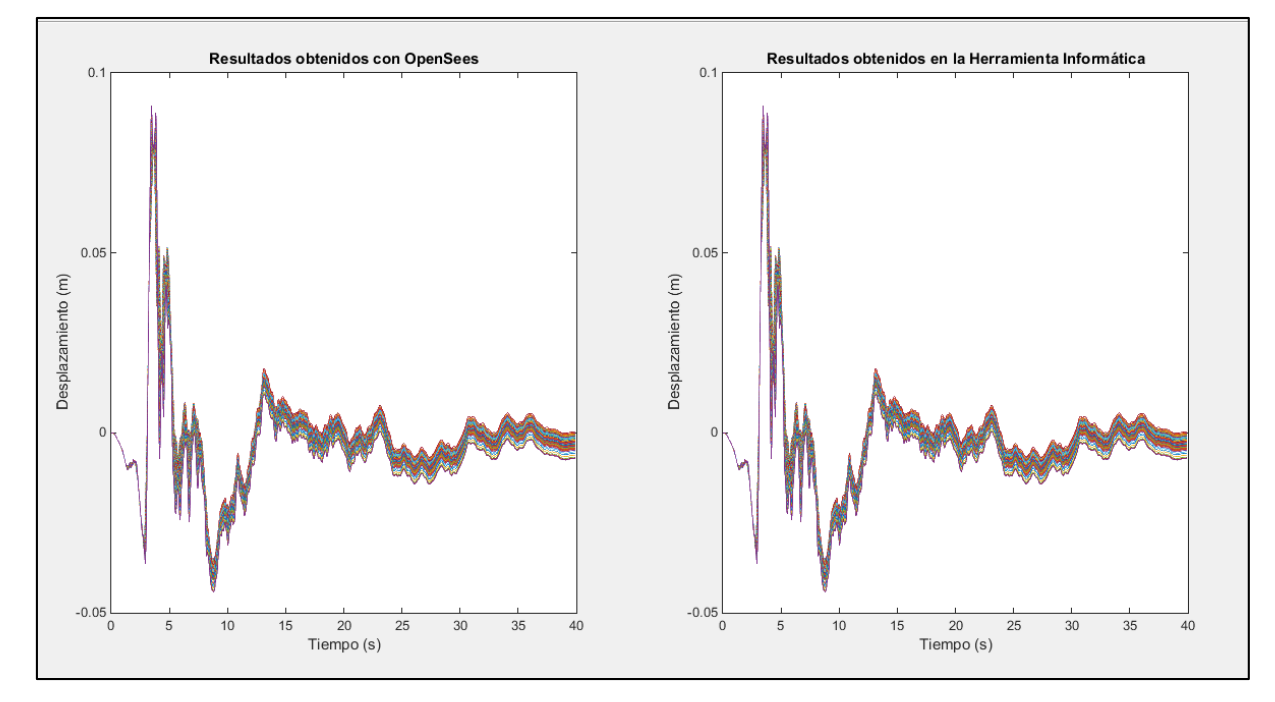

a) Primer modelo, correspondiente a una columna de 30 metros conformada por arena densa.

<span id="page-147-1"></span>**Figura 58.** Comparación de resultados obtenidos en OpenSees y la Herramienta Informática: a) Primer modelo, correspondiente a una columna de 30 metros conformada por arena densa, b) Segundo modelo, correspondiente a una columna de 60 metros conformada por arena densa c) Tercer modelo, correspondiente a una columna de 90 metros conformada por arena densa. **Fuente:** Las autoras.

**Elaboración:** Imagen editada por las autoras.

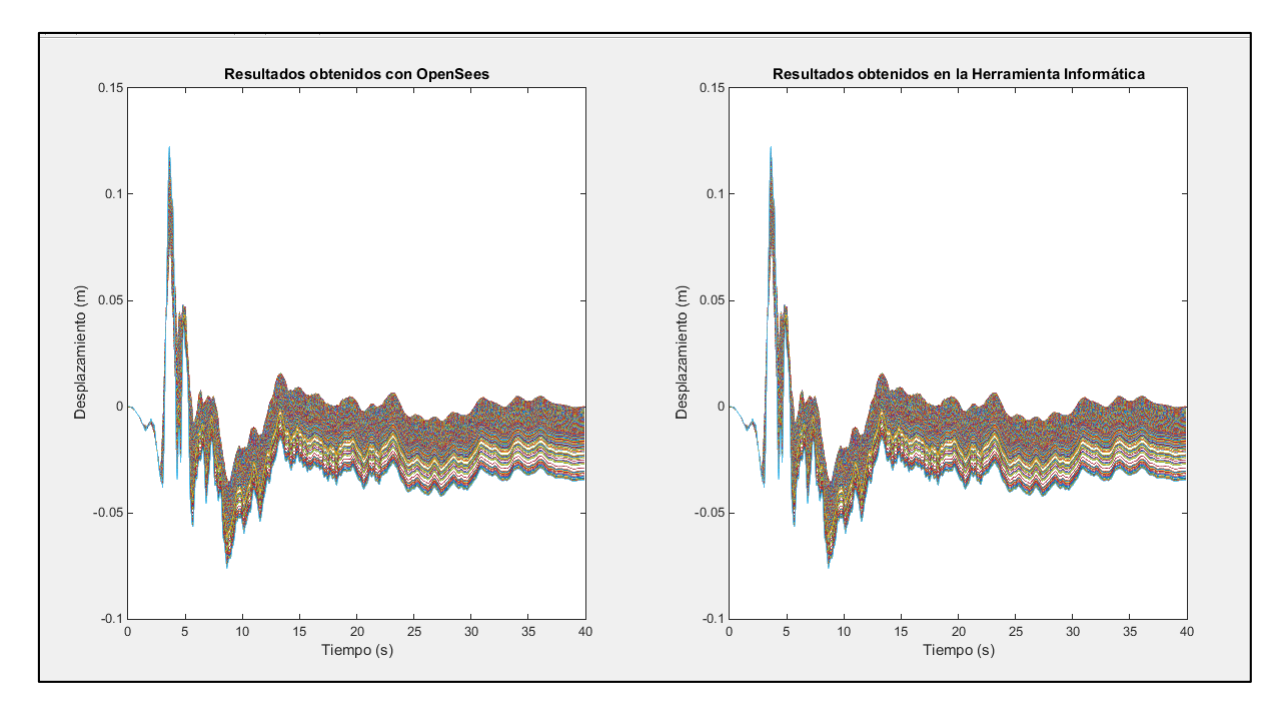

a) Segundo modelo, correspondiente a una columna de 60 metros conformada por arena densa.

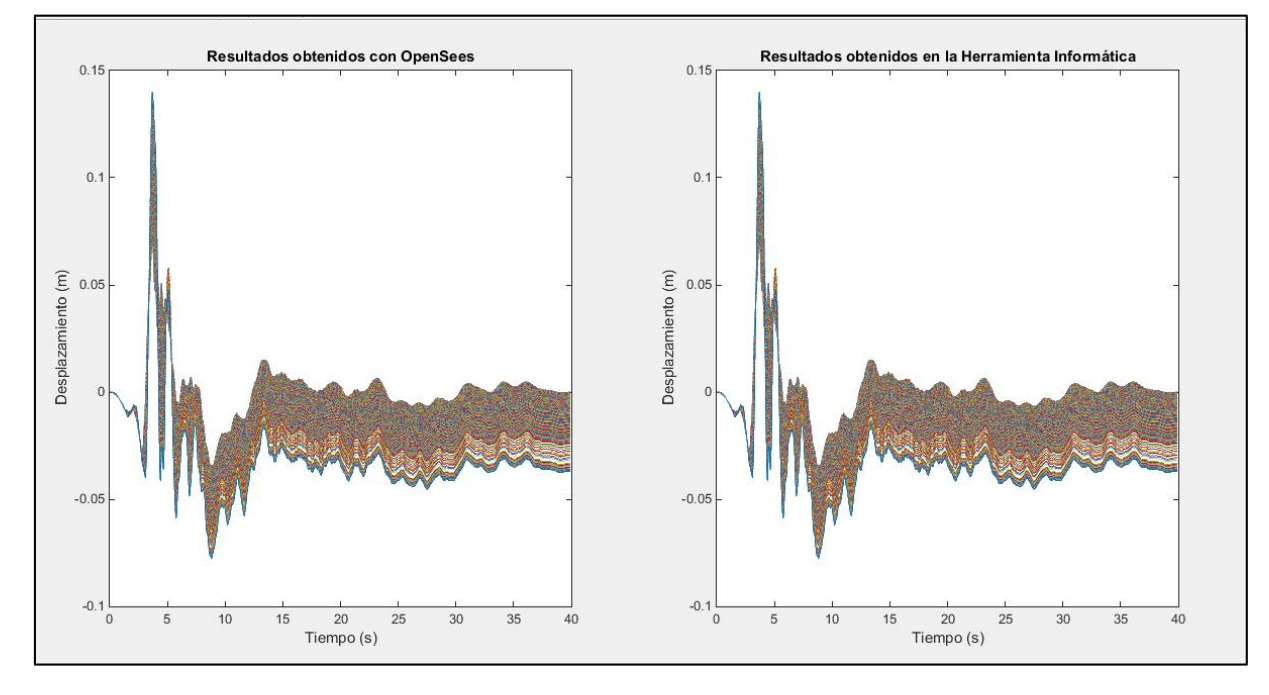

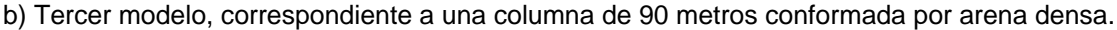

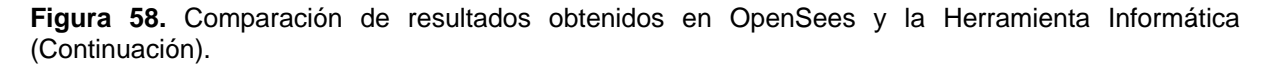

En la **[Figura 58](#page-147-1)** en los literales a, b, y c se observa que los resultados obtenidos son satisfactorios y con un porcentaje de precisión del 100% en el software de OpenSees y en la herramienta informática para los tres modelos. Se debe mencionar que una pequeña variación en los resultados, incluso de decimales, se muestra predominantemente en las gráficas de comparación mostradas previamente.

### **4.3. Modelacion de los casos de estudio.**

Las estructuras geotécnicas propuestas en los casos de estudio presentan un comportamiento no lineal y dirigen al uso de métodos numéricos que simulen con precisión la respuesta a la combinación de fuerzas de gravedad y las inerciales bajo la acción de un sismo. La respuesta del suelo es estimada con los resultados de desplazamiento, aceleración, velocidad, esfuerzo y deformación. A continuación, se muestra los resultados obtenidos de las modelaciones. La variable tomada para el análisis es el desplazamiento lateral (dirección x) debido a que en una columna drenada se desencadenan agrietamientos o fracturación del suelo hacia las superficies libres.

Los resultados se presentan en tres grupos definidos por el tipo de suelo (arena, limo y la combinación de arena-limo).

### **4.3.1. Arena.**

**4.3.1.1.** *Asociación de estratos.*

## **4.3.1.1.1.** *Asociación de estratos uniforme.*

A continuación, se muestra los casos críticos obtenidos para una columna de suelo arenoso de 30 metros de altura en las asociaciones de estratos seleccionadas.

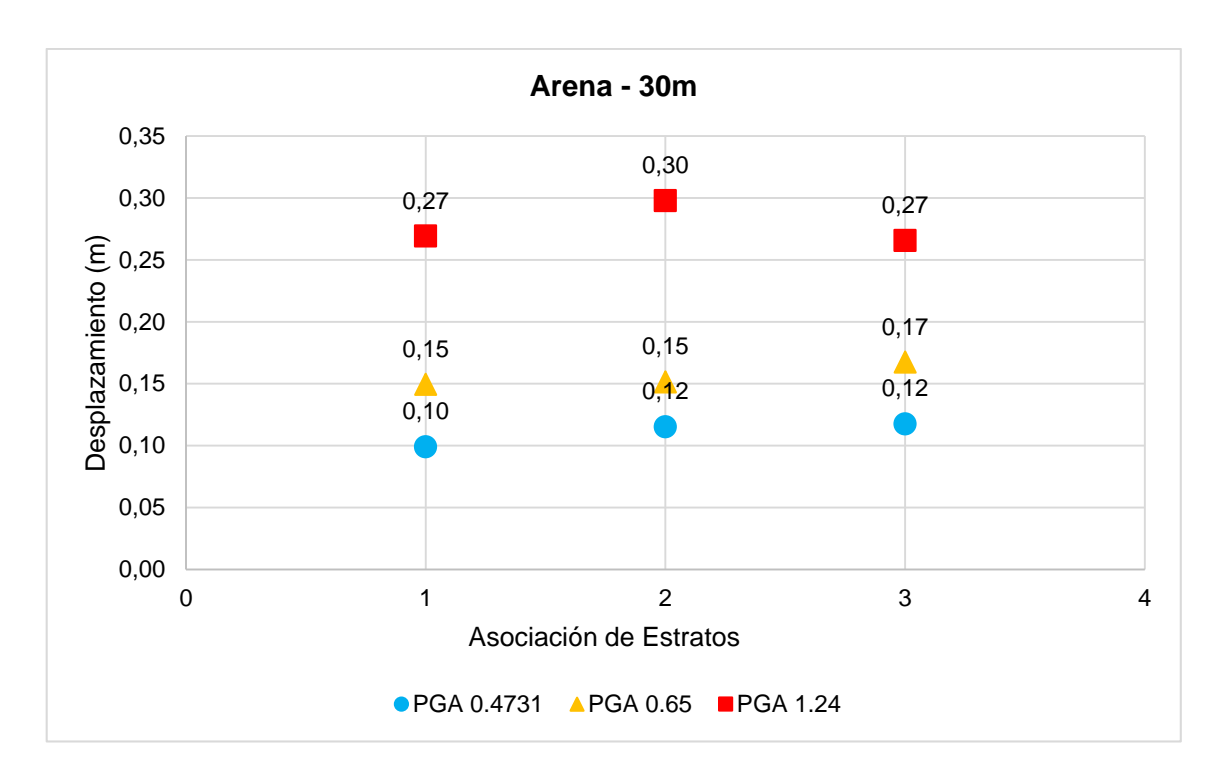

<span id="page-150-0"></span>**Gráfica 1.** Casos críticos de la respuesta de una columna de suelo arenoso de 30m en sus distintas asociaciones bajo la acción de una carga dinámica con los PGAs seleccionados. **Fuente:** Las autoras. **Elaboración:** Las autoras.

En la **[Gráfica 1](#page-150-0)** se observan los casos críticos de la respuesta de una columna de suelo arenoso en la asociación de estratos el número 1 representa a la asociación de estratos uniforme, el número 2 a la asociación de estratos decreciente y el número 3 a la asociación de estratos creciente. En la asociación de estratos uniforme, se ha seleccionado al escenario 2 como el caso crítico. Al presentar los máximos desplazamientos con un PGA de 0.65 g y 1.24 g, de manera similar ocurre en la asociación de estratos creciente aunque en este caso la columna muestra los máximos desplazamientos con todos los PGAS considerados. Según los resultados ambas asociaciones muestran al escenario 2 como el menos rígido.

En la asociación de estratos decreciente se ha escogido al escenario 3 como caso crítico al presentar para todos los PGAs considerados los máximos desplazamientos.

#### **Análisis:**

En una columna de suelo arenoso de 30 metros se aprecia la influencia de una base suelta en los escenarios al presentarse en estos los máximos desplazamientos. Además, se denota la influencia de la asociación de estratos decreciente en el escenario 3 por tener un 87.50 % de material suelto en la columna. De los resultados obtenidos se comprueba el comportamiento menos resistente de la arena suelta.

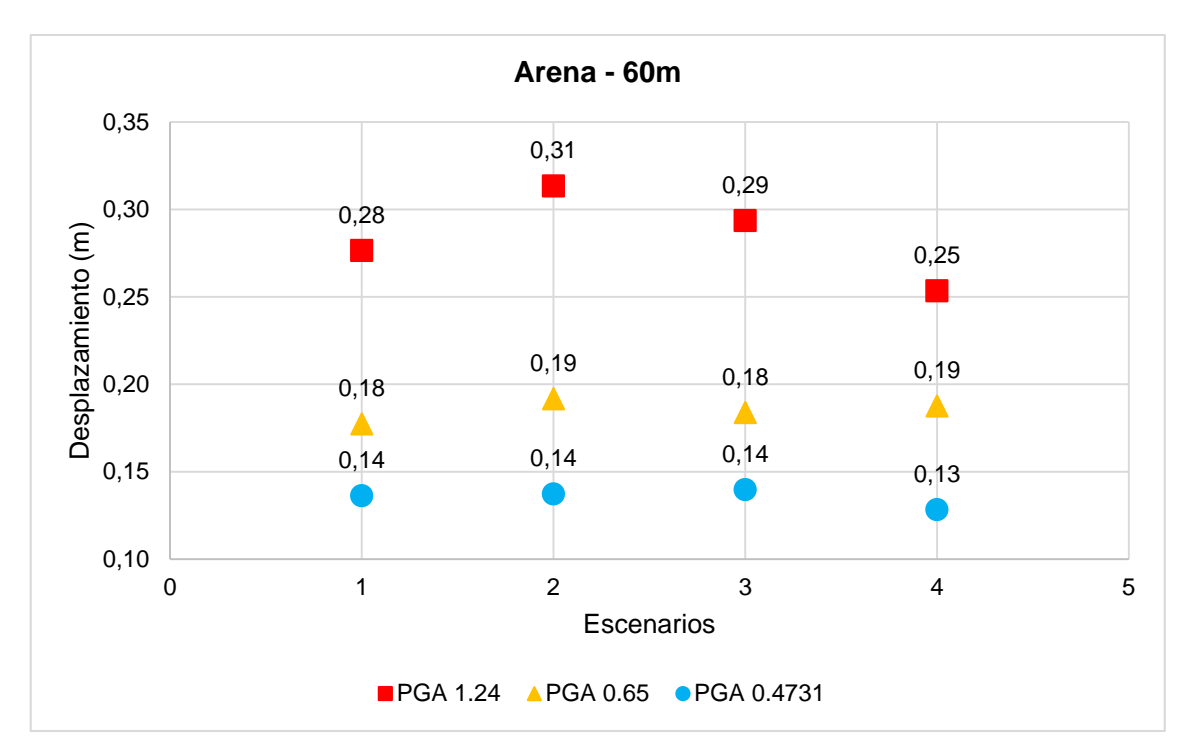

<span id="page-151-0"></span>**Gráfica 2.** Respuesta de una columna de suelo arenoso de 60m, en sus distintos escenarios, bajo la acción de una carga dinámica con los PGA seleccionados y con asociación de estratos uniforme. **Fuente:** Las autoras.

**Elaboración:** Las autoras.

En la **[Gráfica](#page-151-0)** *2* se observa que en la asociación de estratos uniforme los máximos desplazamientos ocurren en el escenario 2 en todos sus PGAs considerados lo que muestra a este escenario como el menos rígido. Este comportamiento es similar al de una columna de 30 metros, mostrado en la Gráfica 29 (Véase en anexos).

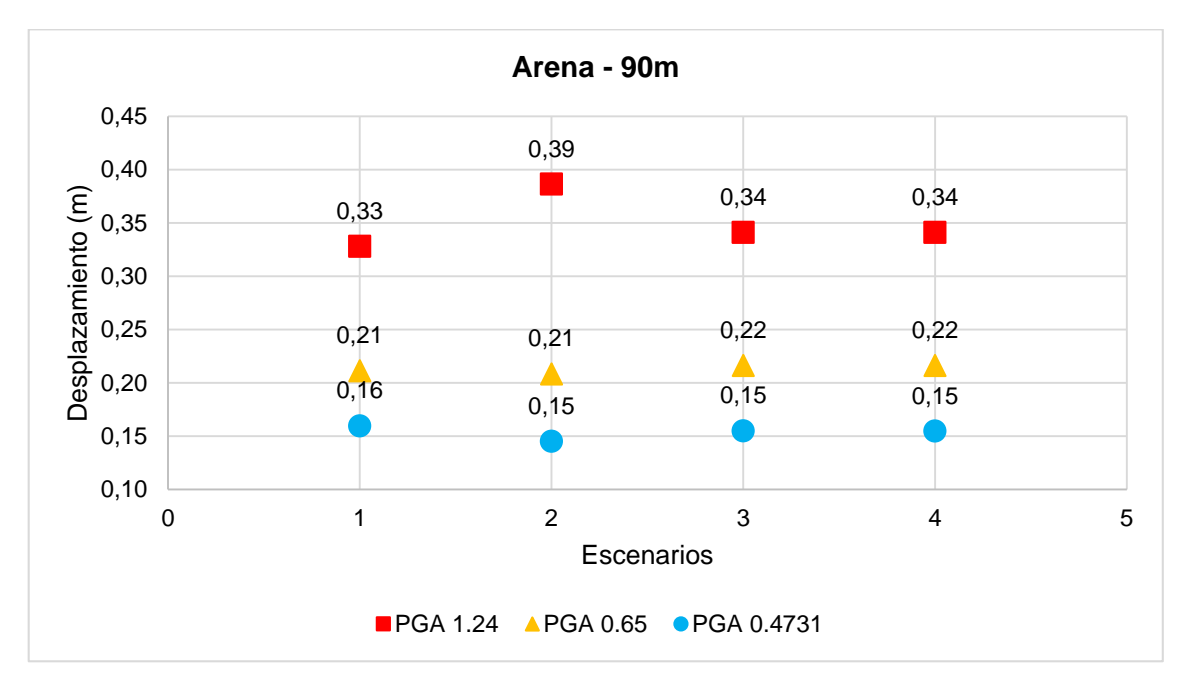

<span id="page-151-1"></span>**Gráfica 3.** Respuesta de una columna de suelo arenoso de 90m, en sus distintos escenarios, bajo la acción de una carga dinámica con los PGA seleccionados y con asociación de estratos uniforme. **Fuente:** Las autoras*.*

#### **Elaboración**: Las autoras*.*

En la **[Gráfica](#page-151-1)** *3* se observa que los escenarios más desplazables son: para un PGA de 0.47 g el escenario 1, para un PGA de 0.65 g son el escenarios 3 y 4, y para un PGA de 1.24 g el escenario 2. Los modelos sometidos a un PGA de 1.24 g presentan valores de desplazamiento más alejados entre sí que aquellos sometidos a un PGA de 0.47 g y 0.65 g.

En una columna de 90 metros, existe una influencia apreciable de la asociación de estratos uniforme, puesto que para los cuatro escenarios de arena y PGAs propuestos se presentan valores mayores de desplazamiento diferentes para cada caso.

#### **Análisis:**

Para una columna de suelo de 30 metros y 60 metros se define al escenario 2 como crítico según sus desplazamientos. En la columna de 90 metros para PGAs de 0.47 g y 0.65 g esto no es posible por una variación de ± 1cm respecto al máximo desplazamiento dado en otro escenario. Esto deja ver que la altura de la columna de suelo tiene poco efecto en el comportamiento del suelo arenosos con asociación de estratos uniforme. Además se estima que independientemente de la altura de la columna de suelo, los máximos desplazamientos se presentan en el escenario dos para un PGA de 1.24 g.

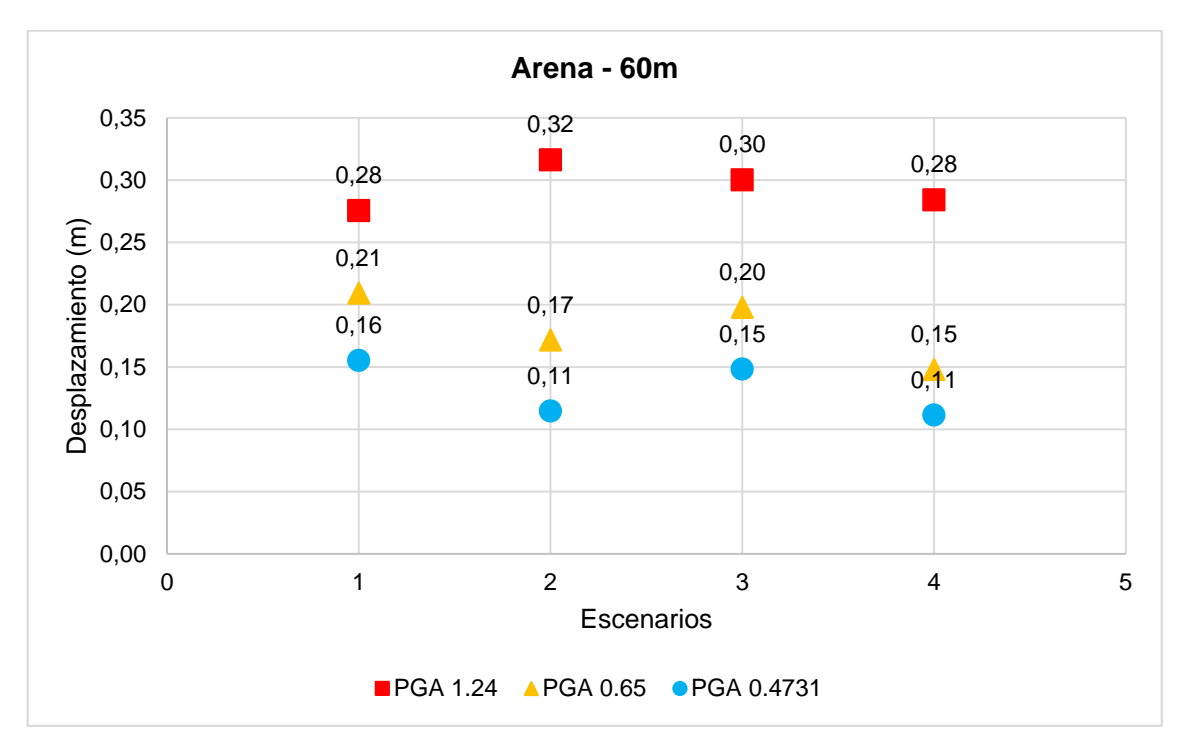

#### **4.3.1.1.2.** *Asociación de estratos decreciente.*

<span id="page-152-0"></span>**Gráfica 4.** Respuesta de la columna de suelo arenoso de 60m, en sus distintos escenarios, bajo la acción de una carga dinámica con los PGA seleccionados y con asociación de estratos decreciente. **Fuente:** Las autoras.

**Elaboración:** Las autoras.

En la **[Gráfica](#page-152-0)** *4* se evidencia que en la asociación de estratos decreciente se muestra al escenario 1 como el menos rígido con un PGA de 0.47 g y 0.65 g. Aunque con PGA de 1.24 g la tendencia cambia totalmente al revelar el escenario 1 como el más rígido.

#### **Análisis:**

En una columna de arena de 60 metros de altura bajo la influencia de un PGA de 1.24 g se observa una tendencia de desplazamientos distinta a la que se muestra para un PGA de 0.47 g y 0.65 g, que difiere al comportamiento de una columna de 30 metros que presenta una tendencia similar para todos los PGAs (Véase en la **[Gráfica 30](#page-211-0)** en anexos). Se permite conocer la moderada influencia de la altura de la columna en un suelo arenoso con asociación de estrados decreciente para un PGA de 1.24 g.

**Nota:** Los resultados correspondientes a una asociación de estratos decreciente para una columna de 90 metros de altura son casos limitantes de la herramienta informática.

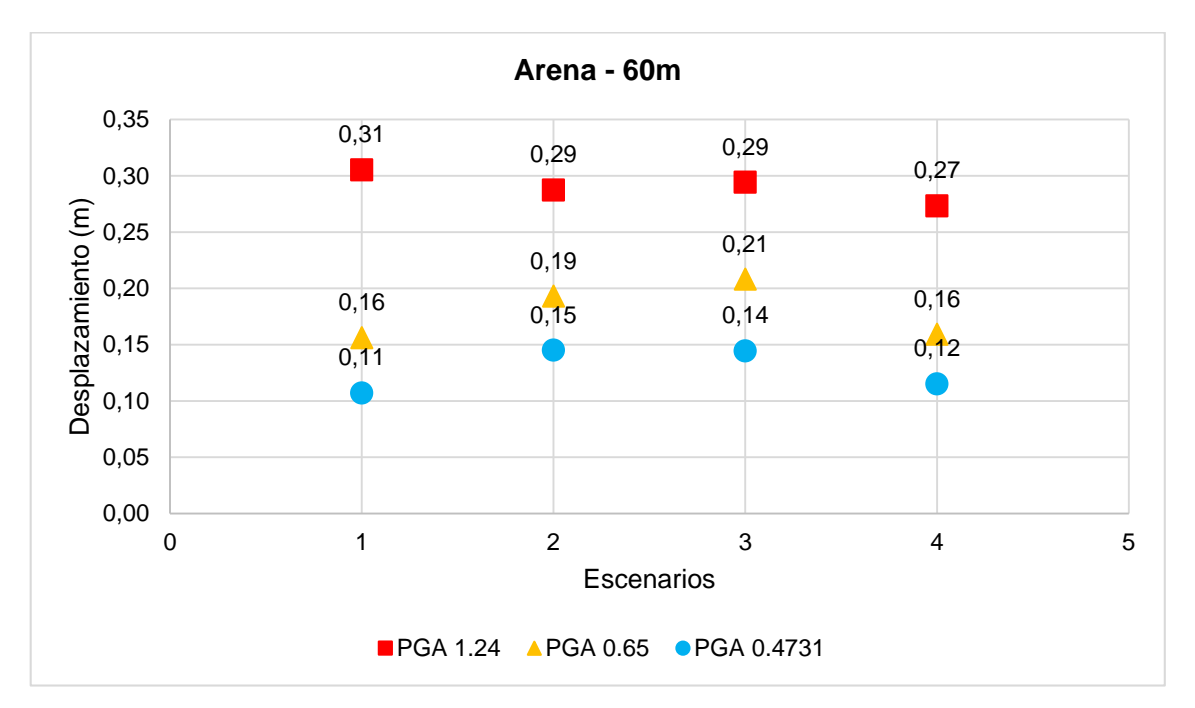

#### **4.3.1.1.3.** *Asociación de estratos creciente.*

<span id="page-153-0"></span>**Gráfica 5.** Respuesta de una columna de suelo arenoso de 60m, en sus distintos escenarios, bajo la acción de una carga dinámica con los PGA seleccionados y con asociación de estratos creciente. **Fuente:** Las autoras. **Elaboración:** Las autoras.

La **[Gráfica 5](#page-153-0)** muestra los resultados de una columna de suelo arenoso de 60 metros de altura con asociación de estratos creciente y presenta una tendencia ligeramente similar en los desplazamientos con PGA de 0.47 g y 0.65 g aunque cambia totalmente con un PGA de 1.24 g. Además, existe gran variación en los desplazamientos máximos para los PGA considerados en los escenarios 2, 3 y 1 respectivamente, lo que impide definir un caso crítico.

### **Análisis:**

Al comparar la respuesta de una columna de suelo de 30 metros (véase en la **[Gráfica 31](#page-212-0)** en anexos) con la respuesta de una columna de suelo de 60 metros con asociación de estratos creciente se evidencia variaciones moderadas en la tendencia de los desplazamientos máximos. Se resalta que en la columna de 30 metros se genera un escenario crítico diferente a los resultados de la columna de 60 metros, lo que permite conocer la mediana influencia de la altura de la columna en un suelo arenoso con esta asociación.

**Nota:** Los resultados correspondientes a una asociación de estratos creciente para una columna de 90 metros de altura son casos limitantes de la herramienta informática.

## **4.3.1.2.** *Aceleración máxima del suelo (PGA).*

**4.3.1.2.1.** *Altura de 30m.*

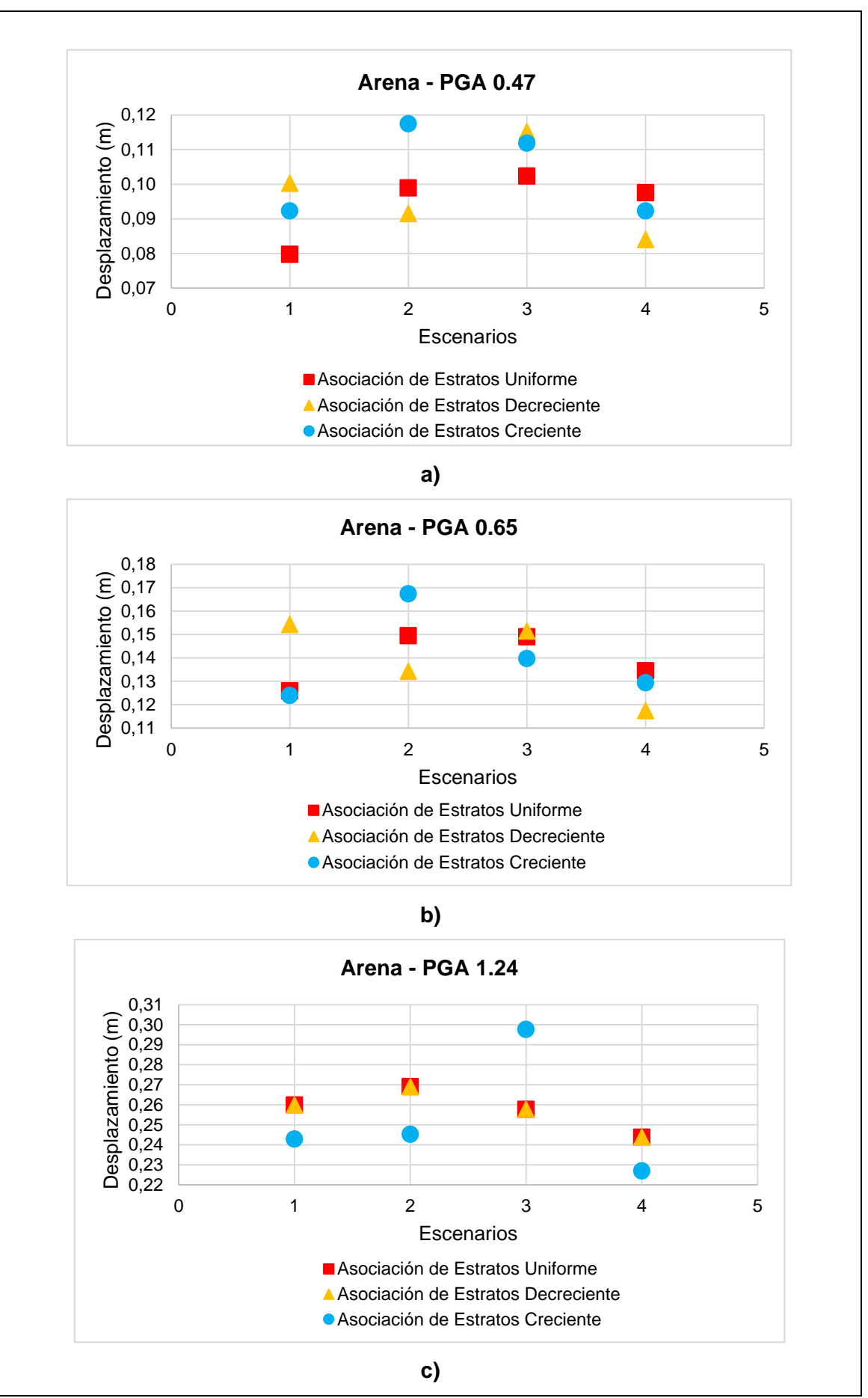

<span id="page-155-0"></span>**Gráfica 6.** Respuesta de una columna de suelo arenoso de 30m bajo la acción de un PGA de 0.47 g, 0.65 g y 1.24 g para medir su influencia en los escenarios y la asociación de estratos. **Fuente:** Las autoras. **Elaboración:** Las autoras.

En la **[Gráfica](#page-155-0) 6.a** para un PGA de 0.47 g, la asociación de estratos influye considerablemente en el desplazamiento de los cuatro escenarios de suelo arenoso. La asociación de estratos decreciente causa el menor desplazamiento en los escenarios 2 y 4, y en el escenario 1 provoca el mayor desplazamiento. Pese a los diversos valores de desplazamiento obtenidos en el escenario 3 se obtienen los mayores desplazamientos.

En la **[Gráfica 6.](#page-155-0)b** para un PGA de 0.65 g se observa la influencia significativa de la asociación de estratos al mostrar los valores de desplazamiento diferentes en los cuatro escenarios de suelo arenoso. En los escenarios 1, 3 y 4, se observa que los desplazamientos son similares para dos asociaciones de estratos. El mismo comportamiento se da en el escenario 1 y 4 con las asociaciones de estrato uniforme y creciente. En el escenario 3 se presenta con las asociaciones de estrato uniforme y decreciente.

En la **[Gráfica 6.](#page-155-0)c** con un PGA de 1.24 g los desplazamientos en los cuatro escenarios se igualan con las asociaciones de estratos uniforme y decreciente. Con la asociación de estratos creciente el valor de desplazamiento varía según el escenario. La influencia de los escenarios de suelo arenoso y la asociación de estratos se da en menor magnitud que los casos presentados anteriormente. Aunque con la asociación de estrato creciente el PGA 1.24 g da valores diferentes de desplazamiento en cada escenario.

#### **Análisis:**

A medida que aumenta el PGA aumenta su influencia en el comportamiento del suelo arenoso, como se observa la dispersión de datos va disminuyendo cuanto más se eleva el PGA. El PGA de 1.24 g presenta igualdad en los desplazamientos de la asociación de estratos uniforme y decreciente, lo que indica que la respuesta de la columna de suelo arenoso se ve grandemente influenciada por este PGA.

### **4.3.1.2.2.** *Altura de 60m.*

En la **[Gráfica 7](#page-157-0).a** se observa la influencia significativa que tiene el tipo de asociación al presentar una tendencia diferente de los desplazamientos en los escenarios con cada asociación de suelo arenoso. En el escenarios 3 se presentan desplazamientos muy cercanos en todas las asociaciones y en el escenario 4 se muestran desplazamientos similares entre la asociación de estratos decreciente y creciente.

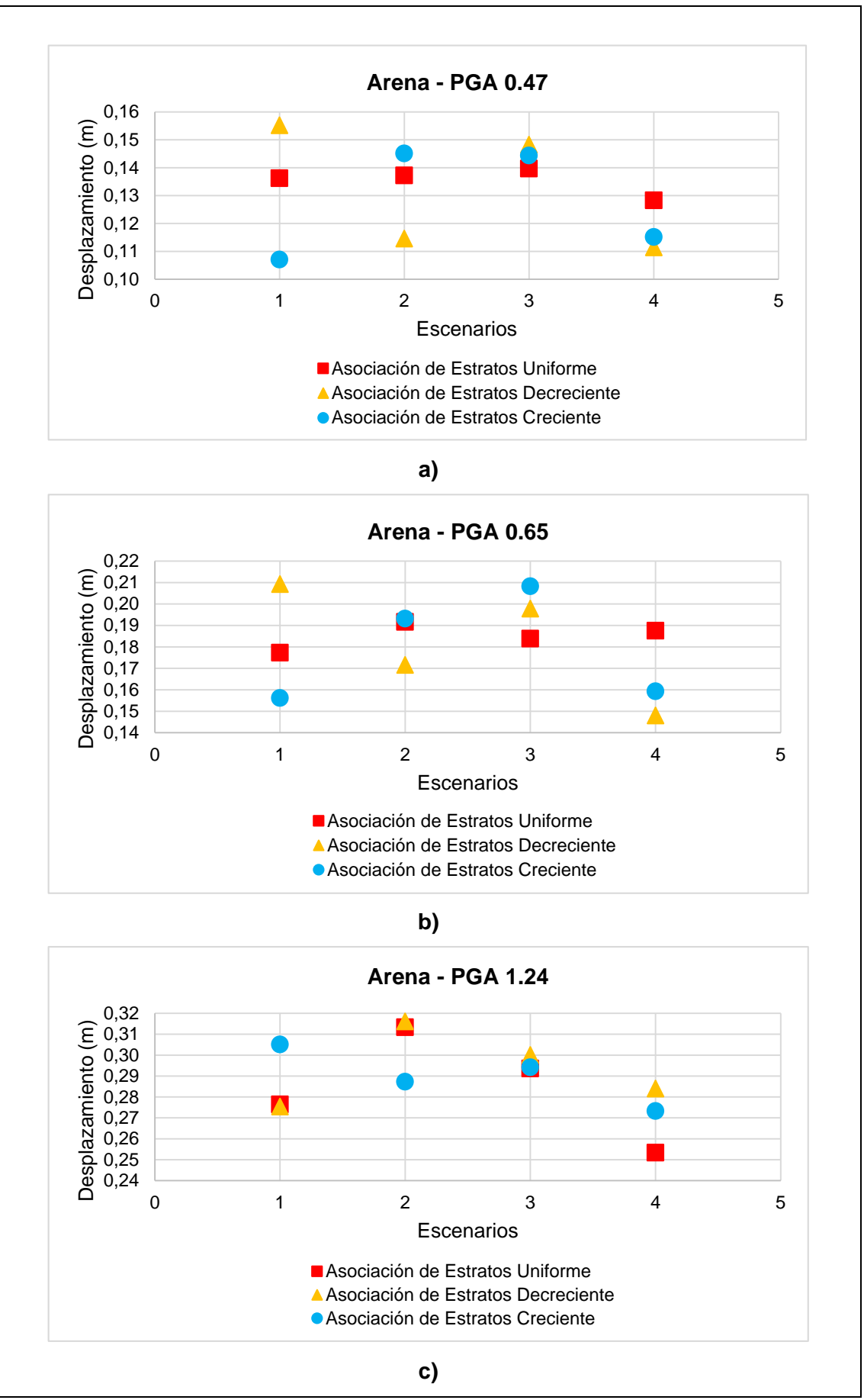

<span id="page-157-0"></span>**Gráfica 7.** Respuesta de una columna de suelo arenoso de 60m bajo la acción de PGAs de 0.47g, 0.65 g y 1.24 g para medir su influencia de los escenarios vs la asociación de los estratos. **Fuente**: Las autoras. **Elaboración**: Las autoras.

140

En la **[Gráfica 7.](#page-157-0)b** se observa influencia significativa que tiene el tipo de asociación al mostrar una tendencia diferente de los desplazamientos en los distintos escenarios con cada asociación de suelo arenoso.

En la **[Gráfica 7](#page-157-0).c** con un PGA de 1.24 g la tendencia de los desplazamientos en los distintos escenarios se presenta de forma similar entre la asociación uniforme y decreciente mientras que en la asociación creciente cambia. En este caso la influencia de los escenarios y asociación de los estratos es menor a los casos anteriores, aunque en la asociación de estratos creciente se presenta una tendencia diferente.

#### **Análisis:**

Al comparar los resultados de una columna de suelo de 30 metros con una de 60 metros ambas bajo la influencia de PGAs considerados se evidencia una tendencia similar en el comportamiento. Esto permite establecer la mínima influencia que tiene la altura de la columna en la respuesta del suelo arenoso frente a diferentes PGAs.

**Nota:** Las gráficas correspondientes a una columna de 90 metros son casos limitantes de la herramienta aunque se efectúa un análisis para la asociación de estrato uniforme. Las asociaciones restantes presentan errores de convergencia y no permiten el desarrollo de este tipo de análisis.

### **4.3.1.3.** *Altura de la columna de suelo.*

La siguiente gráfica indica una comparación de los resultados obtenidos para las diferentes alturas aplicadas. Se ha realizado únicamente con un PGA de 0.47 g al haber evaluado ya anteriormente la influencia de este parámetro.

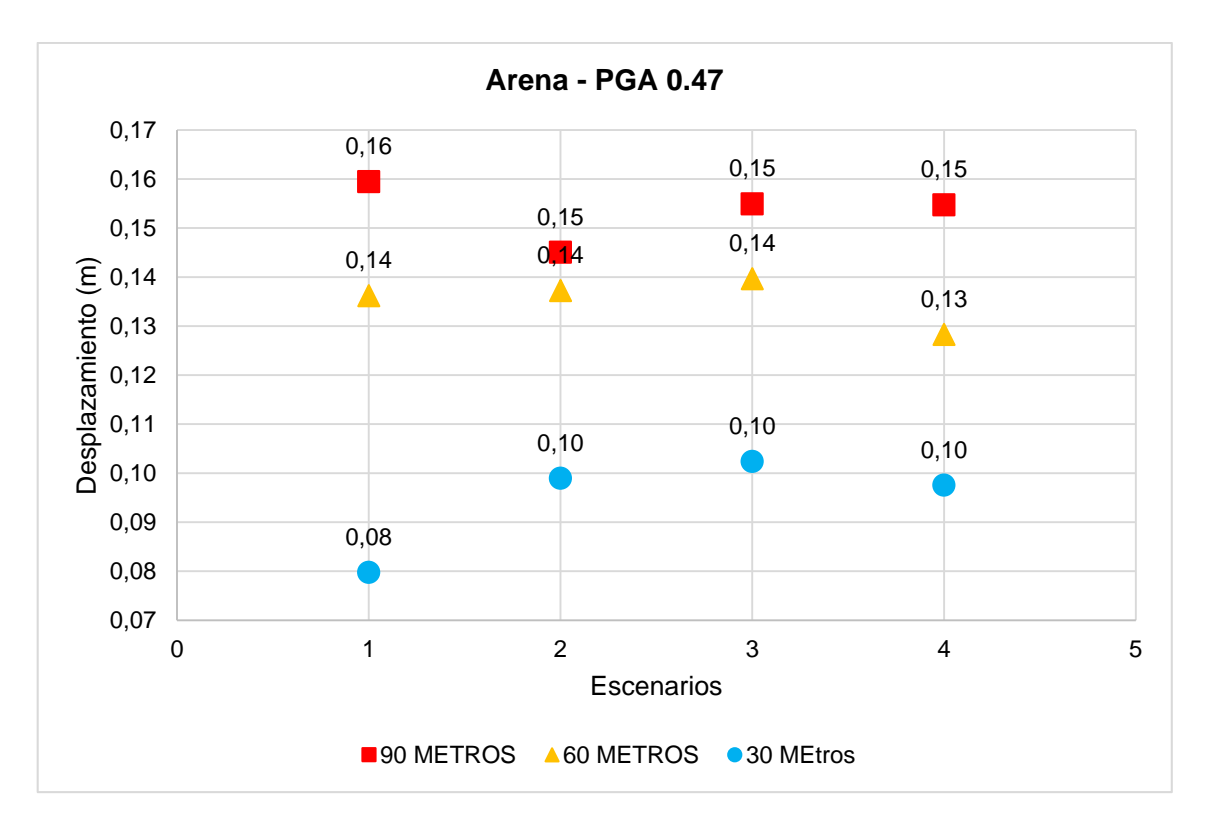

<span id="page-159-0"></span>**Gráfica 8.** Respuesta de un suelo arenoso de asociación de estratos uniforme para un PGA de 0.47 g para todos los escenarios vs alturas de 30 m, 60 m y 90 m que toma la variable de desplazamiento para el análisis. **Fuente**: Las autoras.

**Elaboración**: Las autoras*.*

En la **[Gráfica 8](#page-159-0)** se observa que para los modelos de arena los desplazamientos de los cuatro escenarios marcan diferentes tendencias para cada una de las alturas propuestas. Para una columna con altura de 30 metros los desplazamientos en los escenarios 2, 3 y 4 son de 10cm y en el escenario 1 es de 8cm. Con una altura de 60 metros para los escenarios 1, 2 y 3 los desplazamientos son de 14cm y para el escenario 4 de 13cm y con una altura de 90 metros los desplazamientos del escenario 1, 2 y 3 son de 15cm, y en el escenario 1 es de 16cm.

El escenario 3 muestra los mayores desplazamientos para una altura de 30 y 60 metros, y para una altura de 90 metros el escenario más desplazable es el escenario 1. Los desplazamientos entre las columnas de 60 metros y 90 metros son más cercanos que aquellos entre una columna de 30 metros y 60 metros.

#### **Análisis:**

En la **[Gráfica 8](#page-159-0)** se observa que para una columna de suelo arenoso bajo la influencia de un PGA de 0.47 g la altura de la columna es bastante influyente en el comportamiento del suelo, a medida que aumenta la altura, aumenta el desplazamiento y su tendencia cambia.

**4.3.2. Limo.**

#### **4.3.2.1.** *Asociación de estratos.*

#### **4.3.2.1.1.** *Asociación de estratos uniforme.*

#### **Caso Especial.**

La siguiente gráfica refleja los resultados obtenidos para una columna de suelo conformada por limo con una asociación de estratos uniforme que presenta un incremento de los desplazamientos de manera muy irregular. Se consideró aplicar tres PGAs adicionales (0.2, 0.8 Y 1.0 g).

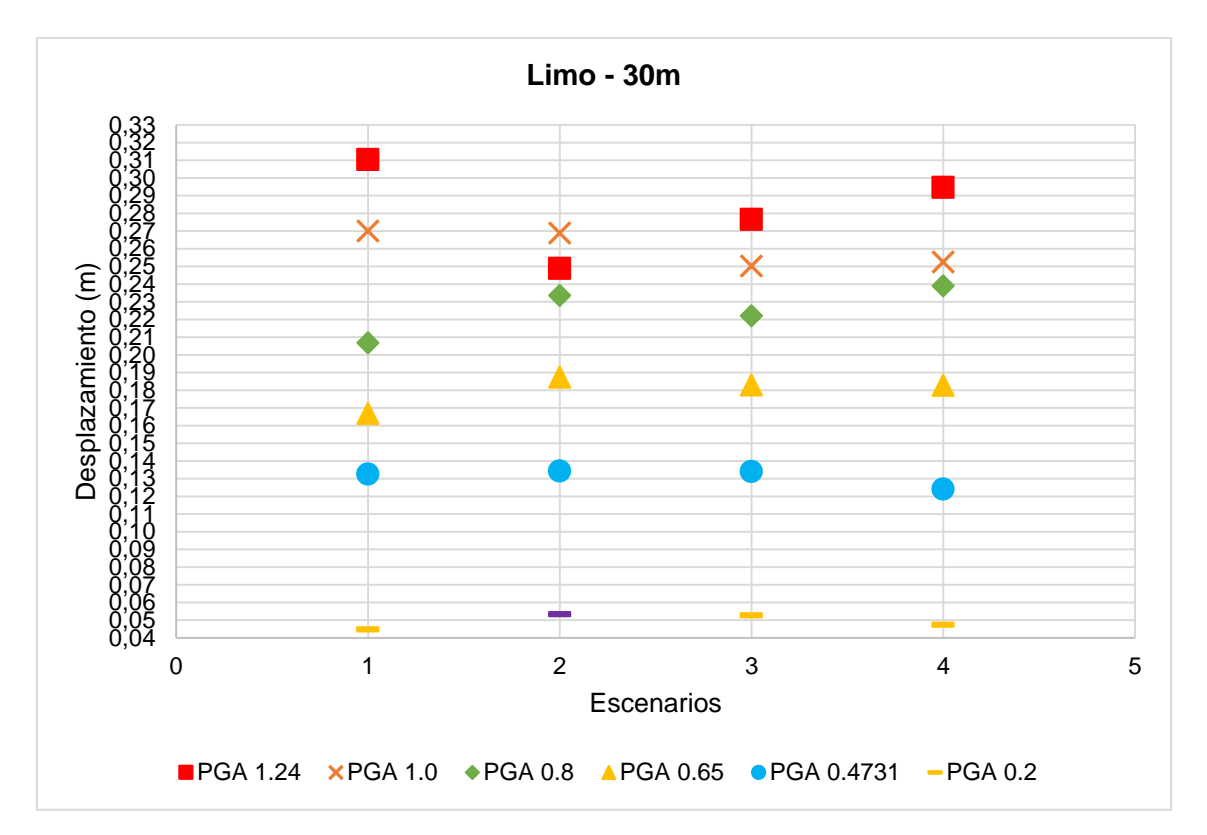

<span id="page-160-0"></span>**Gráfica 9**. Respuesta de una columna de suelo limoso de 30m con una asociación de estrato uniforme, bajo la acción de una carga dinámica con los PGAs de 0.20 g, 0.47 g, 0.65 g, 0.80 g, 1.00 g y 1.24 g. **Fuente**: Las autoras. **Elaboración**: Las autoras.

En la **[Gráfica 9](#page-160-0)** los valores de desplazamiento marcan una tendencia de comportamiento similar en los PGAs de 0.20 g, 0.47 g y 0.65 g. Se produce un cambio gradual para los PGA de 0.65 g a 1.00 g como se observa en los resultados. Se señala una irregularidad con valores de desplazamientos de 27cm y 25cm para los PGAs de 1.00 g y 1.24 g en el escenario 2.

#### **Análisis:**

Se aprecia que la influencia de una asociación de estratos uniforme es poco perceptible en un rango de PGA de 0.20 g a 0.80 g en todos los escenarios. A partir de 0.80 g los desplazamientos son irregulares y la influencia de la asociación es más perceptible específicamente en el escenario 2 y su desplazamiento disminuye para el PGA de 1.24 g. Los máximos desplazamientos laterales se han localizado en los estratos de consistencia suelta, densa y media en los dos primeros este se ha dado a nivel superficial mientras que el tercero se ha dado en el escenario 2 para el PGA de 1.24 g a 18 metros de la superficie. El máximo desplazamiento lateral ocurre por la asociación de estratos y el PGA aplicado.

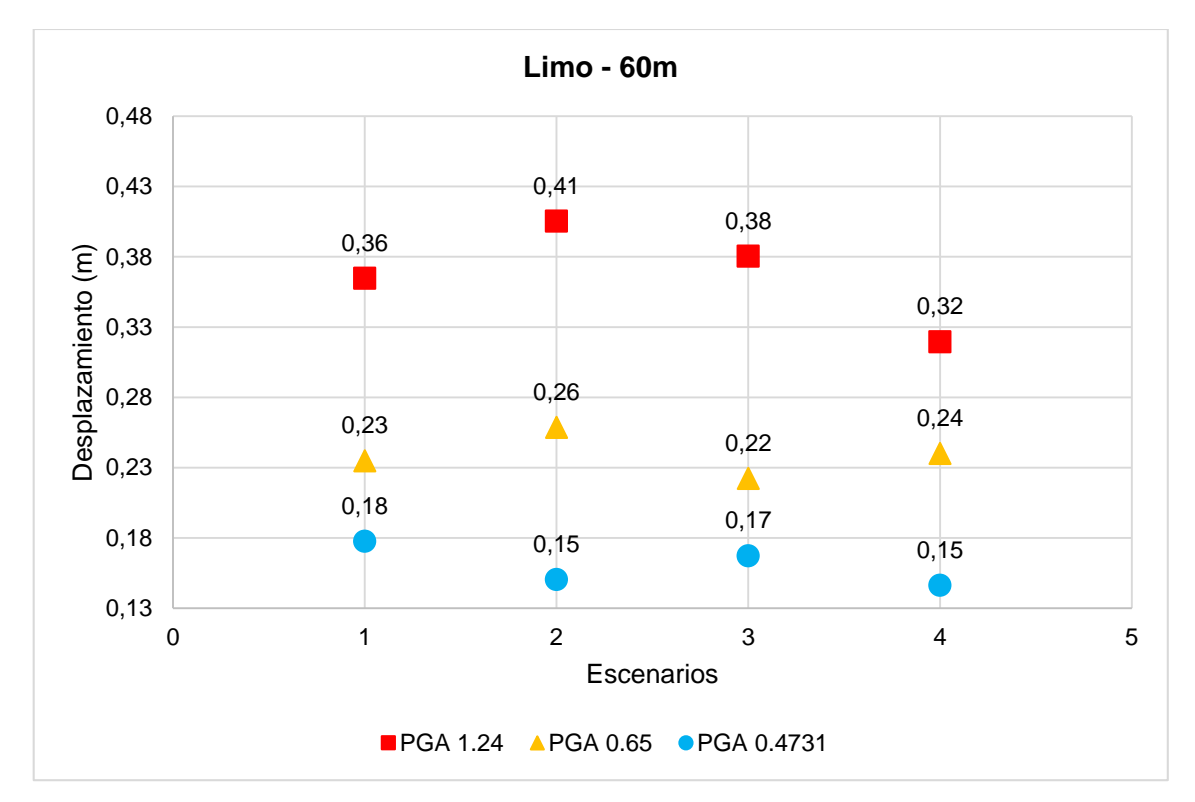

<span id="page-161-0"></span>**Gráfica 10.** Respuesta de una columna de suelo limoso de 60m en sus distintos escenarios, bajo la acción de una carga dinámica con los PGA seleccionados y con asociación de estratos uniforme. **Fuente**: Las autoras. **Elaboración**: Las autoras.

En la **[Gráfica 10](#page-161-0)** se aprecia que para un PGA menor a 0.47 g el suelo experimenta un comportamiento en zigzag donde los escenarios 1 y 3 aumentan su desplazamiento y en el escenario 2 y 4 se disminuye. A partir del PGA de 0.65 g se forma gradualmente una tendencia hasta el PGA de 1.24 g donde muestra que el escenario 2 alcanza los mayores desplazamientos.

#### **Análisis:**

Se aprecia que para un PGA mayor a 0.47 g los escenarios 1 y 3 presentan en su estrato superficial de limo suelto los mayores desplazamientos y en los escenarios 2 y 4 en su estrato superficial es de limo denso y se producen los menores desplazamientos. Bajo este PGA los escenarios están actuando en función de su propiedades de suelo para resistir la acción de la carga sísmica. Los PGAs de 0.65 g y 1.24 g el comportamiento de los escenarios en su desplazamiento lateral pasa a estar controlado por su asociación de estratos uniforme y el PGA. Se debe mencionar que la altura de 60 metros tiene una influencia poco perceptible, a pesar de la dispersión de los valores, el escenario 2 se muestra como el más desplazable y susceptible a cambios en su comportamiento.

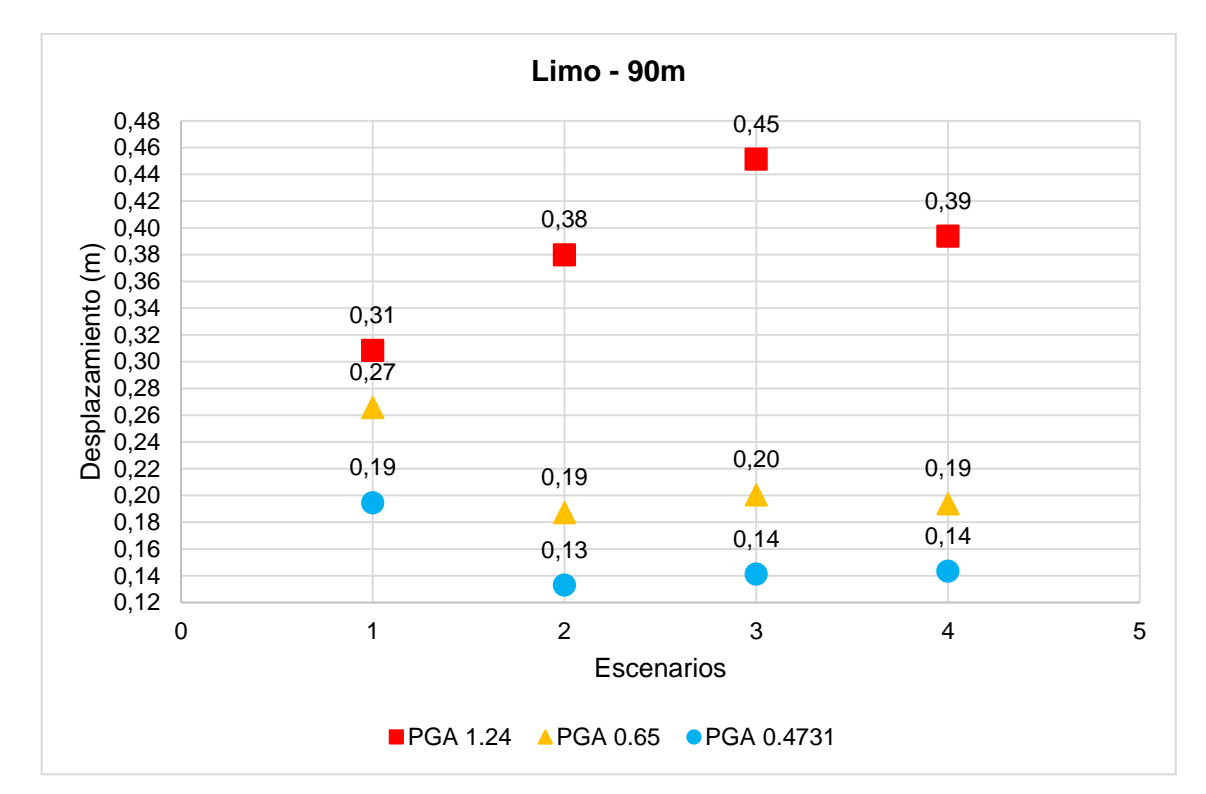

<span id="page-162-0"></span>**Gráfica 11.** Respuesta de una columna de suelo limoso de 90m en sus distintos escenarios, bajo la acción de una carga dinámica con los PGA seleccionados y con asociación uniforme de los estratos. **Fuente:** Las autoras **Elaboración:** Las autoras.

En la **[Gráfica 11](#page-162-0)** se observa que para los PGA de 0.47 g y 0.65 g los escenarios 1 y 3 presentan los mayores desplazamientos y en los escenarios 2 y 4 estos se disminuyen, y sobresale el escenario 1 como el más desplazable. En un PGA de 1.24 g el comportamiento del suelo es opuesto y se identifica al escenario 3 como el más desplazable.

La influencia de una asociación de estratos uniforme se denota en los cuatro escenarios sometidos a un PGA de 1.24 g.

#### **Análisis:**

En los casos de 30 y 60 metros, se muestra un comportamiento similar en zigzag para los PGA de 0.47g y 0.65 g debido a que están controlados por las propiedades del suelo al mostrar sus mayores desplazamientos en el estrato superior correspondiente a limo suelto y denso según sea el escenario, desplazándose más en aquellos estratos de material suelto. En el caso del PGA de 1.24 g para una columna de 90 metros de altura se identifica un escenario diferente al encontrado con las otras alturas. En el escenario 1, el desplazamiento máximo se localiza en el estrato denso a 20.50 metros de la superficie. Se estima que el aumento de la altura tiene una leve influencia para las columnas de 30 y 60 metros, y que en una de 90 metros la influencia es más perceptible. Se resalta que el suelo limoso presenta los mayores desplazamientos con una asociación de estratos uniforme.

#### **4.3.2.1.2.** *Asociación de estratos decreciente.*

A continuación, se muestra los resultados obtenidos para una columna de suelo limoso con 30 metros de altura para sus asociaciones de estrato decreciente y creciente, al haber sido posible la selección de casos críticos resumidos en la siguiente gráfica:

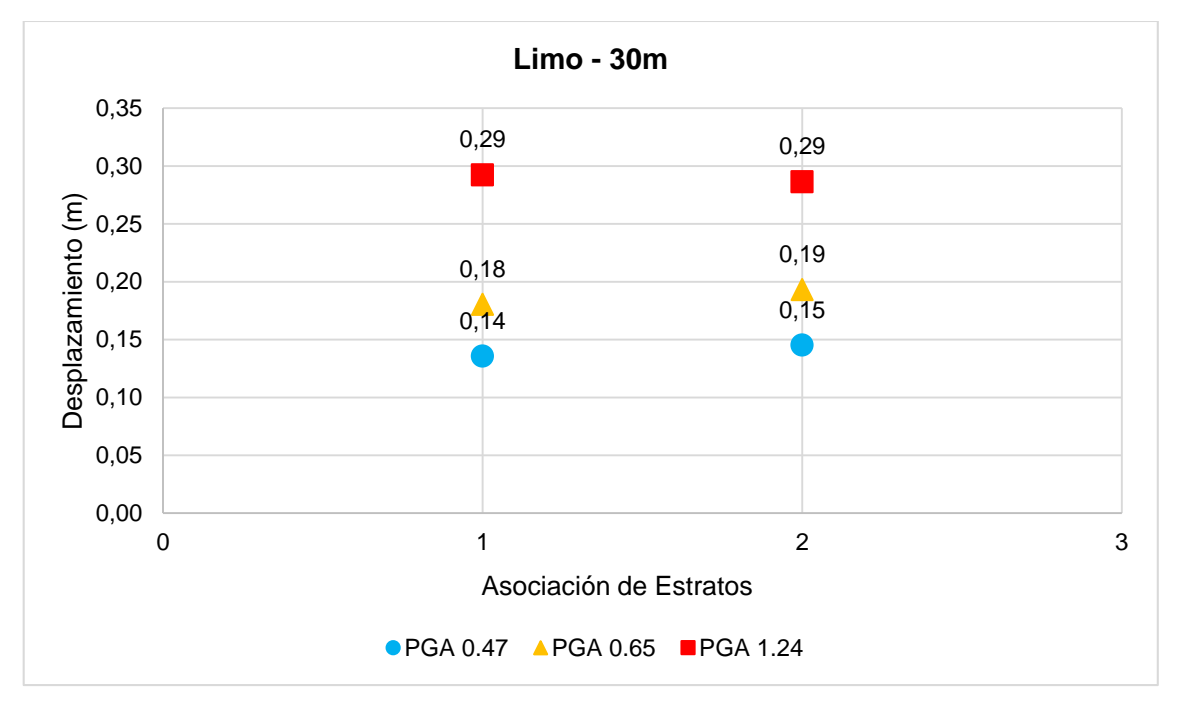

<span id="page-163-0"></span>**Gráfica 12.** Casos críticos de la respuesta de una columna de suelo limoso de 30m en asociación de estratos decreciente y creciente, bajo la acción de una carga dinámica con los PGA seleccionados.

**Fuente**: Las autoras.

**Elaboración**: Las autoras*.*

En la **[Gráfica 12](#page-163-0)** se observan los escenarios críticos de la respuesta del suelo. En una asociación de estratos decreciente (número 1) el escenario 3 (limo suelto, denso y suelto) es el más desplazable, y en la asociación de estratos creciente (número 2) el escenario más desplazable es el 2, correspondiente a una combinación atípica (suelo de densa a suelta). Ambos escenarios presentan una base suelta con un porcentaje de altura del 12.50 % y 75.00 % respectivamente, mientras que sus estratos superficiales son de consistencia suelta y densa con un porcentaje de 75.00 % y 12.50 % respectivamente.

#### **Análisis:**

En un suelo limoso de altura de 30 metros, se evidencia la gran influencia de la asociación de estratos decreciente y creciente según sus escenarios críticos al cambiar con la variación de las asociaciones. Ambas columnas presentan un gran porcentaje de columna de suelo suelto, esto deja ver que la respuesta del suelo está controlada por las propiedades del suelo (modelos poco rígidos) en sus tres PGAs aplicados donde el máximo desplazamiento lateral ocurre en la parte superior de la columna.

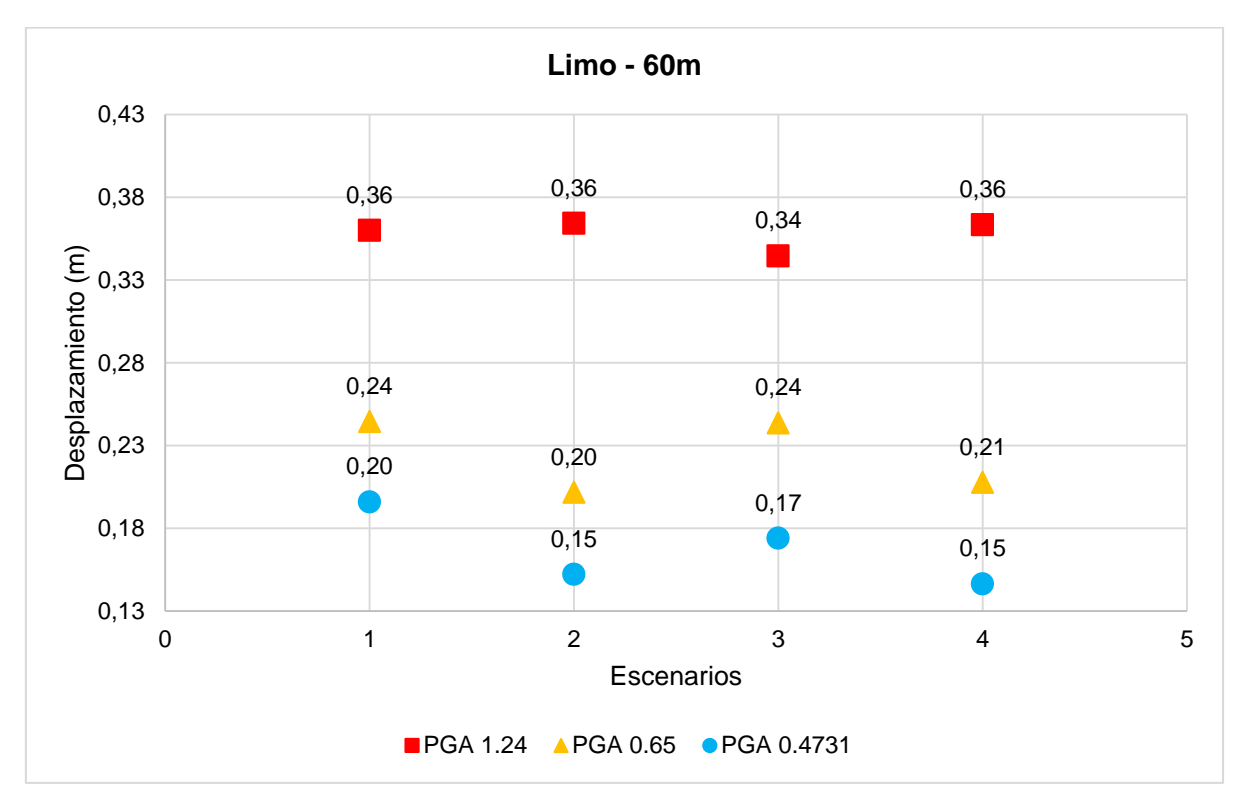

<span id="page-164-0"></span>**Gráfica 13.** Respuesta de una columna de suelo limoso de 60m en sus distintos escenarios, bajo la acción de una carga dinámica con los PGA seleccionados y con Asociación Decreciente de los estratos. **Fuente**: Las autoras. **Elaboración**: Las autoras.

En la **[Gráfica 13](#page-164-0)** se presenta la respuesta del suelo con una asociación de estratos decreciente, para un PGA de 0.47 g y 0.65 g se tiene una tendencia en zigzag que muestra mayores desplazamientos en los escenarios uno y tres, y en los escenarios dos y cuatro los más bajos. En un PGA de 1.24 g la tendencia cambia, el escenario 3 muestra desplazamientos más bajos a los esperados según los obtenidos en los PGAs anteriores. El resto de escenarios se alinean a un solo desplazamiento de 36 cm.

#### **Análisis:**

Se señala la influencia perceptible de la altura, al evidenciarse un comportamiento diferente entre una columna de 60 metros de altura y una de 30 metros (véase la **[Gráfica](#page-212-1) 32** en anexos), específicamente con un PGA de 1.24 g donde los valores de máximo desplazamiento se localizan en el estrato superficial correspondiente a un 75% de material ocurridos en alturas de 0 a 18 metros desde la superficie según el escenario este puede ser de material suelto y denso. Al igual que en una columna de 30 metros de altura la respuesta del suelo bajo un PGA de 0.47 g y 0.65 g está controlada por las propiedades geotécnicas y bajo la influencia de la asociación de estrato decreciente. A partir de un PGA de 1.24 g la influencia está dada por la altura y el PGA.

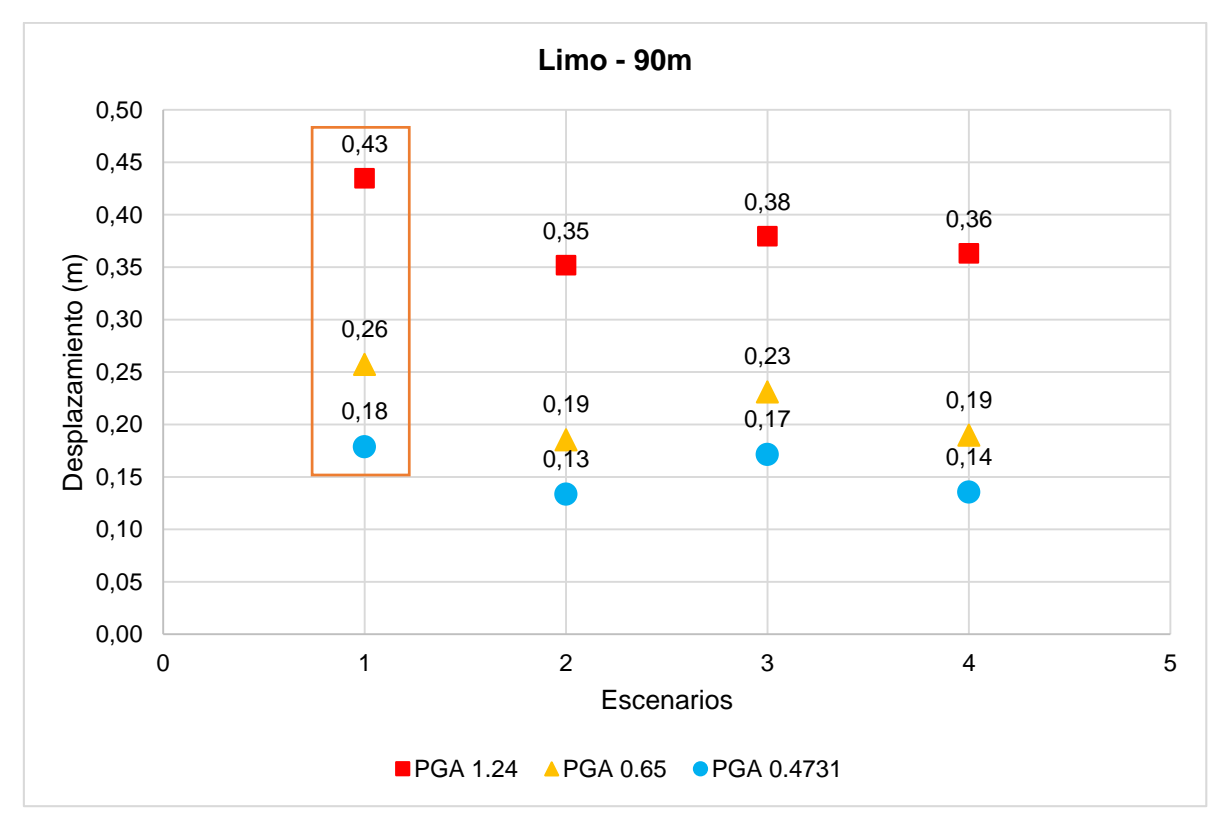

<span id="page-165-0"></span>**Gráfica 14.** Respuesta de la columna de suelo limoso de 90m en sus distintos escenarios, bajo la acción de una carga dinámica con los PGA seleccionados y con asociación de estratos decreciente. **Fuente:** Las autoras

**Elaboración:** Las autoras.

En la **[Gráfica 14](#page-165-0)** se observa que la respuesta de un suelo limoso con una asociación decreciente tiene un comportamiento en zigzag donde para los PGAs de 0.47 g, 0.65 g y 1.24 g los escenarios uno y tres presentan los mayores valores de desplazamiento mientras que en los escenarios dos y cuatro se producen los menores. Además se identifica un escenario crítico (escenario 1) considerado como el más desplazable y este presenta un 75% de material suelto.

#### **Análisis:**

La influencia de una asociación de estrato decreciente es perceptible en los escenarios planteados en un suelo limoso para las alturas de 30, 60 y 90 metros. La influencia de la altura es imperceptible debido a que se presenta el mismo comportamiento en los escenarios para los PGAs de 0.47 g y 0.65 g esto se debe a que el mayor desplazamiento lateral se presenta en aquellos escenarios conformados por un gran porcentaje de material suelto alrededor del 75% y 87.5% en su parte superficial y la respuesta del suelo está controlada por las propiedades del suelo. La influencia es más perceptible para el PGA de 1.24 g a una altura de 60 metros al provocar un comportamiento irregular de todos los escenarios. En la altura de 30 metros el escenario crítico es el tres y la altura de 60-90 metros es el escenario uno.

### **4.3.2.1.3.** *Asociación de estratos creciente.*

**Nota:** Los resultados referentes a una columna de 30 metros se encuentra resumida en la **[Gráfica 12](#page-163-0)** al presentar un caso crítico en uno de sus 4 escenarios.

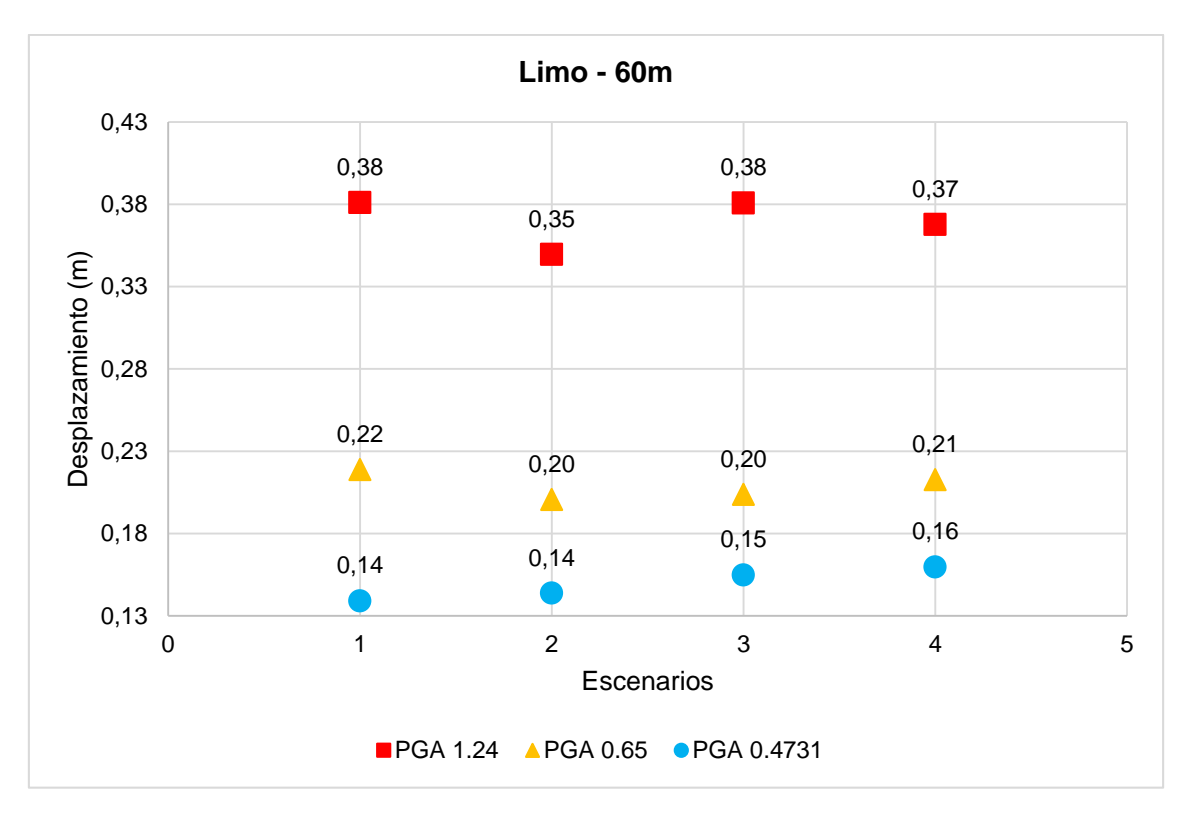

<span id="page-167-0"></span>**Gráfica 15.** Respuesta de la columna de suelo limoso de 60m en sus distintos escenarios, bajo la acción de una carga dinámica con los PGA seleccionados y con asociación de estratos creciente. **Fuente:** Las autoras. **Elaboración**: Las autoras.

En **[Gráfica 15](#page-167-0)** se muestra el comportamiento de un suelo limoso en asociación de estratos creciente donde para cada PGA aplicado los valores de desplazamiento marcan diferentes tendencias pero de manera decreciente en su escenario dos. En el PGA de 0.47 g se alcanzan los mayores desplazamientos para los escenarios 3 y 4 mientras que en los escenarios 1 y 2 son más bajos. En el PGA de 0.65 g la tendencia marca que los escenarios uno y cuatro se desplazan más que los escenarios dos y tres, y para el PGA de 1.24 g los escenarios 1 y 3 presentan el mayor desplazamiento mientras que para los escenarios 2 y 4 son menores.

#### **Análisis:**

El comportamiento de los escenarios para una altura de 30 metros (véase en la Gráfica 33 en anexos) es diferente a una altura de 60 metros. La influencia de la altura es bastante perceptible en los resultados obtenidos. En los escenarios para los PGAs considerados en 30 metros se aprecia una tendencia creciente en el escenario dos, mientras que en 60 metros la tendencia es decreciente. El cambio a 60 metros se debe a que la respuesta del suelo está controlada por la altura, PGAs y la asociación de estrato creciente antes que por las propiedades de suelo. Los máximos desplazamientos laterales se localizan en la parte superficial en los estratos de material suelto y denso, según sea el escenario.

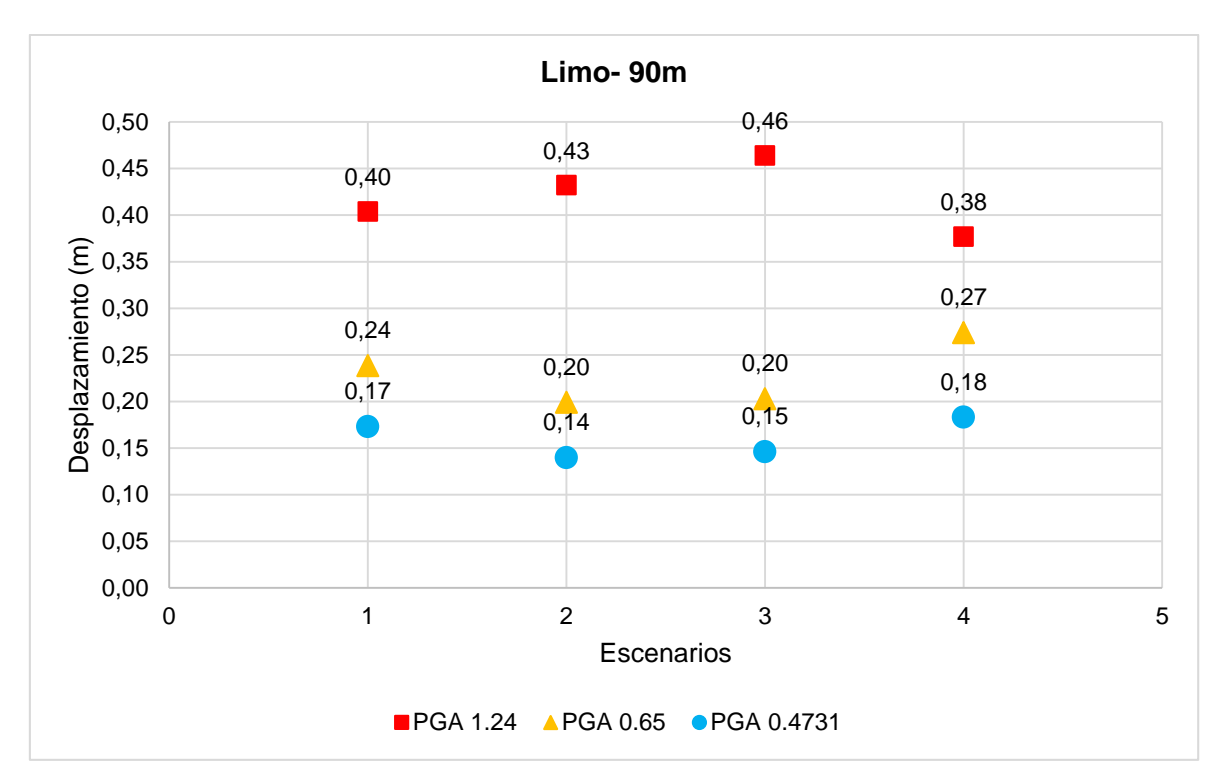

<span id="page-168-0"></span>**Gráfica 16.** Respuesta de una columna de suelo limoso de 90m en sus distintos escenarios, bajo la acción de una carga dinámica con los PGA seleccionados y con asociación de estratos creciente. **Fuente:** Las autoras **Elaboración:** Las autoras.

En la **[Gráfica 16](#page-168-0)** se muestra la respuesta de un suelo limoso con una asociación de estrato creciente, el comportamiento es similar pero con una tendencia decreciente en sus escenarios 2 y 3 para los PGAs de 0.47 g y 0.65 g, presenta valores de máximo desplazamientos lateral para el escenario 4 mientras que para el PGA de 1.24 g el máximo valor de desplazamiento se da en su tercer escenario.

La influencia de la asociación de estratos creciente no influye en el comportamiento de los cuatro escenarios para los PGAs de 0.47 y 0.65 g, pero para el PGA mayor el comportamiento de cada uno de los escenarios es opuesto al comportamiento de los casos anteriores.

#### **Análisis:**

Se evidencia la influencia perceptible de la altura de la columna en la asociación creciente de los estratos al mostrar tendencias diferentes de los resultados. El escenario 2 para una columna de 30 metros presenta el mayor desplazamiento mientras que para una columna de 60 metros y 90 metros se presenta el menor valor de todos para un PGA de 0.47 g y 0.65 g. El PGA 1.24 g se obtiene que el escenario 3 es el más desplazable, debido a la altura 90 metros la respuesta del suelo no está controlada por sus propiedades de suelo sino por las variables de PGA y la asociación de estrato creciente.

# **4.3.2.2.** *Aceleración máxima del suelo (PGA).*

**4.3.2.2.1.** *Altura de 30m.*

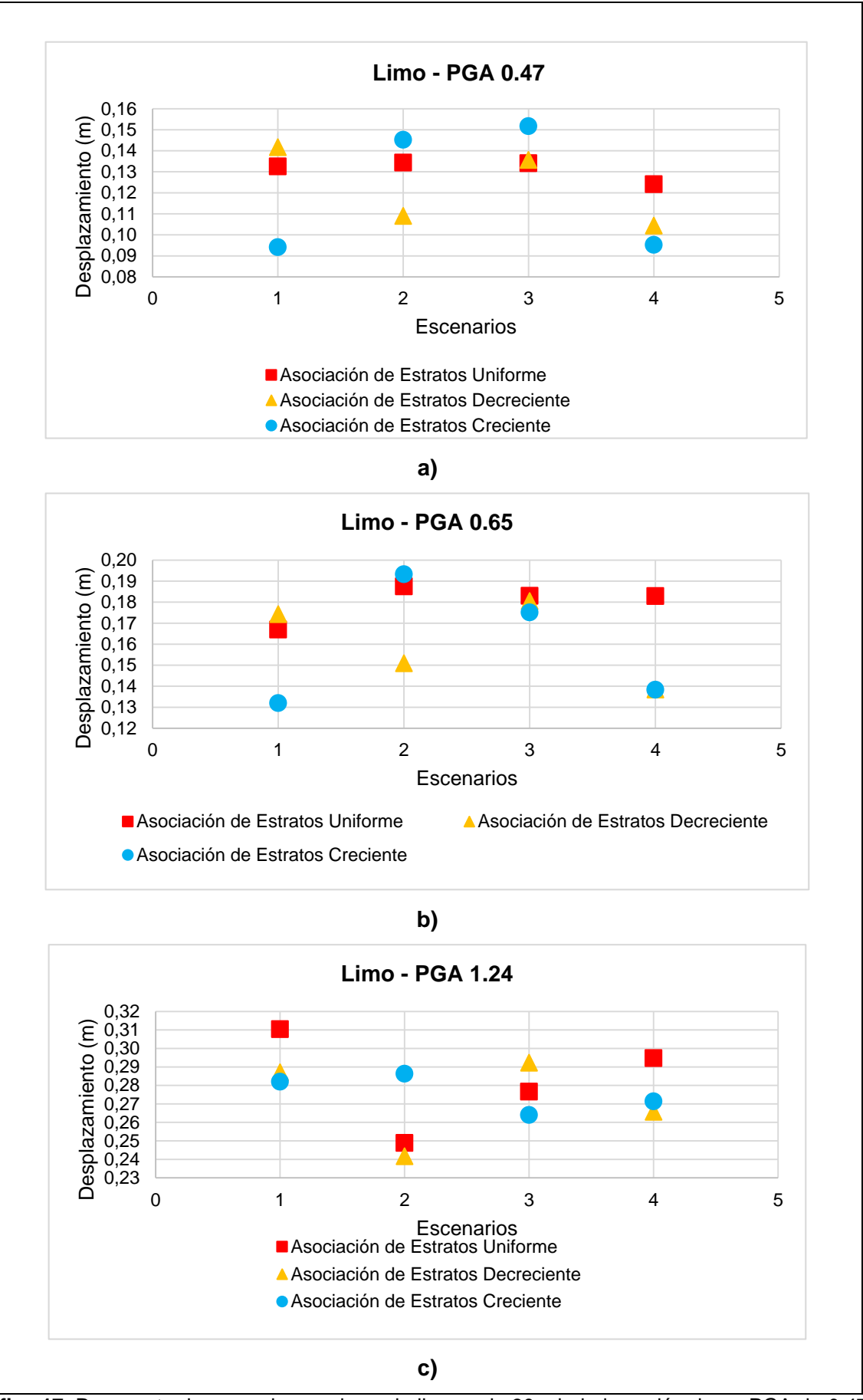

<span id="page-170-0"></span>**Gráfica 17.** Respuesta de una columna de suelo limoso de 30m bajo la acción de un PGA de 0.47 g, 0.65 g y 1.24 g para medir su influencia en los escenarios y la asociación de estratos. **Fuente:** Las autoras. **Elaboración:** Las autoras.

En la **[Gráfica 17.](#page-170-0)a** para un PGA de 0.47 g se muestra una baja influencia en los escenarios de suelo limoso para las asociaciones de estratos aplicados donde en el escenario tres, dos de sus asociaciones (uniforme y decreciente) obtienen el mismo valor de desplazamiento.

En la **[Gráfica 17.](#page-170-0)b** se observa que para un PGA de 0.65 g los escenarios muestran una influencia mayor en los desplazamientos con valores cercanos. En los cuatro escenarios se señala un comportamiento similar para dos de las tres asociaciones, aunque mantiene la tendencia de comportamiento de los escenarios para un PGA de 0.47 g con ligeros cambios.

En la **[Gráfica 17.](#page-170-0)c** se observa que para un PGA de 1.24 g la influencia es mucho mayor en los escenarios debido a que se pierde la tendencia marcada en los PGAs aplicados anteriormente para las asociaciones de estratos uniforme y creciente. Se muestra una dispersión diferente de los desplazamientos mientras que para la asociación de estratos decreciente la tendencia se mantiene.

#### **Análisis:**

Se evidencia la influencia media del PGA para el comportamiento de un suelo limoso al mostrar valores de desplazamiento menos dispersos para un PGA de 0.47 g y 0.65 g lo que señala que las propiedades del suelo se mantienen mientras que para un PGA de 1.24 g la tendencia de los valores de desplazamiento lateral son diferentes para las asociaciones de estratos uniforme y creciente donde se indica que la aceleración sísmica produce cambios considerables.

### **4.3.2.2.2.** *Altura de 60m.*

En la **[Gráfica 34.](#page-214-0)a** (véase en el anexo) se observa que para un PGA de 0.47 g los escenarios muestran un comportamiento similar para las asociación de estratos uniforme y decreciente con respecto a sus valores de desplazamiento. En la asociación de estratos creciente se muestra un comportamiento creciente desde el escenario 1 al 4.

En la **[Gráfica 34.](#page-214-0)b** (véase en el anexo) se observa que la tendencia para un PGA de 0.47 g cambia con el aumento del PGA a 0.65 g en los escenarios 1 y 3 donde sus máximos desplazamientos se presentan en el siguiente orden: asociación de estratos creciente, uniforme y decreciente (menor a mayor). En los escenarios 2 y 4 el orden sigue a una asociación de estratos decreciente, creciente y uniforme (menor a mayor).

En la **[Gráfica 34.](#page-214-0)c** (véase en el anexo) se observa que para un PGA de 1.24 g la respuesta del suelo presenta sus máximos desplazamientos de manera dispersa e inesperada en sus escenarios. Se muestra valores de desplazamiento iguales en los escenarios 1 y 3 para las asociaciones de estratos uniforme y decreciente, y uniforme y creciente respectivamente al escenario.

#### **Análisis:**

Se aprecia que para una columna de 30 y 60 metros de altura la asociación de estratos decreciente muestra la misma tendencia de comportamiento en zigzag para sus PGAs de 0.47 g y 0.65 g por lo que se señala que la altura no influye en la respuesta de los escenarios para esta asociación. Las otras dos asociaciones y para un PGA de 1.24 g el comportamiento es diferente y disperso por ello se aprecia la influencia de la altura y el PGA aplicado.

### **4.3.2.2.3.** *Altura de 90m.*

En la **[Gráfica 35.](#page-215-0)a** (véase en el anexo) se observa en los escenarios la respuesta del suelo con la aplicación de un PGA de 0.47 g a diferentes asociaciones de estratos se aprecia un comportamiento en zigzag para la asociación de estratos decreciente: los escenarios 1 y 3 se desplazan mayormente que los escenarios 2 y 4. Además, se señala que los valores de desplazamiento están más cercanos entre sí para los escenarios 1 y 2. El escenario 1 alcanza máximos desplazamientos y el escenario 2, desplazamientos más bajos para las tres asociaciones.

En la **[Gráfica 35.](#page-215-0)b** (véase en el anexo) se observa que para un PGA de 0.65 g los máximos valores de desplazamientos se presentan para una asociación de estratos uniforme. Las otras asociaciones de estratos obtienen desplazamientos menores y sigue la tendencia observada en los resultados para un PGA de 0.47g.

En la **[Gráfica 35.](#page-215-0)c** (véase en el anexo) se observa que para un PGA de 1.24 g la asociación de estratos decreciente mantienen un comportamiento en zigzag para los PGAs de 0.47 g y 0.65 g. Los valores de desplazamiento de las otras asociaciones de estratos cambian su comportamiento opuestamente a lo observado en los PGAs de 0.47 g y 0.65 g, y en el escenario 4 los desplazamientos son más cercanos entre sí.

155

#### **Análisis:.**

Se aprecia que para una asociación de estratos decreciente el comportamiento sigue la misma tendencia para los PGAs aplicados. Al igual que para las alturas de 30 y 60 metros pero solamente para las PGAs de 0.47 g y 0.65 g por lo tanto se muestra que la influencia de la altura es imperceptible para esta asociación de estratos. Las otras asociaciones de estratos en el comportamientos para 30, 60 y 90 metros presentan desplazamientos dispersos y diferentes por lo que se evidencia una gran influencia de la altura para PGA de 1.24 g. La respuesta del suelo cambia las tendencias del comportamiento dadas por los PGAs aplicados anteriormente. La influencia de la altura y el PGA es mayor.

#### **4.3.2.3.** *Altura de la columna de suelo.*

La siguiente gráfica indica una comparación de los resultados obtenidos para las diferentes alturas aplicadas para un modelo de suelo limosos. Se ha realizado únicamente para un PGA de 0.47 g puesto que ya se ha evaluado la influencia de este parámetro anteriormente. Además se ha tomado una asociación de estratos uniforme.

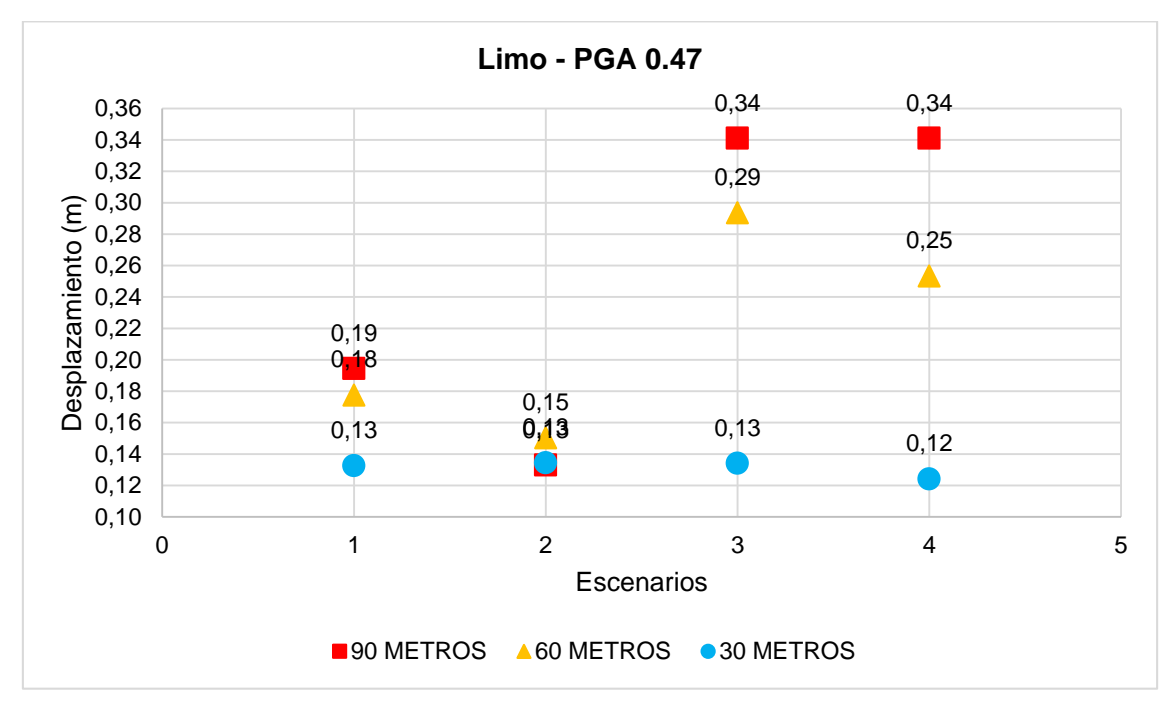

<span id="page-173-0"></span>**Gráfica 18.** Respuesta de un suelo limoso de asociación de estratos uniforme para un PGA de 0.47 g para cuatro escenarios diferentes vs alturas de 30 m, 60 m y 90 m que toma la variable de desplazamiento para el análisis. **Fuente:** Las autoras

**Elaboración:** Las autoras.

En la **[Gráfica 18](#page-173-0)** se observa la respuesta del suelo en base a las tres alturas que para un PGA de 0.47 g en el escenario 1 se presentan los mayores desplazamientos pero para los escenarios 2, 3 y 4 la influencia de la altura para el PGA aplicado es baja puesto que sus resultados son cercanos entre sí. Se tiene valores similares de desplazamiento para la altura de 30 y 90 metros en el escenario 2 y 3, y para el escenario cuatro en las alturas de 60 y 90 metros los desplazamientos son similares.

En el escenario 1 se muestra una perceptible influencia de la altura para el PGA de 0.47 g.

### **Análisis:**

En los modelos de arena para un PGA de 0.47 g la influencia de la altura es perceptible para todos los escenarios, este mismo comportamiento ocurre en el escenario 1 de un suelo limoso. En cambio para los otros modelos de limo la influencia es baja en los escenarios 2, 3 y 4 debido a que el suelo presenta desplazamientos cercanos e iguales para dos de las tres alturas propuestas.

### **4.3.3. Arena/Limo.**

- **4.3.3.1.** *Asociación de estratos.*
- **4.3.3.1.1.** *Asociación de estratos uniforme.*

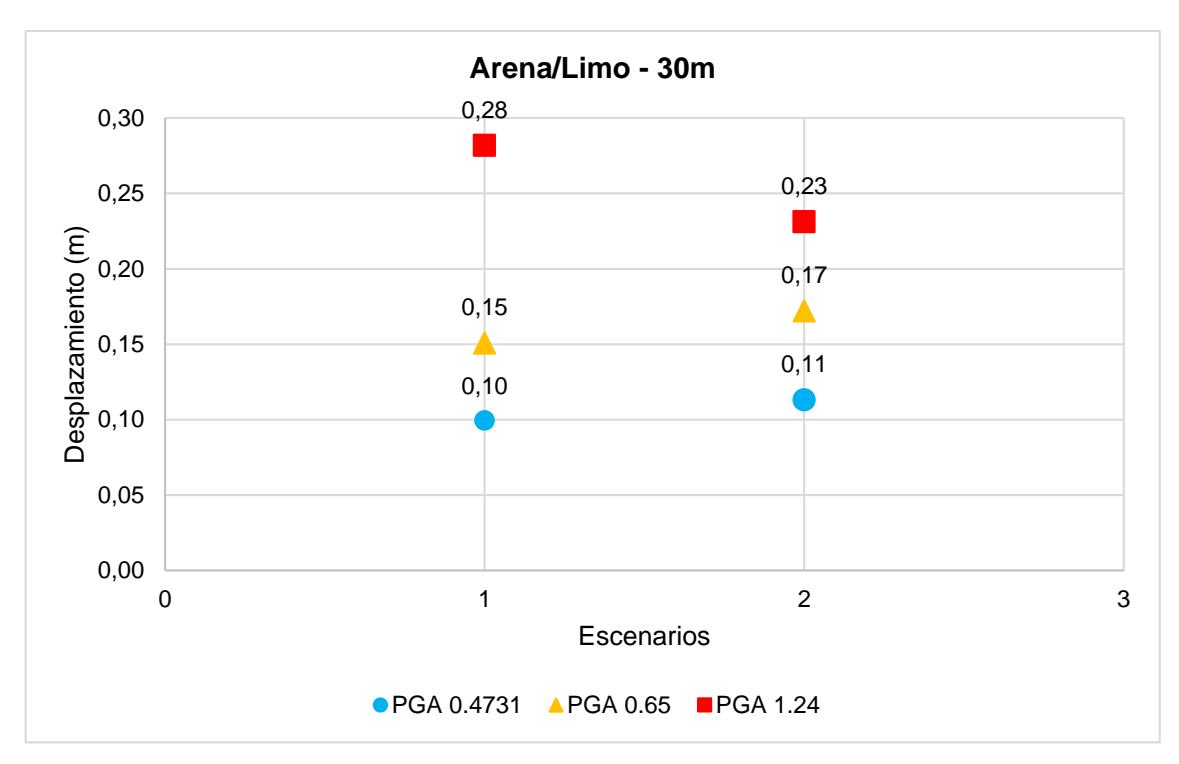

<span id="page-175-0"></span>**Gráfica 19.** Respuesta de la columna de suelo arena-limo de 30m en sus distintos escenarios, bajo la acción de una carga dinámica con los PGA seleccionados y con asociación uniforme de los estratos. **Fuente:** Las autoras **Elaboración:** Las autoras.

En la **[Gráfica 19](#page-175-0)** se observa que en la asociación de estratos uniforme los mayores desplazamientos se presentan en el escenario 2 bajo PGAs de 0.47 g y 0.65 g. En cambio bajo un PGA de 1.24 g la tendencia de los resultados cambia, pues presenta el mayor desplazamiento en el escenario 1.

#### **Análisis:**

El escenario menos rígido es el escenario 2 hasta un PGA de 0.65 g justificado por la presencia de limo suelto y arena suelta. Esto cambia con un PGA de 1.24 g que revela al escenario 1 como el más frágil a pesar de tener un 33,33% de material denso (limo denso) debido a la perdida de las propiedades del suelo por la magnitud de la carga cíclica aplicada. El máximo desplazamiento en el escenario 1 ocurre de manera superficial mientras que en el escenario 2 se da a 18 metros desde la superficie en el estrato de limo suelto, lo que denota su fragilidad con respecto al material denso.

La gráfica presenta un compendio de los casos críticos obtenidos de las tres asociaciones de estratos consideradas para el análisis en una columna de 60 metros de altura.

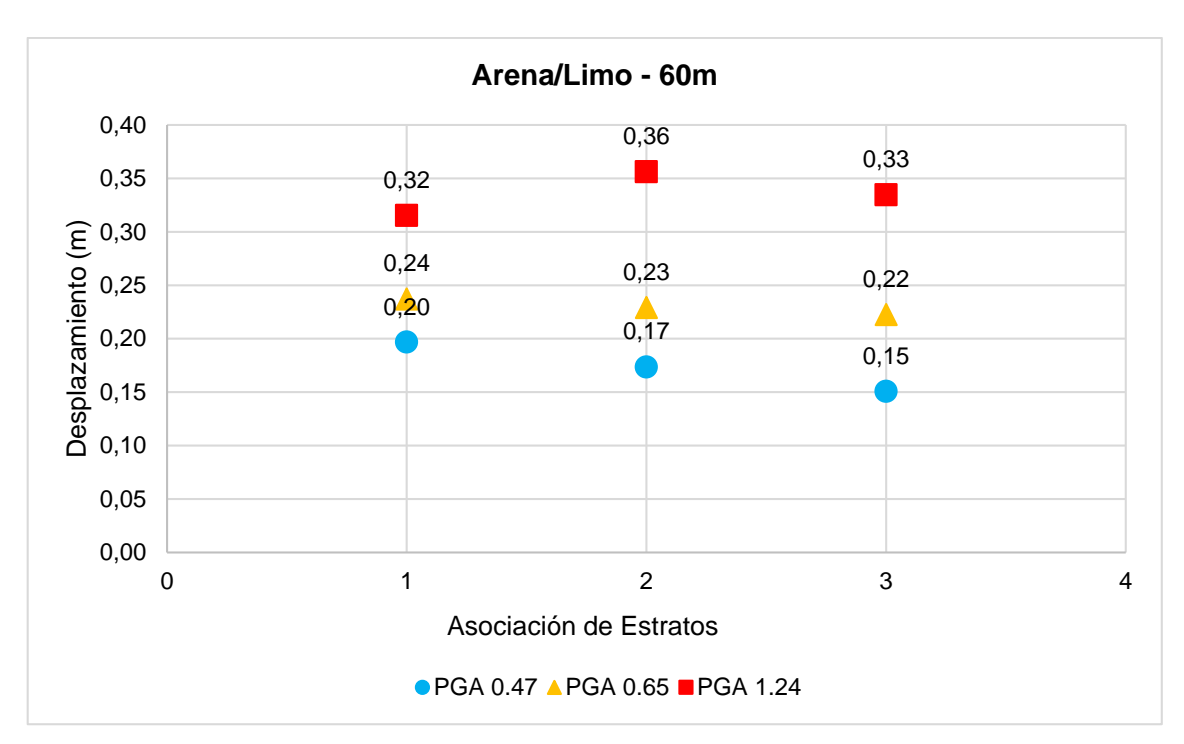

<span id="page-176-0"></span>**Gráfica 20.** Casos críticos de la respuesta de la columna de suelo arena-limo de 60m en sus distintas asociaciones, bajo la acción de una carga dinámica con los PGA seleccionados. **Fuente**: Las autoras. **Elaboración**: Las autoras.

En la **[Gráfica 20](#page-176-0)** se muestran los casos críticos de la respuesta de la columna de suelo arenalimo de 60 metros de altura en sus distintas asociaciones. La asociación de estratos 1, 2 y 3 representan la asociación de estratos uniforme, decreciente y creciente respectivamente. En las tres asociaciones consideradas se selecciona como caso crítico al escenario 2, dado que para todos los PGAs este presenta los mayores desplazamientos.

## **Análisis:**

El tipo de escenario influye considerablemente en la respuesta de una columna de suelo arena-limo ya que el escenario conformado por material suelto se muestra como el más desplazable. Además se puede notar que bajo PGAs de 0.47 g y 0.65 g la asociación de estratos uniforme es la más desplazable mientras que bajo un PGA de 1.24 g la asociación de estratos decreciente es la menos rígida.

**Nota:** En una columna de 90 metros la herramienta informática muestra casos limitantes para la combinación de arena y limo con una asociación de estratos uniforme.

#### **4.3.3.1.2.** *Asociación de estratos decreciente.*

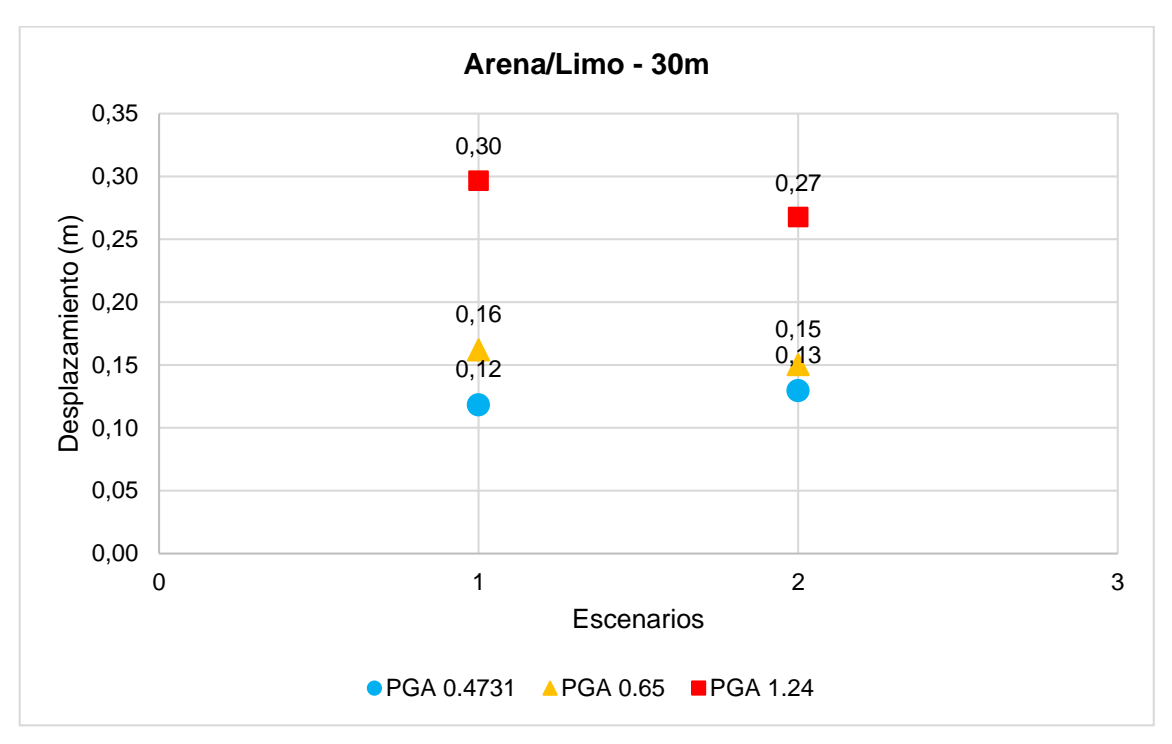

<span id="page-177-0"></span>**Gráfica 21.** Respuesta de la columna de suelo arena-limo de 30m en sus distintos escenarios, bajo la acción de una carga dinámica con los PGA seleccionados y con asociación decreciente de los estratos. **Fuente:** Las autoras

**Elaboración:** Las autoras.

En la **[Gráfica 21](#page-177-0)** se observa que en la asociación de estratos decreciente el mayor desplazamiento se presenta en el escenario 2 con PGA de 0.47 g. Con PGA de 0.65 g y 1.24 g los resultados muestran una tendencia diferente al evidenciar el mayor de los desplazamientos en el escenario 1, aun cuando presenta un suelo denso.

### **Análisis:**

La asociación de estratos presenta baja influencia en el comportamiento de una columna de arena-limo. Se generan resultados similares para la asociación uniforme y decreciente. En la asociación de estrato decreciente se destaca que los máximos desplazamientos se presentan en el estrato de arena suelta, indiferentemente de la ubicación de este material en la columna de suelo. El modelo de suelo conformado por arena y limo en esta asociación de estratos muestra que la arena en estado suelto es más susceptible al desplazamiento lateral.

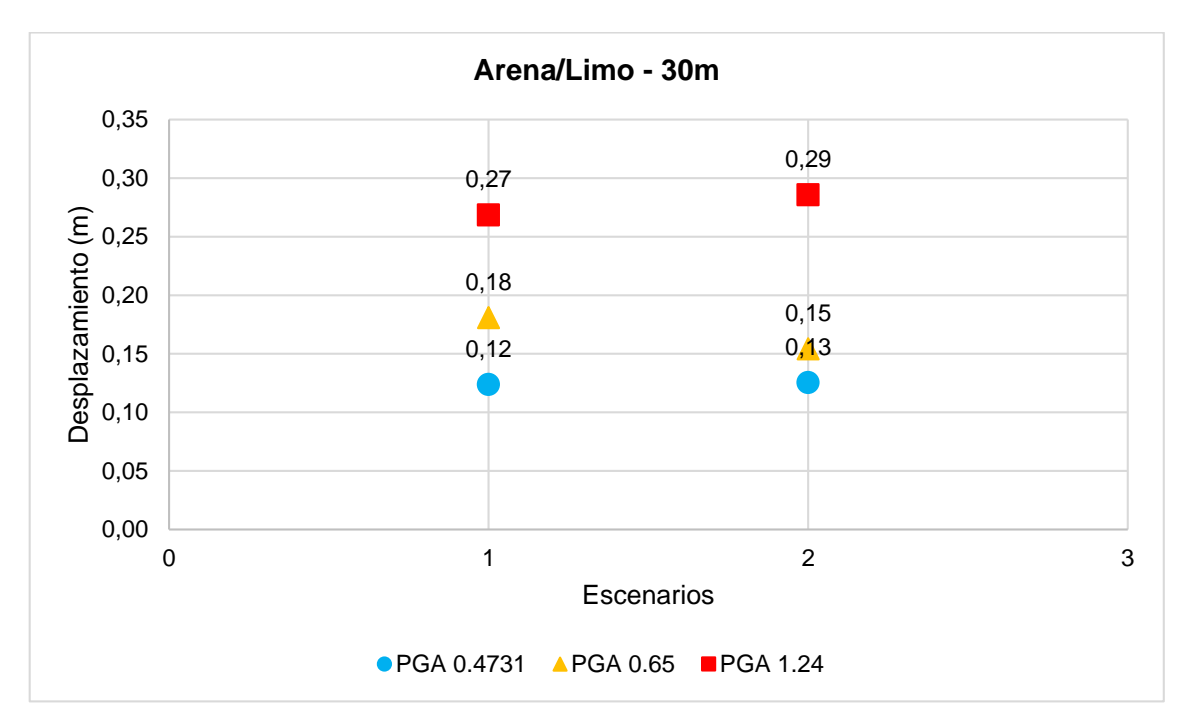

<span id="page-178-0"></span>**Gráfica 22.** Respuesta de la columna de suelo arena-limo de 30m en sus distintos escenarios, bajo la acción de una carga dinámica con los PGA seleccionados y con asociación creciente de los estratos. **Fuente:** Las autoras **Elaboración:** Las autoras.

En la **[Gráfica 22](#page-178-0)** se observa que en la asociación de estratos creciente los mayores desplazamientos se presentan en el escenario 2 bajo PGAs de 0.47 g y 1.24 g. En cambio para el PGA de 0.65 g los resultados muestran que la tendencia cambia, pues el mayor desplazamiento ocurre en el escenario 1.

#### **Análisis:**

La asociación de estratos creciente es más influyente que las otras asociaciones analizadas. Los resultados muestran comportamientos diferentes para un PGA de 1.24 g, aunque con respecto al tipo de suelo donde se producen los mayores desplazamientos, el comportamiento de la columna es igual al ocurrido en la asociación de estrato decreciente al presentarse en el estrato conformado por arena suelta. La arena suelta es más susceptible al desplazamiento lateral en una asociación creciente.

En una columna de arena-limo de 30 metros de altura no se ha logrado establecer casos críticos. La tendencia de los desplazamientos generados en las modelaciones, esto cambia en una columna de 60 metros que si ha permitido su selección, lo que permite conocer la moderada influencia de la altura de la columna en la respuesta del suelo arena-limo.

**Nota:** Las gráficas correspondientes a una columna de 90 metros son casos limitantes de la herramienta.

# **4.3.3.2.** *Aceleración máxima de suelo (PGA).*

**4.3.3.2.1.** *Altura de 30 metros.*
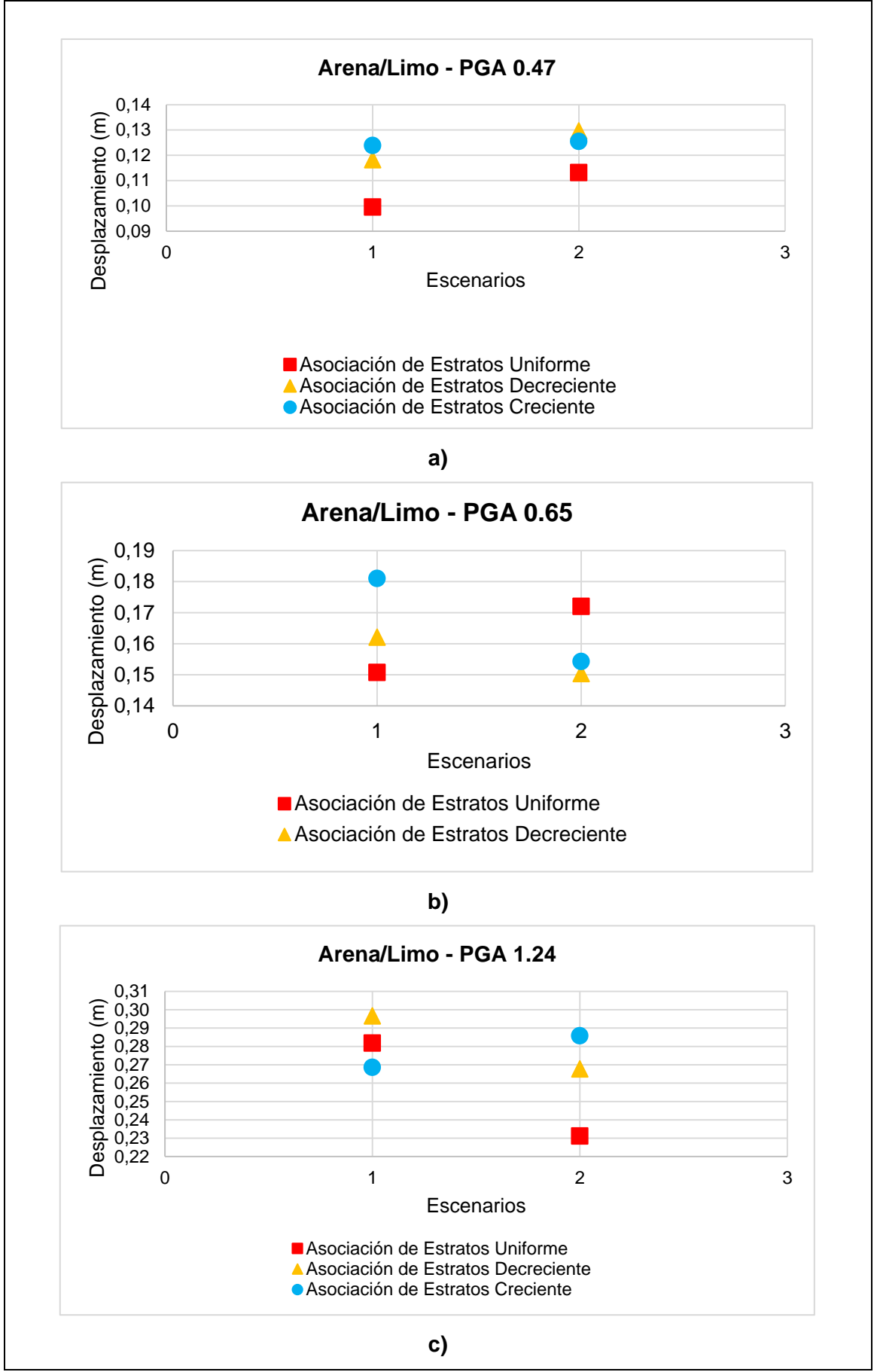

**Gráfica 23.** Respuesta de una columna de suelo arena-limoso de 30m bajo la acción de un PGA de 0.47 g, 0.65 g y 1.24 g para medir su influencia en los escenarios y la asociación de estratos. **Fuente:** Las autoras **Elaboración:** Las autoras.

En la **Gráfica 23.a** se observa que para un PGA de 0.47 g en el escenario uno y dos la asociación de estratos uniforme presenta valores de desplazamiento bajos. En las otras asociaciones se obtiene el mismo valor de desplazamiento y se señala que en el escenario dos (suelo de consistencia arena suelta, limo suelto y arena suelta) se alcanzan los mayores valores de desplazamiento.

En la **Gráfica 23.b** se observa que para un PGA de 0.65 g el comportamiento cambia con respecto al PGA de 0.47 g. Los desplazamientos se muestran dispersos tanto en el escenario uno como en el escenario dos, donde las asociaciones de estratos creciente y decreciente en el escenario uno presentan mayores desplazamientos mientras que en el escenario dos se muestran los menores desplazamientos. El comportamiento se da de manera opuesta para la asociación de estratos uniforme, menor desplazamiento en el escenario 1 y mayor para el escenario dos.

En la **Gráfica 23.c** se observa que para un PGA de 1.24 g el comportamiento del suelo cambia con respecto a los PGAs de 0.47 g y 0.65 g. Se puede señalar que el escenario uno presenta los valores más cercanos entre sí mientras que en el escenario dos los desplazamientos son más dispersos. La tendencia marcada se observa para un PGA de 0.47 g pero de forma opuesta.

#### **Análisis:**

El comportamiento de los escenarios en combinación de arena y limo, muestran una influencia perceptible de la aceleración máxima del suelo (PGA) en el escenario dos para el PGA 0.47 g los desplazamientos laterales se muestran cercanos. El PGA de 0.65 g y 1.24 g estan dispersos y en cada caso los valores de desplazamiento con respecto a las asociaciones de estratos son diferentes. En el escenario uno para el PGA de 1.24 g los valores cambian su tendencia a la observada anteriormente. En cambio para el escenario uno, la influencia es poco perceptible debido a que los desplazamientos se mantiene en los PGAs de 0.47 g y 0.65 g. El desplazamiento lateral de los modelos se ven influenciados por el PGA puesto que los máximos desplazamientos para un PGA de 0.65 g y 1.24 g se alcanzan en el escenario uno y para el PGA de 0.47 g en el escenario dos.

## **4.3.3.2.2.** *Altura de 60 metros.*

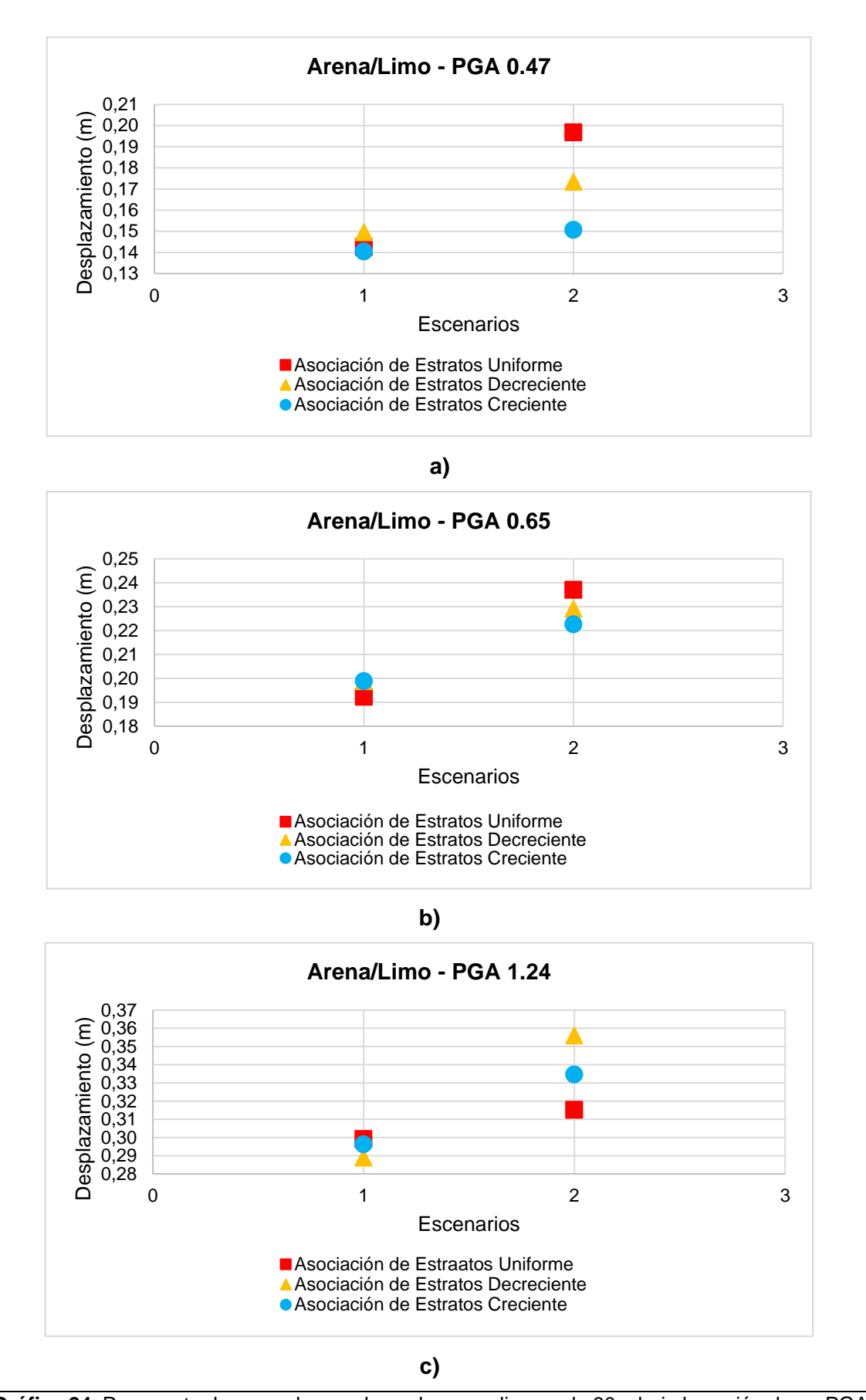

**Gráfica 24.** Respuesta de una columna de suelo arena-limoso de 60m bajo la acción de un PGA de 0.47 g, 0.65 g y 1.24 g para medir su influencia en los escenarios y la asociación de estratos. **Fuente**: Las autoras. **Elaboración**: Las autoras.

En la **Gráfica 24.a** se señala el comportamiento de los escenarios, en el escenario uno las asociaciones de estratos aplicadas muestran un mismo valor de desplazamiento. En el escenario dos los desplazamientos son más dispersos para las asociaciones de estratos uniforme, decreciente y creciente (de menor a mayor).

En la **Gráfica 24.b** se observa que para un PGA de 0.65 g la respuesta del suelo en sus dos escenarios. Se muestra un comportamiento similar para el escenario uno con respecto al PGA de 0.47 g con las asociaciones de estratos aplicados. En el escenario dos se evidencia la cercanía de los resultados de desplazamiento para sus tres asociaciones.

En la **Gráfica 24.c** se observa que para el PGA de 1.24 g la respuesta del suelo para sus asociaciones de estratos. En el escenario uno se presenta el mismo y más bajo desplazamiento. En el escenario dos los desplazamientos son más dispersos como la tendencia observada para el PGA de 0.47 pero en el siguiente orden: asociación de estratos decreciente, creciente y uniforme (menor a mayor).

#### **Análisis:**

La influencia perceptible de la altura se evidencia para cada PGA aplicado en los escenarios de una combinación de arena – limo. Para las mismas asociaciones de estratos y propiedades del suelo, el comportamiento de los desplazamientos es diferente para una columna de 30 y 60 metros. En cambio la influencia del PGA es poco perceptible en el escenario uno debido a los desplazamientos obtenidos para las asociaciones de estratos al ser iguales para cada PGA aplicado. En el escenario dos la influencia del PGA es más perceptible, para PGA de 0.47 g y 1.24 g donde los desplazamientos son más dispersos y para PGA de 0.65 g los desplazamientos se acercan entre sí. Se debe mencionar además que para cada PGA, el escenario de suelo que alcanza los mayores desplazamientos laterales es el escenario dos.

**Nota:** Se debe mencionar que no existe un análisis para una altura de 90 metros debido a las limitaciones de la herramienta para un suelo en combinación de arena y limo que comprende las tres asociaciones de estratos seleccionadas para el análisis.

# **4.3.4. Ejemplo de aplicación en la herramienta informática de cargas dinámicas.**

Se ha propuesto modelar un caso de estudio con diferentes cargas dinámicas como ejemplo de aplicación de la herramienta informática. Las cargas sísmicas se seleccionaron de manera aleatoria y por la información disponible. Los movimiento sísmicos provenienen de diferentes

localidades como el sismo de Gilroy-California (modelo base de OpenSees), en Llolleo-Chile y en Pedernales-Ecuador.

El modelo tipo se va a aplicar para un suelo arenoso y limoso individualmente, con una altura de 30 metros, una composición típica de suelo (consistencia suelta, media y densa) para tres asociaciones de estratos: uniforme, decreciente y creciente con un PGA de 0.4731 g, que describe un potencial de daño de "Moderado a Fuerte" según la escala de Mercalli.

# **4.3.4.1.** *Arena.*

- **4.3.4.1.1.** *Historia de aceleración en el tiempo.*
- **4.3.4.1.1.1.** *Asociación de estratos.*
- **4.3.4.1.1.1.1.** *Asociación de estratos uniforme.*

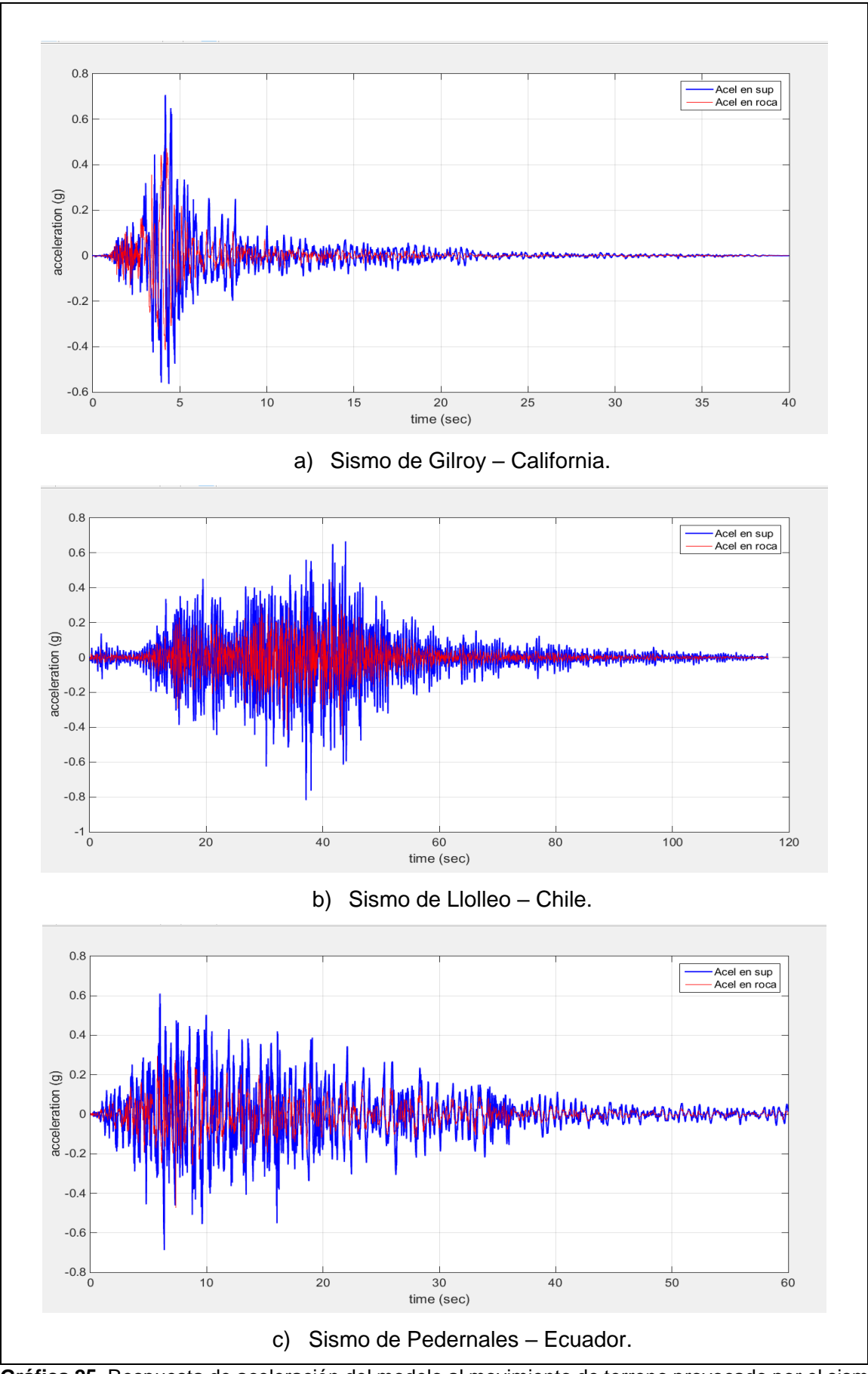

**Gráfica 25.** Respuesta de aceleración del modelo al movimiento de terreno provocado por el sismo en: a) Gilroy - California. b) Llolleo – Chile y c) Pedernales – Ecuador. **Fuente:** Herramienta Informática (Efectos de Sitio) **Elaboración:** Las autoras.

En la **Gráfica 25** se observa la historia de aceleración en el tiempo, para los tres eventos sísmicos considerados en la roca basal (línea roja) y en la superficie (línea azul). Se aprecia como el modelo de suelo seleccionado, influencia la repuesta de aceleraciones en un rango mayor al evento original. Se muestra el comportamiento del sismo en la Grafica 25.a correspondiente a "Gilroy – California" con una duración de 40 segundos el cual alcanza una aceleración pico de 0.70 g. En la Gráfica 25.b de "Llolleo – Chile" con una duración de 118 segundos donde la máxima aceleración pico corresponde a 0.8 g, Finalmente en la Gráfica 25.c de "Pedernales – Ecuador" con una duración de 60 segundos y aceleración pico de 0.70 g.

**4.3.4.1.1.1.2.** *Asociación de estratos decreciente.*

En la **Gráfica 36** (véase en el anexo) se observa la historia de aceleración en el tiempo para un modelo de suelo arenoso con una asociación de estratos decreciente en la base (línea roja) y en la superficie (línea azul) de la columna. Se aprecia la amplificación de la señal sísmica con respecto a la carga de entrada: en la **Gráfica 36.a** se muestra el evento de "Gilroy – California" que alcanza una aceleración pico de 0.98 g. En la **Gráfica 36.b** se muestra el evento de "Llolleo – Chile" donde se presenta una aceleración pico de 0.5 g. Finalmente en la **Gráfica 36.c** se muestra el evento "Pedernales – Ecuador", el cual presenta una aceleración pico de 0.58 g.

## **4.3.4.1.1.1.3.** *Asociación de estratos creciente.*

En la **Gráfica 37** (véase en el anexo) se observa la historia de aceleración en el tiempo y su comportamiento para un modelo de suelo arenoso con una asociación de estratos creciente en su base (línea roja) y en la superficie (línea roja) de la columna. En la **Gráfica 37.a** se muestra el evento sísmico de "Gilroy – California" el cual alcanza un aceleración pico de 0.75 g. En la **Gráfica 37.b** se muestra el evento sísmico de "Llolleo – Chile" el cual presenta una aceleración pico de 0.70 g. Finalmente en el evento sísmico de "Pedernales – Ecuador", alcanzó una aceleración pico de 0.60 g.

## **Análisis:**

La herramienta informática muestra la historia de aceleración en el tiempo de cualquier carga sísmica ingresada a esta. Las cargas sísmicas muestran un comportamiento de aceleraciones que oscilan de manera diferente en los casos propuestos. La comparación mostrada en las

169

gráficas permite inferir que un modelo de suelo arenoso con una asociación de estratos decreciente presenta la mayor amplificación de la onda sísmica con el evento "Gilroy – California" al presentar un factor de amplificación de 2.07. Se debe mencionar que los mayores factores de amplificación se presentan en los eventos de "Gilroy – California" y "Llolleo – Chile". Además, es necesario describir que el sismo de entrada describe un potencial de daño de "Moderado a Fuerte" y con el modelo de suelo pasa a "Fuerte" según la escala de Mercalli.

**4.3.4.1.2.** *Espectros de respuesta: aceleración, velocidad y desplazamiento.*

**4.3.4.1.2.1.** *Asociación de estratos.*

**4.3.4.1.2.1.1.** *Asociación de estratos uniforme.*

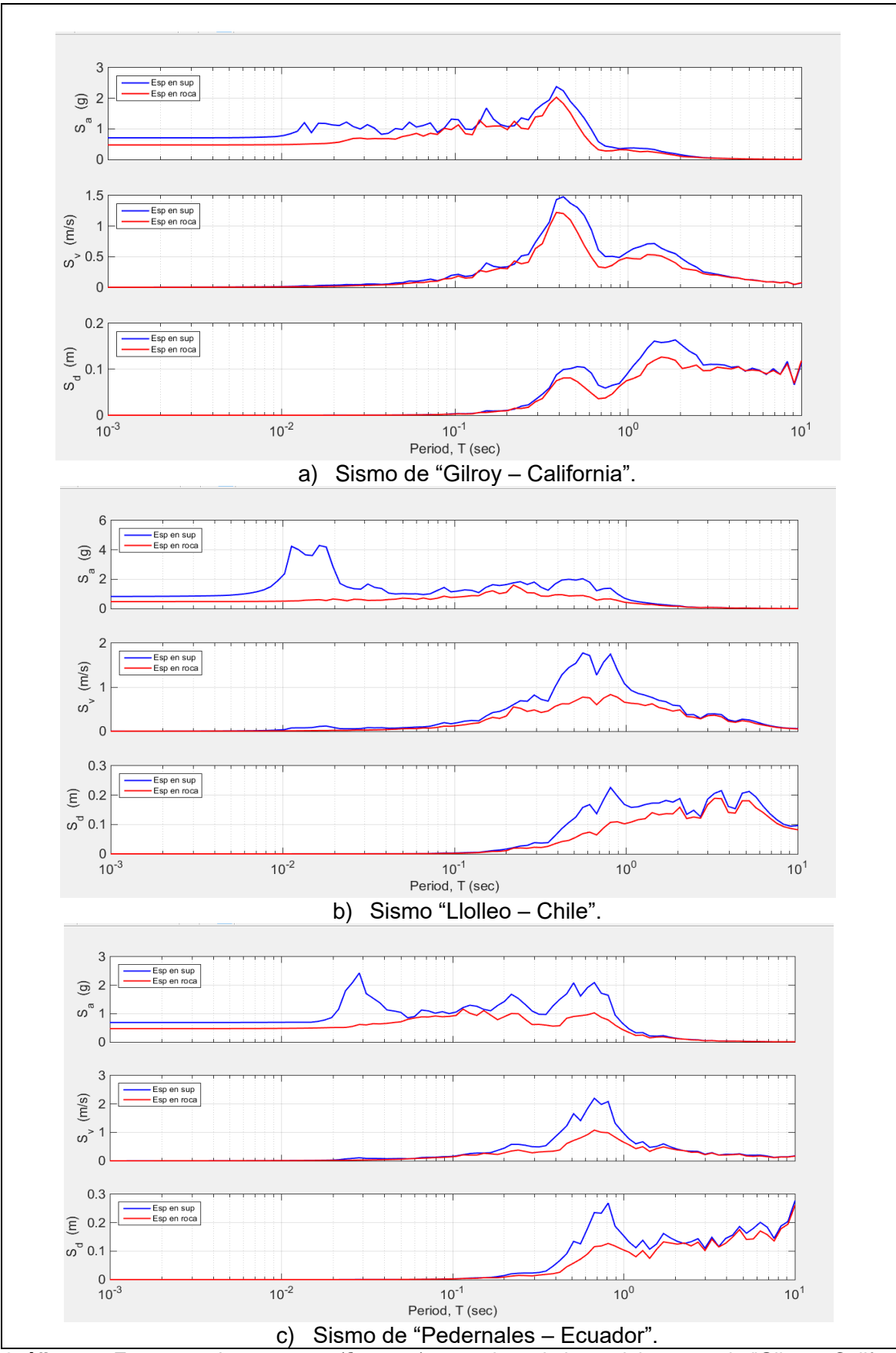

**Gráfica 26.** Espectros de respuesta (ξ = 0.02) para el movimiento del terreno de "Gilroy - California": Sa) espectro de respuesta de aceleración; Sv) espectro de respuesta de velocidad; Sd) espectro de respuesta de desplazameinto para los eventos sismicos de: a) "Gilroy – California", b) "Llolleo – Chile y c) "Pedernales – Ecuador".

**Fuente:** Herramienta Informática (Efectos de Sitio) **Elaboración:** Las autoras.

En la **Gráfica 26** se observa la máxima respuesta de aceleración, velocidad y desplazamiento obtenido de la historia de aceleración en el tiempo dada en la base (línea roja) y en la superficie (línea azul), correspondiente a las tres cargas sísmicas aplicadas en función del período en una escala logarítmica. Los espectros de respuesta de los eventos se muestran en la **Gráfica 26.a** para el sismo de "Gilroy – California" los cuales en su superficie, siguen el comportamiento de la roca basal con un leve aumento de su magnitud. En la **Gráfica 26.b** para el sismo de "Llolleo – Chile" su comportamiento superficial con respecto a la roca basal es diferente y en mayor magnitud. En la **Gráfica 26.c** para el sismo de "Pedernales – Ecuador" el comportamiento en la superficie con respecto a la roca basal sigue su tendencia con un aumento de la magnitud es considerable.

#### **Análisis:**

La herramienta informática muestra diferentes respuestas de espectro para cada carga sísmica aplicada donde se puede identificar los máximos valores en base a un período que las estructuras pueden experimentar. Se identifica que la aceleración pico se presenta en el evento sísmico que alcanza la mayor aceleración sísmica, en este caso se tiene "Llolleo – Chile". En muestra de ello los espectros de respuesta indican un gran aumento de la magnitud de sus parámetros de respuesta reflejada en la máxima repuesta de aceleración con un valor de 4.20 g.

#### **4.3.4.2.** *Limo.*

- **4.3.4.2.1.** *Historia de aceleración en el tiempo.*
- **4.3.4.2.1.1.** *Asociación de estratos.*
- **4.3.4.2.1.1.1.** *Asociación de estratos uniforme.*

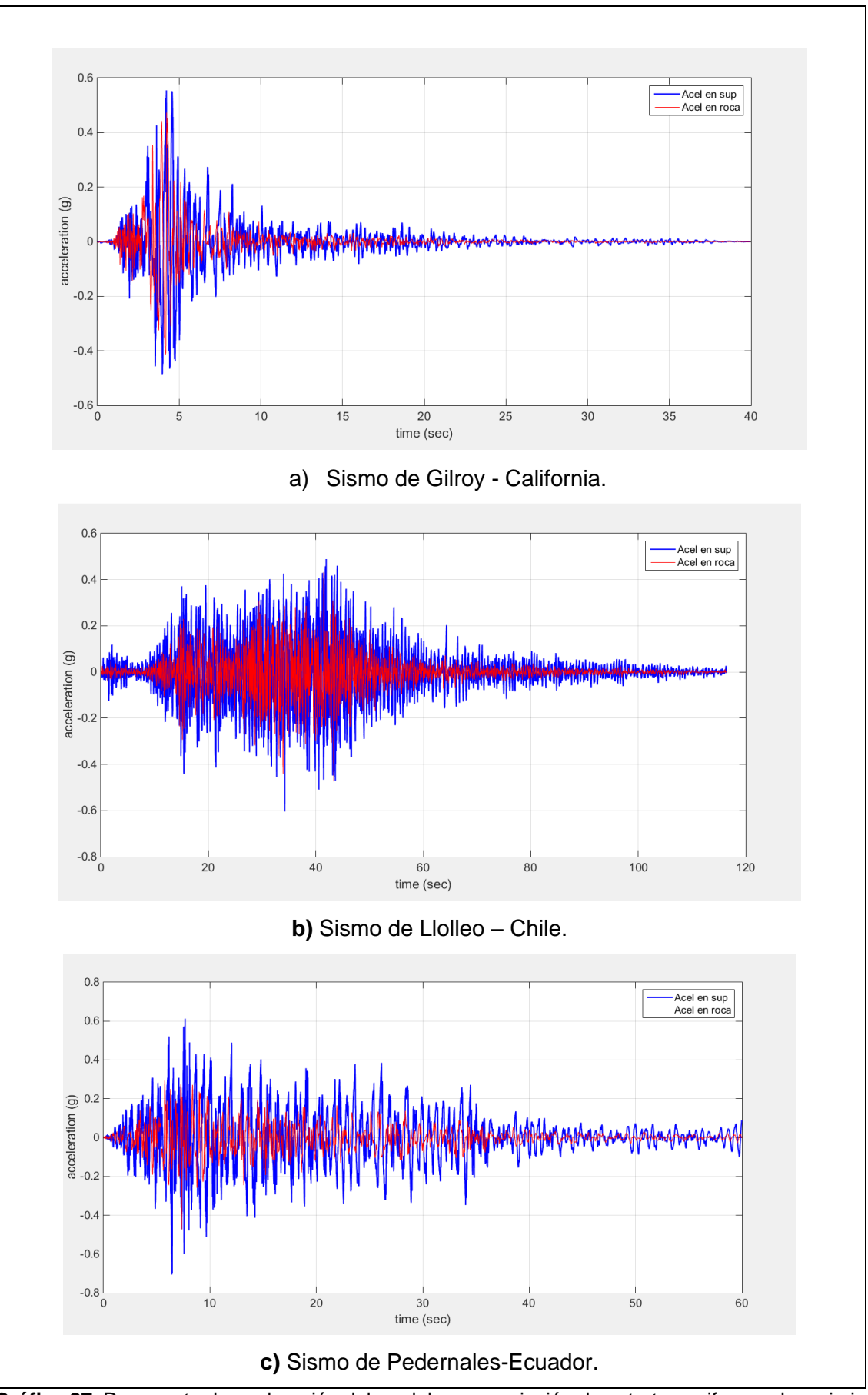

**Gráfica 27.** Respuesta de aceleración del modelo en asociación de estratos uniforme al movimiento de terreno de un suelo limoso provocado por el sismo en: a) Gilroy - California. b) Llolleo – Chile y c) Pedernales – Ecuador.

**Fuente:** Herramienta Informática (Efectos de Sitio).

**Elaboración:** Las autoras.

En la **Gráfica 27** se describe la historia de aceleración en el tiempo en la roca basal (línea roja) y en la superficie (línea azul) para los tres sismos considerados. Se aprecia la influencia del modelo de suelo en la respuesta de la aceleración en un rango mayor al evento original. En la **Gráfica 27.a** se observa el comportamiento del sismo ocurrido en "Gilroy - California" con duración de 40 segundos, que alcanza una aceleración pico de 0.55 g. En la **Gráfica 27.b** el sismo de "Llolleo – Chile" con duración de 118 segundos con aceleración pico de 0.60 g. Finalmente en la **Gráfica 27.c** el evento de "Pedernales-Ecuador" con duración de 60 segundos que presenta una aceleración pico de 0.70 g.

#### **4.3.4.2.1.1.2.** *Asociación de estratos decreciente.*

La **Gráfica 38** (véase en anexos) presenta la historia de aceleración en el tiempo de la roca basal (línea roja) y en la superficie (línea azul) para los tres sismos considerados en asociación de estratos decreciente. Se aprecia la influencia del modelo de suelo en la respuesta de la aceleración, en un rango mayor al evento original. En la **Gráfica 38.a** (véase en anexos) se muestra el comportamiento del sismo de "Gilroy-California" que alcanza una aceleración pico de 0.66 g. En la **Gráfica 38.b** (véase en anexos) el sismo de "Llolleo – Chile" con aceleración pico de 0.44 g. Finalmente en la **Gráfica 38.c** el evento de "Pedernales-Ecuador" presenta una aceleración pico de 0.44 g.

#### **4.3.4.2.1.1.3.** *Asociación de estratos creciente.*

La **Gráfica 39** (véase en anexos) presenta la historia de aceleración en el tiempo de la roca basal (línea roja) y en la superficie (línea azul) para los tres sismos considerados en asociación de estratos creciente. Se aprecia la influencia del modelo de suelo en la respuesta de la aceleración en un rango mayor al evento original. En la **Gráfica 39.a** (véase en anexos) se presenta el comportamiento del sismo "Gilroy-California" que llega a una aceleración pico de 0.79 g. En la **Gráfica 40.b** (véase en anexos) el comportamiento del sismo "Llolleo-Chile" con una aceleración pico de 0.62. Finalmente en la **Gráfica 40.c** (véase en anexos) se muestra el comportamiento del sismo de "Pedernales-Ecuador" con una aceleración pico de 0.62 g.

#### **Análisis:**

La herramienta informática puede mostrar la historia de aceleración en el tiempo de cualquier carga sísmica ingresada a esta. Las cargas sísmicas muestran un comportamiento de aceleraciones que oscilan de manera diferente. La comparación mostrada en las gráficas permite inferir que el modelo de suelo, amplifica la señal de onda sísmica de las cargas aplicadas en donde una columna de suelo arenoso en asociación de estratos uniforme y creciente (véase en la **Gráfica 39** en anexos). El sismo ocurrido en Pedernales-Ecuador presenta el mayor factor de amplificación con un valor de 1.50 y 1.70. En cambio en una asociación de estratos decreciente (véase en la **Gráfica 38** en anexos) el sismo suscitado en Gilroy-California es aquel que muestra el mayor factor de amplificación con un valor de 1.40. Los sismos aplicados en la columna de suelo independientemente de la asociación de estratos que la conforman, describe un potencial de daño de "Moderado a Fuerte" en el sismo de entrada y con el modelo de suelo pasa a "Fuerte" según la escala de Mercalli.

**4.3.4.2.2.** *Espectros de respuesta: aceleración, velocidad y desplazamiento.*

**4.3.4.2.2.1.** *Asociación de estratos.*

**4.3.4.2.2.1.1.** *Asociación de estratos uniforme.*

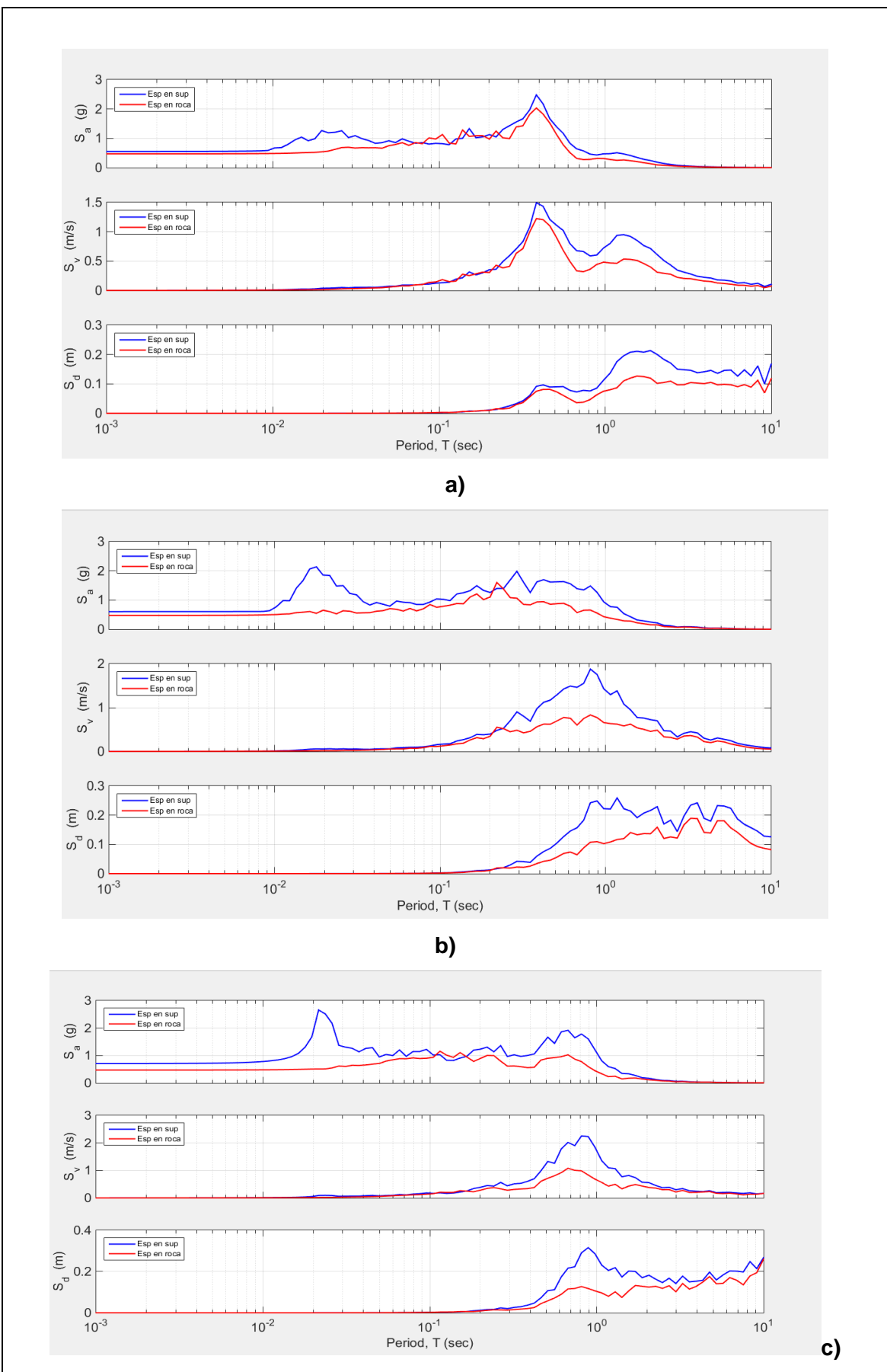

**Gráfica 28:** Espectros de respuesta (e = 0.02) en asociación uniforme para el movimiento del terreno provocado por el sismo en: a) Gilroy – California, b) Llolleo-Chile y c) Pedernales-Ecuador. En dónde: Sa) espectro de respuesta de aceleración; Sv) espectro de respuesta de velocidad; Sd) espectro de respuesta de desplazamiento.

**Fuente:** Herramienta Informática (Efectos de Sitio). **Elaboración:** Las autoras.

En la **Gráfica 28** se observa la máxima respuesta de aceleración, velocidad y desplazamiento obtenido de la historia de aceleración en el tiempo dada en la roca basal (línea roja) y en la superficie (línea azul) de las tres cargas dinámicas aplicadas en función del período en una escala logarítmica. Los espectros de respuesta de los eventos, se muestran en la Gráfica 28.a para el sismo de "Gilroy – California" los cuales presentan un comportamiento superficial similar con respecto a la roca basal con un leve aumento de su magnitud. En la Gráfica 28.b para el sismo de "Llolleo – Chile" su comportamiento superficial con respecto a la roca basal es diferente y en mayor magnitud. Finalmente en la Gráfica 28.c para el sismo de "Pedernales – Ecuador" el comportamiento en la superficie con respecto a la roca basal sigue su tendencia con un aumento de la magnitud.

# **Análisis:**

La herramienta informática muestra diferentes respuestas de espectro para cada carga sísmica aplicada donde se puede identificar los máximos valores en base a un período que las estructuras pueden experimentar. La aceleración pico se presenta en el sismo de "Pedernales - Ecuador" los espectros de respuesta de aceleración reflejan este comportamiento con una máxima aceleración de 2.70 g.

**CAPÍTULO V**

**CONCLUSIONES Y RECOMENDACIONES**

#### **CONCLUSIONES**

Se ha implementado una herramienta informática amigable con el usuario que permite modelar el comportamiento del suelo bajo la acción de cargas sísmicas. Presenta dos tipos de procesos: pre proceso y post proceso, el primero permite la entrada de datos correspondientes a la geometría de la columna, propiedades del suelo (arenas y limos) y de la roca madre, el amortiguamiento del suelo y la carga sísmica con sus respectivas características, y en el segundo proceso se obtiene la respuesta del suelo en términos de desplazamiento con su máximo valor, velocidad, aceleración, esfuerzo y deformación en determinado tiempo o altura y resultados totales. Además se puede visualizar los efectos de sitio, específicamente la historia de aceleración en el tiempo y espectros de respuesta.

Se realizó la validación de la herramienta informática mediante la comparación de los resultados de la modelación obtenidos en el software OpenSees y la herramienta informática mediante gráficas que presentan una exactitud del 100%.

El avance científico técnico de la temática Dinámica de Suelos ha sido abordado por los nuevos métodos de elementos finitos que utilizan la tecnología para simular a través de softwares el comportamiento del suelo ante solicitaciones dinámicas, estos nuevos métodos buscan generar resultados extrapolados de prototipos a casos reales para reducir tiempo y costos en la obtención de parámetros dinámicos y la respuesta dinámica del suelo.

El tipo de carga dinámica en un suelo depende de la naturaleza de la fuente que lo produce, se describen cargas en máquinas vibratorias, industriales y petroleras, de tipo armónico de forma sinusoidal y de impacto; en explosiones y compactación por rodillo de tipo armónico de forma sinusoidal; en trasportes generalmente se presentan tres tipos de cargas: periódica, no periódica y de impacto con las mayores frecuencias presentadas hasta 1500 Hz; los oleajes, de tipo armónico con las menores frecuencias de 0.1 Hz; los sismos, de tipo sísmico; y en las personas en masa, son de tipo armónico de forma sinusoidal.

Se generaron varios escenarios posibles del fenómeno efectos de sitio en el cual las variables fueron altura, tipo de suelo, escenarios, asociación de estratos y PGA de la carga aplicada. Al permutar cada una de estas variables se obtuvo una matriz de 282 escenarios, la cual permitió inferir acerca del comportamiento dinámico del suelo bajo la acción de carga sísmica. A continuación se describe las de mayor relevancia.

En arena se identifica el siguiente comportamiento:

- La altura de una columna de suelo arenoso es de poca influencia en el comportamiento del suelo con Asociación de Estratos Uniforme, y de moderada influencia con Asociación de Estratos Decreciente y Creciente.
- La Asociación de Estratos de mayor influencia en función de los escenarios planteados es la Asociación de Estratos Decreciente en rígidez, pues presenta los mayores desplazamientos.

En limo se identifica el siguiente comportamiento:

- La altura de una columna de suelo limoso influye considerablemente en el comportamiento del suelo con Asociación de Estratos Uniforme, moderadamente con Asociación de Estratos Creciente y es de menor influencia con Asociación de Estratos Decreciente en rígidez.
- La Asociación de Estratos de mayor influencia en función de los escenarios planteados es la Asociación de Estratos Creciente en rígidez.

En una combinación de arena y limo se identifica el siguiente comportamiento:

 La Asociación de Estratos presenta poca influencia en el comportamiento de la columna de suelo, aunque en Asociación de Estratos Decreciente y Creciente el máximo desplazamiento ocurre en la arena de acuerdo a los escenarios planteados.

En arena, limo y la combinación de arena y limo se identifica el siguiente comportamiento:

- Independientemente del escenario, la altura y la Asociación de Estratos, para valores de PGA menores o iguales a 0.65 g el comportamiento del suelo está influenciado directamente por las propiedades geotécnicas del suelo conformante, y a valores mayores de PGA se producen cambios irregulares en las tendencias del comportamiento observado.
- El mayor desplazamiento lateral se presenta en un material de consistencia suelta.
- En la mayoría de los casos el desplazamiento máximo se presenta en la parte superficial de la columna de suelo.
- En los diferentes casos modelados se ha obtenido mayor desplazamiento lateral en el tipo de suelo limoso, aunque en Asociación de Estratos Decreciente la arena presenta los mayores desplazamientos laterales.
- De las variables consideradas la Asociación de Estratos provoca los cambios más significativos en el comportamiento del suelo.
- Las modelaciones en combinación de arena y limo presentan desplazamiento moderado.

 La altura de la columna influye moderadamente en el comportamiento del suelo. A medida que aumenta la altura aumenta también el desplazamiento.

## **RECOMENDACIONES**

En el caso que se quisiera modelar suelos arcillosos, se recomienda implementar el código "freeFieldIndepend.tcl", el cual forma parte del modelo base tomada en esta investigación, que se puede encontrar en la página oficial de OpenSees.

Si se requiere modelar otro tipo de cargas dinámicas (cargas periódicas e impacto), se recomienda generar códigos fuente para la interfaz que refleja estas opciones.

Al producir errores de convergencia en algún modelo de suelo planteado, se debe revisar en primer lugar el análisis gravitatorio para evaluar si el modelo es inestable, o en el caso que se pueda presentar errores de convergencia tanto en el análisis mencionado como en el dinámico; si el modelo no es inestable es necesario revisar en la función Analysis en Test en el código tcl, el número de interacciones y el valor de tolerancia para comprobar la convergencia de las modelaciones.

El comportamiento del suelo es medible en diversas variables, en esta investigación se ha tomado la variable del desplazamiento, por ello se recomienda tomar otras variables como velocidad, aceleración, esfuerzo de corte o deformación.

Se recomienda utilizar valores intermedios de aceleración máxima del suelo (PGA) en el caso de que los valores limites seleccionados indiquen comportamientos irregulares y sea necesario observar su comportamiento gradualmente.

En el momento que se programe códigos adicionales se recomienda establecer una comparación de los resultados para establecer una validación.

## **BIBLIOGRAFÍA**

- Alarcón Álvarez, E. (1989). **Respuesta dinámica de suelos**. *Física de la Tierra*, *1*, 309–356.
- Alva Hurtado, J. (2006). *Dinámica de Suelos***.**
- Alva Hurtado, J. E. (2002). *Dinámica de suelos*. UNI.
- Barbosa, C. A., Baquero, V. Y., & Torres, J. C. (s. f.). *Caracterización Físico-Mecánica de Rocas para Propósitos de Ingeniería en la Región Llanos***.**
- Barkan, D. D. (1962). *Dynamics of bases and foundations***. New York: McGraw-Hill**. Recuperado a partir de http://archive.org/details/dynamicsofbasesf00bark
- Barrera, I. A. (2014, marzo). *Diseño Dinámico de una Cimentación para un Compresor Reprocicante en la Refinería «CEPSA-LA RABIDA» en Huelva España.* (Pregado). Universidad Nacional Autónoma de México, México.
- Barrientos, S. E. (2010). **Terremoto (M= 8.8) del 27 de febrero de 2010 en Chile**. *Revista de la asociacion Geologica Argentina*, *67*(3), 412–420.
- Barrios D'Ambra, R., Iturrioz, I., & Doz, G. (s. f.). **Estudio de las características dinámicas de estadios de fútbol, 10.**
- Benito, B., & Cabañas, L. (1999). **Caracterización del movimiento del suelo en ingeniería sísmica.**
- Bodker, L. (1998). **Behaviour of Soil Subjected to Dynamic Loads.** *Dynamics of Structures 1993-1997***,** *1***, 65-76.**
- Bounds, W. L., Louis, F. G., Sheikh, A. H., Brant, W. D., Moll, J., Smalley, A. J., … Harsh, S. (2004). **Foundations for Dynamic Equipment.** *ACI 351.3R-04***, 26.**

Bowles, J. E. (1997). *Foundation Analysis and Design***. McGraw-Hill.**

Bran Sanchez, J. G., Cruz Gonzalez, R. A., & Ortiz Landaverde, H. A. (2009). *Métodos de Ensayo para la Determinación de las Principales Propiedades Dinámicas de los Suelos de El Salvador*. Universidad de El Salvador.

- Campo Hernández, S. (2010). Estudio numérico de explosiones en túneles y aplicación de la norma UNE 22.381/93 sobre control de vibraciones (Pregado). UNIVERSIDAD CARLOS III DE MADRID, Leganés.
- Capítulo 3: Usando GUIDE. (2000). **En** *Turotial de Matlab***.** Recuperado a partir de http://catarina.udlap.mx/u\_dl\_a/tales/documentos/lep/garcia\_b\_s/capitulo3.pdf
- Carabali Viafara, D. F. (2014). *Determinación del potencial de licuación en suelos a partir de vibraciones ambientales*.
- **Cargas dinámicas.** (2016, mayo 18). [Construcción]. Recuperado 17 de octubre de 2017, a partir de http://www.arkiplus.com/cargas-dinamicas
- Carrillo P., P. (2008). **Influencia del Suelo en la Respuesta Sísmica de Estructuras**. En *Seminario Técnico «Dr. Eduardo Amal»* (p. 16). Recuperado a partir de http://www.construccionenacero.com/sites/construccionenacero.com/files/u11/ci\_29.\_ influencia\_del\_suelo\_en\_la\_respuesta\_sismica.pdf
- Cassano, A. M. (2009). *Analisis de estructuras bajo acciones dinámicas***. Buenos Aires:**  Editorial Universitaria de la Universidad Tecnológica Nacional.
- Castillo Aedo, J. L., & Alva Hurtado, J. E. (1993). **Peligro sísmico en el perú**. *Peligro Sismico En El Peru*, (1), 19.
- Cepeda Gomez, D. I., & Arenas Lopez, L. B. (2010). *Caracterización dinámica de suelos; estado del arte e implementacion del laboratorio.* Universidad Industrial de Santander.
- Chopra, A. K. (1995). *Dynamics of Structures Theory and Applications to Earthquake Engineering***.** New Jersey: Electronic Publishing Services, Inc. Recuperado a partir de https://es.scribd.com/document/353519785/Chopra-1995-Dynamics-of-Structures-Theory-and-Applications-to-Earthquake-Engineering-pdf
- Chopra, A. K. (2014). *Dinámica de estructuras***.** México: Pearson.
- (como Empresa Independiente). (11:30:22 UTC). *Perforación de rocas***.** Recuperado a partir de https://es.slideshare.net/rgaldamesa/perforacin-de-rocas
- Dahlberg, T. (2006). Track Issues. En S. Iwnicki (Ed.), *Handbook of Railway Vehicle Dynamics* **(pp. 143-179). New York: Taylor & Francis Grou**p. Recuperado a partir de https://www.taylorfrancis.com/books/9781420004892
- D'Appolonia, D. J., Whitman, R. V., & D'Appolonia, E. E. (1969). **Sand Compaction with Vibratory Rollers**. *Journal of the Soil Mechanics and Foundations Division*, *95*(1), 263- 284.
- Das, B. M. (2006). *Principios de ingeniería de cimentaciones***.** Thomson.
- Das, B. M., & Ramana, G. V. (2011). *Principles of soil dynamics* **(2nd ed).** Stamford, CT: Cengage Learning.
- De Man, A. P. (2002). **Dynatrack: A survey of dynamic railway track properties and their quality.** Recuperado a partir de http://resolver.tudelft.nl/uuid:512d06c4-4e3a-48d7 bbdb-2db5af2d34d2
- Díaz Rodríguez, J. A. (2001). *Caracterización Dinámica de los Suelos-Ensayos de Campo y Laboratorio.* (Curso de Actualización en Ingeniería Sísimica y Dinámica de Suelos) (p. 70).
- **Estratificación**. (2014, marzo 22). [Portal de biología y ciencias relacionadas]. Recuperado 30 de octubre de 2017, a partir de https://cienciaybiologia.com/estratificacion/

Esveld, C. (2001). *Modern Railway Track* **(2nd ed edition**). Zaltbommel: MRT Productions.

- Gabaldón Castillo, F. (1999). *Métodos de elementos finitos mixtos con deformaciones supuestas en elastoplasticidad* **(Doctoral). E.T.S.I. Caminos, Canales y Puertos (UPM)**. Recuperado a partir de http://oa.upm.es/116/
- García Ramírez, F., & Villegas Jiménez, O. (2010). **Análisis en la práctica, de cimientos para máquinas giratorias.** En *XVII Congreso Nacional de Ingeniería Estructural* (pp. 1-20). Guanajuato.
- Gazetas, G. (1997). *Dynamic Soil Behaviour and Dynamic Soil-Structure Interaction***.** Recuperado a partir de https://www.etcg.upc.edu/estudis/postgrau/mobilitat/2011- 12/gazetas/Lecturenotes.pdf
- Gepp, J. E. (2004). *Comportamiento de Cimentaciones Superficiales sobre Suelos Granulares sometidas a Solicitaciones Dinámicas* **(Doctoral)**. Universidad Politécnica de Madrid. Escuela Técnica Superior de Ingenieros de Caminos, Canales y Puertos., Madrid. Recuperado a partir de http://oa.upm.es/86/1/04200408.pdf
- Glazyrin, V. S., & Martynshkin, B. C. (1971). **Investigating the Vibrations of Vibration Isolated Foundations under Forge Hammers**. En *Bases, Foundations and Soil Mechanics* (Stroiizdat, Vol. 3).

González de Vallejo, L. I. (2010). *Ingeniería geológica*. Madrid [etc: Pearson Educación.

- Gordillo Gordillo, N. O. (2011). *APLICACIONES DE LA DINÁMICA DE SUELOS***.** Instituto Politécnico Nacional de Mexico D. F.
- Grassie, S. L., Gregory, R. W., Harrison, D., & Johnson, K. L. (1982). **The Dynamic Response of Railway Track to High Frequency Vertical Excitation**. *Journal of Mechanical Engineering Science*, *24*(2), 77-90. https://doi.org/10.1243/JMES\_JOUR\_1982\_024\_016\_02

Guéguen, P. (1997). **Microzonificacion de Quito (Ecuador)**, 56.

Herrera Valencia, R. F. (2011). *COMPORTAMIENTO DEL SISTEMA SUELO-FUNDACIÓN SOMETIDO A CARGAS DINÁMICAS* (Pregado). PONTIFICIA UNIVERSIDAD CATÓLICA DE VALPARAÍSO, Chile.

Hough, B. K. (1957). *Basic soils engineering***.** New York: Ronald Press Co. Recuperado a partir de https//catalog.hathitrust.org/Record/001959377

Hudson, D. E. (1979). **En** *Reading and interpreting strong motion accelerograms* **(pp. 22- 70 y 95-97)**. Berkeley, California: Earthquake Engineering Research Institute.

Humar, J. L. (2001). *Dynamics of Structures* **(Segunda Edición).** Ottawa, Canada: A. A. BALKENA PUBLISHERS. Recuperado a partir de https://es.scribd.com/doc/245418721/Dynamics-of-Structures-By-J-L-HUMAR-SECOND-EDITION-pdf

- Hurtado Goméz, J. E. (2000). *Introducción a la Dinámica de Estrcuturas.* (Primera). Colombia: Universidad Nacional de Colombia. Recuperado a partir de http://www.bdigital.unal.edu.co/9915/6/9589322581.2000.pdf
- Ideara, S. (2014). **VIBRACIONES MECÁNICAS. FACTORES RELACIONADOS CON LA FUENTE Y MEDIDAS DE CONTROL.** Confederación de Empresarios de Pontevedra (CEP).
- Idriss, I. M., & Seed, H. B. (1968). **Seismic Response of Horizontal Soil Layers**. *Journal of the Soil Mechanics and Foundations Division*, *94*(4), 1003-1034.
- Ishihara, K. (1982). **Evaluation of soil properties for use in earthquake response analysis**. *Proc., Int. Symp. Numer. Models in Geomech.*, 1-23.
- Jiménez Guijarro, P., Rubio García, F., Hernández Garvayo, J. C., & Hernández del Pozo, J. C. (s. f.-a). **ANÁLISIS DE LAS VIBRACIONES INDUCIDAS EN EL TERRENO POR COMPACTACIÓN CON RODILLO VIBRATORIO Y SU RELACIÓN CON DESLIZAMIENTOS EN OBRAS LINEALES**, 12.
- Jiménez Guijarro, P., Rubio García, F., Hernández Garvayo, J. C., & Hernández del Pozo, J. C. (s. f.-b). **Análisis de las Vibraciones Inducidas en el Terreno por Compactación con Rodillo Vibratorio y su Relación con Deslizamiento en Obras Lineales**. Recuperado a partir de http://www.geotecnicadelsur.com/wpcontent/uploads/2012/10/An\_lisis-de-las-vibraciones-inducidas-en-el-terreno-porco\_.pdf
- Khanh, N. G. (2013). *Efectos Dinámicos debidos al Tráfico de Ferrocarril sobre la infraestructura de vía y las estructuras.* (Doctoral). Universidad Politécnica de Madrid, Madrid.
- Klattso, M. M. (1965). **Parameters of Soil Vibrations Induced by Operating Forge Hammers**. En *Industrial Construction* (Vol. 5). Stroiizdat.
- Knothe, K., & Grassie, S. L. (1993). **Modelling of Railway Track and Vehicle/Track Interaction at High Frequencies**. *Vehicle System Dynamics*, *22*(3-4), 209-262. https://doi.org/10.1080/00423119308969027
- Knothe, K., & Wu, Y. (1998). **Receptance behaviour of railway track and subgrade**. *Archive of Applied Mechanics*, *68*(7-8), 457-470. https://doi.org/10.1007/s004190050179

Leoni, A. J. (2014). **Parametrizacion de suelos**. Univercidad Naiconal de la Plata.

- Limaico Álvarez, L. M. (2015). *ESTUDIO DINÁMICO Y ESTÁTICO DE CIMENTACIONES QUE SOPORTAN EQUIPO PETROLERO E INDUSTRIAL* (Pregrado). UNIVERSIDAD CATÓLICA DEL ECUADOR, Quito.
- Manami Villca, R., Murillo Lafuente, D. Á., De la Cruz Huanquiri, J. L., & Velasquez Aliaga, R. (2011). **Fundaciones para cargas dinámicas**. Escuela Militar de Ingeniería.
- Mazo, C. O. (1982). *Cimentaciones profundas sometidas a esfuerzos dinámicos horizontales*. Reverte.
- Mazzoni, S., McKenna, F., Scott, M. H., & Fenves, G. L. (2007). *OpenSees Command Language Manual* (4th ed). Upper Saddle River, NJ: Prentice Hall/PTR.
- McGann, C., & Arduino, P. (2011, marzo 24). **Site Response Analysis of a Layered Soil Column (Total Stress Analysis)** - OpenSeesWiki. Recuperado 31 de octubre de 2017, a contract a partir and partir the de http://opensees.berkeley.edu/wiki/index.php/Site\_Response\_Analysis\_of\_a\_Layered \_Soil\_Column\_(Total\_Stress\_Analysis)
- McKittrick, L. R., Cairns, D. S., Mandell, J., Combs, D. C., Rabern, D. A., & Van Luchene, R. D. (2001). **Analysis of a composite blade design for the aoc 15/50 wind turbine using a finite element model**. *SAND2001-1441. Sandia National Laboratories Contractor Report*, 1-46.
- Ministerio de Obras Públicas. (2005). *Recomendaciones para Obras Maritimas: Recomendaciones Geotécncias para Obras Marítimas y Portuarias.* **(Puertos del**

**Estado)**. Recuperado a partir de http://www.puertos.es/eses/BibliotecaV2/ROM%200.5-05.pdf

Ministerio de obras Públicas, Transportes y Medio Ambiente. (1995). *Recomendaciones para Obras Maritimas. Acciones Climáticas II: Viento*. España: Puertos del Estado.

Molero Hidalgo, B. (2010). **Análisis Dinámico de Respuesta Transitoria Modal Lineal de una Tubería (SOL112) con FEMAP & NX NASTRAN**. Recuperado 30 de octubre de 2017, a partir de http://www.iberisa.com/soporte/femap/dinamico/tuberia.htm

- Montalvo, T., & Suárez, L. E. (2002). **Evaluación de las vibraciones del suelo causadas por trenes subterráneos usando elementos finitos**. *Revista Internacional de Desastres Naturales, Accidentes e Infraestructura Civil*, *2*(1), 79–88.
- Nestor. (2011). *Caracterización Geotécnica de la Zona de Estudio.* (pp. 67-123). Calí, Colombia.
- Oñate Ibáñez de Navarra, E. (1992). *Cálculo de estructuras por el método de elementos finitos : análisis elástico lineal***. Argentina: Centro Editor de Método Numéricos en Ingeniería**. Recuperado a partir de http://redbiblio.unne.edu.ar/opac/cgibin/pgopac.cgi?VDOC=3.43839
- Oostermeijer, K. H., & Kok, A. W. M. (2000). **Dynamic behaviour of railway superstructures**. *HERON, 45 (1), 2000*, 10.
- Open System for Earthquake Engineering Simulation Home Page. (2006). Recuperado 31 de octubre de 2017, a partir de http://opensees.berkeley.edu/
- Ortiz, A., Marulanda, J., & Thomson, P. (2007). **Caracterización del comportamiento dinámico de la tribuna occidental del estadio Pascual Guerrero durante un concierto musica**l. *Ingeniería y Competitividad*, *9*, 49-58.
- Ortiz, A. R., Gómez, D., & Thomson, P. (2009). **Caracterización del efecto de la interacción Humano-Estructura en el Estadio Olímpico en Cali, Colombia**. *Ingeniería e Investigación*, *29*(1), 13-23.
- Pacheco Erazo, A. O., & Tohala Parrales, H. F. (2015). *Comparación de métodos para el cálculo de la carga de viento usada en la construcción de edificios en el Ecuador* (B.S. thesis). Quito: USFQ, 2015.
- Parra, X., Espín, P., & Hernández, S. (2016). **Estimación de las frecuencias de resonancia de los suelos en varias ciudades de la provincia de Manabí con medidas de ruido del ambiente**, (2), 1-85.
- Pastor Pérez, M., Blázquez Martínez, R., & Olalla Marañon, C. (1983). **Caracterización en laboratorio de las propiedades dinámicas de los suelos**. *Revista de Obras Públicas*, 423-432.
- Popp, K., Kruse, H., & Kaiser, I. (1999). **Vehicle-Track Dynamics in the Mid-Frequency Range**. *Vehicle System Dynamics*, *31*(5-6), 423-464. https://doi.org/10.1076/vesd.31.5.423.8363
- Prato, C., & Larson, C. (1992). **Estudio Experimental del efecto dinámico de la sobrecarga de muchedumbre en un estadio**. En *XII jornadas Argentinas de Ingeneiria Estructural*. Buenos Aires, Argentina.
- RAE Real Academia Española. (s. f.). Recuperado 11 de noviembre de 2017, a partir de http://www.rae.es/
- Rajapakse, R. A. (2008). *Geotechnical Engineering Calculations and Rules of Thumb*. Butterworth-Heinemann.
- Rausch, E. (1950). **Maschinen Fundamente**. *VDI-Verlag*, 107-232.
- Respuesta frente a cargas armónicas y periódicas. (2012, junio 29). Recuperado 11 de noviembre de 2017, a partir de https://www.docsity.com/es/respuesta-frente-a-cargasarmonicas-y-periodicas-calculo-dinamico-de-estructuras-apuntes-tema-3/155002/
- Richart, F. E. (1962). **Foundation Vibrations**. *Transactions of the American Society of Civil Engineers*, *127*(1), 863-897.
- Rodriguez Ojeda, L. (2011). *ANÁLISIS NUMÉRICO BÁSICO. Un enfoque algoritmico con el soporte de MATLAB.* Guayaquil, Ecuador: Escuela Superior Politécnica del Litoral, ESPOL.
- Rodríguez Segurado, M. (2005). *Caracterización de la Respuesta Sísmica de los Suelos. Aplicación a la ciudad de Barcelona* **(Pregrado)**. Escuela Técnica Superior de Ingenieros de Caminos, Canales y Puertos de Barcelona. Recuperado a partir de http://upcommons.upc.edu/handle/2099.1/3363
- Sánchez, J. U. (2010, julio). *Clase de cargas*. Tecnología. Recuperado a partir de https://es.slideshare.net/juliovictor91/clase-de-cargas
- Santibáñez Rodríguez, D. H. (2006). *DETERMINACIÓN DEL POTENCIAL DE LICUEFACCIÓN DE SUELOS NO COHESIVOS SATURADOS BAJO CARGAS SÍSMICAS USANDO EL ENSAYO DE PENETRACIÓN ESTÁNDAR***.** Universidad Austral de Chile.
- Sfriso, A. O. (s. f.). *Resistencia al corte de arenas*. Presentado en Mecánica de SUelos y Geología, Buenos Aires, Argentina. Recuperado a partir de http://materias.fi.uba.ar/6408/204%20Resistencia%20al%20corte%20de%20arenas.p df
- ShakeMap Scientific Background. (s. f.). Recuperado 30 de octubre de 2017, a partir de https://earthquake.usgs.gov/data/shakemap/background.php#intmaps.
- Shcheglov, V. F. (1960). **Soil Vibrations During Operation of Forge Hammers with Various Degree of Vibration Isolation**. En *Forge-Punching Production* (Vol. 8). Mashinostroenie.
- Singaucho, J. C., Laurendeau, A., Viracucha, C., & Ruiz, M. (2016). *Observaciones del sismo del 16 de Abril de 2016 de magnitud Mw 7.8. Intensidades y Aceleraciones.* (No. 12) (p. 20). Quito, Ecuador: Instituto Geofisico Escuela Politécnica Nacional.
- Stokoe, K. H., Rix, G. J., & Nazarian, S. (1989). **In situ seismic testing with surface waves (Vol. 1)**. Presentado en International Conference on Soil Mechanics and Foundation

Engineering, 12th, 1989, Rio de Janiero, Brazil, Río de Janeiro, Brazil. Recuperado a partir de https://trid.trb.org/view.aspx?id=1180660

- Svinkin, M. R. (2002). **Predicting soil and structure vibrations from impact machines**. *Journal of the Geotechnical and Geoenviromental Engineering*, *128*(7), 602-612.
- Svinkin, M. R. (2008). **Dynamic effects of impact machine foundations**. En *Geotechnical Earthquake Engineering and Soil Dynamics IV* (pp. 1–17). Cleveland: ASCE.

*Vibration Problems in Structures: Practical Guidelines*. (1991). CEB.

Vucetic, M., & Dobry, R. (1991). **Effect of Soil Plasticity on Cyclic Response**. *Journal of Geotechnical Engineering*, *117*(1), 89-107. https://doi.org/10.1061/(ASCE)0733- 9410(1991)117:1(89)

Y. (2014). NEC: **CARGAS NO SISMÍCAS**.

Zaradnik, R., Raichman, S., & Mirasso, A. (2007). **Vibraciones Libres de Palas de Turbinas Eólicas de Materiales Compuestos Considerando Cinemática No Lineal Mediante Modelos de Elementos Finitos**. En *XVI Congreso sobre Métodos Numéricos y sus Aplicaciones (ENIEF 2007). En: Mecánica Computacional* (Vol. 26, pp. 419–438). Córdoba, Argentina.

**ANEXOS**

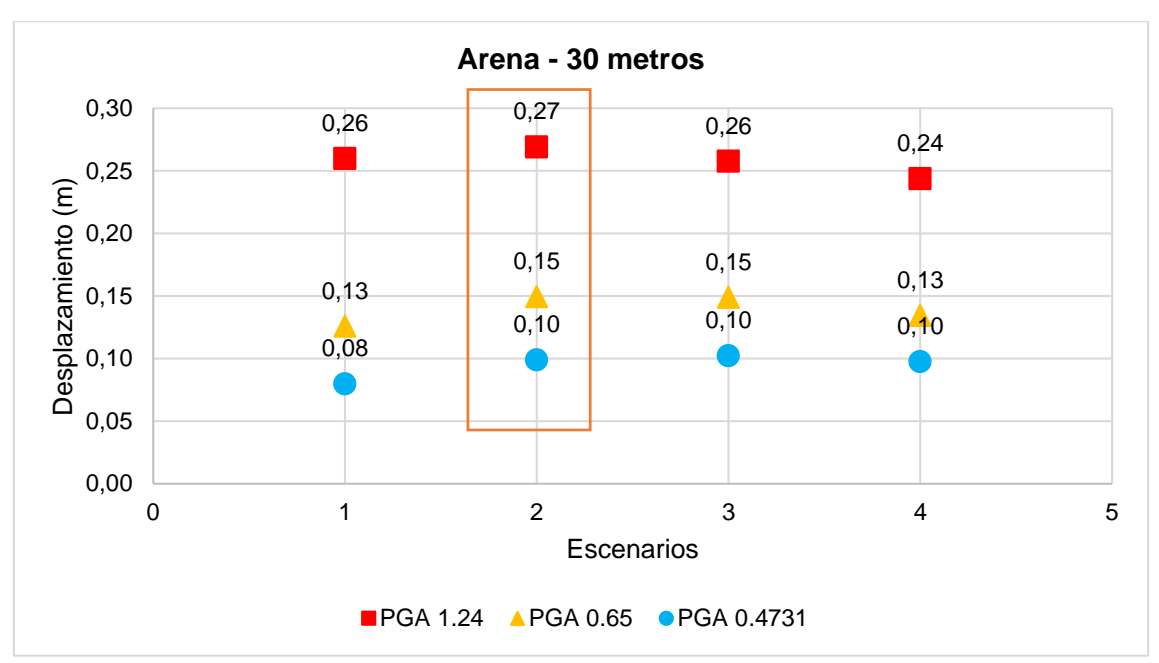

#### **Modelaciones de suelos arenosos y limosos.**

**Gráfica 29.** Respuesta de una columna de suelo arenoso de 30m en sus distintos escenarios, bajo la acción de una carga dinámica con los PGA seleccionados y con Asociación de Estratos Uniforme. **Fuente:** Las autoras. **Elaboración:** Las autoras.

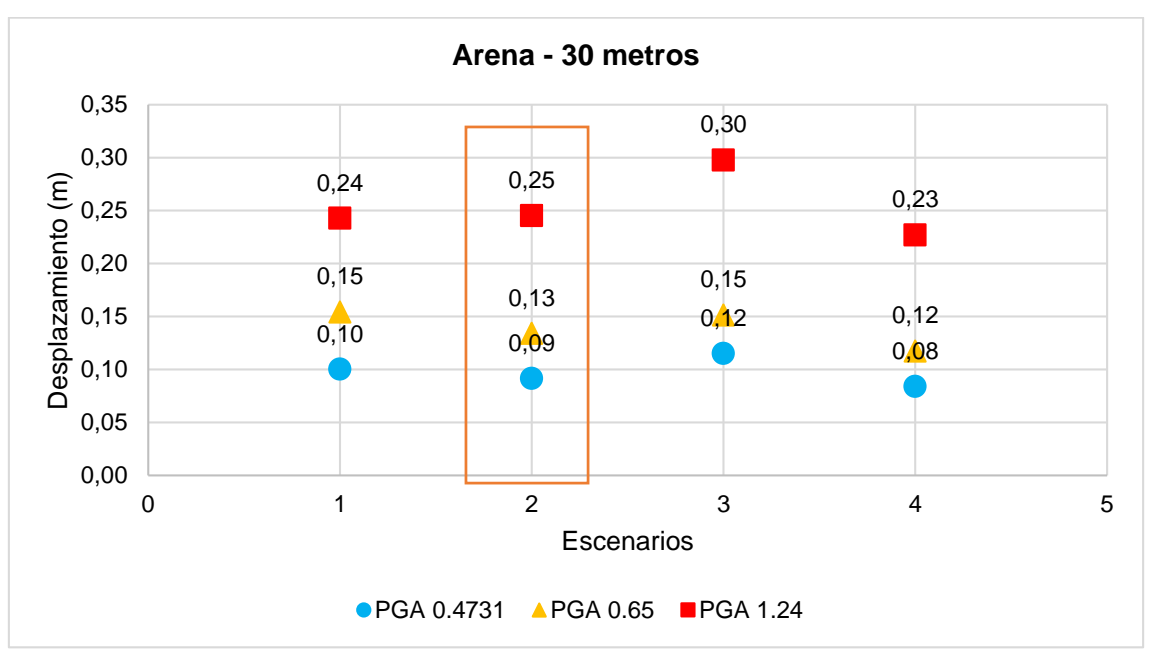

**Gráfica 30.** Respuesta de una columna de suelo arenoso de 30m en sus distintos escenarios, bajo la acción de una carga dinámica con los PGA seleccionados y con Asociación de Estratos Decreciente. **Fuente:** Las autoras.

**Elaboración:** Las autoras.

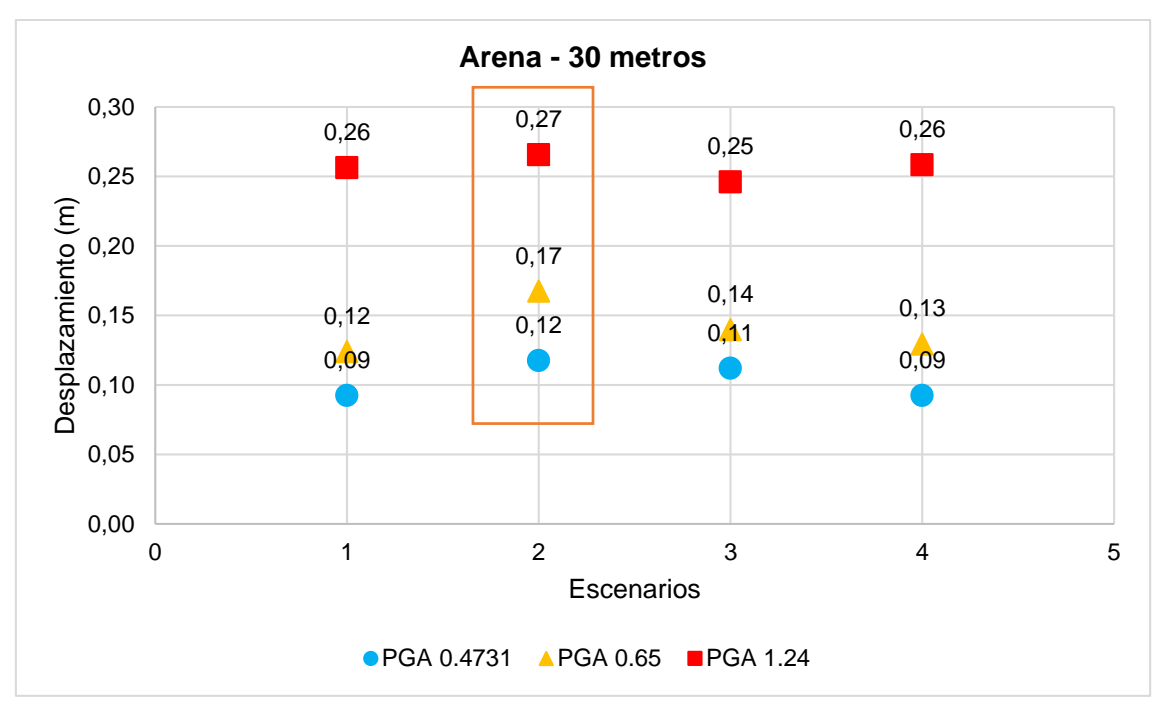

**Gráfica 31.** Respuesta de una columna de suelo arenoso de 30m en sus distintos escenarios, bajo la acción de una carga dinámica con los PGA seleccionados y con Asociación de Estratos Creciente. **Fuente:** Las autoras.

**Elaboración:** Las autoras.

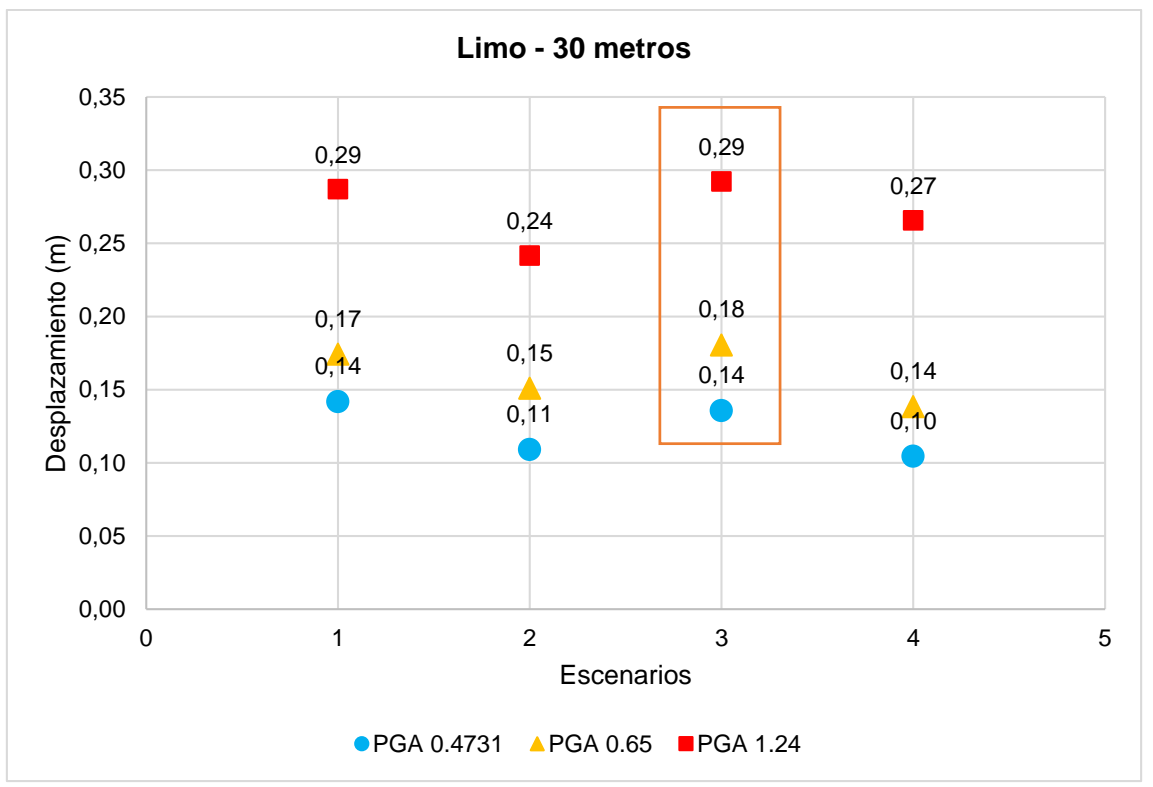

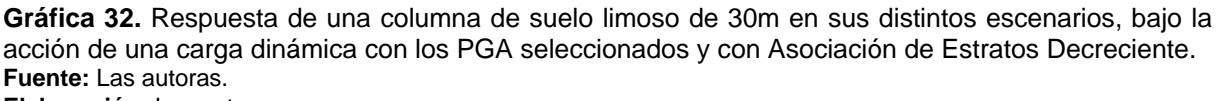

**Elaboración:** Las autoras.

# **Asociación de estratos creciente.**

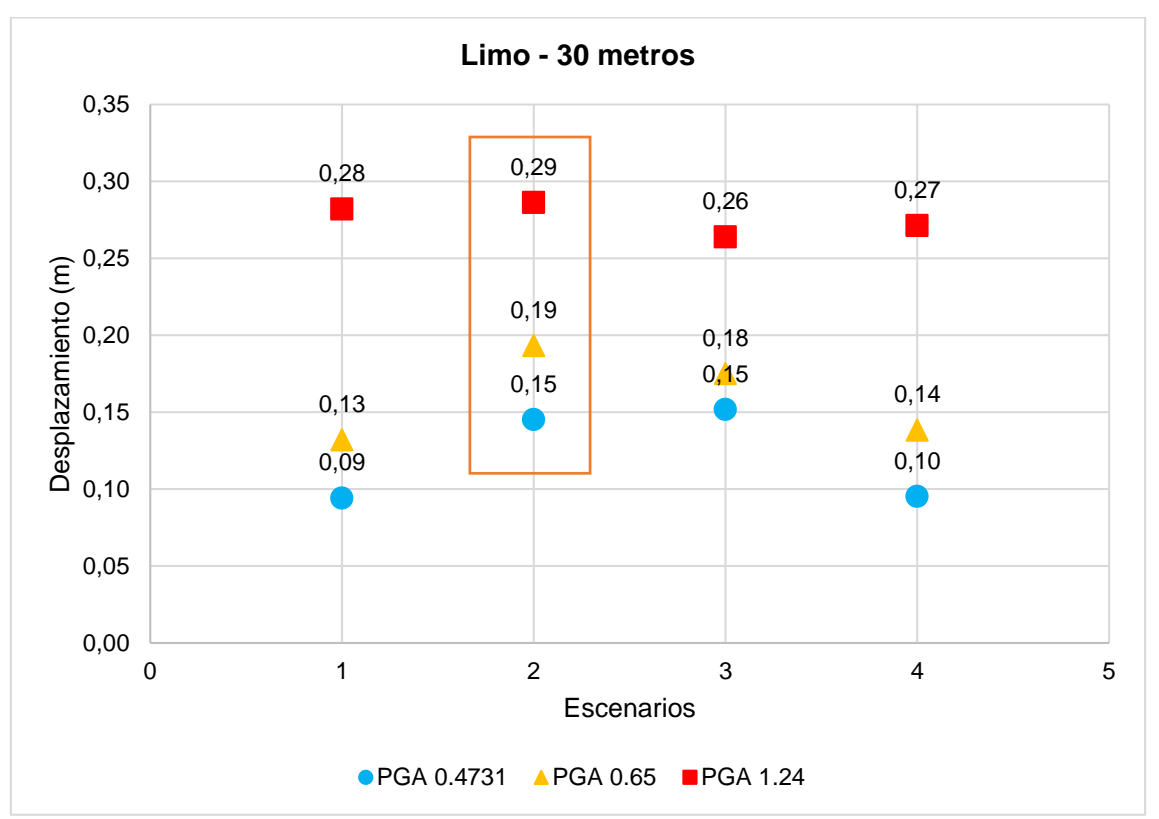

**Gráfica 33.** Respuesta de una columna de suelo limoso de 30m en sus distintos escenarios, bajo la acción de una carga dinámica con los PGA seleccionados y con Asociación de Estratos Creciente. **Fuente:** Las autoras. **Elaboración:** Las autoras.

## **Aceleración máxima de suelo (PGA).**

**Altura de 60 metros.**

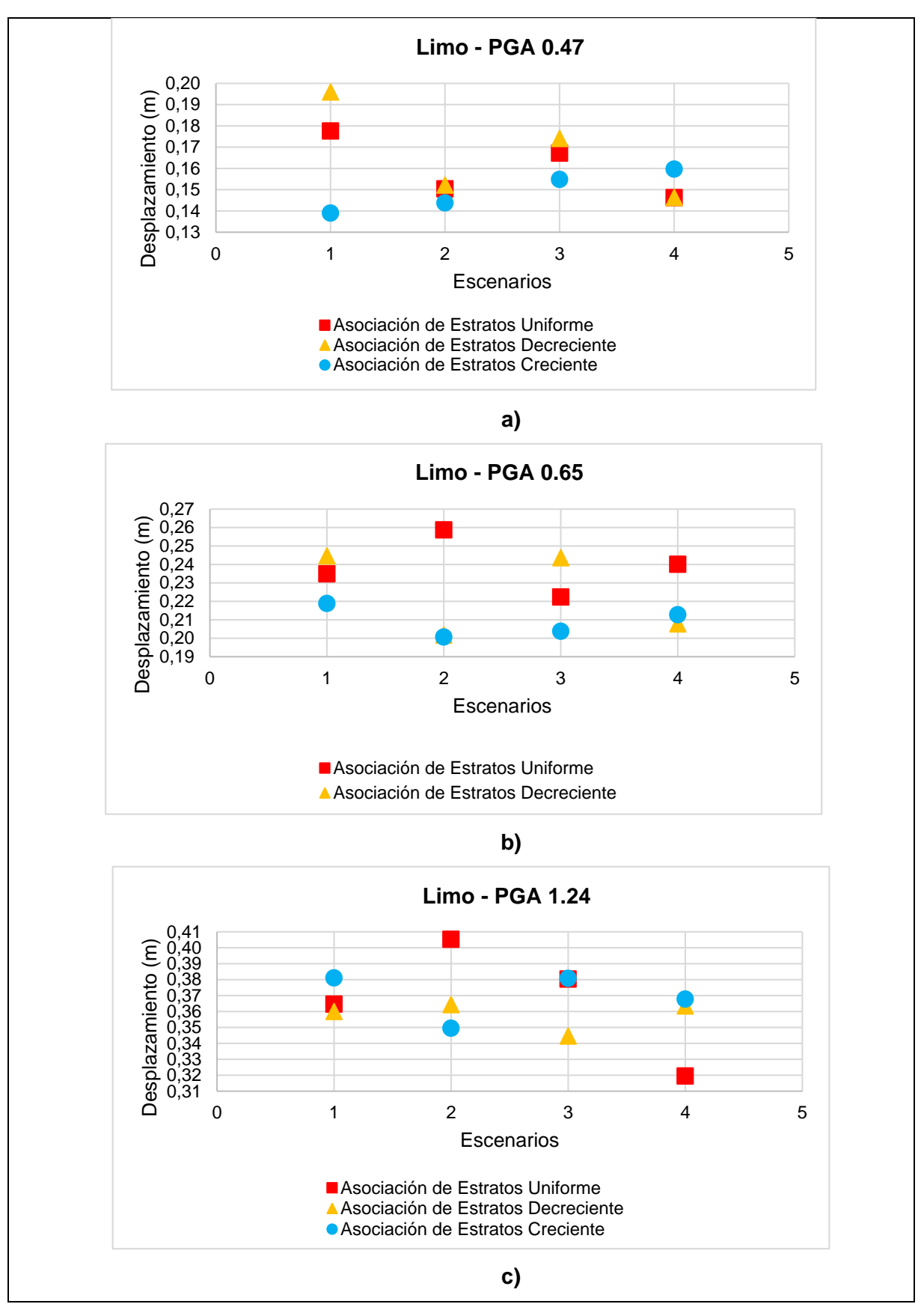

**Gráfica 34.** Respuesta de una columna de suelo limoso de 60m bajo la acción de un PGA de 0.47 g, 0.65 g y 1.24 g para medir su influencia en los escenarios y la asociación de estratos. **Fuente:** Las autoras. **Elaboración:** Las autoras.

#### **Altura de 90 metros.**

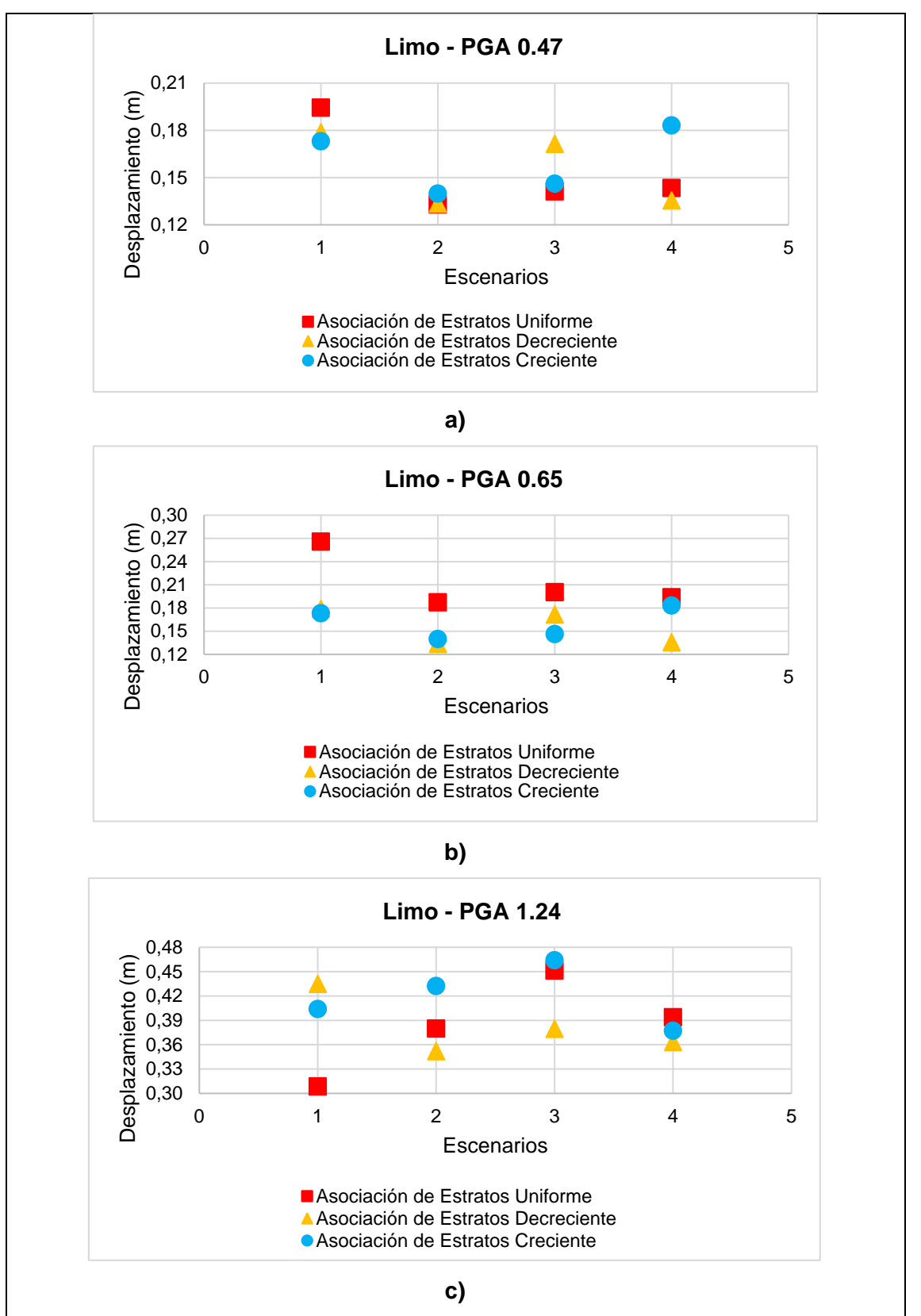

**Gráfica 35.** Respuesta de una columna de suelo limoso de 90m bajo la acción de un PGA de 0.47 g, 0.65 g y 1.24 g para medir su influencia en los escenarios y la asociación de estratos. **Fuente:** Las autoras **Elaboración:** Las autoras.
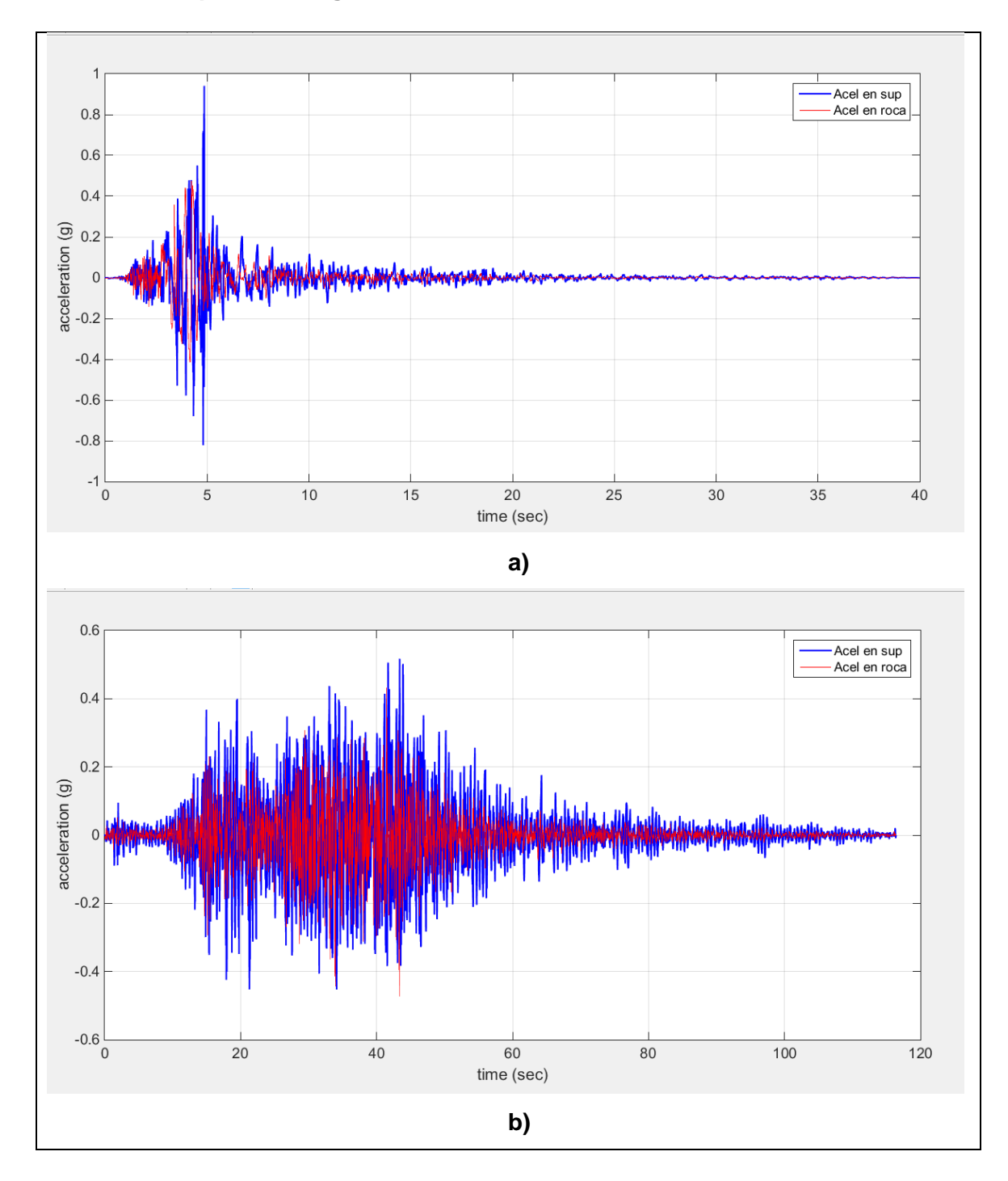

**Modelaciones para las cargas dinámicas.**

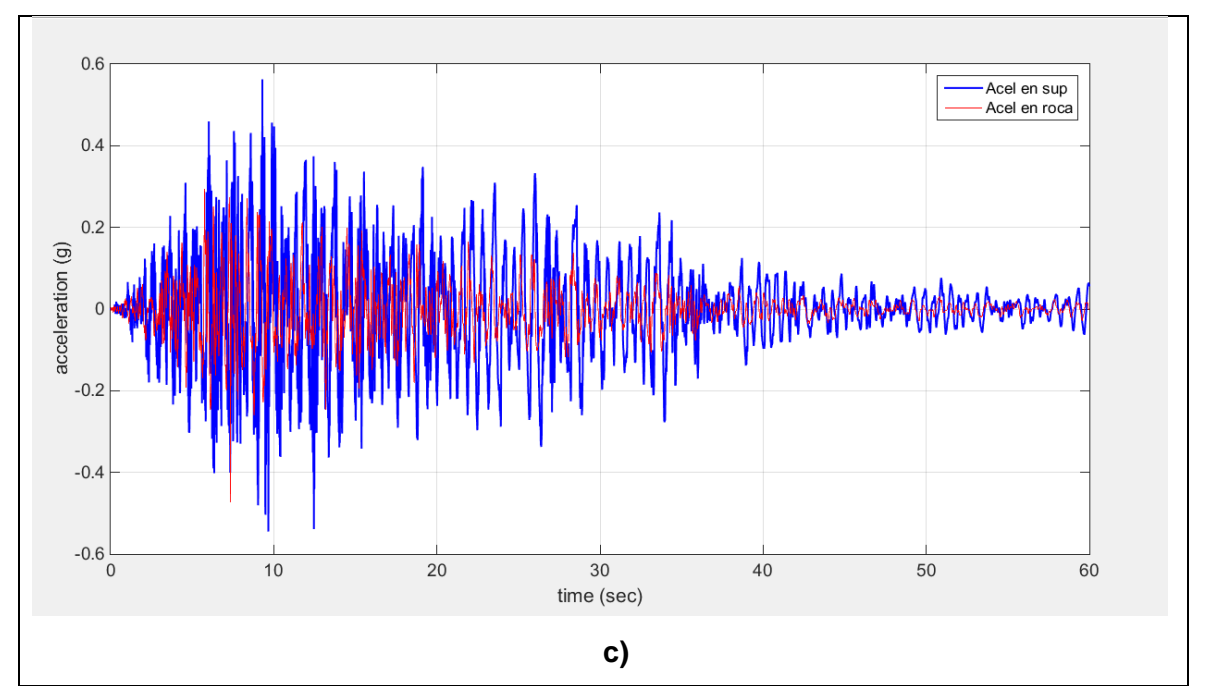

**Gráfica 36.** Respuesta de aceleración del modelo en Asociación de Estratos Decreciente al movimiento de terreno de un suelo arenoso provocado por el sismo en: "Gilroy - California". "Llolleo – Chile" y "Pedernales – Ecuador".

**Fuente:** Herramienta Informática (Efectos de Sitio) **Elaboración:** Las autoras.

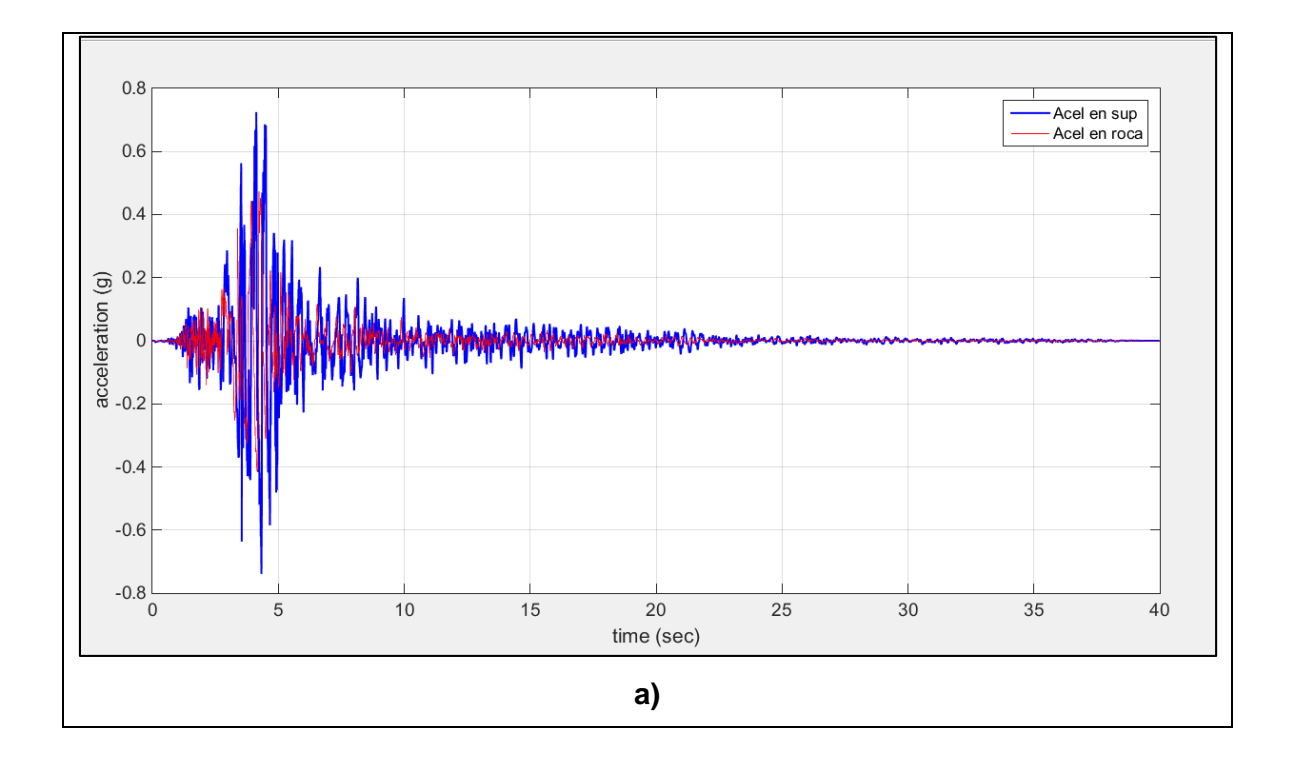

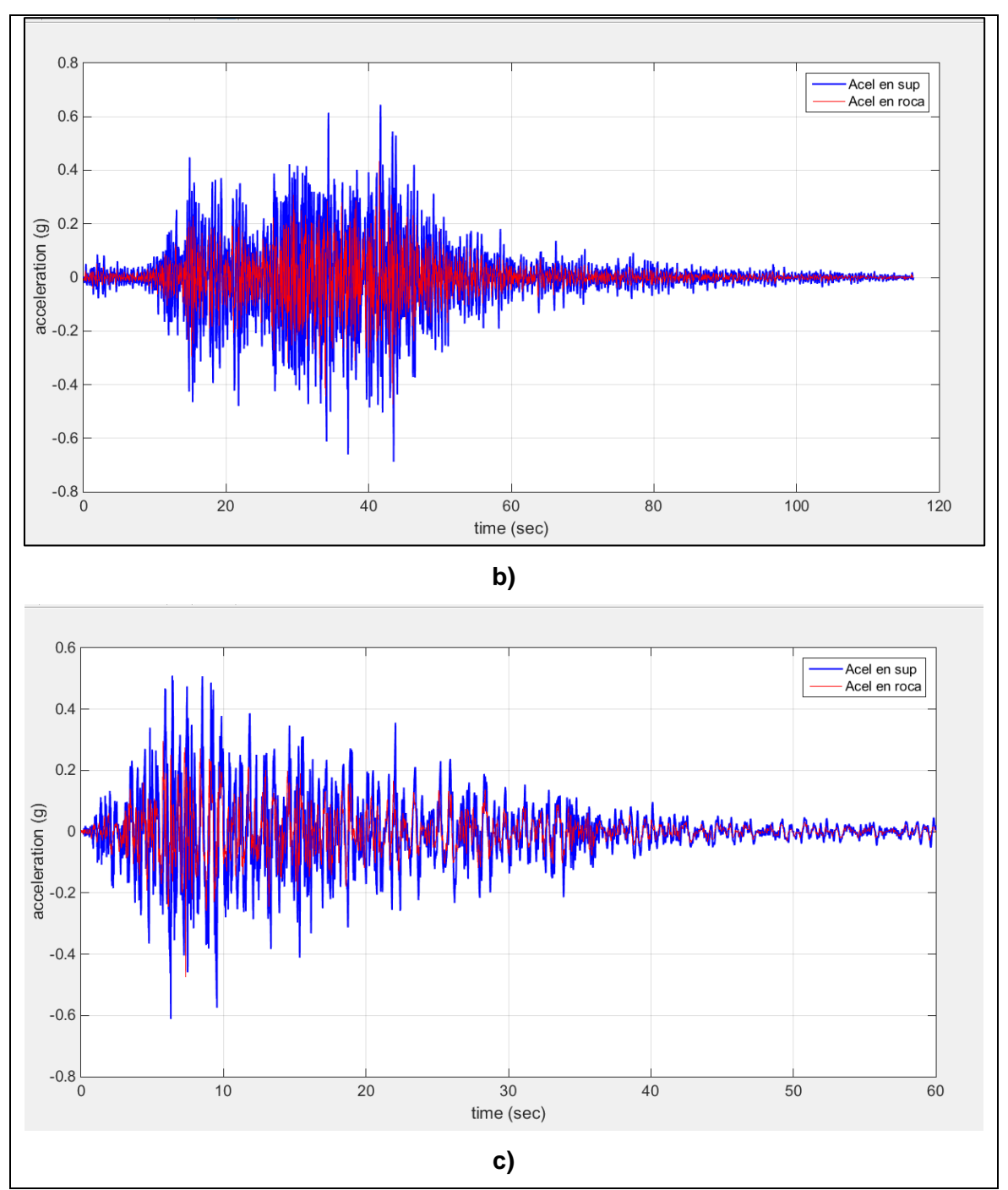

**Gráfica 37.** Respuesta de aceleración del modelo en Asociación de Estratos Creciente al movimiento de terreno de un suelo arenoso provocado por el sismo en: "Gilroy - California". "Llolleo – Chile" y "Pedernales – Ecuador".

**Fuente:** Herramienta Informática (Efectos de Sitio) **Elaboración:** Las autoras.

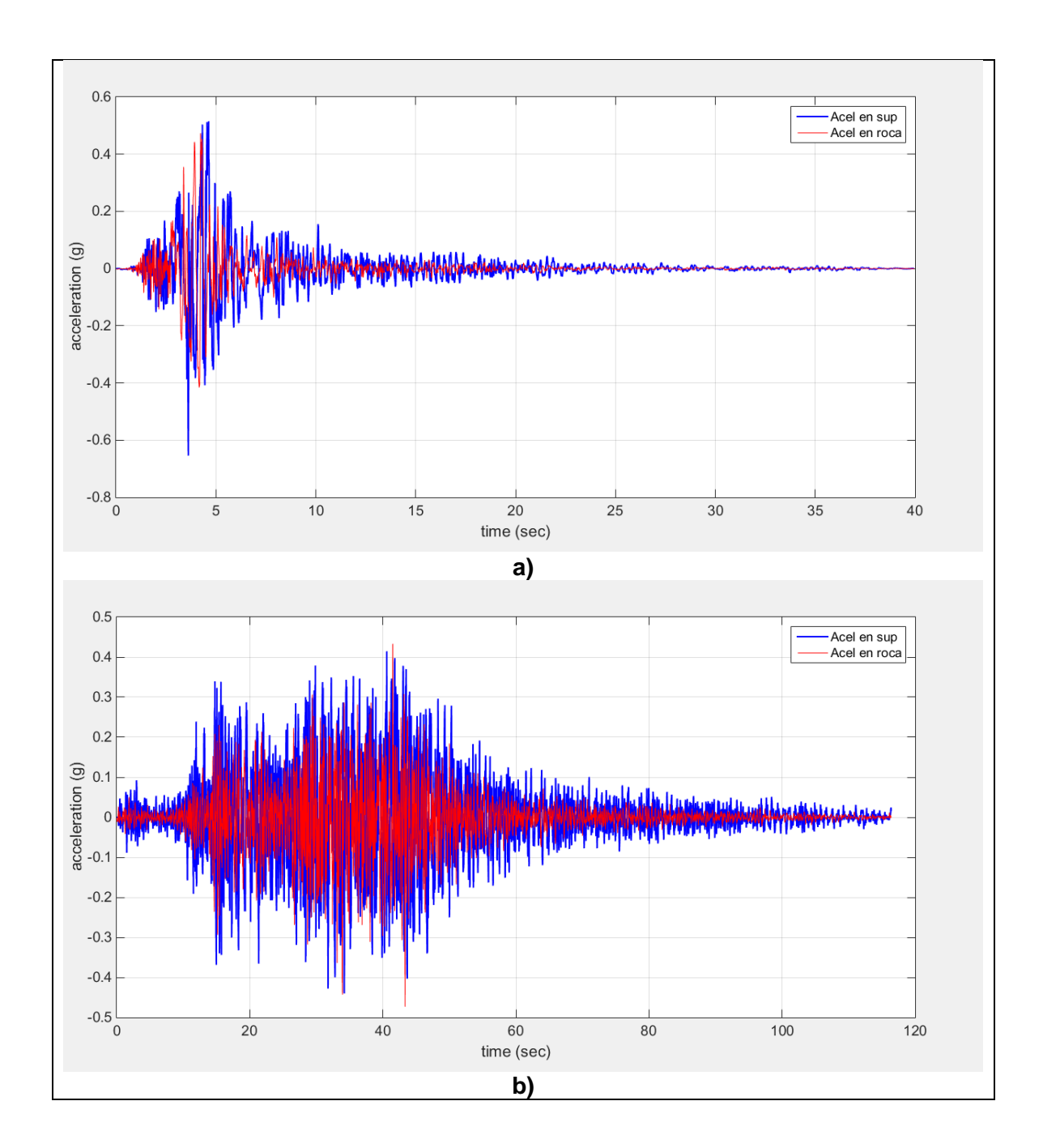

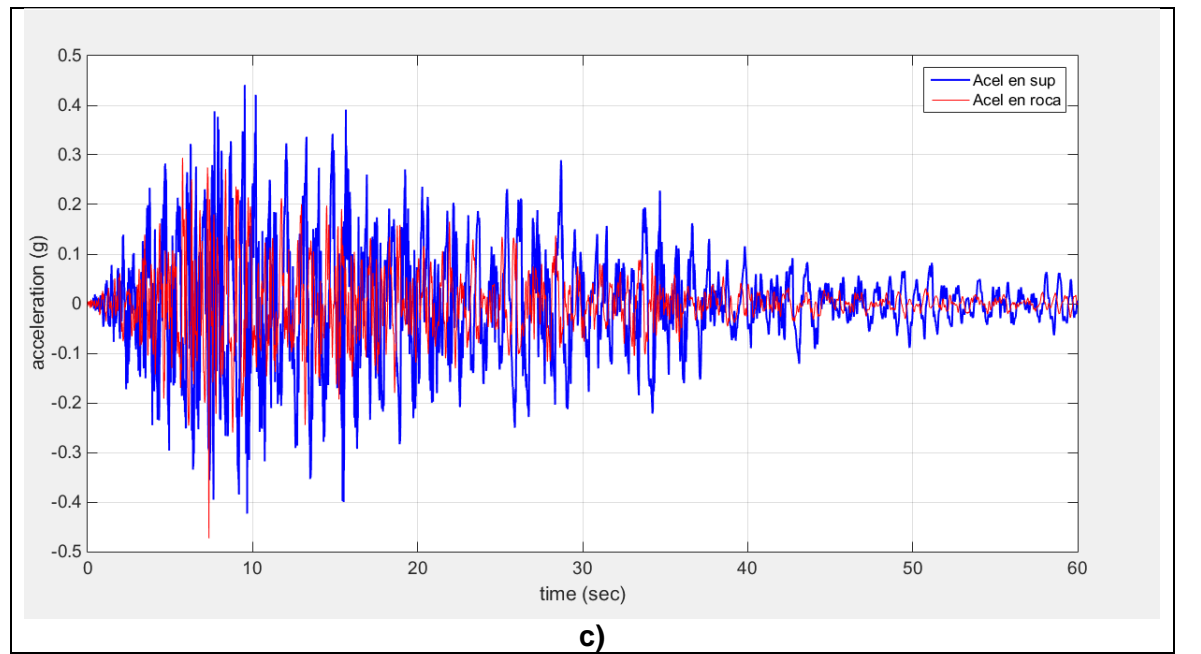

**Gráfica 38.** Respuesta de aceleración del modelo en Asociación de Estratos Decreciente al movimiento de terreno de un suelo limoso provocado por el sismo en: "Gilroy - California". "Llolleo – Chile" y "Pedernales – Ecuador".

**Fuente:** Herramienta Informática (Efectos de Sitio) **Elaboración:** Las autoras.

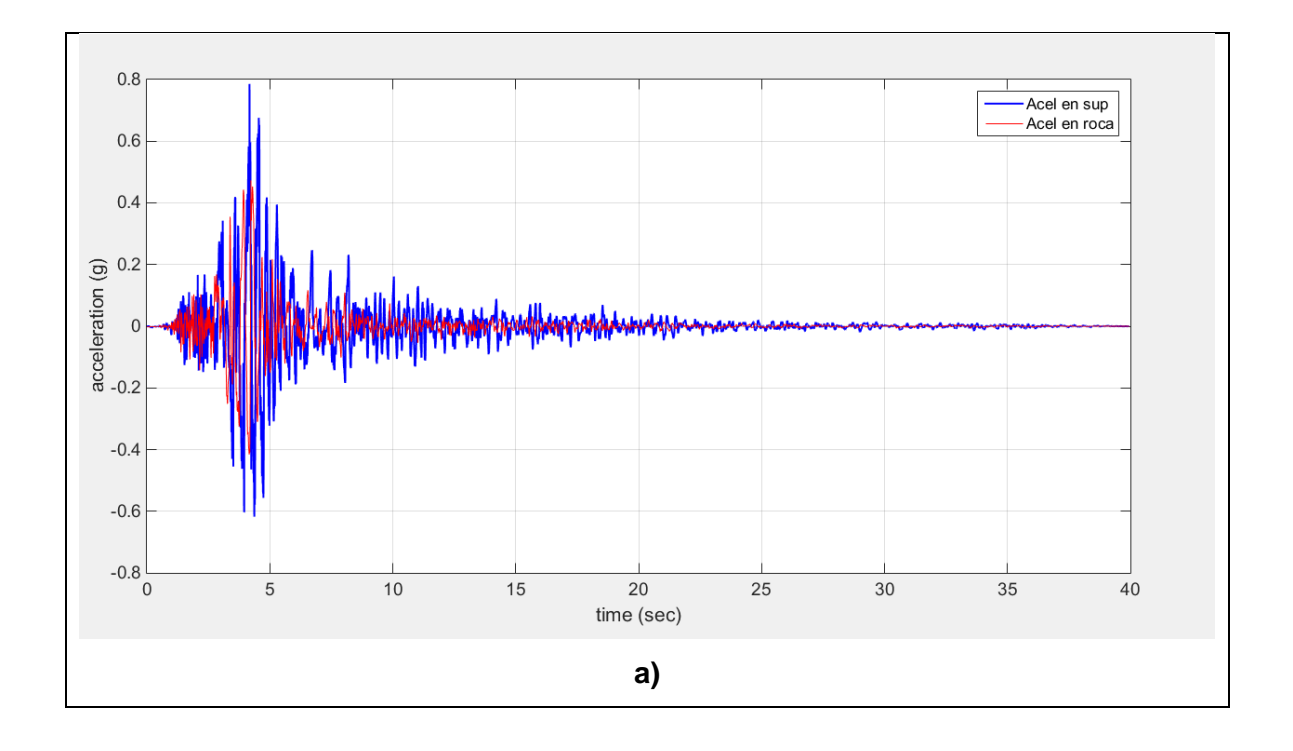

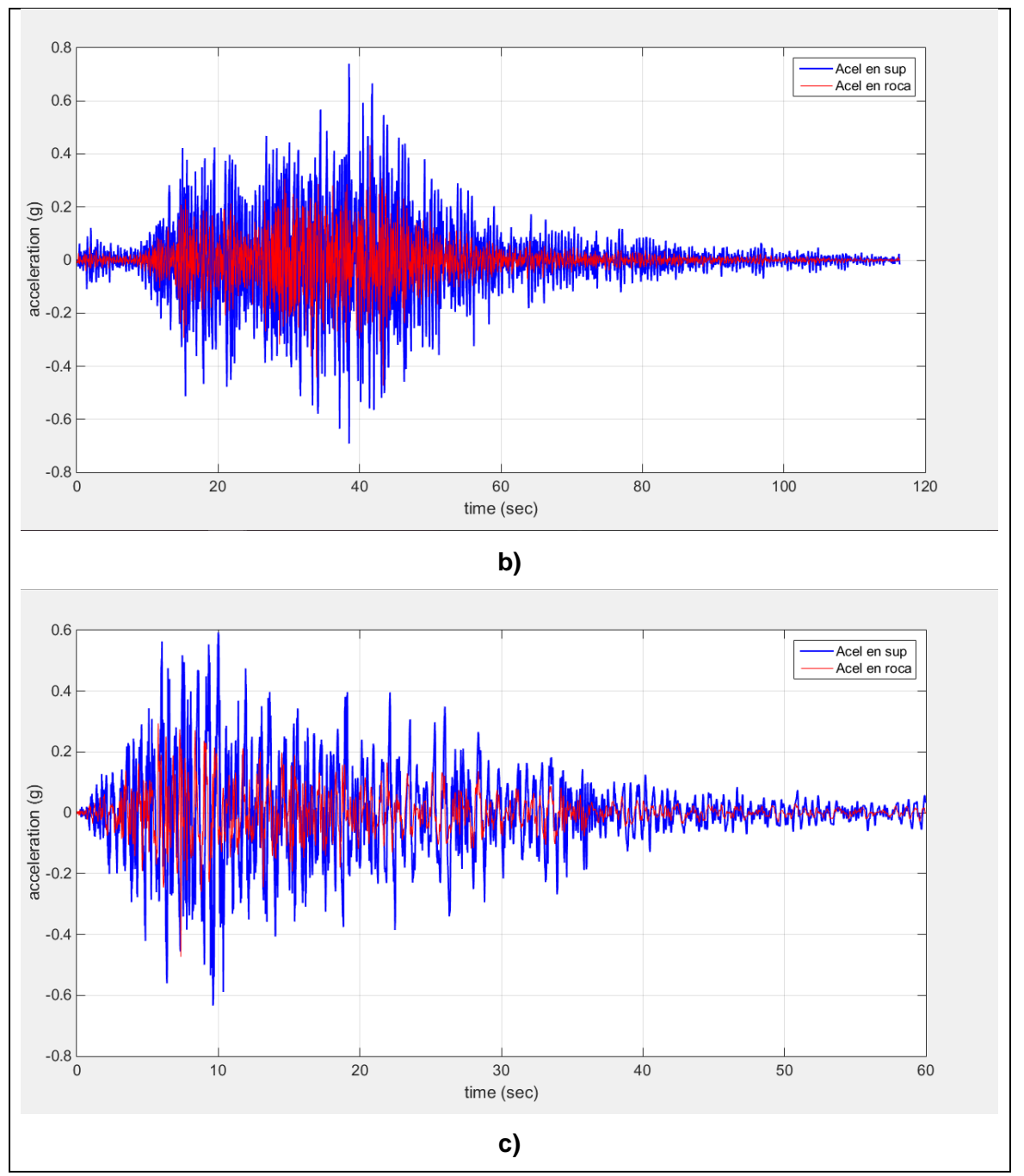

**Gráfica 39.** Respuesta de aceleración del modelo en Asociación de Estratos Creciente al movimiento de terreno de un suelo limoso provocado por el sismo en: "Gilroy - California". "Llolleo – Chile" y "Pedernales – Ecuador".

**Fuente:** Herramienta Informática (Efectos de Sitio). **Elaboración:** Las autoras.

## **Herramienta informática.**

```
Código de la Interfaz "Datos_principal"
% ---------------------------------------------------------
function varargout = Datos principal(varargin)
% Begin initialization code - DO NOT EDIT
gui Singleton = 1;gui<sup>-</sup>State = struct('gui Name', mfilename, ...
'gui Singleton', gui Singleton, ...
                   'gui OpeningFcn', @Datos principal OpeningFcn, ...
                   'gui_OutputFcn', @Datos_principal_OutputFcn, ...
                   'gui_LayoutFcn', [], \overline{...}'gui<sup>-</sup>Callback', []);
if nargin && ischar(varargin{1})
     gui_State.gui_Callback = str2func(varargin{1});
end
if nargout
    [varargout{1:nargout}] = gui mainfcn(gui State, varargin{:});
else
   qui mainfcn(qui State, varargin{:});
end
% End initialization code - DO NOT EDIT
% ---------------------------------------------------------
function Datos principal OpeningFcn(hObject, eventdata, handles, varargin)
% Choose default command line output for Datos principal
handles.output = hObject;
% Update handles structure
guidata(hObject, handles);
movegui(gcf,'center');
axes(handles.axes1)
handles.imagen = imread('grafico_columna.jpg');
image(handles.imagen)
axis off
global idioma 
idioma = 0;
% ---------------------------------------------------------
function varargout = Datos principal OutputFcn(hObject, eventdata, handles)
% Get default command line output from handles structure
varargout{1} = handles.output;
% ---------------------------------------------------------
function colum prof Callback(hObject, eventdata, handles)
%Para permitir unicamente números en el cuadro de texto y no exista errores
%en el análisis
global idioma
str=get(hObject,'String');
if isempty(str2num(str))
    set(hObject,'string','0');
     if idioma == 0
     warndlg('La entrada debe ser numérica');
     elseif idioma == 1
```

```
 warndlg('The entry must be numeric');
      end
end
% ---------------------------------------------------------
function colum prof CreateFcn(hObject, eventdata, handles)
if ispc && isequal(get(hObject,'BackgroundColor'), 
get(0,'defaultUicontrolBackgroundColor'))
    set(hObject,'BackgroundColor','white');
end
% ---------------------------------------------------------
function num estratos Callback(hObject, eventdata, handles)
% En la primera GUI 
%Para permitir unicamente números en el cuadro de texto y no exista errores
%en el análisis
global idioma 
str=get(hObject,'String');
if isempty(str2num(str))
     set(hObject,'string','0');
     if idioma == 0
     warndlg('La entrada debe ser numérica');
      elseif idioma == 1
      warndlg('The entry must be numeric');
      end
end
%Al ingresar un dato superior a cero se habilitará el botón Estratos
n estratos = str2double(get(handles.num estratos, 'String'));
if n estratos > 0set(handles.prop_estratos,'enable','on')
elseif n estratos = 0set(handles.prop_estratos,'enable','off')
end
% ---------------------------------------------------------
function num estratos CreateFcn(hObject, eventdata, handles)
% Hint: edit controls usually have a white background on Windows.
% See ISPC and COMPUTER.
if ispc && isequal(get(hObject,'BackgroundColor'), 
get(0,'defaultUicontrolBackgroundColor'))
     set(hObject,'BackgroundColor','white');
end
% ---------------------------------------------------------
function prop estratos Callback(hObject, eventdata, handles)
global n estratos ancho profundidad
ancho = str2double(get(handles.column ancho, 'String'));
profundidad = str2double(get(handles.colum_prof,'String'));
n estratos = str2double(get(handles.num estratos, 'String'));
propiedades_finales
movegui(gcf,'center');
% ---------------------------------------------------------
function Vs roca Callback(hObject, eventdata, handles)
%Para permitir unicamente números en el cuadro de texto y no exista errores
%en el análisis
global idioma
str=get(hObject,'String');
if isempty(str2num(str))
    set(hObject,'string','0');
     if idioma == 0
      warndlg('La entrada debe ser numérica');
```

```
 elseif idioma == 1
     warndlg('The entry must be numeric'); 
      end
end
% ---------------------------------------------------------
function Vs_roca_CreateFcn(hObject, eventdata, handles)
if ispc && isequal(get(hObject,'BackgroundColor'), 
get(0,'defaultUicontrolBackgroundColor'))
     set(hObject,'BackgroundColor','white');
end
% ---------------------------------------------------------
function dm roca Callback(hObject, eventdata, handles)
global idioma
%Para permitir unicamente números en el cuadro de texto y no exista errores
%en el análisis
str=get(hObject,'String');
if isempty(str2num(str))
    set(hObject,'string','0');
     if idioma == 0
     warndlg('La entrada debe ser numérica');
     elseif idioma == 1
     warndlg('The entry must be numeric'); 
      end
end
% ---------------------------------------------------------
function dm roca CreateFcn(hObject, eventdata, handles)
if ispc && isequal(get(hObject,'BackgroundColor'), 
get(0,'defaultUicontrolBackgroundColor'))
     set(hObject,'BackgroundColor','white');
end
% ---------------------------------------------------------
function carga Callback(hObject, eventdata, handles)
% Abrir la ventana de datos sismicos
opcion = get(hObject,'Value');
switch opcion
    case 1
    Sismico
    movegui(gcf,'center');
    case 2
    Dinamica
    movegui(gcf,'center');
    case 3
    Dinamica
    movegui(gcf,'center');
end
% ---------------------------------------------------------
function carga CreateFcn(hObject, eventdata, handles)
% Hint: popupmenu controls usually have a white background on Windows.
% See ISPC and COMPUTER.
if ispc && isequal(get(hObject,'BackgroundColor'), 
get(0,'defaultUicontrolBackgroundColor'))
   set(hObject,'BackgroundColor','white');
end
% ---------------------------------------------------------
function rel amort Callback(hObject, eventdata, handles)
global idioma 
%Para permitir unicamente números en el cuadro de texto y no exista errores
```

```
%en el análisis
str=get(hObject,'String');
if isempty(str2num(str))
   set(hObject,'string','0');
     if idioma == 0
     warndlg('La entrada debe ser numérica');
     elseif idioma == 1
    warndlg('The entry must be numeric');
      end
end
% ---------------------------------------------------------
function rel amort CreateFcn(hObject, eventdata, handles)
if ispc && isequal(get(hObject,'BackgroundColor'), 
get(0,'defaultUicontrolBackgroundColor'))
     set(hObject,'BackgroundColor','white');
end
% ---------------------------------------------------------
function frec max Callback(hObject, eventdata, handles)
global idioma
%Para permitir unicamente números en el cuadro de texto y no exista errores
%en el análisis
str=get(hObject,'String');
if isempty(str2num(str))
     set(hObject,'string','0');
     if idioma == 0
     warndlg('La entrada debe ser numérica');
      elseif idioma == 1
     warndlg('The entry must be numeric'); 
      end
end
% ---------------------------------------------------------
function frec max CreateFcn(hObject, eventdata, handles)
if ispc && isequal(get(hObject,'BackgroundColor'), 
get(0,'defaultUicontrolBackgroundColor'))
     set(hObject,'BackgroundColor','white');
end
% ---------------------------------------------------------
function elem long ond Callback(hObject, eventdata, handles)
%Para permitir unicamente números en el cuadro de texto y no exista errores
%en el análisis
global nelem idioma
nelem = str2double(get(hObject,'String'));
str=get(hObject,'String');
if isempty(str2num(str))
     set(hObject,'string','0');
     if idioma == 0
     warndlg('La entrada debe ser numérica');
     elseif idioma == 1
     warndlg('The entry must be numeric'); 
      end
end
% ---------------------------------------------------------
function elem long ond CreateFcn(hObject, eventdata, handles)
if ispc && isequal(get(hObject,'BackgroundColor'), 
get(0,'defaultUicontrolBackgroundColor'))
   set(hObject,'BackgroundColor','white');
end
```

```
% ---------------------------------------------------------
function Borrar Callback(hObject, eventdata, handles)
%Permite borrar todas las propiedades 
set(handles.colum prof, 'string','');
set(handles.column ancho, 'string','');
set(handles.num estratos,'string','');
set(handles.Vs roca,'string','');
set(handles.dm_roca,'string','');
set(handles.frec_max,'string','');
set(handles.elem_long_ond,'string','');
set(handles.rel_amort,'string','');
set(handles.prop estratos,'enable','off');
% ---------------------------------------------------------
function Cancelar Callback(hObject, eventdata, handles)
system('Taskkill /IM opensees.exe /F')
% ---------------------------------------------------------
function Analizar Callback(hObject, eventdata, handles)
%Guarda las propiedades en general
%columna
colum prof = str2num(get(handles.colum prof, 'string'));
column ancho = str2num (get(handles.column ancho, 'string'));
num estratos = str2num(get(handles.num estratos, 'string'));
   %Propiedades de roca
Vs roca= str2num(get(handles.Vs roca,'string'));
dm roca = str2num(get(handles.dm roca, 'string'));
    %Longitud de onda
frec max= str2num(get(handles.frec max, 'string'));
elem_long_ond= str2num(get(handles.elem_long_ond,'string'));
   %Parámetros de amortiguamiento
rel_amort= str2num(get(handles.rel_amort,'string'));
global idioma profundidad t t0 despl velocidad aceleracion sideleft 
sideleftv sidelefta desplT0 velT0 acelT0 desplP0 velP0 acelP0 prof te ESXX 
ESYY ESZZ EELEM ESXY DXX DYY DTXY pfe te0 ESXX0 ESYY0 ESZZ0 EELEM0 ESXY0 
EELEM0P DXX0 DYY0 DSTXY0 ESXX0P ESYY0P ESZZ0P ESXY0P DXX0P DYY0P DSTXY0P 
vsMin
if isempty(colum_prof) || isempty(column_ancho) || isempty(num_estratos) || 
isempty(Vs_roca) || isempty(dm_roca) || isempty(frec_max) ||
isempty(elem_long_ond) || isempty(rel_amort) 
    if idioma == 0
    msgbox('No introdujo los valores requeridos','Error','error'); 
    elseif idioma == 1
    msgbox('There is not entering the values required','Error','error'); 
    end
else
%Geometría de la columna
colum prof = (column prof);column ancho = (column ancho);num estratos = (num estratos);
%Propiedades de roca
Vs roca = (Vs roca);
dm roca = (dm roca);
%Longitud de onda
frec max = (free max);elem long ond = \overline{e} (elem long ond);
%Parámetros de amortiguamiento
rel_amort=(rel_amort);
```

```
%Se crea el archivo txt
datos = fopen('datos.txt','w+t');
%geometria columna
fprintf(datos,'set numLayers %i\n', num estratos);
%Propiedades de roca madre
fprintf(datos,'set rockVS %i\n',Vs roca);
fprintf(datos, 'set rockDen %s\n', dm roca);
%Longitud de onda
fprintf(datos, 'set fMax %i\n', frec max);
fprintf(datos, 'set nEle %i\n', elem_long ond);
%Parámetros de amortiguamiento
fprintf(datos,'set damp %s\n', rel amort);
%Mensaje que indique el inicio y termino del análisis y Análisis con
%OpenSees
if idioma == 0
    d = diag('Position', [460 280 450 150], 'Name', 'Analizando');
     txt = uicontrol('Parent',d,'Style','text','Position',[125 90 200 
20],'String','Ejecutando el 
Análisis...','FontWeight','bold','Fontsize',10);
     txt = uicontrol('Parent',d,'Style','text','Position',[110 50 400 
30],'String','Este mensaje se cerrará al finalizar el 
análisis.','Fontsize',8,'HorizontalAlignment','Left');
     !OpenSees.exe tesis.tcl 
     % CARGAR DATOS 
profundidad = str2double(qet(handles.colum prof, 'String'));
despl = load('displacement.out');
t = \text{despl}(:,1);despl(:, 1) = [];
sideleft = \text{despl}(:, 1:2:end);
coordenadas = load('nodecoordIZQ.out');
prot1 = coordenadas(:,3);prof = profundidad-prof1;
velocidad = load('velocity.out');
velocidad(:,1) = [];
sideleftv = velocidad(:,1:2:end);aceleracion = load('acceleration.out');
acceleracion(:,1) = [];
sidelefta = acceleracion(:,1:2:end);%Para tiempo cero, analisis estatico
despl0 = load('Gdisplacement.out');
t0 = \text{despl0}(:,1);despl0(:, 1) = [];
sideleft0 = \text{despl0}(:,1:2:\text{end});
vel0 = load('Gvelocity.out');
vel0(:,1) = [];
sideleftv0 =vel0(:,1:2:end);
acel0 = load('Gacceleration.out');
\text{accel0}(:,1) = [];
sideleta0 = ace10(:,1:2:end);desp1T0 = sideleft0(end,:);velT0 = sideleftvv0(end,:);accelT0 = sideleftad(end,:);
```

```
%Para profundidad de cero
desp1P0 = sideleft0(:, 1);velP0 = sideletvv(:, 1);accelP0 = sideleft(a();,1;%Datos de esfuerzo
esfuerzo1 = load('stress1.out');
te = esfuerzo1(:, 1);esfuerzo1(:, 1)=[];
esfuerzo2 = load('stress2.out');
esfuerzo2(:,1)=[];
esfuerzo3 = load('stress3.out');
estuerzo3(:,1)=[];esfuerzo4 = load('stress4.out');
esfuerzo4(:, 1)=[];
%Esfuerzo normal en xx
estuerzoxx1 = estuerzo1(:, 1:5:end);estuerzoxx2 = estuerzo2(:,1:5:end);esfuerzoxx3 = esfuerzo3(:,1:5:end);
esfuerzoxx4 =esfuerzo4(:, 1:5:end);
ESXX =((esfuerzoxx1+esfuerzoxx2+esfuerzoxx3+esfuerzoxx4)/4);
%Esfuerzo normal en yy
esfuerzoyy1 = esfuerzo1(:,2:5:end);
esfuerzoyy2 = esfuerzo2(:,2:5:end);esfuerzoyy3 = esfuerzo3(:,2:5:end);
esfuerzoyy4 = esfuerzo4(:,2:5:end);ESYY =((esfuerzoyy1+esfuerzoyy2+esfuerzoyy3+esfuerzoyy4)/4);
%Esfuerzo normal en zz
esfuerzozz1 =esfuerzo1(:,3:5:end);
esfuerzozz2 =esfuerzo2(:, 3:5:end);
esfuerzozz3 =esfuerzo3(:,3:5:end);
esfuerzozz4 =esfuerzo4(:,3:5:end);
ESZZ =((esfuerzozz1+esfuerzozz2+esfuerzozz3+esfuerzozz4)/4);
%Esfuerzo Elemental 
EELEM = ((ESXX+ESYY+ESZZ)/(3);%Esfuerzo normal en xy
esfuerzoxy1 = esfuerzo1(:,4:5:end);esfuerzoxy2 = esfuerzo2(:,4:5:end);
esfuerzoxy3 = esfuerzo3(:,4:5:end);esfuerzoxy4 = esfuerzo4(:,4:5:end);ESXY = ((esfuerzoxy1+esfuerzoxy2+esfuerzoxy3+esfuerzoxy4) / 4);def1= load('strain1.out');
def1(:,1)=[];
def2 = load('strain2.out');def2(i, 1)=[];
def3 = load('strain3.out');
def3(i, 1)=[];
def4 = load('strain4.out');
def4(i, 1)=[];
destxx1 = def1(:,1:3:end);
```

```
desfxx2= def2(:,1:3:end);desfxx3= def3(:,1:3:end);
destxx4 = def4(:,1:3:end);DXX = ((destxx1+destxx2+destxx3+destxx4)/4);desfyy1 = \text{def2}(:, 2:3: \text{end});
desfyy2=def2(:,2:3:end);desfyy3= def2(:,2:3:end);
desfyy4=def2(:,2:3:end);
DYY = ((desfyy1+desfyy2+desfyy3+desfyy4)/4);
distxy1 = def1 (:, 3:3:end);
distxy2 = def2 (:, 3:3:end);
distxy3 = def3(:,3:3:end);distxy4 = def4 (:, 3:3:end);
DTXY = ((distxy1+distxy2+distxy3+distxy4)/4);
%Obtener la altura de cada elemento 
fmax= str2double(get(handles.frec_max,'String'));
nelem = str2double(get(handles.elem long ond,'String'));
wave = (vsMin) / (fmax)htrial = (wave/nelem)%Profundidad en función de los elementos
[m,n]=size(prof1);
pfel = prof1(1:(m-1),1);pfe = pfe1+(htrial/2);%TIEMPO CERO
%Esfuerzos para tiempo 0
esfuerzo01 = load('Gstress1.out');
te0 = esfuerzo01(:,1);esfuerzo01(:, 1)=[];
esfuerzo02 = load('Gstress2.out');
esfuerzo02(:,1) = [];
esfuerzo03 = load('Gstress3.out');
esfuerzo03(:, 1)=[];
esfuerzo04 = load('Gstress4.out');
esfuerzo04(:, 1)=[];
%Esfuerzo normal en xx
esfuerzoxx01 = esfuerzo01(end,1:5:end);
estuerzoxx02 = estuerz002(end, 1:5:end);esfuerzoxx03 = esfuerzo03(end, 1:5:end);
esfuerzoxx04 = esfuerzo04(end, 1:5:end);
ESXX0 =((esfuerzoxx01+esfuerzoxx02+esfuerzoxx03+esfuerzoxx04)/4);
%Esfuerzo normal en yy
esfuerzoyy01 = esfuerzo01(end,2:5:end);
esfuerzoyy02 = esfuerzo02 (end, 2:5:end);
esfuerzoyy03 = esfuerzo03(end, 2:5:end);
esfuerzoyy04 = esfuerzo04(end, 2:5:end);
ESYY0 =((esfuerzoyy01+esfuerzoyy02+esfuerzoyy03+esfuerzoyy04)/4);
%Esfuerzo normal en zz
esfuerzozz01 = esfuerzo01(end, 3:5:end);
esfuerzozz02 = esfuerzo02(end, 3:5:end);
esfuerzozz03 = esfuerzo03(end,3:5:end);
esfuerzozz04 = esfuerzo04(end, 3:5:end);
```

```
ESZZ0 =((esfuerzozz01+esfuerzozz02+esfuerzozz03+esfuerzozz04)/4);
%Esfuerzo Elemental 
EELEM0 = ((ESXX0+ESYY0+ESZZ0) /3);
%Esfuerzo normal en xy
esfuerzoxy01 = esfuerzo01(end, 4:5:end);
esfuerzoxy02 = esfuerzo02(end, 4:5:end);
esfuerzoxy03 = esfuerzo03(end, 4:5:end);
esfuerzoxy04 = esfuerzo04 (end, 4:5:end);
ESXY0 = ((esfuerzoxy01+esfuerzoxy02+esfuerzoxy03+esfuerzoxy04)/4);
%Deformaciones en tiempo 0
def01 = load('Gstrain1.out');
def01(:,1)=[];def02 = load('Gstrain2.out');def02(i, 1) = [];
def03 = load('Gstrain3.out');
def03(:,1)=[];
def04 = load('Gstrain4.out');def04(:,1)=[];
%Deformación en xx
defxx01 = def01(end, 1:3:end);defxx02 = def02(end,1:3:end);defxx03 = def03(end,1:3:end);defxx04 = def04(end, 1:3:end);DXX0 = ( (defxx01+defxx02+defxx03+defxx04)/4);%Deformación en yy
defyy01 = def01(end, 2:3:end);defyy02 = def02(end, 2:3:end);defy03 = def03(end, 2:3:end);defy04 = def04(end, 2:3:end);DYY0 = ((defvv01+defvv02+defvv03+defvv04)/4);%Distorsión en xy
distzz01 = def01(end, 3:3:end);distzz02 = \text{def}02 \text{ (end, 3:3:end)};
distzz03 = \text{def}03(\text{end}, 3:3:\text{end});
distzz04 = \text{def}04(\text{end}, 3:3:\text{end});
DSTXY0 =((distzz01+distzz02+distzz03+distzz04)/4);
%PROFUNDIDAD CERO
%Esfuerzos y deformaciones para profundidad 0
%Esfuerzos en xx
estuerzoxx01P = estuerzo01(:,1);estuerzoxx02P = estuerz002(:,1);esfuerzoxx03P = esfuerzo03(:,1);estuerzoxx04P = estuerzo04(:,1);ESXX0P =((esfuerzoxx01P+esfuerzoxx02P+esfuerzoxx03P+esfuerzoxx04P)/4);
%Esfuerzo normal en yy
esfuerzoyy01P = esfuerzo01(:, 2);
esfuerzoyy02P = esfuerzo02(:,2);estuerzoyy03P = esfuerzo03(:, 2);esfuerzoyy04P = esfuerzo04(:, 2);
ESYY0P =((esfuerzoyy01P+esfuerzoyy02P+esfuerzoyy03P+esfuerzoyy04P)/4);
```

```
%Esfuerzo normal en zz
esfuerzozz01P = esfuerzo01(:,3);
esfuerzozz02P = esfuerzo02(:,3);esfuerzozz03P = esfuerzo03(:,3);
esfuerzozz04P = esfuerzo04(:,3);ESZZ0P =((esfuerzozz01P+esfuerzozz02P+esfuerzozz03P+esfuerzozz04P)/4);
%Esfuerzo normal en xy
esfuerzoxy01P = esfuerzo01(:, 4);esfuerzoxy02P = esfuerzo02(:, 4);esfuerzoxy03P = esfuerzo03(:, 4);
esfuerzoxy04P = esfuerzo04(:, 4);ESXY0P = ((esfuerzoxy01P+esfuerzoxy02P+esfuerzoxy03P+esfuerzoxy04P)/4);
%Esfuerzo Elemental 
EELEM0P = ((ESXX0P+ESYY0P+ESZZ0P)/3);
%Deformaciones en profundidad 0
%Deformación en xx
defxx01P = def01(:,1);defxx02P = def02(:,1);defxx03P = def03(:,1);defxx04P = def04(:,1);DXX0P = ( (defxx01P+defxx02P+defxx03P+defxx04P) / 4);%Deformación en yy
defvv01P = def01(:,2);defyy02P = def02(:,2);defvv03P = def03(:,2);defyy04P = def04(:, 2);DYY0P =((defyy01P+defyy02P+defyy03P+defyy04P)/4);
%Distorsión en xy
distxy01P = def01(:,3);distxy02P = def02(:,3);distxy03P = def03(:,3);distxy04P = def04(:,3);DSTXY0P =((distxy01P+distxy02P+distxy03P+distxy04P)/4);
     close(d)
elseif idioma == 1
    d = diag('Position', [460 280 450 150], 'Name', 'Working'); txt = uicontrol('Parent',d,'Style','text','Position',[125 90 200 
20],'String','Executing the 
Analysis...','FontWeight','bold','Fontsize',10);
     txt = uicontrol('Parent',d,'Style','text','Position',[70 50 400 
30],'String','This message will be closed after the analysis is 
completed.','Fontsize',8,'HorizontalAlignment','Left');
     !OpenSees.exe tesis.tcl
         % CARGAR DATOS 
profundidad = str2double(get(handles.colum_prof,'String'));
despl = load('displacement.out');
t = \text{despl}(:,1);despl(:, 1) = [];
sideleft = \text{despl}(:,1:2:\text{end});
coordenadas = load('nodecoordIZQ.out');prof1 = coordenadas(:,3);
```

```
prof = profundidad-prof1;
velocidad = load('velocity.out');
velocidad(:,1) = [];
sideleftv = velocidad(:,1:2:end);aceleracion = load('acceleration.out');
acceleracion(:,1) = [];
sidelefta = acceleracion(:,1:2:end);%Para tiempo cero, analisis estatico
despl0 = load('Gdisplacement.out');
t0 = despl0(:,1);despl0(:, 1) = [];
sideleft0 = \text{despl0}(:,1:2:\text{end});
vel0 = load('Gvelocity.out');
vel0(:,1) = [];
sideleftv0 =vel0(:,1:2:end);
acel0 = load('Gacceleration.out');
\text{accel0}(:,1) = [];
sidelefta0 = acel0(:,1:2:end);
desp1T0 = sideleft0(end,:);velT0 = sideleftv0(end,:);accelTO = sideletta0(end,:);%Para profundidad de cero
desplP0 = sideleft(();1;velP0 = sideleftvol(t,1);accelP0 = sideleft(a();,1;%Datos de esfuerzo
esfuerzo1 = load('stress1.out');
te = esfuerzo1(:, 1);esfuerzo1(:, 1)=[];
esfuerzo2 = load('stress2.out');
estuerzo2(:, 1) = [];
esfuerzo3 = load('stress3.out');
estuerzo3(:,1)=[];esfuerzo4 = load('stress4.out');
esfuerzo4(:, 1)=[];
%Esfuerzo normal en xx
estuerzoxx1 = estuerzo1(:,1:5:end);esfuerzoxx2 = esfuerzo2(:, 1:5:end);
esfuerzoxx3 =esfuerzo3(:, 1:5:end);
esfuerzoxx4 = esfuerzo4(:, 1:5:end);
ESXX =((esfuerzoxx1+esfuerzoxx2+esfuerzoxx3+esfuerzoxx4)/4);
%Esfuerzo normal en yy
esfuerzoyy1 = esfuerzo1(:,2:5:end);esfuerzoyy2 = esfuerzo2(:,2:5:end);esfuerzoyy3 = esfuerzo3(:,2:5:end);esfuerzoyy4 = esfuerzo4(:,2:5:end);
ESYY =((esfuerzoyy1+esfuerzoyy2+esfuerzoyy3+esfuerzoyy4)/4);
%Esfuerzo normal en zz
esfuerzozz1 =esfuerzo1(:,3:5:end);
esfuerzozz2 =esfuerzo2(:, 3:5:end);
esfuerzozz3 =esfuerzo3(:, 3:5: end);
```

```
esfuerzozz4 = esfuerzo4(:,3:5:end);ESZZ =((esfuerzozz1+esfuerzozz2+esfuerzozz3+esfuerzozz4)/4);
%Esfuerzo Elemental 
EELEM = ((ESXX+ESYY+ESZZ)/3);%Esfuerzo normal en xy
esfuerzoxy1 = esfuerzo1(:,4:5:end);
esfuerzoxy2 = esfuerzo2(:,4:5:end);
esfuerzoxy3 = esfuerzo3(:,4:5:end);
esfuerzoxy4 = esfuerzo4(:, 4:5:end);
ESXY = ((esfuerzoxy1+esfuerzoxy2+esfuerzoxy3+esfuerzoxy4)/4);
def1= load('strain1.out');
def1(:,1)=[];def2 = load('strain2.out');def2(i, 1)=[];
def3 = load('strain3.out');def3(:,1)=[];
def4 = load('strain4.out');def4(i, 1)=[];
destxx1 = def1(:,1:3:end);desfxx2=def2(:,1:3:end);desfxx3= def3(:,1:3:end);
destxx4= def4(:,1:3:end);DXX = ((destxx1+destxx2+destxx3+destxx4)/4);desfyy1= def2(:,2:3:end);
desfyy2=def2(:,2:3:end);desfyy3 = \text{def2}(:, 2:3: \text{end});
desfyy4=def2(:,2:3:end);DYY = ((desfyy1+desfyy2+desfyy3+desfyy4)/4);
distxy1 = def1 (:, 3:3:end);
distxy2 = def2 (:, 3:3:end);
distxy3 = def3(:,3:3:end);distxy4 = def4 (:, 3:3:end);
DTXY = ((distxy1+distxy2+distxy3+distxy4)/4);
%Obtener la altura de cada elemento 
fmax= str2double(get(handles.frec_max,'String'));
nelem = str2double(get(handles.elem long ond, 'String'));
wave = (vsMin) / (fmax)htrial = (wave/nelem)%Profundidad en función de los elementos
[m,n]=size(prof1);
pfel = prof1(1:(m-1),1);pfe = pfel+(htrial/2);%TIEMPO CERO
%Esfuerzos para tiempo 0
esfuerzo01 = load('Gstress1.out');
te0 = esfuerzo01(:,1);esfuerzo01(:, 1)=[];
esfuerzo02 = load('Gstress2.out');
esfuerzo02(:, 1) = [];
```

```
esfuerzo03 = load('Gstress3.out');
estuerzo03(:,1)=[];esfuerzo04 = load('Gstress4.out');
esfuerzo04(:, 1)=[];
%Esfuerzo normal en xx
estuerzoxx01 = estuerz001(end,1:5:end);esfuerzoxx02 = esfuerzo02(end, 1:5:end);
esfuerzoxx03 = esfuerzo03(end, 1:5:end);
estuerzoxx04 = estuerz004(end,1:5:end);ESXX0 =((esfuerzoxx01+esfuerzoxx02+esfuerzoxx03+esfuerzoxx04)/4);
%Esfuerzo normal en yy
esfuerzoyy01 = esfuerzo01(end, 2:5:end);
esfuerzoyy02 = esfuerzo02(end, 2:5:end);
esfuerzoyy03 = esfuerzo03(end, 2:5:end);
esfuerzoyy04 = esfuerzo04(end, 2:5: end);
ESYY0 =((esfuerzoyy01+esfuerzoyy02+esfuerzoyy03+esfuerzoyy04)/4);
%Esfuerzo normal en zz
estuerzozz01 = estuerz01 (end.3:5:end);esfuerzozz02 = esfuerzo02(end, 3:5:end);
esfuerzozz03 = esfuerzo03(end, 3:5:end);
esfuerzozz04 = esfuerzo04(end, 3:5:end);
ESZZ0 =((esfuerzozz01+esfuerzozz02+esfuerzozz03+esfuerzozz04)/4);
%Esfuerzo Elemental 
EELEM0 = ((ESXX0+ESYY0+ESZZ0) /3);
%Esfuerzo normal en xy
esfuerzoxy01 = esfuerzo01(end, 4:5:end);
esfuerzoxy02 = esfuerzo02(end, 4:5:end);
esfuerzoxy03 = esfuerzo03(end, 4:5:end);
esfuerzoxy04 = esfuerzo04(end, 4:5: end);
ESXY0 = ((esfuerzoxy01+esfuerzoxy02+esfuerzoxy03+esfuerzoxy04)/4);
%Deformaciones en tiempo 0
def01 = load('Gstrain1.out');
def01(:,1)=[];def02 = load('Gstrain2.out');
def02(:,1)=[];def03 = load('Gstrain3.out');
def03(:,1)=[];def04 = load('Gstrain4.out');
def04(:,1)=[];%Deformación en xx
defxx01 = def01(end, 1:3:end);defxx02 = def02(end,1:3:end);defxx03 = def03(end,1:3:end);defxx04 = def04(end,1:3:end);DXX0 = ( (defxx01+defxx02+defxx03+defxx04)/4);%Deformación en yy
defyy01 = def01(end, 2:3:end);defyy02 = def02(end, 2:3:end);defyy03 = def03(end, 2:3:end);defyy04 = def04(end, 2:3:end);DYY0 =((defyy01+defyy02+defyy03+defyy04)/4);
```

```
%Distorsión en xy
distzz01 = def01(end, 3:3:end);distzz02 = \text{def}02 \text{ (end, 3:3:end)};
distzz03 = \text{def}03(\text{end}, 3:3:\text{end});
distzz04 = \text{def}04 \text{ (end, 3:3:end)};
DSTXY0 = ( (distzz01+distzz02+distzz03+distzz04) / 4);%PROFUNDIDAD CERO
%Esfuerzos y deformaciones para profundidad 0
%Esfuerzos en xx
estuerzoxx01P = estuerzo01(:,1);estuerzoxx02P = estuerzo02(:,1);esfuerzoxx03P = esfuerzo03(:,1);esfuerzoxx04P = esfuerzo04(:,1);ESXX0P =((esfuerzoxx01P+esfuerzoxx02P+esfuerzoxx03P+esfuerzoxx04P)/4);
%Esfuerzo normal en yy
esfuerzoyy01P = esfuerzo01(:,2);
esfuerzovy02P = esfuerzo02(:, 2);esfuerzoyy03P = esfuerzo03(:,2);esfuerzoyy04P = esfuerzo04(:, 2);ESYY0P =((esfuerzoyy01P+esfuerzoyy02P+esfuerzoyy03P+esfuerzoyy04P)/4);
%Esfuerzo normal en zz
esfuerzozz01P = esfuerzo01(:,3);
esfuerzozz02P = esfuerzo02(:,3);
esfuerzozz03P = esfuerzo03(:,3);esfuerzozz04P = esfuerzo04(:, 3);ESZZ0P =((esfuerzozz01P+esfuerzozz02P+esfuerzozz03P+esfuerzozz04P)/4);
%Esfuerzo normal en xy
esfuerzoxy01P = esfuerzo01(:, 4);esfuerzoxy02P = esfuerzo02(:, 4);esfuerzoxy03P = esfuerzo03(:, 4);esfuerzoxy04P = esfuerzo04(:, 4);ESXY0P = ((esfuerzoxy01P+esfuerzoxy02P+esfuerzoxy03P+esfuerzoxy04P)/4);
%Esfuerzo Elemental 
EELEM0P = ((ESXX0P+ESYY0P+ESZZ0P)/3);
%Deformaciones en profundidad 0
%Deformación en xx
defxx01P = def01(:,1);defxx02P = def02(:,1);defxx03P = def03(:,1);defxx04P = def04(:,1);DXX0P = ( (defxx01P+defxx02P+defxx03P+defxx04P)/4);%Deformación en yy
defyy01P = def01(:, 2);defyy02P = def02(:,2);defyy03P = def03(:,2);defyy04P = def04(:,2);DYY0P =((defyy01P+defyy02P+defyy03P+defyy04P)/4);
%Distorsión en xy
distxy01P = def01(:,3);distxy02P = def02(:,3);
```

```
distxy03P = def03(:,3);distxy04P = def04(:,3);DSTXY0P =((distxy01P+distxy02P+distxy03P+distxy04P)/4);
    close(d)
end
end
% ---------------------------------------------------------
function column ancho Callback(hObject, eventdata, handles)
global ancho idioma
ancho= str2double(qet(hObject, 'String'));
str=get(hObject,'String');
if isempty(str2num(str))
    set(hObject,'string','0');
     if idioma == 0
     warndlg('La entrada debe ser numérica');
     elseif idioma == 1
     warndlg('The entry must be numeric'); 
     end
end
% ---------------------------------------------------------
function column ancho CreateFcn(hObject, eventdata, handles)
if ispc && isequal(get(hObject,'BackgroundColor'), 
get(0,'defaultUicontrolBackgroundColor'))
   set(hObject,'BackgroundColor','white');
end
\frac{6}{6} -------------
function img CreateFcn(hObject, eventdata, handles)
% ---------------------------------------------------------
function entrada Callback(hObject, eventdata, handles)
% ---------------------------------------------------------
function grafica Callback(hObject, eventdata, handles)
% ---------------------------------------------------------
function parcial Callback(hObject, eventdata, handles)
Graficas
movegui(gcf,'center');
% ---------------------------------------------------------
function sitio Callback(hObject, eventdata, handles)
Sitio
movegui(gcf,'center');
% ---------------------------------------------------------
function esfuerzo Callback(hObject, eventdata, handles)
E_D
movegui(gcf,'center');
% ---------------------------------------------------------
function Ejemplo Callback(hObject, eventdata, handles)
%Permite borrar todas las propiedades 
set(handles.colum prof,'string','30');
set(handles.column ancho, 'string', '0.2');
set(handles.num estratos, 'string', '30');
set(handles.Vs roca,'string','762.0');
set(handles.dm_roca,'string','2.396');
set(handles.frec_max,'string','100');
set(handles.elem_long_ond,'string','8');
set(handles.rel_amort,'string','0.02');
set(handles.prop_estratos,'enable','on');
% ---------------------------------------------------------
function espanol Callback(hObject, eventdata, handles)
```

```
global idioma 
idioma = 0;
set(handles.uipanel1,'Title','Geometría de columna');
set(handles.text1,'String','Profundidad');
set(handles.text15,'String','Ancho');
set(handles.text2,'String','Número de estratos');
set(handles.prop_estratos,'String','Estratos');
set(handles.uipanel2, 'Title', 'Propiedades de Roca');
set(handles.text3,'String','Velocidad de onda de corte');
set(handles.text4,'String','Densidad de masa');
set(handles.uipanel3,'Title','Parámetros de longitud de onda');
set(handles.text8,'String','Frecuencia Máxima');
set(handles.text11, 'String', 'Número de elementos por longitud de onda');
set(handles.uipanel4,'Title','Parámetros de amortiguamiento');
set(handles.text13,'String','Relación de amortiguamiento');
set(handles.uipanel5,'Title','Análisis');
set(handles.text14,'String','Carga');
set(handles.carga,'String',['Carga Sismica',char(10),'Carga 
Periodica', char(10), 'Carga de Impacto']);
set(handles.Borrar,'String','Borrar');
set(handles.Cancelar,'String','Cancelar');
set(handles.Analizar,'String','Analizar');
set(handles.grafica,'Label','Gráficas');
set(handles.parcial,'Label','Análisis Parcial');
set(handles.sitio,'Label','Efectos de Sitio');
set(handles.esfuerzo,'Label','Esfuerzo-Deformación');
set(handles.Ejemplo,'Label','Ejemplo');
set(handles.span,'String','Español');
set(handles.ingles1,'String','Inglés');
% ---------------------------------------------------------
function pushbutton8_Callback(hObject, eventdata, handles)
global idioma 
idioma = 1;set(handles.uipanel1, 'Title', 'Column Geometry');
set(handles.text1,'String','Depth');
set(handles.text15,'String','Width');
set(handles.text2,'String','Number of strata');
set(handles.prop_estratos,'String','Stratas');
set(handles.uipanel2,'Title','Rock Properties');
set(handles.text3,'String','Shear wave velocity');
set(handles.text4,'String','Soil mass density');
set(handles.uipanel3, 'Title', 'Wavelength parameters');
set(handles.text8,'String','Highest frequency');
set(handles.text11,'String','Number of elements per one wave length');
set(handles.uipanel4, 'Title', 'Rayleigh damping parameters');
set(handles.text13,'String','Damping ratio');
set(handles.uipanel5, 'Title', 'Analysis');
set(handles.text14,'String','Load');
set(handles.carga,'String',['Seismic Load',char(10),'Periodic 
Load',char(10),'Impact Load']);
set(handles.Borrar,'String','Clear');
set(handles.Cancelar,'String','Cancel');
set(handles.Analizar,'String','Analyze');
set(handles.grafica,'Label','Graphs');
set(handles.parcial, 'Label', 'Partial Analysis');
set(handles.sitio,'Label','Site Effects');
set(handles.esfuerzo,'Label','Stress-Strain');
set(handles.Ejemplo,'Label','Example');
set(handles.span,'String','Spanish');
set(handles.ingles1,'String','English');
```
% ---------------------------------------------------------

```
Código de la Interfaz "propiedades_finales"
% ---------------------------------------------------------
function varargout = propiedades_finales(varargin)
% Begin initialization code - DO NOT EDIT
qui Singleton = 1;gui State = struct('gui Name', mfilename, ...
 'gui_Singleton', gui_Singleton, ...
 'gui_OpeningFcn', @propiedades_finales_OpeningFcn, ...
                  'gui<sup>-</sup>OutputFcn', @propiedades_finales<sup>-</sup>OutputFcn, ...
                  'gui LayoutFcn', [], ...
                  'gui Callback', []);
if nargin && ischar(varargin{1})
   gui State.gui Callback = str2func(varargin{1});
end
if nargout
   [varargout{1:nargout}] = qui mainfon(gui State, varargin{:});
else
    gui mainfcn(gui State, varargin{:});
end
% End initialization code - DO NOT EDIT
function propiedades finales OpeningFcn(hObject, eventdata, handles,
varargin)
global idioma
if idioma == 0
pushbutton8_Callback(hObject, eventdata, handles)
elseif idioma == 1
pushbutton9 Callback(hObject, eventdata, handles)
end
% Choose default command line output for propiedades_finales
handles.output = hObject;
% Update handles structure
guidata(hObject, handles);
function varargout = propiedades finales OutputFcn(hObject, eventdata,
handles) 
varargout{1} = handles.output;
% ---------------------------------------------------------
function Cargar Callback(hObject, eventdata, handles)
global n_estratos profundidad idioma
a=get(handles.propiedades,'Data');
disp(a);
n=n_estratos;
contador=n;
if cellfun(@isempty,a)
    if idioma == 0
    msgbox('No introdujo los valores requeridos','Error','error');
```

```
 elseif idioma == 1
     msgbox('There is not entering the values required','Error','error');
     end
else
    a = a;%Se crea el archivo txt y se guarda los datos
matrix = fopen('matrix.txt', 'w');
for i=1:n
    fprintf(matriz,'# ESTRATO %i\n\n', contador);
     fprintf(matriz,'set layerThick(%i',contador);fprintf(matriz,') 
\sin, a(2, i);
      fprintf(matriz,'set rho(%i',contador);fprintf(matriz,') %s\n',a{3,i});
       fprintf(matriz,'set nu(%i',contador);fprintf(matriz,') %s\n',a{4,i});
        fprintf(matriz,'set phi(%i',contador);fprintf(matriz,') 
\sin', a\{5, i\};
         fprintf(matriz,'set gammaPeak(%i',contador);fprintf(matriz,') 
\sin', a\{6, i\};
          fprintf(matriz,'set refPress(%i',contador);fprintf(matriz,') 
%s\n',a{7,i});
           fprintf(matriz,'set phaseAng(%i',contador);fprintf(matriz,') 
%s\n',a{8,i});
           fprintf(matriz,'set contract(%i',contador);fprintf(matriz,') 
%s\n',a{9,i});
            fprintf(matriz,'set dilate1(%i',contador);fprintf(matriz,') 
%s\n',a{10,i});
             fprintf(matriz,'set dilate2(%i',contador);fprintf(matriz,') 
%s\n',a{11,i});
              fprintf(matriz,'set liq1(%i',contador);fprintf(matriz,') 
\sin', a\{12, i\};
                fprintf(matriz,'set liq2(%i',contador);fprintf(matriz,') 
\sin', a\{13, i\};
                fprintf(matriz,'set liq3(%i',contador);fprintf(matriz,') 
\sin', a\{14, i\};
                 fprintf(matriz,'set Vs(%i',contador);fprintf(matriz,') 
\sin', a\{15, i\};
contador=contador-1;
end
% Se imprime la vs minima para desarrollo de opensees.
global vsMin
vsMin=min(str2double(a(15,:)));
fprintf(matriz,'set vsMin %i\n', vsMin);
end
% Se imprimen los datos a utilizar en graficas de perfil del suelo y vs.
% Valores de x=profundidad
yg = fopen('grafica1.out','w');
fprintf(yg,'0 \n\times);
altura acumulada=0;
for i=1:n 
    altura actual=str2double(a{2,i});
    altura acumulada=altura acumulada+altura actual;
    fprint\overline{f}(yg, 'si\n', altura acumulada);
end
% Valores de y=velocidad de onda de corte.
xq = fopen('grafica2.out', 'w');fprintf(xg,'0 \n\times");
```

```
for i=1:n
     fprintf(xg,'%s\n',a{15,i});
end
% Condicion para validar que la suma de estratos coincida con el tamano 
total de la columna de suelo
if altura_acumulada > profundidad
     cla
    if idioma == 0 msgbox('Altura acumulada de estratos sobrepasa altura total de la 
columna','Error','error');
     elseif idioma == 1
     msgbox('Accumulated height of strata exceeds total height of the 
column','Error','error');
     end 
elseif altura_acumulada < profundidad
     cla
     if idioma == 0
    msgbox('Altura acumulada de estratos es menor que altura total de la 
columna','Error','error');
     elseif idioma == 1
     msgbox('Accumulated height of strata is less than total height of the 
column','Error','error');
     end
end
% ---------------------------------------------------------
function Cargar CreateFcn (varargin)
% ---------------------------------------------------------
function Volver dat princ Callback(hObject, eventdata, handles)
close
% ---------------------------------------------------------
function Alternativa grafica Callback(hObject, eventdata, handles)
global n estratos profundidad ancho idioma
disp(n estratos);
grafica=get(hObject,'Value');
a=str2double(get(handles.propiedades,'Data'));
alturaAcum=0;
% Datos de profundidad.
profundidad columna=load('grafica1.out');
t = profundidad columna(:,1);
% Datos de velocidad de onda de corte.
vs=load('grafica2.out');
v = v s(:,1);Var = get(handles.Alternativa grafica, 'Value');
if Var == 1 cla
         axes(handles.axes1);
         xLimit=ancho+0.5;
         disp(xLimit)
         yLimit=profundidad+1;
         disp(yLimit)
        %Propiedades de gráfica 
        hold on
```

```
set(qca,'ydir','reverse');
         if idioma == 0
         xlabel('Ancho de la columna (m)');
         ylabel('Profundidad de la columna (m)');
         elseif idioma == 1
         xlabel('Column width (m)');
         ylabel('Depth of the column (m)');
         end
      xlim([-0.5 xLimit]);
       ylim([-1 yLimit]);
% Representacion de la Columna de suelo completa.
        %En X
        plot([ancho,0],[0,0],'k');
        plot([ancho,0],[profundidad,profundidad],'k');
        %En Y
        plot([0,0],[0,profundidad],'k');
        plot([ancho,ancho],[0,profundidad],'k');
        contador = n_estratos;
       for i=1:n_estratos
           disp(contador)
          alt estrato=(a(2,i));
           alturaAcum=alturaAcum+alt_estrato;
           plot([0,ancho],[alturaAcum,alturaAcum],'r');
           puntox=ancho/2;
           plot(puntox,alturaAcum);
            if idioma == 0
            txt=['Estrato ',num2str(contador)];
            elseif idioma == 1
            txt=['Strata ',num2str(contador)];
            end
text(puntox,alturaAcum,txt,'VerticalAlignment','bottom','HorizontalAlignmen
t','center',...
                'FontWeight','bold','Color','r','FontSize',7);
          contact = contact - 1; end
elseif Var == 2
         cla
         axes(handles.axes1);
         xlim auto;
         ylim auto;
         plot(v,t)
         set(gca,'Ydir','reverse');
         grid on
          if idioma == 0
          xlabel('Velocidad de onda de corte (m/s)');
          ylabel('Profundidad (m)');
          elseif idioma == 1
          xlabel('Shear wave velocity (m/s)');
          ylabel('Depth (m)');
          end 
end
```

```
% ---------------------------------------------------------
function Alternativa grafica CreateFcn(hObject, eventdata, handles)
if ispc && isequal(get(hObject,'BackgroundColor'), 
get(0,'defaultUicontrolBackgroundColor'))
     set(hObject,'BackgroundColor','white');
end
% ---------------------------------------------------------
function car suelo Callback(hObject, eventdata, handles)
global idioma 
if idioma == 0
im=(imread('Propiedades_apo1.jpg'));
f=figure:
elseif idioma == 1
im=(imread('Propiedades_apo2.jpg'));
f=figure; 
end
set(f,'NumberTitle','off','MenuBar','none')
imshow(im,'Border','Tight','InitialMagnification',96);
% ---------------------------------------------------------
function propiedades CreateFcn(hObject, eventdata, handles)
global n_estratos m n 
t = hObject;
m = 15;n = n estratos;
[matrixV{1:m, 1:n}] = deal('');
set(t,'Data',matrizV);
set(t,'ColumnEditable',true);
% ---------------------------------------------------------
function propiedades_CellEditCallback (varargin)
% ---------------------------------------------------------
function borrar tabla Callback(hObject, eventdata, handles)
% Permite eliminar los datos de la tabla
global n_estratos m n 
m = 15:
n = n estratos;
t = handles.propiedades;
[matrixVacial1:15,1:n] = deal('');
set(t,'Data',matrizVacia);
handles.axes1;
cla;
% ---------------------------------------------------------
function ejem Callback(hObject, eventdata, handles)
t = handles. propiedades;
datos = 
{'30','29','28','27','26','25','24','23','22','21','20','19','18','17','16'
,'15','14','13','12','11','10','9','8','7','6','5','4','3','2','1';...
'1','1','1','1','1','1','1','1','1','1','1','1','1','1','1','1','1','1','1'
,'1','1','1','1','1','1','1','1','1','1','1';...
'2.202','2.202','2.202','2.202','2.202','2.202','2.202','2.202','2.202','2.
202','2.202','2.202','2.202','2.202','2.202','2.202','2.202','2.202','2.202
','2.202','2.202','2.202','2.202','2.202','2.202','2.202','2.202','2.202','
2.202', 12.202'; ...
'0','0','0','0','0','0','0','0','0','0','0','0','0','0','0','0','0','0','0'
,'0','0','0','0','0','0','0','0','0','0','0';...
```
'35.0','35.0','35.0','35.0','35.0','35.0','35.0','35.0','35.0','35.0','35.0 ','35.0','35.0','35.0','35.0','35.0','35.0','35.0','35.0','35.0','35.0','35 .0','35.0','35.0','35.0','35.0','35.0','35.0','35.0','35.0';... '0.1','0.1','0.1','0.1','0.1','0.1','0.1','0.1','0.1','0.1','0.1','0.1','0. 1','0.1','0.1','0.1','0.1','0.1','0.1','0.1','0.1','0.1','0.1','0.1','0.1', '0.1','0.1','0.1','0.1','0.1';... '80.0','80.0','80.0','80.0','80.0','80.0','80.0','80.0','80.0','80.0','80.0 ','80.0','80.0','80.0','80.0','80.0','80.0','80.0','80.0','80.0','80.0','80 .0','80.0','80.0','80.0','80.0','80.0','80.0','80.0','80.0';... '27.0','27.0','27.0','27.0','27.0','27.0','27.0','27.0','27.0','27.0','27.0 ','27.0','27.0','27.0','27.0','27.0','27.0','27.0','27.0','27.0','27.0','27 .0','27.0','27.0','27.0','27.0','27.0','27.0','27.0','27.0';... '0.06','0.06','0.06','0.06','0.06','0.06','0.06','0.06','0.06','0.06','0.06 ','0.06','0.06','0.06','0.06','0.06','0.06','0.06','0.06','0.06','0.06','0. 06','0.06','0.06','0.06','0.06','0.06','0.06','0.06','0.06';... '0.5','0.5','0.5','0.5','0.5','0.5','0.5','0.5','0.5','0.5','0.5','0.5','0. 5','0.5','0.5','0.5','0.5','0.5','0.5','0.5','0.5','0.5','0.5','0.5','0.5', '0.5','0.5','0.5','0.5','0.5';... '2.5','2.5','2.5','2.5','2.5','2.5','2.5','2.5','2.5','2.5','2.5','2.5','2. 5','2.5','2.5','2.5','2.5','2.5','2.5','2.5','2.5','2.5','2.5','2.5','2.5', '2.5','2.5','2.5','2.5','2.5';... '0','0','0','0','0','0','0','0','0','0','0','0','0','0','0','0','0','0','0' ,'0','0','0','0','0','0','0','0','0','0','0';... '0','0','0','0','0','0','0','0','0','0','0','0','0','0','0','0','0','0','0' ,'0','0','0','0','0','0','0','0','0','0','0';... '0','0','0','0','0','0','0','0','0','0','0','0','0','0','0','0','0','0','0' ,'0','0','0','0','0','0','0','0','0','0','0';... '170.9','224.9','255.6','278.0','296.0','311.3','324.5','336.4','347.0','35 6.8','365.9','374.3','382.2','389.6','396.6','403.3','409.6','415.7','421.5 ','427.1','432.5','437.7','442.7','447.5','452.2','456.7','461.2','465.4',' 469.6','473.7';}; set(t,'Data',datos); % -------------------------------------------------------- function popupmenu2 Callback(hObject, eventdata, handles) % -------------------------------------------------------- function pushbutton8 Callback(hObject, eventdata, handles) nombre ={'Nombre','Atura (m)','Densidad de Masa (Mg/m3)','Relación de Poisson','Ángulo de fricción','Deformación de Corte Pico','Presión de Referencia','Ángulo de transformación de fase','Coeficiente Contracción','Coeficiente Dilatación 1','Coeficiente Dilatación 2','Coeficiente Licuefacción 1','Coeficiente Licuefacción 2','Coeficiente Licuefacción 3','Velocidad de Onda de Corte (m/s)'}; set(handles.text2,'String','Información Geotecnica para los Estratos de Suelo'); set(handles.uipanel2, 'Title', 'Propiedades Geotecnicas'); set(handles.car\_suelo,'String','Propiedades'); set(handles.borrar tabla, 'String', 'Borrar'); set(handles.Cargar,'String','Cargar'); set(handles.Volver dat princ, 'String', 'Volver');

```
set(handles.propiedades, 'Rowname', nombre);
set(handles.ejem,'String','Cargar Ejemplo');
set(handles.Alternativa grafica, 'String', ['Columna de
Suelo', char(10), 'Perfil de velocidad de onda de corte']);
set(handles.idioma1,'String','Español');
set(handles.idioma2,'String','Inglés');
% ---------------------------------------------------------
function pushbutton9_Callback(hObject, eventdata, handles)
name ={'Name','Height (m)','Mass Density (Mg/m3)','Poisson´s 
Ratio','Friciton Angle','Peak Shear Strain','Reference Pressure','Phase 
transformation angle','Coefficient Contraction','Coefficient Dilation 
1','Coefficient Dilation 2','Coefficient Liquefaction 1','Coefficient 
Liquefaction 2', 'Coefficient Liquefaction 3', 'Shear Wave Velocity (m/s)'};
set(handles.text2,'String','Geotechnical Information for Soil Strata');
set(handles.uipanel2, 'Title', 'Geotechnical Properties');
set(handles.car_suelo,'String','Properties');
set(handles.borrar_tabla,'String','Clear');
set(handles.Cargar, 'String', 'Load');
set(handles.Volver dat princ, 'String', 'Back');
set(handles.propiedades, 'Rowname', name);
set(handles.ejem, 'String', 'Load Example');
set(handles.Alternativa grafica,'String',['Soil Column', char(10), 'Shear
Wave Velocity Profile']);
set(handles.idioma1,'String','Spanish');
set(handles.idioma2,'String','English');
% ---------------------------------------------------------
```

```
Código de la Interfaz "Propiedades_apoyo"
% ---------------------------------------------------------
function varargout = Propiedades apoyo(varargin)
% Begin initialization code - DO NOT EDIT
qui Singleton = 1;gui State = struct('gui Name', mfilename, ...
                   'gui<sup>-</sup>Singleton', gui_Singleton, ...
                   'gui OpeningFcn', @Propiedades apoyo OpeningFcn, ...
                   'gui_OutputFcn', @Propiedades_apoyo_OutputFcn, ...
                   'qui<sup>-</sup>LayoutFcn', [], ...
                   'gui Callback', []);
if nargin && ischar(varargin{1})
   gui State.gui Callback = str2func(varargin{1});
end
if nargout
    [varargout{1:nargout}] = qui mainfon(qui State, varargin{:});
else
    qui mainfcn(qui State, varargin{:});
end
% End initialization code - DO NOT EDIT
% ---------------------------------------------------------
function Propiedades apoyo OpeningFcn(hObject, eventdata, handles,
varargin)
% Choose default command line output for Propiedades apoyo
handles.output = hObject;
```

```
% Update handles structure
guidata(hObject, handles);
% ---------------------------------------------------------
function varargout = Propiedades_apoyo_OutputFcn(hObject, eventdata, 
handles)
varargout{1} = handles.output;
a=imread('Propiedades_apoyo.jpg');
image (a)
axis off
% ---------------------------------------------------------
function axes1 CreateFcn(hObject, eventdata, handles)
% ---------------------------------------------------------
```

```
Código de la Interfaz "Sismico"
% --------------------------------------------------------------------
function varargout = Sismico(varargin)
% Begin initialization code - DO NOT EDIT
qui Singleton = 1;qui\bar{s}tate = struct('qui Name', \bar{m} mfilename, ...
                    'qui<sup>-</sup>Singleton', qui Singleton, ...
                   'gui<sup>OpeningFcn', @Sismico OpeningFcn, ...</sup>
                   'gui_OutputFcn', @Sismico_OutputFcn, ...
                    'gui LayoutFcn', [], ...
                    'gui Callback', []);
if nargin && ischar(varargin{1})
    gui State.gui Callback = str2func(varargin{1});
end
if nargout
    [varargout{1:nargout}] = gui_mainfon(gui-State, varargin{:});
else
    gui mainfcn(gui State, varargin{:});
end
% End initialization code - DO NOT EDIT
function Sismico_OpeningFcn(hObject, eventdata, handles, varargin)
% Choose default command line output for Sismico
handles.output = hObject;
% Update handles structure
guidata(hObject, handles);
global idioma 
if idioma == 0
pushbutton5_Callback(hObject, eventdata, handles) 
elseif idioma == 1
pushbutton6 Callback(hObject, eventdata, handles)
end 
function varargout = Sismico_OutputFcn(hObject, eventdata, handles)
```

```
% Get default command line output from handles structure
vararquct(1) = handles.output;
% --------------------------------------------------------------------
function increm Callback(hObject, eventdata, handles)
%Establecer el incremento en función de la frcuencia del sismo
global idioma 
str=get(hObject,'String');
if isempty(str2num(str))
     set(hObject,'string','0');
      if idioma == 0
      warndlg('La entrada debe ser numérica');
      elseif idioma == 1
     warndlg('The entry must be numeric');
      end
end
% --------------------------------------------------------------------
function increm_CreateFcn(hObject, eventdata, handles)
if ispc && isequal(get(hObject,'BackgroundColor'), 
get(0,'defaultUicontrolBackgroundColor'))
     set(hObject,'BackgroundColor','white');
end
% --------------------------------------------------------------------
function registro Callback(hObject, eventdata, handles)
% --------------------------------------------------------------------
function registro CreateFcn(hObject, eventdata, handles)
if ispc && isequal(get(hObject,'BackgroundColor'), 
get(0,'defaultUicontrolBackgroundColor'))
     set(hObject,'BackgroundColor','white');
end
% --------------------------------------------------------------------
function cargar Callback(hObject, eventdata, handles)
%Abrir y leer el archivo del direccion sismico
[filename pathname] = uigetfile('*.txt','Abrir');
if filename == 0
     return
end
fullpathname = strcat(pathname, filename);
registro = load (filename);
%El registro se vuelve una variable global
setappdata(0,'sismico',registro);
Dt = str2double(get(handles.increm,'String'));
setappdata(0,'incremento',Dt);
%Mostrar el nombre del archivo
set(handles.registro, 'String', fullpathname)
% --------------------------------------------------------------------
function quardar Callback(hObject, eventdata, handles)
%Obtener el archivo txt
Dt = qetappdata(0, 'incremento');
registro = getappdata(0,'simico');[m,n]= size(registro);
nsteps = m*n;
setappdata(0, 'Pasos', nsteps);
%Imprimir los datos del movimiento en el archivo motion.txt
motion = fopen('motion.txt', 'w+t');fprintf(motion,'set motionDT %s\n',Dt);
fprintf(motion,'set motionSteps %i\n',nsteps);
```

```
fc = str2double(get(handles.factor,'String')); 
setappdata(0,'factorc',fc);
%Cambio de la aceleración a velocidad, según sea el factor
if get(handles.opcion,'Value') == 1
      run processMotionuni.m
elseif get(handles.opcion, 'Value') == 0
        run processMotion.m 
end
% --------------------------------------------------------------------
function steps Callback(hObject, eventdata, handles)
% --------------------------------------------------------------------
function steps CreateFcn(hObject, eventdata, handles)
if ispc && isequal(get(hObject,'BackgroundColor'), 
get(0,'defaultUicontrolBackgroundColor'))
     set(hObject,'BackgroundColor','white');
end
% --------------------------------------------------------------------
function aceptar Callback(hObject, eventdata, handles)
%Cerrar la ventana de la interfaz sismico
close
% --------------------------------------------------------------------
function factor Callback(hObject, eventdata, handles)
global idioma
str=get(hObject,'String');
if isempty(str2num(str))
    set(hObject,'string','0');
     if idioma == 0
     warndlg('La entrada debe ser numérica');
      elseif idioma == 1
      warndlg('The entry must be numeric');
      end
end
% --------------------------------------------------------------------
function factor CreateFcn(hObject, eventdata, handles)
if ispc && isequal(get(hObject,'BackgroundColor'), 
get(0,'defaultUicontrolBackgroundColor'))
   set(hObject,'BackgroundColor','white');
end
% --------------------------------------------------------------------
function unidad Callback(hObject, eventdata, handles)
% --------------------------------------------------------------------
function unidad CreateFcn(hObject, eventdata, handles)
if ispc && isequal(get(hObject,'BackgroundColor'), 
get(0,'defaultUicontrolBackgroundColor'))
   set(hObject,'BackgroundColor','white');
end
% --------------------------------------------------------------------
function valorg Callback(hObject, eventdata, handles)
global idioma 
str=get(hObject,'String');
if isempty(str2num(str))
     set(hObject,'string','0');
      if idioma == 0
      warndlg('La entrada debe ser numérica');
      elseif idioma == 1
      warndlg('The entry must be numeric');
      end
end
% --------------------------------------------------------------------
```

```
function valorg CreateFcn(hObject, eventdata, handles)
if ispc && isequal(get(hObject,'BackgroundColor'), 
get(0,'defaultUicontrolBackgroundColor'))
     set(hObject,'BackgroundColor','white');
end
% --------------------------------------------------------------------
function esc Callback(hObject, eventdata, handles)
%Para unificar el sismo, se obtiene el máximo valor de aceleración
registro = qet{appdata(0, 'simico')};acm = max(max(abs(reqistro)));
sismo uni = (registro/acm);
%El sismo unificado multiplicado por el factor de aceleración.
porg = str2double(get(handles.valorg,'String'));
setappdata(0,'porcentaje',porg);
sis porg =((sismo_uni)*(porg));
%save sis porg.txt sis porg -ascii
\overline{\text{set}}appdata(0,'Sismou',\overline{\text{s}}is_porg);
% --------------------------------------------------------------------
function opcion Callback(hObject, eventdata, handles)
set(handles.valorg, 'enable', 'on');
set(handles.esc,'enable','on');
% --------------------------------------------------------------------
function pushbutton5 Callback(hObject, eventdata, handles)
set(handles.inc tag, 'String', 'Incremento de tiempo (Dt)');
set(handles.text8, 'String', 'Factor de Conversión');
set(handles.registro_tag,'String','Archivo de Registro');
set(handles.cargar,'String','Cargar');
set(handles.uipanel3,'Title','Opcional');
set(handles.esc,'String','Escalar');
set(handles.guardar,'String','Guardar');
set(handles.aceptar,'String','Aceptar');
set(handles.espanol,'String','Español');
set(handles.ingles,'String','Inglés');
% --------------------------------------------------------------------
function pushbutton6 Callback(hObject, eventdata, handles)
set(handles.inc tag,'String','Time increment (Dt)');
set(handles.text8,'String','Conversion Factor');
set(handles.registro_tag,'String','File Registry');
set(handles.cargar,'String','Load');
set(handles.uipanel3,'Title','Optional');
set(handles.esc,'String','Scale');
set(handles.guardar,'String','Save');
set(handles.aceptar,'String','Accept');
set(handles.espanol, 'String', 'Español');
set(handles.ingles,'String','Inglés');
% --------------------------------------------------------------------
```

```
Código de Interfaz "Dinamica"
% --------------------------------------------------------------------
function varargout = Dinamica(varargin)% Begin initialization code - DO NOT EDIT
gui Singleton = 1;gui State = struct('gui Name', mfilename, ...
                  'gui Singleton', gui Singleton, ...
```

```
'gui OpeningFcn', @Dinamica OpeningFcn, ...
                   'gui OutputFcn', @Dinamica OutputFcn, ...
                   'qui<sup>L</sup>ayoutFcn', [], ...
                   'gui<sup>-</sup>Callback', []);
if nargin && ischar(varargin{1})
    gui State.gui Callback = str2func(varargin{1});
end
if nargout
    [varargout{1:nargout}] = qui mainfon(qui State, varargin{::});else
    qui mainfcn(qui State, varargin{:});
end
% End initialization code - DO NOT EDIT
function Dinamica_OpeningFcn(hObject, eventdata, handles, varargin)
% Choose default command line output for Dinamica
handles.output = hObject;
% Update handles structure
guidata(hObject, handles);
% UIWAIT makes Dinamica wait for user response (see UIRESUME)
% uiwait(handles.figure1);
global idioma
if idioma == 0
esp Callback(hObject, eventdata, handles)
elseif idioma == 1
ing Callback(hObject, eventdata, handles)
end
% --------------------------------------------------------------------
function varargout = Dinamica_OutputFcn(hObject, eventdata, handles) 
% Get default command line output from handles structure
varargout{1} = handles.output;
% --------------------------------------------------------------------
function carga Callback(hObject, eventdata, handles)
%Asignar la magnitud de la carga dinámica
Magnitud = str2double(get(hObject,'String'));
% --------------------------------------------------------------------
function carga CreateFcn(hObject, eventdata, handles)
if ispc && isequal(get(hObject,'BackgroundColor'), 
get(0,'defaultUicontrolBackgroundColor'))
     set(hObject,'BackgroundColor','white');
end
% --------------------------------------------------------------------
function radiobutton1 Callback(hObject, eventdata, handles)
% --------------------------------------------------------------------
function radiobutton2 Callback(hObject, eventdata, handles)
% --------------------------------------------------------------------
function save Callback(hObject, eventdata, handles)
% --------------------------------------------------------------------
function ok Callback(hObject, eventdata, handles)
close
% --------------------------------------------------------------------
function uibuttongroup1 SelectionChangedFcn(hObject, eventdata, handles)
% --------------------------------------------------------------------
function timevalue Callback(hObject, eventdata, handles)
% --------------------------------------------------------------------
function timevalue CreateFcn(hObject, eventdata, handles)
```

```
if ispc && isequal(get(hObject,'BackgroundColor'), 
get(0,'defaultUicontrolBackgroundColor'))
     set(hObject,'BackgroundColor','white');
end
% --------------------------------------------------------------------
function pushbutton9 Callback(hObject, eventdata, handles)
set(handles.mag,'String','Magnitud');
set(handles.tiempo,'String','Tiempo de Análisis');
set(handles.text12,'String','Dirección');
set(handles.save,'String','Guardar');
set(handles.ok, 'String', 'Aceptar');
set(handles.text16,'String','Inglés');
set(handles.text15,'String','Español');
% --------------------------------------------------------------------
function pushbutton10 Callback(hObject, eventdata, handles)
set(handles.mag, 'String', 'Magnitude');
set(handles.tiempo,'String','Analysis time');
set(handles.text12,'String','Way');
set(handles.save,'String','Save');
set(handles.ok, 'String', 'Accept');
set(handles.text16,'String','English');
set(handles.text15, 'String', 'Spanish');
% --------------------------------------------------------------------
```

```
Código de Interfaz "Gráficas"
function varargout = Graficas(varargin)% Begin initialization code - DO NOT EDIT
gui Singleton = 1;qui State = struct('qui Name', mfilename, ...
                    'gui_Singleton', gui_Singleton, ...
                   'gui OpeningFcn', @Graficas OpeningFcn, ...
                   'gui_OutputFcn', @Graficas_OutputFcn, ...
                   'gui<sup>-</sup>LayoutFcn', [], ...
                   'gui<sup>-</sup>Callback', []);
if nargin && ischar(varargin{1})
    qui State.qui Callback = str2func(varargin{1});
end
if nargout
    [varargout{1:nargout}] = gui mainfcn(gui State, varargin{:});
else
     gui_mainfcn(gui_State, varargin{:});
end
% End initialization code - DO NOT EDIT
      % --------------------------------------------------------------------
function Graficas OpeningFcn(hObject, eventdata, handles, varargin)
% Choose default command line output for Graficas
handles.output = hObject;
% Update handles structure
guidata(hObject, handles);
% UIWAIT makes Graficas wait for user response (see UIRESUME)
% uiwait(handles.figure1);
global idioma
```

```
if idioma == 0
pushbutton8 Callback(hObject, eventdata, handles)
elseif idioma == 1
pushbutton9 Callback(hObject, eventdata, handles)
end
% --------------------------------------------------------------------
function varargout = Graficas OutputFcn(hObject, eventdata, handles)
% Get default command line output from handles structure
varargout{1} = handles.output;
% --------------------------------------------------------------------
function Tiempo 1 Callback(hObject, eventdata, handles)
% --------------------------------------------------------------------
function Tiempo val 1 Callback(hObject, eventdata, handles)
%Para permitir unicamente números en el cuadro de texto y no exista errores
%en el análisis
global idioma 
str=get(hObject,'String');
if isempty(str2num(str))
     set(hObject,'string','0');
      if idioma == 0
      warndlg('La entrada debe ser numérica');
      elseif idioma == 1
      warndlg('The entry must be numeric');
      end 
end
% --------------------------------------------------------------------
function Tiempo val 1 CreateFcn(hObject, eventdata, handles)
if ispc && isequal(get(hObject,'BackgroundColor'), 
get(0,'defaultUicontrolBackgroundColor'))
     set(hObject,'BackgroundColor','white');
end
% --------------------------------------------------------------------
function Altura 1 Callback(hObject, eventdata, handles)
% --------------------------------------------------------------------
function Altura val 1 Callback(hObject, eventdata, handles)
global idioma 
%Para permitir unicamente números en el cuadro de texto y no exista errores
%en el análisis
str=get(hObject,'String');
if isempty(str2num(str))
     set(hObject,'string','0');
      if idioma == 0
      warndlg('La entrada debe ser numérica');
      elseif idioma == 1
      warndlg('The entry must be numeric');
      end
end
% --------------------------------------------------------------------
function Altura val 1 CreateFcn(hObject, eventdata, handles)
if ispc && isequal(get(hObject,'BackgroundColor'), 
get(0,'defaultUicontrolBackgroundColor'))
     set(hObject,'BackgroundColor','white');
end
% --------------------------------------------------------------------
function Analisis tot 1 Callback(hObject, eventdata, handles)
% --------------------------------------------------------------------
function Tiempo 2 Callback(hObject, eventdata, handles)
% --------------------------------------------------------------------
function Tiempo_val_2_Callback(hObject, eventdata, handles)
```
```
%Para permitir unicamente números en el cuadro de texto y no exista errores
%en el análisis
global idioma 
str=get(hObject,'String');
if isempty(str2num(str))
    set(hObject,'string','0');
     if idioma == 0
     warndlg('La entrada debe ser numérica');
      elseif idioma == 1
      warndlg('The entry must be numeric');
      end
end
% --------------------------------------------------------------------
function Tiempo val 2 CreateFcn(hObject, eventdata, handles)
if ispc && isequal(get(hObject,'BackgroundColor'), 
get(0,'defaultUicontrolBackgroundColor'))
     set(hObject,'BackgroundColor','white');
end
% --------------------------------------------------------------------
function Altura val 2 Callback(hObject, eventdata, handles)
%Para permitir unicamente números en el cuadro de texto y no exista errores
%en el análisis
global idioma
str=get(hObject,'String');
if isempty(str2num(str))
     set(hObject,'string','0');
      if idioma == 0
      warndlg('La entrada debe ser numérica');
      elseif idioma == 1
     warndlg('The entry must be numeric');
      end
end
% --------------------------------------------------------------------
function Altura val 2 CreateFcn(hObject, eventdata, handles)
if ispc && isequal(get(hObject,'BackgroundColor'), 
get(0,'defaultUicontrolBackgroundColor'))
     set(hObject,'BackgroundColor','white');
end
% --------------------------------------------------------------------
function Analisis tot 2 Callback(hObject, eventdata, handles)
% --------------------------------------------------------------------
function graf respuesta 2 Callback(hObject, eventdata, handles)
% --------------------------------------------------------------------
function graf respuesta 2 CreateFcn(hObject, eventdata, handles)
if ispc && isequal(get(hObject,'BackgroundColor'), 
get(0,'defaultUicontrolBackgroundColor'))
     set(hObject,'BackgroundColor','white');
end
% --------------------------------------------------------------------
function graf_respuesta_1_Callback(hObject, eventdata, handles)
% --------------------------------------------------------------------
function graf respuesta 1 CreateFcn(hObject, eventdata, handles)
if ispc && isequal(get(hObject,'BackgroundColor'), 
get(0,'defaultUicontrolBackgroundColor'))
     set(hObject,'BackgroundColor','white');
end
% --------------------------------------------------------------------
function panel condicion 1 SelectionChangeFcn(hObject, eventdata, handles)
%Permite deshabilitar los botones cuando uno de ellos esta seleccionado de 
la Gráfica 1.
if hObject == handles.Tiempo_1;
```

```
set(handles.Tiempo_val_1,'enable','on');
    set(handles.Altura val 1, 'enable', 'off');
    set(handles.Altura_val_1,'String',' ');
elseif hObject == handles. Altura 1;
      set(handles.Tiempo_val_1,'enable','off');
      set(handles.Tiempo_val_1,'String',' ');
      set(handles.Altura<sup>_</sup>val<sup>1</sup>,'enable','on');
elseif hObject == handles.resul1;
      set(handles.Tiempo_val_1,'enable','off');
      set(handles.Altura_val_1,'enable','off');
      set(handles.Altura<sup>-val</sup><sup>1</sup>,'String',' ');
      set(handles.Tiempo_val_1,'String',' ');
end
% -------------------------------------------------------------------- 
function panel condicion 2 SelectionChangeFcn(hObject, eventdata, handles)
%Permite deshabilitar los botones cuando uno de ellos esta seleccionado de 
la Gráfica 2
if hObject == handles. Tiempo 2;
    set(handles.Tiempo_val_2,'enable','on');
    set(handles.Altura_val_2,'enable','off');
    set(handles.Altura<sup>-</sup>val<sup>-2</sup>,'String',' ');
elseif hObject == handles.Altura_2;
set(handles.Tiempo_val_2,'enable','off');
set(handles.Tiempo_val_2,'String',' ');
       set(handles.Altura_val_2,'enable','on');
elseif hObject == handles.resul2;
      set(handles.Tiempo_val_2,'enable','off');
      set(handles.Altura_val_2,'enable','off');
      set(handles.Altura_val_2,'String',' ');
      set(handles.Tiempo_val_2,'String',' ');
end
% --------------------------------------------------------------------
function ini Callback(hObject, eventdata, handles)
%Permite volver a la interfaz de Datos principal
close 
% --------------------------------------------------------------------
function grafical Callback(hObject, eventdata, handles)
%LLama a la función Gráfica 1
grafica = get(handles.graf_respuesta_1,'Value');
% Trae las variables de la interfaz de datos principal
global idioma profundidad t t0 despl velocidad aceleracion sideleft 
sideleftv sidelefta desplT0 velT0 acelT0 desplP0 velP0 acelP0 prof 
a = handles. Tiempo val 1;
b = 'on';estado1 = get(a, 'Enable');
c = handles. Altura val 1;
d = 'on';estado2 = get(c, 'Enable');%Con respecto al tiempo
if strcmp(b,estado1) == 1if isempty (get(handles.Tiempo_val_1,'String'))
        if idioma== 0 msgbox('No se ha ingresado datos','Error','error')
         elseif idioma == 1
         msgbox('There isn´t entry of data','Error','error') 
         end
     else
```

```
tiempo = str2double(qet(handles.Tiempo_val_1,'String'));
        Dt = getappdata(0, 'incremento');
         nsteps = getappdata (0,'Pasos');
        [m,n] = size(sideleft); filad = floor((tiempo*m)/(Dt*nsteps));
      if filad > m
          if idioma == 0
          msgbox('El tiempo indicado es mayor al del 
análisis','Error','error')
          elseif idioma ==1
          msgbox('The time indicated is greater than the one of the 
analysis','Error','error')
          end
      else
          if tiempo == 0
              dispb = (desp1T0); switch grafica 
            case 1 
          axes(handles.axes1)
          plot(dispb,prof)
          grid on
           if idioma == 0
           xlabel('Desplazamiento (m)') 
           ylabel ('Profundidad (m)')
           elseif idioma == 1
           xlabel('Displacement (m)') 
           ylabel ('Depth (m)')
           end
          set(gca,'Ydir','reverse')
            case 2 
          axes(handles.axes1) 
          plot(velT0,prof)
          grid on
           if idioma == 0 
           xlabel('Velocidad (m/s)')
           ylabel ('Profundidad (m)')
           elseif idioma == 1
           xlabel('Velocity (m/s)')
           ylabel ('Depth (m)')
           end
          set(gca,'Ydir','reverse')
            case 3
          axes(handles.axes1) 
          plot(acelT0,prof)
          grid on
           if idioma == 0
           xlabel('Aceleración (m/s^2)')
           ylabel ('Profundidad (m)')
           elseif idioma == 1
           xlabel('Acceleration (m/s^2)')
           ylabel ('Depth (m)')
           end
          set(gca,'Ydir','reverse')
            end
          else
```

```
display = sideleft(filad, :);
    dispXB = dispX;velX = sideleftv(filad,:);
    accelX = sideleft(a(filad,:); switch grafica 
          case 1 
          axes(handles.axes1)
          plot(dispXB,prof)
          grid on
           if idioma == 0
           xlabel('Desplazamiento (m)') 
           ylabel ('Profundidad (m)')
           elseif idioma == 1
           xlabel('Displacement (m)') 
           ylabel ('Depth (m)')
           end
          set(gca,'Ydir','reverse')
          case 2 
          axes(handles.axes1) 
          plot(velX,prof)
          grid on
           if idioma == 0
           xlabel('Velocidad (m/s)')
           ylabel ('Profundidad (m)')
           elseif idioma == 1
           xlabel('Velocity (m/s)')
           ylabel ('Depth (m)')
           end
          set(gca,'Ydir','reverse')
          case 3
          axes(handles.axes1) 
          plot(acelX,prof)
          grid on
           if idioma == 0
           xlabel('Aceleración (m/s^2)')
           ylabel ('Profundidad (m)')
           elseif idioma == 1
           xlabel('Acceleration (m/s^2)')
           ylabel ('Depth (m)')
           end 
          set(gca,'Ydir','reverse')
         end
          end
      end
     end
%Con respecto a la profundidad
elseif strcmp(d, estado2) == 1
    if isempty ((get(handles.Altura val 1, 'String')))
        if idioma == 0
        msgbox('No se ha ingresado datos','Error','error')
        elseif idioma == 1
        msgbox('There isn´t entry of data','Error','error') 
        end
     else
    profundidade = str2double(get(handles.Altura val 1,'String'));
```

```
 proftotal = profundidad;
    [a,b] = size(sideleft); columnad = floor((profundidade*b)/(proftotal));
     if columnad > b
         if idioma == 0
         msgbox('La altura indicada es mayor al del 
análisis','Error','error')
         elseif idioma == 1
         msgbox('The indicated height is greater than the one of the 
analysis','Error','error')
         end
     else 
         if profundidade == 0
         elseif profundidade < 0.5
     switch grafica 
         case 1
         axes(handles.axes1)
         plot(t0,desplP0)
         grid on
          if idioma == 0
          xlabel('Tiempo (s)')
          ylabel ('Desplazamiento (m)')
          elseif idioma == 1
          xlabel('Time (s)')
          ylabel ('Displacement (m)')
          end
         case 2
         axes(handles.axes1)
         plot(t0,velP0)
         grid on
          if idioma == 0
          xlabel('Tiempo (s)')
          ylabel ('Velocidad (m/s)')
          elseif idioma == 1
          xlabel('Time (s)')
          ylabel ('Velocity (m/s)')
          end
         case 3
         axes(handles.axes1)
         plot(t0,acelP0)
         grid on
          if idioma == 0
          xlabel('Tiempo (s)')
          ylabel ('Aceleración (m/s^2)')
          elseif idioma == 1
          xlabel('Time (s)')
          ylabel ('Acceleration (m/s^2)')
          end
     end
         else
    disP = sideleft(:,columnad);velP = sideleft(v(:,columnad); acelP = sidelefta(:,columnad); 
     switch grafica 
         case 1
```

```
 axes(handles.axes1)
         plot(t,disP)
          grid on
          if idioma == 0
          xlabel('Tiempo (s)')
          ylabel ('Desplazamiento (m)')
          elseif idioma == 1
          xlabel('Time (s)')
          ylabel ('Displacement (m)') 
          end
         case 2
         axes(handles.axes1)
         plot(t,velP)
         grid on
           if idioma == 0
          xlabel('Tiempo (s)')
           ylabel ('Velocidad (m/s)')
          elseif idioma == 1
          xlabel('Time (s)')
           ylabel ('Velocity (m/s)')
          end
         case 3
         axes(handles.axes1)
         plot(t,acelP)
          grid on
           if idioma == 0
          xlabel('Tiempo (s)')
           ylabel ('Aceleración (m/s^2)') 
           elseif idioma == 1
           xlabel('Time (s)')
           ylabel ('Acceleration (m/s^2)')
           end
     end
          end
     end
     end
else
switch grafica
     case 1
         axes(handles.axes1)
         plot(t,despl)
         grid on
         box on
           if idioma == 0
          xlabel('Tiempo (s)')
          ylabel ('Desplazamiento (m)') 
           elseif idioma == 1
          xlabel('Time (s)')
           ylabel ('Displacement (m)') 
           end
     case 2 
         axes(handles.axes1)
         plot(t,velocidad)
         grid on
         box on
          if idioma == 0
           xlabel('Tiempo (s)')
           ylabel ('Velocidad (m/s)')
```

```
 elseif idioma == 1
          xlabel('Time (s)')
          ylabel ('Velocity (m/s)')
          end
     case 3
         axes(handles.axes1)
         plot(t,aceleracion)
         grid on
         box on
          if idioma == 0
          xlabel('Tiempo (s)')
          ylabel ('Aceleración (m/s^2)') 
         elseif idioma == 1 xlabel('Time (s)')
          ylabel ('Acceleration (m/s^2)')
          end
end 
end
% --------------------------------------------------------------------
function grafica2 Callback(hObject, eventdata, handles)
%Llama la función gráfica 2
contents = get(handles.graf respuesta 2, 'Value');
%Llama a variables de la interfaz Datos principal
global idioma profundidad t t0 despl velocidad aceleracion sideleft 
sideleftv sidelefta desplT0 velT0 acelT0 desplP0 velP0 acelP0 prof
a = handles. Tiempo val 2;
b = 'on';estado1 = get(a, 'Enable');c = handles. Altura val 2;
d = 'on';estado2 = qet(c, 'Enable');%Con respecto al tiempo
if strcmp(b, estado1) == 1
    if isempty (get(handles.Tiempo val 2, 'String'))
         if idioma == 0
         msgbox('No se ha ingresado datos','Error','error')
         elseif idioma == 1
         msgbox('There isn´t entry of data','Error','error')
         end
     else 
    tiempo = str2double(get(handles.Tiempo_val_2,'String'));
    Dt = qet{appdata} (0, 'incremento');
    nsteps = qet{appdata} (0, 'Pasos');
         [m,n] = size(sideleft); filad = floor((tiempo*m)/(Dt*nsteps));
          if filad > m
           if idioma == 0
           msgbox('El tiempo indicado es mayor al del 
análisis','Error','error')
           elseif idioma == 1
           msgbox('The time indicated is greater than the one of the 
analysis','Error','error')
           end
```

```
 else
      if tiempo == 0 
         dispb = (desp1T0); switch contents 
        case 1 
      axes(handles.axes2)
      plot(dispb,prof)
      grid on
       if idioma == 0
       xlabel('Desplazamiento (m)') 
       ylabel ('Profundidad (m)')
       elseif idioma == 1
       xlabel('Displacement (m)') 
       ylabel ('Depth (m)')
       end
      set(gca,'Ydir','reverse')
        case 2 
      axes(handles.axes2) 
      plot(velT0,prof)
      grid on
       if idioma == 0
       xlabel('Velocidad (m/s)')
       ylabel ('Profundidad (m)')
      \det idioma == 1
       xlabel('Velocity (m/s)')
       ylabel ('Depth (m)')
       end
      set(gca,'Ydir','reverse')
        case 3
      axes(handles.axes2) 
      plot(acelT0,prof)
      grid on
       if idioma == 0
       xlabel('Aceleración (m/s^2)')
       ylabel ('Profundidad (m)')
       elseif idioma == 1
       xlabel('Acceleration (m/s^2)')
       ylabel ('Depth (m)')
       end
      set(gca,'Ydir','reverse')
        end
      else
dispX = sideleft(filda, :);dispXB = dispX;velX = sideleftv(filad,:);accelX = sideleftv(filad,:); switch contents
      case 1 
      axes(handles.axes2)
      plot(dispXB,prof)
      grid on
       if idioma == 0
       xlabel('Desplazamiento (m)') 
       ylabel ('Profundidad (m)')
       elseif idioma == 1
       xlabel('Displacement (m)')
```

```
 ylabel ('Depth (m)')
           end
          set(gca,'Ydir','reverse')
          case 2 
          axes(handles.axes2) 
          plot(velX,prof)
          grid on
          if idioma == 0 xlabel('Velocidad (m/s)')
           ylabel ('Profundidad (m)')
           elseif idioma == 1
           xlabel('Velocity (m/s)')
           ylabel ('Depth (m)')
           end
          set(gca,'Ydir','reverse')
          case 3
          axes(handles.axes2) 
          plot(acelX,prof)
          grid on
           if idioma == 0
           xlabel('Aceleración (m/s^2)')
           ylabel ('Profundidad (m)')
           elseif idioma == 1
           xlabel('Acceleration (m/s^2)')
           ylabel ('Depth (m)')
           end
          set(gca,'Ydir','reverse')
         end
          end
          end
     end
%Con respecto a la profundidad 
elseif strcmp(d, estado2) == 1 if isempty (get(handles.Altura_val_2,'String'))
         if idioma == 0
         msgbox('No se ha ingresado datos','Error','error')
         elseif idioma == 1
         msgbox('There isn´t entry of data','Error','error') 
         end
     else
     profundidade = str2double(get(handles.Altura_val_2,'String'));
     proftotal = profundidad;
        [a,b] = size(sideleft);columnad = floor((profundidade*b)/(proftotal)); if columnad > b
             if idioma == 0
             msgbox('La altura indicada es mayor al del 
análisis','Error','error')
             elseif idioma == 1
             msgbox('The indicated height is greater than the one of the 
analysis','Error','error')
             end
         else
```

```
 if profundidade == 0
      elseif profundidade < 0.5
  switch contents 
  case 1
  axes(handles.axes2)
  plot(t0,desplP0)
  grid on
   if idioma == 0
  xlabel('Tiempo (s)')
   ylabel ('Desplazamiento (m)')
   elseif idioma == 1
  xlabel('Time (s)')
  ylabel ('Displacement (m)')
   end
  case 2
  axes(handles.axes2)
 plot(t0,velP0)
  grid on
   if idioma == 0
  xlabel('Tiempo (s)')
  ylabel ('Velocidad (m/s)')
   elseif idioma == 1
  xlabel('Time (s)')
  ylabel ('Velocity (m/s)')
   end
  case 3
  axes(handles.axes2)
 plot(t0,acelP0)
  grid on
  if idioma == 0
  xlabel('Tiempo (s)')
  ylabel ('Aceleración (m/s^2)')
  elseif idioma == 1
  xlabel('Time (s)')
   ylabel ('Acceleration (m/s^2)')
   end
  end
       else
disP = sideleft(1:end, columnad);velP = sideleftv(1:end, columnad);accelP = sideleft(a(1:end, columnad); switch contents
 case 1
 axes(handles.axes2)
 plot(t,disP)
 grid on
   if idioma == 0
  xlabel('Tiempo (s)')
  ylabel ('Desplazamiento (m)')
   elseif idioma == 1
  xlabel('Time (s)')
   ylabel ('Displacement (m)')
  end
  case 2
  axes(handles.axes2)
  plot(t,velP)
  grid on
```

```
 if idioma == 0
          xlabel('Tiempo (s)')
          ylabel ('Velocidad (m/s)')
          elseif idioma == 1
          xlabel('Time (s)')
          ylabel ('Velocity (m/s)')
          end
         case 3
         axes(handles.axes2)
         plot(t,acelP)
         grid on
          if idioma == 0
          xlabel('Tiempo (s)')
          ylabel ('Aceleración (m/s^2)')
          elseif idioma == 1
          xlabel('Time (s)')
          ylabel ('Acceleration (m/s^2)')
          end
         end
              end
         end
     end
else
switch contents
     case 1
         axes(handles.axes2)
         plot(t,despl)
         grid on
         box on
          if idioma == 0
          xlabel('Tiempo (s)')
          ylabel ('Desplazamiento (m)')
          elseif idioma == 1
          xlabel('Time (s)')
          ylabel ('Displacement (m)')
          end
     case 2 
         axes(handles.axes2)
         plot(t,velocidad)
         grid on
         box on
          if idioma == 0
          xlabel('Tiempo (s)')
          ylabel ('Velocidad (m/s)') 
          elseif idioma == 1
          xlabel('Time (s)')
          ylabel ('Velocity (m/s)')
          end
     case 3
         axes(handles.axes2)
         plot(t,aceleracion)
         grid on
         box on
          if idioma == 0
          xlabel('Tiempo (s)')
          ylabel ('Aceleración (m/s^2)')
          elseif idioma == 1
          xlabel('Tiempo (s)')
```

```
 ylabel ('Aceleración (m/s^2)')
          end
end 
end
% --------------------------------------------------------------------
function valorm1 Callback(hObject, eventdata, handles)
%Llamar a variables globales de la interfaz gráficas
global sideleft profundidad tiem profm dmax
Dt = qetappdata(0, 'incremento');
nsteps = getappdata(0,'Pasos');
%Cálculos previos del desplazamiento base.
[m n] = size(sideleft);despla = sideleft;
proftotal = profundidad;
absoluto = abs(despla);dmax = max(max(absoluto));[i \ j] = \text{find}(\text{absolute} == \text{max}(\text{max}(\text{absolute})));tiem = mean((i * Dt * n steps) / m)
profm = mean((j * profitotal) / n)
%Abrir interfaz de los valores máximos
valmax
movegui(gcf,'center');
% --------------------------------------------------------------------
function graf Callback(hObject, eventdata, handles)
% --------------------------------------------------------------------
function sitio Callback(hObject, eventdata, handles)
%Abrir la interfaz de Efectos de Sitio
close
Sitio 
movegui(gcf,'center');
% --------------------------------------------------------------------
function esf Callback(hObject, eventdata, handles)
% Abrir la interfaz Esfuerzo-Deformación
close
E_D
movegui(gcf,'center');
% --------------------------------------------------------------------
function figure1 SizeChangedFcn(hObject, eventdata, handles)
% --------------------------------------------------------------------
function pushbutton8_Callback(hObject, eventdata, handles)
%La interfaz se traduce a Español
set(handles.Tiempo 1, 'String', 'Tiempo');
set(handles.Altura<sup>-1</sup>,'String','Altura');
set(handles.resul1, 'String', 'Resultados Totales');
set(handles.graf respuesta 1, 'String', ['Desplazamiento', char(10), 'Velocidad
',char(10),'Aceleración']);
set(handles.grafica1,'String','Graficar');
set(handles.Tiempo_2,'String','Tiempo');
set(handles.Altura<sup>-2</sup>,'String','Altura');
set(handles.resul2, 'String', 'Resultados Totales');
set(handles.graf respuesta 2, 'String', ['Desplazamiento', char(10), 'Velocidad
',char(10),'Aceleración']);
set(handles.grafica2,'String','Graficar');
set(handles.valorm1,'String','Valor Máximo');
set(handles.ini,'String','Inicio');
set(handles.idiom1,'String','Español');
set(handles.idiom2,'String','Inglés');
set(handles.graf,'Label','Gráficas');
set(handles.sitio,'Label','Efectos de Sitio');
```

```
set(handles.esf,'Label','Esfuerzo-Deformación');
% --------------------------------------------------------------------
function pushbutton9 Callback(hObject, eventdata, handles)
%La interfaz se traduce a Inglés
set(handles.Tiempo 1, 'String', 'Time');
set(handles.Altura<sup>-1</sup>,'String','Height');
set(handles.resul1, 'String', 'Total Results');
set(handles.graf respuesta 1, 'String', ['Displacement', char(10), 'Velocity', c
har(10), 'Acceleration']);
set(handles.grafica1,'String','Graph');
set(handles.Tiempo 2, 'String', 'Time');
set(handles.Altura<sup>-2</sup>,'String','Height');
set(handles.resul2, 'String', 'Total Results');
set(handles.graf respuesta 2, 'String', ['Displacement', char(10), 'Velocity', c
har(10), 'Acceleration']);
set(handles.grafica2,'String','Graph');
set(handles.valorm1, 'String', 'Maximum Value');
set(handles.ini,'String','Home');
set(handles.idiom1,'String','Spanish');
set(handles.idiom2,'String','English');
set(handles.graf,'Label','Graphs');
set(handles.sitio,'Label','Site Effects');
set(handles.esf,'Label','Strain-Stress');
% --------------------------------------------------------------------
```

```
Código de la Interfaz "Sitio"
% --------------------------------------------------------------------
function varargout = Sitio(varargin)% Begin initialization code - DO NOT EDIT
gui Singleton = 1;gui State = struct('gui Name', mfilename, ...
                   'gui_singleton', gui_Singleton, ...
                   'gui_OpeningFcn', @Sitio_OpeningFcn, ...
                    'gui_OutputFcn', @Sitio_OutputFcn, ...
                    'gui_LayoutFcn', [] , ...
                   'gui<sup>callback'</sup>, []);
if nargin && ischar(varargin{1})
     gui_State.gui_Callback = str2func(varargin{1});
end
if nargout
    [varargout{1:nargout}] = qui mainfon(gui State, varargin{:});
else
     gui_mainfcn(gui_State, varargin{:});
end
% End initialization code - DO NOT EDIT
% --------------------------------------------------------------------
function Sitio OpeningFcn(hObject, eventdata, handles, varargin)
% Choose default command line output for Sitio
handles.output = hObject;
% Update handles structure
guidata(hObject, handles);
```

```
% UIWAIT makes Sitio wait for user response (see UIRESUME)
% uiwait(handles.figure1);
global idioma
if idioma == 0
pushbutton5 Callback(hObject, eventdata, handles)
elseif idioma == 1
pushbutton6 Callback(hObject, eventdata, handles)
end
% --------------------------------------------------------------------
function varargout = Sitio OutputFcn(hObject, eventdata, handles)
% Get default command line output from handles structure
varargout{1} = handles.output;
% --------------------------------------------------------------------
function menu Callback(hObject, eventdata, handles)
% --------------------------------------------------------------------
function menu CreateFcn(hObject, eventdata, handles)
if ispc && isequal(get(hObject,'BackgroundColor'), 
get(0,'defaultUicontrolBackgroundColor'))
     set(hObject,'BackgroundColor','white');
end
% --------------------------------------------------------------------
function graf Callback(hObject, eventdata, handles)
%Llama la función menú
efecto = get(handles.menu,'Value');
%Llama las variables globales de Datos principal y la reSpectra.m
global idioma aceleracion t aroca nStep p1 amax1 vmax1 umax1
acceler = load ('aMod.txt');
\aroca = aceler/9.81;[nStep, nAcc] = size(aceleracion);
nDOF = 2;nNode = nAcc/nDOF;% reshape data 
a = reshape(aceleracion, nStep, nDOF, nNode)/9.81;
%crear la respuesta en la superficie
[p, umax, vmax, amax] = respSpectra(a(:,1,nNode), t(end), nStep);
%crear el espectro de respuesta de la roca 
run respSpectra1.m
switch efecto
   case 1
    %graficar historia de la aceleración horizontal en la superficie
    cla
    axes(handles.axes1)
    plot(t, a(:,1,nNode), '-b','linewidth',1)
        grid on
        box on
         if idioma == 0
         xlabel('Tiempo (s)')
         ylabel('Aceleración (g)')
         elseif idioma == 1
         xlabel('Time (s)')
         ylabel('Acceleration (g)')
         end
      print -depsc2 surfaceAccel.eps
      hold on 
       plot(t,aroca,'r')
         if idioma == 0
         legend('Acel en sup','Acel en roca')
         elseif idioma == 1
```

```
 legend('Accel on surf','Accel on rock')
         end
     case 2
     % response spectra on log-linear plot
     cla
    subplot(3,1,1) semilogx(p, amax, 'b','linewidth',1.5)
         grid on 
         box on
          if idioma == 0
         ylabel('E a (g)', 'fontsize',16)
         elseif idioma == 1ylabel('S a (g)', 'fontsize',16)
          end
         set(gca,'XtickLabel',[],'fontsize',16)
         hold on
         semilogx(p1, amax1, 'r','linewidth',1.5)
          if idioma == 0
          legend({'Esp en sup','Esp en 
roca'},'fontsize',10,'Location','northwest')
          elseif idioma == 1
          legend({'Spec on surf','Spec on 
rock'},'fontsize',10,'Location','northwest')
          end
    subplot(3,1,2) semilogx(p, vmax,'b', 'linewidth',1.5)
         grid on 
         box on
          if idioma == 0
         ylabel('E v (m/s)','fontsize',16)
         elseif idioma == 1ylabel('S v (m/s)', 'fontsize',16)
          end
         set(gca,'XtickLabel',[],'fontsize',16)
         hold on
         semilogx(p1, vmax1, 'r','linewidth',1.5)
          if idioma == 0
          legend({'Esp en sup','Esp en 
roca'},'fontsize',10,'Location','northwest')
          elseif idioma == 1
          legend({'Spec on surf','Spec on 
rock'},'fontsize',10,'Location','northwest')
          end
    subplot(3,1,3)semilogx(p, umax, 'b', 'linewidth', 1.5)
         grid on 
         box on
          if idioma == 0
         ylabel('E d (m)', 'fontsize',16)
          xlabel('Período, T (seg)','fontsize',16)
          elseif idioma == 1
         ylabel('S d (m)', 'fontsize',16)
          xlabel('Period, T (sec)','fontsize',16)
          end
         set(gca,'fontsize',16)
         hold on
         semilogx(p1, umax1, 'r','linewidth',1.5)
          if idioma == 0
          legend({'Esp en sup','Esp en 
roca'},'fontsize',10,'Location','northwest')
          elseif idioma == 1
```

```
 legend({'Spec on surf','Spec on 
rock'},'fontsize',10,'Location','northwest')
          end
         print -depsc2 logSpectra.eps
end
% --------------------------------------------------------------------
function inic Callback(hObject, eventdata, handles)
close
% --------------------------------------------------------------------
function graficas Callback(hObject, eventdata, handles)
% --------------------------------------------------------------------
function parcial Callback(hObject, eventdata, handles)
%Abrir interfaz de Análisis Parcial
close
Graficas
movegui(gcf,'center');
% --------------------------------------------------------------------
function defor Callback(hObject, eventdata, handles)
%Abrir la interfaz de Esfuerzo-Deformación
close
E_D
movegui(gcf,'center');
% --------------------------------------------------------------------
function pushbutton5 Callback(hObject, eventdata, handles)
set(handles.menu,'String',['Historia de aceleración en el 
tiempo',char(10),'Espectros de respuesta']);
set(handles.graf,'String','Graficar');
set(handles.inic,'String','Inicio');
set(handles.idioma,'String','Español');
set(handles.idiomb,'String','Inglés');
set(handles.graficas,'Label','Gráficas');
set(handles.parcial,'Label','Análisis Parcial');
set(handles.defor,'Label','Esfuerzo-Defomación');
% --------------------------------------------------------------------
function pushbutton6 Callback(hObject, eventdata, handles)
set(handles.menu,'String',['History of acceleration in
time', char(10), 'Response spectra']);
set(handles.graf,'String','Graph');
set(handles.inic,'String','Home');
set(handles.idioma,'String','Spanish');
set(handles.idiomb,'String','English');
set(handles.graficas,'Label','Graphs');
set(handles.parcial,'Label','Partial Analysis');
set(handles.defor,'Label','Strain-Stress');
% --------------------------------------------------------------------
```

```
Código de Interfaz "valmax"
```

```
% --------------------------------------------------------------------
function varargout = valmax (varargin)
% Begin initialization code - DO NOT EDIT
qui Singleton = 1;gui State = struct('gui Name', m mfilename, ...
'gui Singleton', gui Singleton, ...
                  'gui<sup>o</sup>peningFcn', @valmax OpeningFcn, ...
                   'gui_OutputFcn', @valmax_OutputFcn, ...
                  'gui LayoutFcn', [], ...
```

```
'gui Callback', []);
if nargin && ischar(varargin{1})
    qui State.qui Callback = str2func(varargin{1});
end
if nargout
    [varargout{1:nargout}] = qui mainfon(qui State, varargin{::});
else
    qui mainfcn(qui State, varargin{:});
end
% End initialization code - DO NOT EDIT
% --------------------------------------------------------------------
function valmax_OpeningFcn(hObject, eventdata, handles, varargin)
% Choose default command line output for valmax
handles.output = hObject;
% Update handles structure
guidata(hObject, handles);
global idioma 
if idioma == 0
pushbutton2 Callback(hObject, eventdata, handles)
elseif idioma == 1
pushbutton3 Callback(hObject, eventdata, handles)
end
% --------------------------------------------------------------------
function varargout = valmax_OutputFcn(hObject, eventdata, handles) 
% Get default command line output from handles structure
varargout{1} = handles.output;
% --------------------------------------------------------------------
function dval Callback(hObject, eventdata, handles)
% --------------------------------------------------------------------
function dval CreateFcn(hObject, eventdata, handles)
if ispc && isequal(get(hObject,'BackgroundColor'), 
get(0,'defaultUicontrolBackgroundColor'))
   set(hObject,'BackgroundColor','white');
end
% --------------------------------------------------------------------
function vala Callback(hObject, eventdata, handles)
% --------------------------------------------------------------------
function vala CreateFcn(hObject, eventdata, handles)
if ispc && isequal(get(hObject,'BackgroundColor'), 
get(0,'defaultUicontrolBackgroundColor'))
    set(hObject, 'BackgroundColor', 'white');
end
% --------------------------------------------------------------------
function valt Callback(hObject, eventdata, handles)
% --------------------------------------------------------------------
function valt CreateFcn(hObject, eventdata, handles)
if ispc && isequal(get(hObject,'BackgroundColor'), 
get(0,'defaultUicontrolBackgroundColor'))
   set(hObject,'BackgroundColor','white');
end
% --------------------------------------------------------------------
function pushbutton1 Callback(hObject, eventdata, handles)
global tiem profm dmax
%Escribe los resultados en la interfaz
set(handles.dval, 'String', dmax);
set(handles.vala, 'String', profm);
```

```
set(handles.valt,'String',tiem);
                                 % --------------------------------------------------------------------
function pushbutton2 Callback(hObject, eventdata, handles)
set(handles.panel, 'Title', 'Máximo Valor de Desplazamiento');
set(handles.dez,'String','Desplazamiento');
set(handles.alt,'String','Altura');
set(handles.time,'String','Tiempo');
set(handles.diom,'String','Español');
set(handles.diom1,'String','Inglés');
% --------------------------------------------------------------------
function pushbutton3 Callback(hObject, eventdata, handles)
set(handles.panel,'Title','Maximum Displacement Value');
set(handles.dez,'String','Displacement');
set(handles.alt,'String','Height');
set(handles.time,'String','Time');
set(handles.diom,'String','Spanish');
set(handles.diom1,'String','English');
% --------------------------------------------------------------------
```

```
Carga de Interfaz "E_D"
% --------------------------------------------------------------------
function varargout = E D(varargin)
% Begin initialization code - DO NOT EDIT
gui_Singleton = 1;
gui State = struct('gui Name', mfilename, ...
'gui Singleton', gui Singleton, ...
'gui OpeningFcn', @E D OpeningFcn, ...
                   'gui_OutputFcn', @E_D_OutputFcn, ...
                  'gui_LayoutFcn', [ ], ...
                  'gui<sup>callback'</sup>, []);
if nargin && ischar(varargin{1})
   qui State.qui Callback = str2func(varargin{1});
end
if nargout
   [varargout{1:nargout}] = gui mainfcn(gui State, varargin{:});
else
   gui mainfcn(gui State, varargin{:});
end
% End initialization code - DO NOT EDIT
% --------------------------------------------------------------------
function E D OpeningFcn(hObject, eventdata, handles, varargin)
% Choose default command line output for E_D
handles.output = hObject;
% Update handles structure
guidata(hObject, handles);
global idioma 
if idioma == 0
pushbutton8 Callback(hObject, eventdata, handles)
elseif idioma == 1
pushbutton9 Callback(hObject, eventdata, handles)
end
% --------------------------------------------------------------------
```

```
function varargout = E D OutputFcn(hObject, eventdata, handles)
% Get default command line output from handles structure
varargout{1} = handles.output;
% --------------------------------------------------------------------
function val1 Callback(hObject, eventdata, handles)
global idioma 
str=get(hObject,'String');
if isempty(str2num(str))
     set(hObject,'string','0');
      if idioma == 0
      warndlg('La entrada debe ser numérica');
      elseif idioma == 1
      warndlg('The entry must be numeric');
      end 
end
% --------------------------------------------------------------------
function val1 CreateFcn(hObject, eventdata, handles)
if ispc && isequal(get(hObject,'BackgroundColor'), 
get(0,'defaultUicontrolBackgroundColor'))
    set(hObject,'BackgroundColor','white');
end
% --------------------------------------------------------------------
function val2 Callback(hObject, eventdata, handles)
global idioma 
str=get(hObject,'String');
if isempty(str2num(str))
     set(hObject,'string','0');
     if idioma == 0
     warndlg('La entrada debe ser numérica');
      elseif idioma == 1
      warndlg('The entry must be numeric');
      end 
end
% --------------------------------------------------------------------
function val2 CreateFcn(hObject, eventdata, handles)
if ispc && isequal(get(hObject,'BackgroundColor'), 
get(0,'defaultUicontrolBackgroundColor'))
   set(hObject,'BackgroundColor','white');
end
% --------------------------------------------------------------------
function opciones1 Callback(hObject, eventdata, handles)
% --------------------------------------------------------------------
function opciones1 CreateFcn(hObject, eventdata, handles)
if ispc && isequal(get(hObject,'BackgroundColor'), 
get(0,'defaultUicontrolBackgroundColor'))
   set(hObject,'BackgroundColor','white');
end
% --------------------------------------------------------------------
function graf1 Callback(hObject, eventdata, handles)
%Se llama las opciones del menú uno
grafica = get(handles.opciones1,'Value');
global idioma profundidad te ESXX ESYY ESZZ EELEM ESXY DXX DYY DTXY pfe te0 
ESXX0 ESYY0 ESZZ0 EELEM0 ESXY0 DXX0 DYY0 DSTXY0 ESXX0P ESYY0P ESZZ0P 
EELEM0P ESXY0P DXX0P DYY0P DSTXY0P
a = handles.val1;
b = 'on';estado1 = get(a, 'Enable');
```

```
c = handles.val2;
d = 'on';estado2 = qet(c, 'Enable');%Con respecto al tiempo
if strcmp(b, estado1) == 1
     if isempty (get(handles.val1,'String'))
         if idioma == 0
         msgbox('No se ha ingresado datos','Error','error')
         elseif idioma == 1
         msgbox('There isn´t entry of data','Error','error')
         end
     else
         tiempo = str2double(get(handles.val1,'String'));
        Dt = qetappdata(0, 'incremento');
         nsteps = getappdata (0,'Pasos');
        [m,n] = size(ESXX); filae = floor((tiempo*m)/(Dt*nsteps));
      if filae > m
          if idioma == 0
          msgbox('El tiempo indicado es mayor al del 
análisis','Error','error')
          elseif idioma == 1
          msgbox('The time indicated is greater than the one of the 
analysis','Error','error')
          end
      else
          if tiempo == 0
           switch grafica 
            case 1 
          axes(handles.axes1)
          plot(ESXX0,pfe)
          grid on
           if idioma == 0
           xlabel('Esfuerzo Promedio Axial en la dirección XX (KPa)') 
           ylabel ('Profundidad (m)')
           elseif idioma == 1
           xlabel('Axial Average Stress in the XX direction (KPa)') 
           ylabel ('Depth (m)')
           end
          set(gca,'Ydir','reverse')
            case 2 
          axes(handles.axes1) 
          plot(ESYY0,pfe)
          grid on
           if idioma == 0
           xlabel('Esfuerzo Promedio Axial en la dirección YY (KPa)')
           ylabel ('Profundidad (m)')
           elseif idioma == 1
           xlabel('Axial Average Stress in the YY direction (KPa)')
           ylabel('Depth (m)')
           end
          set(gca,'Ydir','reverse')
```
 case 3 axes(handles.axes1) plot(ESZZ0,pfe) grid on if idioma == 0 xlabel('Esfuerzo Promedio Axial en la dirección ZZ (KPa)') ylabel('Profundidad (m)') elseif idioma == 1 xlabel('Axial Average Stress in the ZZ direction (KPa)') ylabel('Depth(m)') end set(gca,'Ydir','reverse') case 4 axes(handles.axes1) plot(ESXY0,pfe) grid on if idioma == 0 xlabel('Esfuerzo Promedio de Corte en la dirección XY (KPa)') ylabel ('Profundidad (m)') elseif idioma == 1 xlabel('Average Shear Stress in the XY direction (KPa)') ylabel('Depth (m)') end set(gca,'Ydir','reverse') case 5 axes(handles.axes1) plot(EELEM0,pfe) grid on if idioma == 0 xlabel('Esfuerzo Elemental (KPa)') ylabel ('Profundidad (m)') elseif idioma == 1 xlabel('Elementary Stress (KPa)') ylabel('Depth (m)') end set(gca,'Ydir','reverse') case 6 axes(handles.axes1) plot(DXX0,pfe) grid on if idioma == 0 xlabel('Deformación en la dirección XX') ylabel ('Profundidad (m)') elseif idioma == 1 xlabel('Strain in the XX direction') ylabel ('Depth (m)') end set(gca,'Ydir','reverse') case 7 axes(handles.axes1) plot(DYY0,pfe) grid on if idioma == 0 xlabel('Deformación en la dirección YY') ylabel ('Profundidad (m)') elseif idioma == 1 xlabel('Strain in the YY direction') ylabel ('Depth (m)') end set(gca,'Ydir','reverse') case 8

```
 axes(handles.axes1) 
      plot(DSTXY0,pfe)
      grid on
       if idioma == 0
       xlabel('Distorsión en la dirección YY')
       ylabel ('Profundidad (m)')
       elseif idioma == 1
       xlabel('Distortion in the XY direction')
       ylabel('Depth (m)')
       end
      set(gca,'Ydir','reverse') 
        end
      else
 esfxt = ESXX(filae,:);
\text{esfyt} = \text{ESYY}(\text{file},:);\texttt{esfzt} = \texttt{ESZZ}(\texttt{file},:);\texttt{esfxyt} = \texttt{ESXY}(\texttt{file}, :);eselemt = EELEM(filae, :);
defxt = DXX(filae,:);defyt = DYY(filae,:);disxyt = DTXY(filae,:); switch grafica 
      case 1 
      axes(handles.axes1)
      plot(esfxt,pfe)
      grid on
       if idioma == 0
       xlabel('Esfuerzo Promedio Axial en la dirección XX (KPa)') 
       ylabel ('Profundidad (m)')
       elseif idioma == 1
       xlabel('Axial Average Stress in the XX direction (KPa)') 
       ylabel ('Profundidad (m)')
       end
      set(gca,'Ydir','reverse')
      case 2 
      axes(handles.axes1) 
      plot(esfyt,pfe)
      grid on
       if idioma == 0
       xlabel('Esfuerzo Promedio Axial en la dirección YY (KPa)')
       ylabel ('Profundidad (m)')
       elseif idioma == 1
       xlabel('Axial Average Stress in the YY direction (KPa)')
       ylabel('Depth (m)')
       end
      set(gca,'Ydir','reverse')
      case 3
      axes(handles.axes1) 
      plot(esfzt,pfe)
      grid on
       if idioma == 0
       xlabel('Esfuerzo Promedio Axial en la dirección ZZ (KPa)')
       ylabel ('Profundidad (m)')
       elseif idioma == 1
       xlabel('Axial Average Stress in the ZZ direction (KPa)')
       ylabel('Depth (m)')
       end
      set(gca,'Ydir','reverse')
```
 case 4 axes(handles.axes1) plot(esfxyt,pfe) grid on if idioma == 0 xlabel('Esfuerzo Promedio de Corte en la dirección XY (KPa)') ylabel ('Profundidad (m)') elseif idioma == 1 xlabel('Average Shear Stress in the XY direction (KPa)') ylabel('Depth (m)') end set(gca,'Ydir','reverse') case 5 axes(handles.axes1) plot(eselemt,pfe) grid on if idioma == 0 xlabel('Esfuerzo Elemental (KPa)') ylabel ('Profundidad (m)') elseif idioma == 1 xlabel('Elementary Stress (KPa)') ylabel ('Depth (m)') end set(gca,'Ydir','reverse') case 6 axes(handles.axes1) plot(defxt,pfe) grid on if idioma == 0 xlabel('Deformación en la dirección XX') ylabel ('Profundidad (m)') elseif idioma == 1 xlabel('Strain in the XX direction') ylabel ('Profundidad (m)') end set(gca,'Ydir','reverse') case 7 axes(handles.axes1) plot(defyt,pfe) grid on if idioma == 0 xlabel('Deformación en la dirección YY (KPa)') ylabel ('Profundidad (m)') elseif idioma == 1 xlabel('Strain in the YY direction (KPa)') ylabel('Depth (m)') end set(gca,'Ydir','reverse') case 8 axes(handles.axes1) plot(disxyt,pfe) grid on if idioma == 0 xlabel('Distorsión en la dirección YY') ylabel ('Profundidad (m)') elseif idioma == 1 xlabel('Distortion in the XY direction') ylabel ('Depth (m)') end set(gca,'Ydir','reverse') case 9

```
 axes(handles.axes1) 
          plot(defxt,esfxt)
          grid on
           if idioma == 0
           xlabel('Deformación en la dirección XX')
           ylabel ('Esfuerzo Promedio Axial en la dirección XX')
           elseif idioma == 1
           xlabel('Strain in the XX direction')
           ylabel('Axial Average Stress in the XX direction (KPa)')
           end
          set(gca,'Ydir','reverse')
          case 10
          axes(handles.axes1) 
          plot(defyt,esfyt)
          grid on
           if idioma == 0
           xlabel('Deformación en la dirección YY')
           ylabel ('Esfuerzo Promedio Axial en la dirección YY')
           elseif idioma == 1
           xlabel('Strain in the YY direction')
           ylabel ('Axial Average Stress in the YY direction (KPa)')
           end
          set(gca,'Ydir','reverse')
          case 11
          axes(handles.axes1) 
          plot(disxyt,esfxyt)
          grid on
           if idioma == 0
           xlabel('Distorsión en la dirección XY')
           ylabel ('Esfuerzo de corte en la dirección XY')
           elseif idioma == 1
           xlabel('Distortion in the XY directions')
           ylabel('Average Shear Stress in the XY direction (KPa)')
           end
          set(gca,'Ydir','reverse')
         end
          end
      end
     end
%Con respecto a la profundidad
elseif strcmp(d, estado2) == 1
     if isempty ((get(handles.val2,'String')))
      if idioma == 0
      msgbox('No se ha ingresado datos','Error','error')
      elseif idioma == 1
      msgbox('There isn´t entry of data','Error','error')
      end
     else
     profe = str2double(get(handles.val2,'String'));
     proftotal = profundidad;
    [a,b] = size(ESXX);columnae = floor((proce*b)/(proftotal)); if columnae > b
         if idioma == 0
```

```
 msgbox('La altura indicada es mayor al del 
análisis','Error','error')
         elseif idioma == 1
         msgbox('The indicated height is greater that the one of the 
analysis','Error','error')
         end
     else 
        if \text{profe} == 0 elseif profe < 0.5
    switch grafica
         case 1
         axes(handles.axes1)
         plot(te0,ESXX0P)
         grid on
          if idioma == 0
          xlabel('Tiempo (s)')
          ylabel ('Esfuerzo Promedio Axial en la dirección en XX (KPa)')
          elseif idioma == 1
          xlabel('Time (s)')
          ylabel('Axial Average Stress in the XX direction (KPa)')
          end
         case 2
         axes(handles.axes1)
         plot(te0,ESYY0P)
         grid on
          if idioma == 0
          xlabel('Tiempo (s)')
          ylabel ('Esfuerzo Promedio Axial en dirección YY (KPa)')
          elseif idioma == 1
          xlabel('Time (s)')
          ylabel('Axial Average Stress in the YY direction (KPa)')
          end
         case 3
         axes(handles.axes1)
         plot(te0,ESZZ0P)
         grid on
          if idioma == 0
          xlabel('Tiempo (s)')
          ylabel ('Esfuerzo Promedio Axial en la dirección en ZZ (KPa)')
          elseif idioma == 1
          xlabel('Time (s)')
          ylabel('Axial Average Stress in the ZZ direction (KPa)')
          end
         case 4
         axes(handles.axes1)
         plot(te0,ESXY0P)
         grid on
          if idioma == 0
          xlabel('Tiempo (s)')
          ylabel ('Esfuerzo Promedio de Corte en la dirección en XY (KPa)')
          elseif idioma == 1
          xlabel('Time (s)')
          ylabel ('Average Shear Stress in the XY direction (KPa)')
          end
         case 5
         axes(handles.axes1)
         plot(te0,EELEM0P)
         grid on
          if idioma == 0
```

```
 xlabel('Tiempo (s)')
      ylabel ('Esfuerzo Elemental (KPa)')
      elseif idioma == 1
      xlabel('Time (s)')
      ylabel ('Elementary Stress (KPa)')
      end
     case 6
     axes(handles.axes1)
     plot(te0,DXX0P)
     grid on
     if idioma== 0 xlabel('Tiempo (s)')
      ylabel ('Deformación en la dirección XX')
      elseif idioma == 1
      xlabel('Time (s)')
      ylabel ('Strain in the XX direction') 
      end
     case 7
     axes(handles.axes1)
     plot(te0,DYY0P)
     grid on
      if idioma == 0
      xlabel('Tiempo (s)')
      ylabel ('Deformación en la dirección YY') 
      elseif idioma == 1
      xlabel('Time (s)')
      ylabel ('Strain in the YY direction') 
      end
     case 8
     axes(handles.axes1)
     plot(te0,DSTXY0P)
     grid on
      if idioma == 0
      xlabel('Tiempo (s)')
      ylabel ('Distorsión en la dirección XY')
      elseif idioma == 1
      xlabel('Time (s)')
      ylabel ('Distortion in the XY direction')
      end
 end
     else
 esfxp = ESXX(:,columnae);
 esfyp = ESYY(:,columnae);
 esfzp = ESZZ(:,columnae);
 esfxyp = ESXY(:,columnae);
eselemp = EELEM(:, columnae) ;
defxp = DXX(:,columnae);defyp = DYY(:, columnae);
disxyp = DTXY(:,column);
 switch grafica 
     case 1
     axes(handles.axes1)
     plot(te,esfxp)
     grid on
      if idioma == 0
      xlabel('Tiempo (s)')
      ylabel ('Esfuerzo Promedio Axial en la dirección XX (KPa)')
```

```
 elseif idioma == 1
  xlabel('Time (s)')
  ylabel('Axial Average Stress in the XX direction (KPa)')
  end
 case 2
 axes(handles.axes1)
 plot(te,esfyp)
 grid on
  if idioma == 0
 xlabel('Tiempo (s)')
  ylabel ('Esfuerzo Promedio Axial en la dirección YY (KPa)')
  elseif idioma == 1
 xlabel('Time (s)')
  ylabel ('Axial Average Stress in the YY direction (KPa)')
  end
 case 3
 axes(handles.axes1)
 plot(te,esfzp)
 grid on
  if idioma == 0
 xlabel('Tiempo (s)')
  ylabel ('Esfuerzo Promedio Axial en la dirección ZZ (KPa)')
  elseif idioma == 1
  xlabel('Time (s)')
  ylabel('Axial Average Stress in the ZZ direction (KPa)')
  end
 case 4
 axes(handles.axes1)
 plot(te,esfxyp)
 grid on
  if idioma == 0
 xlabel('Tiempo (s)')
  ylabel ('Esfuerzo Promedio de Corte en la dirección XY (KPa)')
  elseif idioma == 1
 xlabel('Time (s)')
  ylabel('Average Shear Stress in the XY direction KPa)') 
  end
 case 5
 axes(handles.axes1)
 plot(te,eselemp)
 grid on
  if idioma == 0
 xlabel('Tiempo (s)')
 ylabel ('Esfuerzo Elemental (KPa)')
  elseif idioma == 1
 xlabel('Time (s)')
 ylabel ('Elementary Stress (KPa)')
  end
 case 6
 axes(handles.axes1)
 plot(te,defxp)
 grid on 
 if idioma == 0
 xlabel('Tiempo (s)')
 ylabel ('Deformación en la dirección XX')
  elseif idioma == 1
  xlabel('Time (s)')
  ylabel ('Strain in the XX direction')
  end
 case 7
 axes(handles.axes1)
```

```
 plot(te,defyp)
         grid on
          if idioma == 0
          xlabel('Tiempo (s)')
          ylabel ('Deformación en la dirección YY)')
          elseif idioma == 1
          xlabel('Time (s)')
          ylabel('Strian in the YY direction')
          end
         case 8
         axes(handles.axes1)
         plot(te,disxyp)
         grid on
          if idioma == 0
          xlabel('Tiempo (s)')
          ylabel ('Distorsión en la dirección XY)')
          elseif idioma == 1
          xlabel('Time (s)')
          ylabel ('Distortion in the XY direction')
          end
         case 9 
         axes(handles.axes1)
         plot(defxp,esfxp)
         grid on
          if idioma == 0
          xlabel('Deformación en la dirección XX')
          ylabel ('Esfuerzo Promedio Axial en la dirección XX(KPa)')
          elseif idioma == 1
          xlabel('Strain in the XX direction')
          ylabel('Axial Average Stress in the XX direction (KPa)')
          end
         case 10
         axes(handles.axes1)
         plot(defyp,esfyp)
         grid on
          if idioma == 0
          xlabel('Deformación en la dirección YY')
          ylabel ('Esfuerzo Promedio Axial en la dirección YY(KPa)')
          elseif idioma == 1
          xlabel('Strain in the YY direction')
          ylabel('Axial Average Stress in the YY direction (KPa)')
          end
         case 11
         axes(handles.axes1)
         plot(disxyp,esfxyp)
         grid on
          if idioma == 0
          xlabel('Distorsión en la dirección XY')
          ylabel ('Esfuerzo Promedio de Corte en la dirección XY(KPa)')
          elseif idioma == 1
          xlabel('Distortion in the XY direction')
          ylabel ('Average Shear Stress in the XY direction (KPa)') 
          end 
     end
         end
     end
     end
else
```

```
switch grafica
     case 1
         axes(handles.axes1)
         plot(te,ESXX)
         grid on
         box on
          if idioma == 0
          xlabel('Tiempo (s)')
          ylabel ('Esfuerzo Promedio Axial en dirección XX (KPa)')
          elseif idioma == 1
          xlabel('Time (s)')
          ylabel (' Axial Average Stress in the XX direction (KPa)')
          end
     case 2 
         axes(handles.axes1)
         plot(te,ESYY)
         grid on
         box on 
          if idioma == 0
          xlabel('Tiempo (s)')
          ylabel ('Esfuerzo Promedio Axial en dirección YY (KPa)')
          elseif idioma == 1
          xlabel('Time (s)')
          ylabel ('Axial Average Stress in the YY direction (KPa)')
          end
     case 3
         axes(handles.axes1)
         plot(te,ESZZ)
         grid on
         box on
          if idioma == 0
          xlabel('Tiempo (s)')
          ylabel ('Esfuerzo Promedio Axial en dirección ZZ (KPa)') 
          elseif idioma == 1
          xlabel('Time (s)')
          ylabel ('Axial Average Stress in the ZZ direction (KPa)')
          end 
     case 4 
         axes(handles.axes1)
         plot(te,ESXY)
         grid on
         box on
          if idioma == 0
          xlabel('Tiempo (s)')
          ylabel ('Esfuerzo Promedio de Corte en la dirección XY (KPa)')
          elseif idioma == 1
          xlabel('Time(s)')
          ylabel('Average Shear Stress in the XY direction (KPa)')
          end
     case 5 
         axes(handles.axes1)
         plot(te,EELEM)
         grid on
         box on
          if idioma == 0
          xlabel('Tiempo (s)')
          ylabel ('Esfuerzo Elemental (KPa)')
          elseif idioma == 1
          xlabel('Time (s)')
          ylabel ('Elementary Stress (KPa)') 
          end
```

```
 case 6 
         axes(handles.axes1)
         plot(te,DXX)
         grid on
         box on
          if idioma == 0
          xlabel('Tiempo (s)')
          ylabel ('Deformación en la dirección XX')
          elseif idioma == 1
          xlabel('Time (s)')
          ylabel ('Strain in the XX direction')
          end
     case 7 
         axes(handles.axes1)
         plot(te,DYY)
         grid on
         box on
          if idioma == 0
          xlabel('Tiempo (s)')
          ylabel ('Deformación en la dirección YY')
          elseif idioma == 1
          xlabel('Time (s)')
          ylabel ('Strain in the YY direction')
          end
      case 8 
         axes(handles.axes1)
         plot(te,DTXY)
         grid on
         box on
          if idioma == 0
          xlabel('Tiempo (s)')
          ylabel ('Distorsión en la dirección XY')
          elseif idioma == 1
          xlabel('Time (s)')
          ylabel ('Distortion in the XY direction')
          end
end 
end
% --------------------------------------------------------------------
function pushbutton3 Callback(hObject, eventdata, handles)
% --------------------------------------------------------------------
function inici Callback(hObject, eventdata, handles)
close 
% --------------------------------------------------------------------
function graf2 Callback(hObject, eventdata, handles)
%Se llama las opciones del menú 2
contents = qet(handles.opciones2, 'Value');
global idioma profundidad te ESXX ESYY ESZZ EELEM ESXY DXX DYY DTXY pfe te0 
ESXX0 ESYY0 ESZZ0 EELEM0 ESXY0 DXX0 DYY0 DSTXY0 ESXX0P ESYY0P ESZZ0P 
EELEM0P ESXY0P DXX0P DYY0P DSTXY0P
a = handles.num1;
b = 'on';estado1 = get(a, 'Enable');c = handles.num2;
d = 'on';estado2 = qet(c, 'Enable');%Con respecto al tiempo
if strcmp(b, estado1) == 1
```

```
 if isempty (get(handles.num1,'String'))
         if idioma == 0
         msgbox('No se ha ingresado datos','Error','error')
         elseif idioma == 1
         msgbox('There isn´t entry of data','Error','error')
         end
     else
         tiempo = str2double(get(handles.num1,'String'));
        Dt = qetappdata(0,'incremento'); nsteps = getappdata (0,'Pasos');
        [m,n] = size(ESXX);filae = floor((tiempo*m)/(Dt*nsteps));
      if filae > m
          if idioma == 0
          msgbox('El tiempo indicado es mayor al del 
análisis','Error','error')
          elseif idioma == 1
          msgbox('The time indicated is greater than the one of the 
analysis','Error','error')
          end
      else
          if tiempo == 0
           switch contents 
            case 1 
          axes(handles.axes2)
          plot(ESXX0,pfe)
          grid on
           if idioma == 0
           xlabel('Esfuerzo Promedio Axial en la dirección XX (KPa)') 
           ylabel ('Profundidad (m)')
           elseif idioma == 1
           xlabel('Axial Average Stress in the XX direction (KPa)') 
           ylabel('Depth (m)') 
           end
          set(gca,'Ydir','reverse')
            case 2 
          axes(handles.axes2) 
          plot(ESYY0,pfe)
          grid on
           if idioma == 0
           xlabel('Esfuerzo Promedio Axial en la dirección YY (KPa)') 
           ylabel ('Profundidad (m)')
           elseif idioma == 1
           xlabel('Axial Average Stress in the YY direction (KPa)') 
           ylabel('Depth (m)') 
           end
          set(gca,'Ydir','reverse')
            case 3
          axes(handles.axes2) 
          plot(ESZZ0,pfe)
          grid on
           if idioma == 0
           xlabel('Esfuerzo Promedio Axial en la dirección ZZ (KPa)')
```

```
 ylabel ('Profundidad (m)')
  elseif idioma == 1
  xlabel('Axial Average Stress in the ZZ direction (KPa)') 
  ylabel('Depth (m)') 
  end
 set(gca,'Ydir','reverse')
   case 4
 axes(handles.axes2) 
 plot(ESXY0,pfe)
 grid on
 if idioma== 0 xlabel('Esfuerzo Promedio de Corte (KPa)')
  ylabel ('Profundidad (m)')
  elseif idioma == 1
  xlabel('Average Shear Stress in the XY direction (KPa)')
  ylabel ('Depth (m)')
  end
 set(gca,'Ydir','reverse')
   case 5
 axes(handles.axes2) 
 plot(EELEM0,pfe)
 grid on
  if idioma == 0
  xlabel('Deformación en la dirección XX)')
  ylabel ('Profundidad (m)')
  elseif idioma == 1
  xlabel('Strain in the XX direction')
  ylabel ('Depth (m)')
  end
 set(gca,'Ydir','reverse')
   case 6
 axes(handles.axes2) 
 plot(DXX0,pfe)
 grid on
 if idioma == 0 xlabel('Deformación en la dirección XX)')
  ylabel ('Profundidad (m)')
  elseif idioma == 1
  xlabel('Strain in the XX direction')
  ylabel ('Depth (m)')
  end
 set(gca,'Ydir','reverse')
   case 7
 axes(handles.axes2) 
 plot(DYY0,pfe)
 grid on
  if idioma == 0
  xlabel('Deformación en la dirección YY')
  ylabel ('Profundidad (m)')
  elseif idioma == 1
  xlabel('Strain in the YY direction')
  ylabel ('Depth (m)')
  end
 set(gca,'Ydir','reverse') 
   case 8
 axes(handles.axes2) 
 plot(DSTXY0,pfe)
 grid on
  if idioma == 0
  xlabel('Distorsión en la dirección YY')
  ylabel ('Profundidad (m)')
```

```
 elseif idioma == 1
       xlabel('Distortion in the YY direction')
       ylabel ('Depth (m)')
       end
      set(gca,'Ydir','reverse') 
        end
      else
estx = ESXX(filde...\text{esfyt} = \text{ESYY}(\text{file},:);\texttt{esfzt} = \texttt{ESZZ}(\texttt{file},:);\text{esfxvt} = \text{ESXY}(\text{file}, :);eselement = EELEM(filde, :);defxt = DXX(filde, :);defyt = DYY(filde, :);disxyt = DTXY(filde, :); switch contents 
      case 1 
      axes(handles.axes2)
      plot(esfxt,pfe)
      grid on
       if idioma == 0
       xlabel('Esfuerzo Promedio Axial en la dirección XX (KPa)') 
       ylabel ('Profundidad (m)')
       elseif idioma == 1
       xlabel('Axial Average Stress in the XX direction(KPa)') 
       ylabel ('Depth (m)') 
       end
      set(gca,'Ydir','reverse')
      case 2 
      axes(handles.axes2) 
      plot(esfyt,pfe)
      grid on
       if idioma == 0
       xlabel('Esfuerzo Promedio Axial en la dirección YY (KPa)') 
       ylabel ('Profundidad (m)')
       elseif idioma == 1
       xlabel('Axial Average Stress in the YY direction (KPa)') 
       ylabel ('Depth (m)') 
       end
      set(gca,'Ydir','reverse')
      case 3
      axes(handles.axes2) 
      plot(esfzt,pfe)
      grid on
       if idioma == 0
       xlabel('Esfuerzo Promedio Axial en la dirección ZZ (KPa)')
       ylabel ('Profundidad (m)')
       elseif idioma == 1
       xlabel('Axial Average Stress in the ZZ direction (KPa)')
       ylabel('Depth (m)')
       end
      set(gca,'Ydir','reverse')
      case 4
      axes(handles.axes2) 
      plot(esfxyt,pfe)
      grid on
       if idioma == 0
       xlabel('Esfuerzo de corte en la dirección XY (KPa)')
```

```
 ylabel ('Profundidad (m)')
  elseif idioma == 1
  xlabel('Average Shear Stress in the XY direction (KPa)')
  ylabel('Depth (m)')
  end
 set(gca,'Ydir','reverse')
 case 5
 axes(handles.axes2) 
 plot(eselemt,pfe)
 grid on
 if idioma== 0 xlabel('Esfuerzo Elemental (KPa)')
  ylabel ('Profundidad (m)')
  elseif idioma == 1
  xlabel('Elementary Stress')
  ylabel('Depth (m)') 
  end
 set(gca,'Ydir','reverse')
 case 6
 axes(handles.axes2) 
 plot(defxt,pfe)
 grid on
  if idioma == 0
  xlabel('Deformación en la dirección XX')
  ylabel ('Profundidad (m)')
  elseif idioma == 1
  xlabel('Strain in the XX direction')
  ylabel('Depth (m)') 
  end
 set(gca,'Ydir','reverse')
 case 7
 axes(handles.axes2) 
 plot(defyt,pfe)
 grid on
 if idioma == 0 xlabel('Deformación en la dirección XX')
  ylabel ('Profundidad (m)')
  elseif idioma == 1
  xlabel('Strain in the XX direction')
  ylabel('Depth (m)') 
  end 
 set(gca,'Ydir','reverse')
 case 8
 axes(handles.axes2) 
 plot(disxyt,pfe)
 grid on
  if idioma == 0
  xlabel('Distorsión en la dirección YY')
  ylabel ('Profundidad (m)')
  elseif idioma == 1
  xlabel('Distortion in the YY direction')
  ylabel ('Depth (m)')
  end
 set(gca,'Ydir','reverse')
 case 9
 axes(handles.axes2) 
 plot(defxt,esfxt)
 grid on
  if idioma == 0
  xlabel('Deformación en la dirección XX')
  ylabel ('Esfuerzo Promedio Axial en la dirección XX (KPa)')
```

```
 elseif idioma == 1
           xlabel('Strain in the XX direction')
           ylabel('Axial Average Stress in the XX direction (KPa)') 
           end
          set(gca,'Ydir','reverse')
          case 10
          axes(handles.axes2) 
          plot(defyt,esfyt)
          grid on
           if idioma == 0
           xlabel('Deformación en la dirección YY')
           ylabel ('Esfuerzo Promedio Axial en la dirección YY (KPa)')
          elseif idioma == 1 xlabel('Strain in the YY direction')
           ylabel('Axial Average Stress in the YY direction (KPa)') 
           end
          set(gca,'Ydir','reverse')
          case 11
          axes(handles.axes2) 
          plot(disxyt,esfxyt)
          grid on
           if idioma == 0
           xlabel('Distorsión en la dirección XY')
           ylabel ('Esfuerzo Promedio de Corte en la dirección XY (KPa)')
           elseif idioma == 1
           xlabel('Distortion in the XY direction')
           ylabel('Average Shear Stress in the XY direction (KPa)') 
           end
          set(gca,'Ydir','reverse')
         end
          end
      end
     end
%Con respecto a la profundidad
elseif strcmp(d, estado2) == 1 if isempty ((get(handles.num2,'String')))
         if idioma == 0
         msgbox('No se ha ingresado datos','Error','error')
         elseif idioma == 1
         msgbox('There isn´t entry of data','Error','error')
         end
     else
     profe = str2double(get(handles.num2,'String'));
     proftotal = profundidad;
    [a,b] = size(ESXX);columnae = floor((proce*b)/(proftotal)); if columnae > b
         if idioma == 0
         msgbox('La altura indicada es mayor al del 
análisis','Error','error')
         elseif idioma == 1
         msgbox('The indicated height is greater than the one of the 
analysis','Error','error')
```

```
 end
 else 
     if profe == 0
     elseif profe < 0.5 
 switch contents 
     case 1
     axes(handles.axes2)
     plot(te0,ESXX0P)
     grid on
      if idioma == 0
      xlabel('Tiempo (s)')
      ylabel ('Esfuerzo Promedio Axial en la dirección en XX (KPa)')
     elseif idioma == 1 xlabel('Time (s)')
      ylabel('Axial Average Stress in the XX direction (KPa)')
      end
     case 2
     axes(handles.axes2)
     plot(te0,ESYY0P)
     grid on
      if idioma == 0
      xlabel('Tiempo (s)')
      ylabel ('Esfuerzo Promedio Axial en la dirección en YY (KPa)')
      elseif idioma == 1
      xlabel('Time (s)')
      ylabel('Axial Average Stress in the YY direction (KPa)')
      end
     case 3
     axes(handles.axes2)
     plot(te0,ESZZ0P)
     grid on
      if idioma == 0
      xlabel('Tiempo (s)')
      ylabel ('Esfuerzo Promedio Axial en la dirección en ZZ (KPa)')
      elseif idioma == 1
      xlabel('Time (s)')
      ylabel('Axial Average Stress in the ZZ direction (KPa)')
      end 
     case 4
     axes(handles.axes2)
     plot(te0,ESXY0P)
     grid on
      if idioma == 0
      xlabel('Tiempo (s)')
     ylabel ('Esfuerzo Promedio de Corte en la dirección en XY (KPa)')
      elseif idioma == 1
      xlabel('Time (s)')
      ylabel('Average Shear Stress in the XY direction (KPa)')
      end 
     case 5
     axes(handles.axes2)
     plot(te0,EELEM0P)
     grid on
      if idioma == 0
      xlabel('Tiempo (s)')
      ylabel ('Esfuerzo Elemental (KPa)')
      elseif idioma == 1
      xlabel('Time (s)')
      ylabel ('Elementary Stress (KPa)')
      end
     case 6
```
```
 axes(handles.axes2)
     plot(te0,DXX0P)
     grid on
      if idioma == 0
      xlabel('Tiempo (s)')
      ylabel ('Deformación en la dirección XX')
      elseif idioma == 1
      xlabel('Time (s)')
      ylabel ('Strain in the XX direction')
      end
     case 7
     axes(handles.axes2)
     plot(te0,DYY0P)
     grid on
      if idioma == 0
      xlabel('Tiempo (s)')
      ylabel ('Deformación en la dirección YY')
      elseif idioma == 1
      xlabel('Time (s)')
      ylabel ('Strain in the YY direction')
      end 
     case 8
     axes(handles.axes2)
     plot(te0,DSTXY0P)
     grid on
      if idioma == 0
      xlabel('Tiempo (s)')
      ylabel ('Distorsión en la dirección XY')
      elseif idioma == 1
      xlabel('Time (s)')
      ylabel ('Distortion in the XY direction')
      end
 end
     else
esfxp = ESXX(:, columnae);
 esfyp = ESYY(:,columnae);
esfzp = ESZZ(:, columnae);
\texttt{esfxyp} = \texttt{ESXY}(:,\texttt{columnae});eselemp = EELEM(:, columnae) ;
 defxp = DXX(:,columnae);
defyp = DYY(:, columnae);disxyp = DTXY(:, columnae);
 switch contents 
     case 1
     axes(handles.axes2)
     plot(te,esfxp)
     grid on
      if idioma == 0
      xlabel('Tiempo (s)')
      ylabel ('Esfuerzo Promedio Axial en la dirección XX (KPa)')
      elseif idioma == 1
      xlabel('Time (s)')
      ylabel ('Axial Average Stress in the XX direction (KPa)')
      end
     case 2
     axes(handles.axes2)
     plot(te,esfyp)
```

```
 grid on
  if idioma == 0
  xlabel('Tiempo (s)')
  ylabel ('Esfuerzo Promedio Axial en la dirección YY (KPa)')
  elseif idioma == 1
 xlabel('Time (s)')
  ylabel ('Axial Average Stress in the YY direction (KPa)')
 end
 case 3
 axes(handles.axes2)
 plot(te,esfzp)
 grid on
 if idioma== 0 xlabel('Tiempo (s)')
  ylabel ('Esfuerzo Promedio Axial en la dirección ZZ (KPa)')
  elseif idioma == 1
 xlabel('Time (s)')
  ylabel ('Axial Average Stress in the ZZ direction (KPa)')
  end 
 case 4
 axes(handles.axes2)
 plot(te,esfxyp)
 grid on
  if idioma == 0
  xlabel('Tiempo (s)')
  ylabel ('Esfuerzo Promedio de Corte en la dirección (KPa)')
  elseif idioma == 1
  xlabel('Time (s)')
  ylabel ('Average Shear Stress in the XY direction (KPa)')
  end
 case 5
 axes(handles.axes2)
 plot(te,eselemp)
 grid on
  if idioma == 0
 xlabel('Tiempo (s)')
  ylabel('Esfuerzo Elemental (KPa)')
  elseif idioma == 1
 xlabel('Tiempo (s)')
  ylabel ('Elementary Stress (KPa)')
  end
 case 6
 axes(handles.axes2)
 plot(te,defxp)
 grid on
  if idioma == 0
 xlabel('Tiempo (s)')
 ylabel('Deformación en la dirección XX')
  elseif idioma == 1
 xlabel('Tiempo (s)')
 ylabel ('Strain in the XX direction')
  end
 case 7
 axes(handles.axes2)
 plot(te,defyp)
 grid on
   if idioma == 0
 xlabel('Tiempo (s)')
  ylabel('Deformación en la dirección YY')
  elseif idioma == 1
  xlabel('Tiempo (s)')
```

```
 ylabel ('Strain in the YY direction')
           end
         case 8
         axes(handles.axes2)
         plot(te,disxyp)
         grid on
          if idioma == 0
          xlabel('Tiempo (s)')
          ylabel('Distorisón en la dirección XY')
          elseif idioma == 1
          xlabel('Tiempo (s)')
          ylabel ('Distortion in the XY direction')
          end
         case 9 
         axes(handles.axes2)
         plot(defxp,esfxp)
         grid on
          if idioma == 0
          xlabel('Deformación en la dirección XX')
          ylabel ('Esfuerzo Promedio Axial en la dirección XX(KPa)')
          elseif idioma == 1
          xlabel('Strain in the XX direction')
          ylabel ('Axial Average Stress in the XX direction (KPa)')
          end
         case 10
         axes(handles.axes2)
         plot(defyp,esfyp)
         grid on
          if idioma == 0
          xlabel('Deformación en la dirección YY')
          ylabel ('Esfuerzo Promedio Axial en la dirección YY(KPa)')
          elseif idioma == 1
          xlabel('Strain in the YY direction')
          ylabel ('Axial Average Stress in the YY direction (KPa)')
          end
         case 11
         axes(handles.axes2)
         plot(disxyp,esfxyp)
         grid on
          if idioma == 0
          xlabel('Distorsión en la dirección XY')
          ylabel ('Esfuerzo Promedio de Corte en la dirección XY(KPa)')
          elseif idioma == 1
          xlabel('Distortion in the XY direction')
          ylabel ('Average Shear Stress in the XY direction (KPa)')
          end
     end
         end
     end
     end
else
switch contents
     case 1
         axes(handles.axes2)
         plot(te,ESXX)
         grid on
         box on
          if idioma == 0
```

```
 xlabel('Tiempo (s)')
      ylabel ('Esfuerzo Promedio Axial en dirección XX (KPa)') 
      elseif idioma == 1
      xlabel('Time (s)')
      ylabel ('Axial Average Stress in the XX direction (KPa)') 
      end
 case 2 
     axes(handles.axes2)
     plot(te,ESYY)
     grid on
     box on
      if idioma == 0
      xlabel('Tiempo (s)')
      ylabel ('Esfuerzo Promedio Axial en dirección YY (KPa)') 
      elseif idioma == 1
      xlabel('Time (s)')
      ylabel ('Axial Average Stress in the YY direction (KPa)') 
      end 
 case 3
     axes(handles.axes2)
     plot(te,ESZZ)
     grid on
     box on
      if idioma == 0
      xlabel('Tiempo (s)')
      ylabel ('Esfuerzo Promedio Axial en dirección ZZ (KPa)') 
      elseif idioma == 1
      xlabel('Time (s)')
      ylabel ('Axial Average Stress in the ZZ direction (KPa)') 
      end 
 case 4 
     axes(handles.axes2)
     plot(te,ESXY)
     grid on
     box on
      if idioma == 0
      xlabel('Tiempo (s)')
      ylabel ('Esfuerzo Promedio de Corte en dirección XY (KPa)') 
      elseif idioma == 1
      xlabel('Time (s)')
      ylabel ('Average Shear Stress in the XY direction (KPa)') 
      end 
 case 5 
     axes(handles.axes2)
     plot(te,EELEM)
     grid on
     box on
      if idioma == 0
      xlabel('Tiempo (s)')
      ylabel ('Esfuerzo Elemental (KPa)')
      elseif idioma == 1
      xlabel('Tiempo (s)')
      ylabel ('Elementary Stress (KPa)')
      end
 case 6 
     axes(handles.axes2)
     plot(te,DXX)
     grid on
     box on
      if idioma == 0
      xlabel('Tiempo (s)')
```

```
 ylabel ('Deformación en la dirección XX')
          elseif idioma == 1
          xlabel('Time (s)')
          ylabel ('Strain in the XX direction')
          end
     case 7 
         axes(handles.axes2)
         plot(te,DYY)
         grid on
         box on
          if idioma == 0
          xlabel('Tiempo (s)')
          ylabel ('Deformación en la dirección YY')
          elseif idioma == 1
          xlabel('Time (s)')
          ylabel ('Strain in the YY direction')
          end 
      case 8 
         axes(handles.axes2)
         plot(te,DTXY)
         grid on
         box on
          if idioma == 0
          xlabel('Tiempo (s)')
          ylabel ('Distorsión en la dirección XY')
          elseif idioma == 1
          xlabel('Time (s)')
          ylabel ('Distortion in the XY direction')
          end 
end 
end
% --------------------------------------------------------------------
function opciones2 Callback(hObject, eventdata, handles)
% --------------------------------------------------------------------
function opciones2 CreateFcn(hObject, eventdata, handles)
if ispc && isequal(get(hObject,'BackgroundColor'), 
get(0,'defaultUicontrolBackgroundColor'))
     set(hObject,'BackgroundColor','white');
end
function num2 Callback(hObject, eventdata, handles)
global idioma 
str=get(hObject,'String');
if isempty(str2num(str))
     set(hObject,'string','0');
      if idioma == 0
      warndlg('La entrada debe ser numérica');
      elseif idioma == 1
      warndlg('The entry must be numeric');
      end 
end
% --------------------------------------------------------------------
function num1 CreateFcn(hObject, eventdata, handles)
if ispc && isequal(get(hObject,'BackgroundColor'), 
get(0,'defaultUicontrolBackgroundColor'))
    set(hObject,'BackgroundColor','white');
end
% --------------------------------------------------------------------
function uibuttongroup1 SelectionChangedFcn(hObject, eventdata, handles)
if hObject == handles.time;
```

```
 set(handles.val1,'enable','on');
     set(handles.val2,'enable','off');
    set(handles.val2,'String',' ');
elseif hObject == handles.altura;
       set(handles.val1,'enable','off');
      set(handles.val1,'String',' ');
     set(handles.val2,'enable','on');
elseif hObject == handles.total;
       set(handles.val1,'enable','off');
      set(handles.val2,'enable','off');
      set(handles.val1,'String',' ');
      set(handles.val2,'String',' ');
end
% --------------------------------------------------------------------
function uibuttongroup2 SelectionChangedFcn(hObject, eventdata, handles)
if hObject == handles.time2;
     set(handles.num1,'enable','on');
    set(handles.num2,'enable','off');
    set(handles.num2,'String',' ');
elseif hObject == handles.altura2;
      set(handles.num1,'enable','off');
      set(handles.num1,'String',' ');
      set(handles.num2,'enable','on');
elseif hObject == handles.total2;
      set(handles.num1,'enable','off');
      set(handles.num2,'enable','off');
      set(handles.num1,'String',' ');
      set(handles.num2,'String',' ');
end
% --------------------------------------------------------------------
function graf1 CreateFcn(hObject, eventdata, handles)
% --------------------------------------------------------------------
function max1 Callback(hObject, eventdata, handles)
%Maximo esfuerzo en XY
global ESXY profundidad emax tiempoe profe
Dt = qetappdata(0, 'incremento');
nsteps = qet{appdata}(0, 'Pass');
proftotal = profundidad
[m,n] = size(ESXY);emax = max(max(ESXY));
[i \ j] = \text{find}(ESXY = max(max(ESXY)));tiempoe = mean((i * D t * n * t * p)/m)
profe = mean(((i * <i>product</i>1)/n))%Abrir la interfaz del máximo esfuerzo
maxesf
movegui(gcf,'center');
% --------------------------------------------------------------------
function uibuttongroup1 SizeChangedFcn(hObject, eventdata, handles)
% --------------------------------------------------------------------
function grafi Callback(hObject, eventdata, handles)
% --------------------------------------------------------------------
function parci Callback(hObject, eventdata, handles)
close
Graficas
movegui(gcf,'center');
% --------------------------------------------------------------------
function efecto_Callback(hObject, eventdata, handles)
close
```
Sitio movegui(gcf,'center'); % ------------------------------------------------------------------- function pushbutton8 Callback(hObject, eventdata, handles) set(handles.time,'String','Tiempo'); set(handles.altura,'String','Altura'); set(handles.total,'String','Resultado Totales'); set(handles.opciones1,'String',['Esfuerzo Promedio Normal XX',char(10),'Esfuerzo Promedio Normal YY',char(10),'Esfuerzo Promedio Normal ZZ',char(10),'Esfuerzo Promedio de Corte XY',char(10),'Esfuerzo Elemental',char(10),'Deformación XX',char(10),'Deformación YY',char(10),'Distorsión XY',char(10),'Esfuerzo Promedio Normal XX vs Deformación XX',char(10),'Esfuerzo Promedio Normal YY vs Deformación YY',char(10),'Esfuerzo Promedio de Corte XY vs Distorsión XY']); set(handles.graf1,'String','Graficar'); set(handles.time2,'String','Tiempo'); set(handles.altura2,'String','Altura'); set(handles.total2, 'String', 'Resultado Totales'); set(handles.opciones2,'String',['Esfuerzo Promedio Normal XX',char(10),'Esfuerzo Promedio Normal YY',char(10),'Esfuerzo Promedio Normal ZZ',char(10),'Esfuerzo Promedio de Corte XY',char(10),'Esfuerzo Elemental',char(10),'Deformación XX',char(10),'Deformación YY',char(10),'Distorsión XY',char(10),'Esfuerzo Promedio Normal XX vs Deformación XX',char(10),'Esfuerzo Promedio Normal YY vs Deformación YY',char(10),'Esfuerzo Promedio de Corte XY vs Distorsión XY']); set(handles.graf2,'String','Graficar'); set(handles.inici,'String','Inicio'); set(handles.lang,'String','Español'); set(handles.lang1,'String','Inglés'); set(handles.max1,'String','Valor Máximo'); set(handles.grafi,'Label','Gráficas'); set(handles.parci,'Label','Análisis Parcial'); set(handles.efecto,'Label','Efectos de Sitio'); % ------------------------------------------------------------------- function pushbutton9 Callback(hObject, eventdata, handles) set(handles.time,'String','Time'); set(handles.altura,'String','Height'); set(handles.total,'String','Total Results'); set(handles.opciones1, 'String', ['Normal Average Stress XX', char(10), 'Normal Average Stress YY', char(10), 'Normal Average Stress ZZ', char(10), 'Shear Average Stress XY',char(10),'Elementary Stress',char(10),'Strain XX',char(10),'Strain YY',char(10),'Distortion XY',char(10),'Normal Average Stress XX vs Strain XX',char(10),'Normal Average Stress YY vs Strain YY', char(10), 'Shear Average Stress XY vs Distortion XY']); set(handles.graf1, 'String', 'Graph'); set(handles.time2,'String','Time'); set(handles.altura2,'String','Height'); set(handles.total2,'String','Total Results'); set(handles.opciones2, 'String', ['Normal Average Stress XX', char(10), 'Normal Average Stress YY',char(10),'Normal Average Stress ZZ',char(10),'Shear Average Stress XY', char(10), 'Elementary Stress', char(10), 'Strain XX',char(10),'Strain YY',char(10),'Distortion XY',char(10),'Normal Average Stress XX vs Strain XX',char(10),'Normal Average Stress YY vs Strain YY', char(10), 'Shear Average Stress XY vs Distortion XY']); set(handles.graf2,'String','Graph'); set(handles.inici,'String','Home'); set(handles.lang,'String','Spanish'); set(handles.lang1,'String','English'); set(handles.max1, 'String', 'Maximum Value'); set(handles.grafi,'Label','Graphs'); set(handles.parci,'Label','Partial Analysis');

```
set(handles.efecto,'Label','Site Effects');
% --------------------------------------------------------------------
```

```
Código de la Interfaz "maxesf"
% --------------------------------------------------------------------
function varargout = maxesf(varargin)% Begin initialization code - DO NOT EDIT
gui Singleton = 1;
gui_State = struct('gui_Name', mfilename, ...
                   'gui<sup>-</sup>Singleton', gui_Singleton, ...
                   'gui OpeningFcn', @maxesf OpeningFcn, ...
                   'gui_OutputFcn', @maxesf_OutputFcn, ...
                   'qui LayoutFcn', [], ...
                   'gui<sup>-</sup>Callback', []);
if nargin && ischar(varargin{1})
   gui State.gui Callback = str2func(varargin{1});
end
if nargout
   [varargout{1:nargout}] = qui mainfon(qui State, varargin{::});
else
    qui mainfcn(qui State, varargin{:});
end
% End initialization code - DO NOT EDIT
% --------------------------------------------------------------------
function maxesf OpeningFcn(hObject, eventdata, handles, varargin)
% Choose default command line output for maxesf
handles.output = hObject;
% Update handles structure
guidata(hObject, handles);
global idioma 
if idioma == 0
pushbutton2_Callback(hObject, eventdata, handles)
elseif idioma == 1pushbutton3 Callback(hObject, eventdata, handles)
end
% --------------------------------------------------------------------
function varargout = maxesf OutputFcn(hObject, eventdata, handles)
% Get default command line output from handles structure
varargout{1} = handles.output;
% --------------------------------------------------------------------
function vale Callback(hObject, eventdata, handles)
% --------------------------------------------------------------------
function vale CreateFcn(hObject, eventdata, handles)
if ispc && isequal(get(hObject,'BackgroundColor'), 
get(0,'defaultUicontrolBackgroundColor'))
    set(hObject,'BackgroundColor','white');
end
% --------------------------------------------------------------------
function valal Callback(hObject, eventdata, handles)
% --------------------------------------------------------------------
function valal CreateFcn(hObject, eventdata, handles)
if ispc && isequal(get(hObject,'BackgroundColor'), 
get(0,'defaultUicontrolBackgroundColor'))
```

```
set(hObject,'BackgroundColor','white');
end
% --------------------------------------------------------------------
function edit3 Callback(hObject, eventdata, handles)
% --------------------------------------------------------------------
function edit3 CreateFcn(hObject, eventdata, handles)
if ispc && isequal(get(hObject,'BackgroundColor'), 
get(0,'defaultUicontrolBackgroundColor'))
    set(hObject,'BackgroundColor','white');
end
% --------------------------------------------------------------------
function valtm Callback(hObject, eventdata, handles)
% --------------------------------------------------------------------
function valtm CreateFcn(hObject, eventdata, handles)
if ispc && isequal(get(hObject,'BackgroundColor'), 
get(0,'defaultUicontrolBackgroundColor'))
     set(hObject,'BackgroundColor','white');
end
% --------------------------------------------------------------------
function actual Callback(hObject, eventdata, handles)
global emax tiempoe profe
%Escribe lso resultados en la interfaz
set(handles.vale, 'String', emax);
set(handles.valal, 'String', profe);
set(handles.edit5, 'String', tiempoe);
% --------------------------------------------------------------------
function edit5 Callback(hObject, eventdata, handles)
% --------------------------------------------------------------------
function edit5 CreateFcn(hObject, eventdata, handles)
if ispc && isequal(get(hObject,'BackgroundColor'), 
get(0,'defaultUicontrolBackgroundColor'))
     set(hObject,'BackgroundColor','white');
end
% --------------------------------------------------------------------
function pushbutton2 Callback(hObject, eventdata, handles)
set(handles.valmax, 'Title', 'Valor Máximo del Esfuerzo Cortante');
set(handles.ec,'String','Esfuerzo Cortante');
set(handles.alt,'String','Altura');
set(handles.tm, 'String', 'Tiempo');
set(handles.espa,'String','Español');
set(handles.ingl,'String','Inglés');
% --------------------------------------------------------------------
function pushbutton3 Callback(hObject, eventdata, handles)
set(handles.valmax, 'Title', 'Maximum Shear Stress Value');
set(handles.ec,'String','Shear Stress');
set(handles.alt,'String','Height');
set(handles.tm,'String','Time');
set(handles.espa,'String','Spanish');
set(handles.ingl,'String','English');
% --------------------------------------------------------------------
```